# **coala Documentation**

*Release 0.12.0.dev20180614080551*

**The coala Developers**

**Jun 14, 2018**

## Home

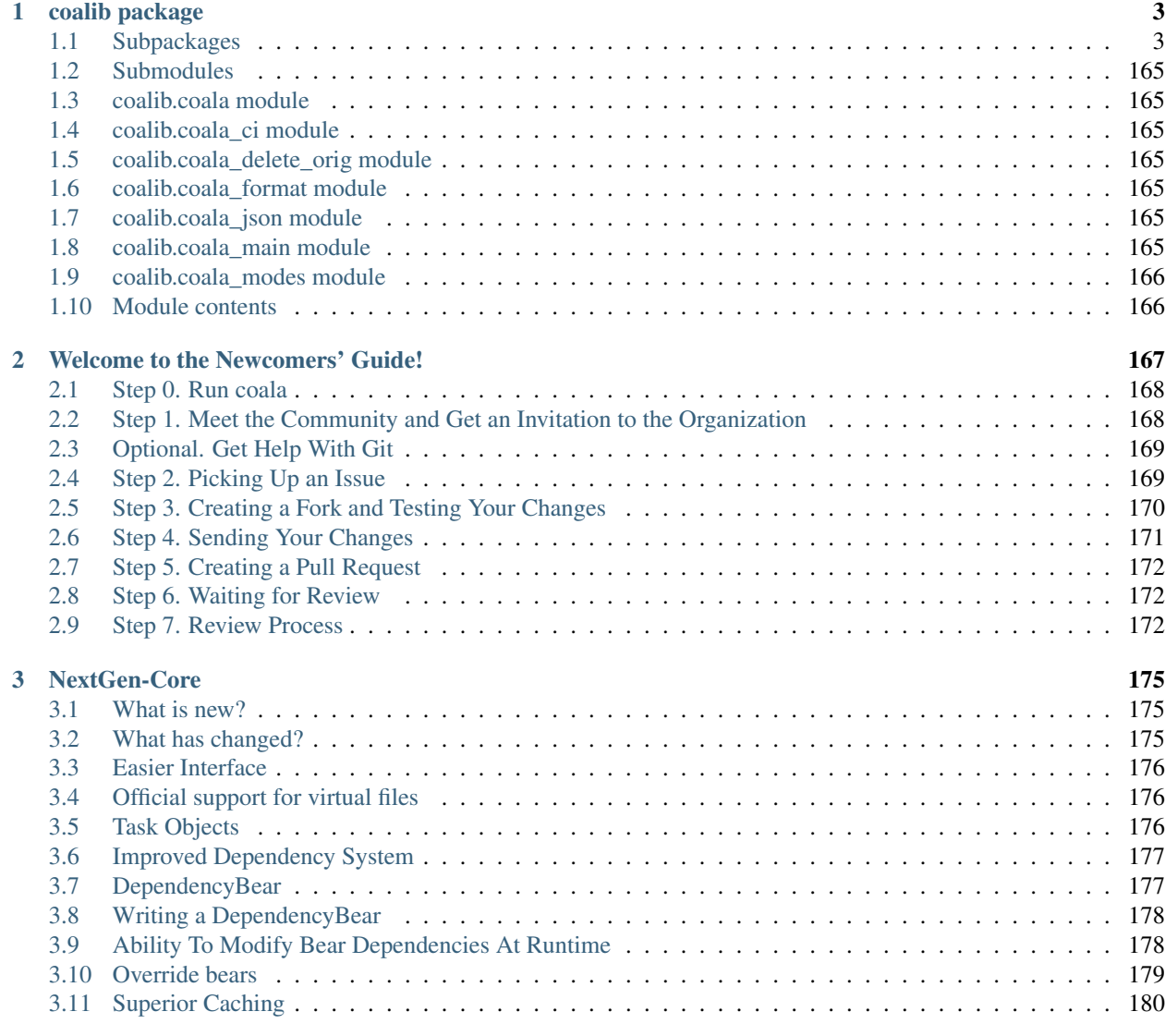

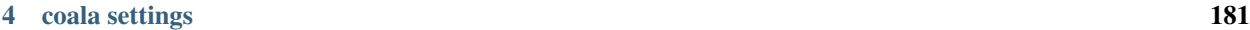

**i**

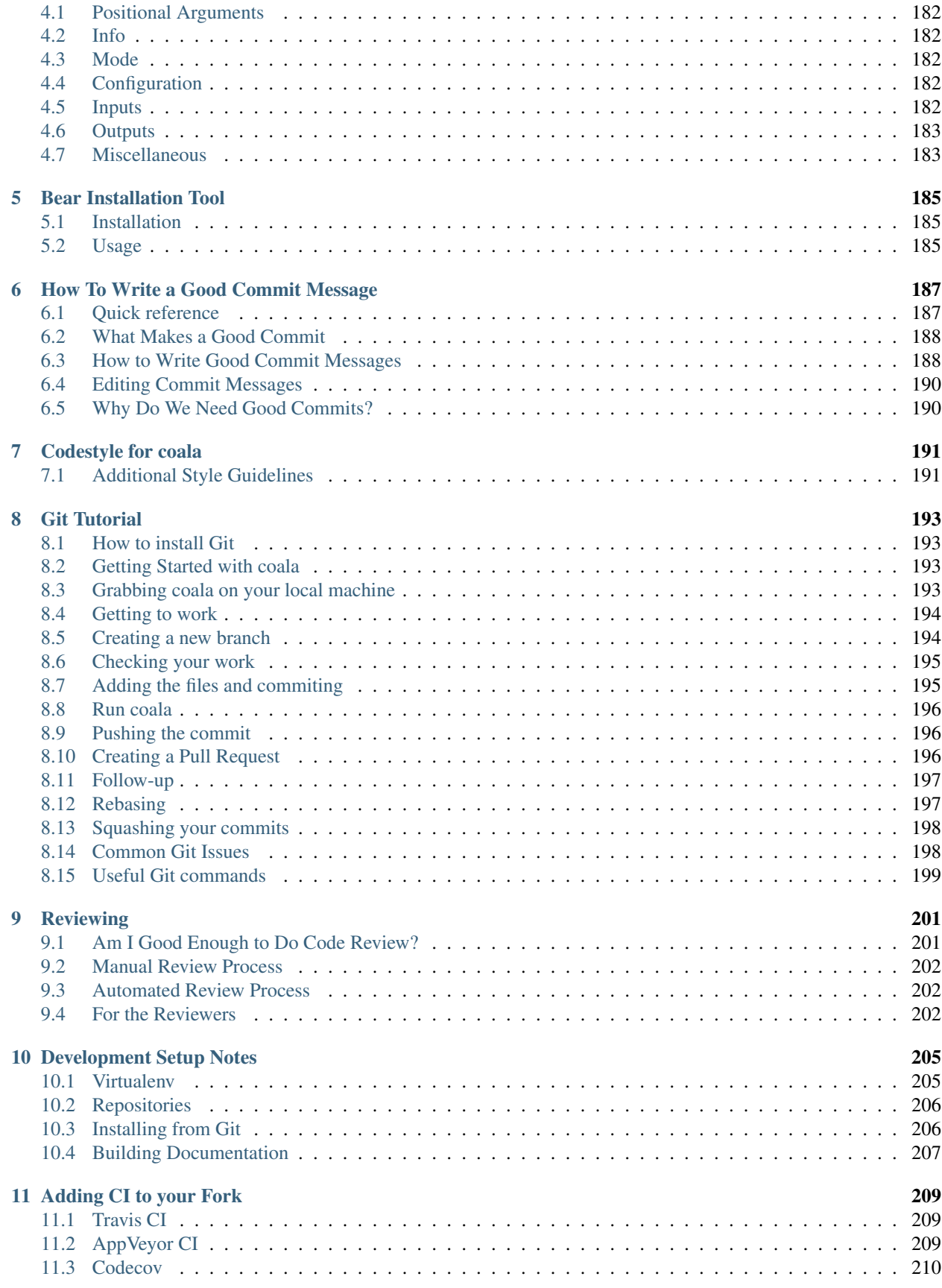

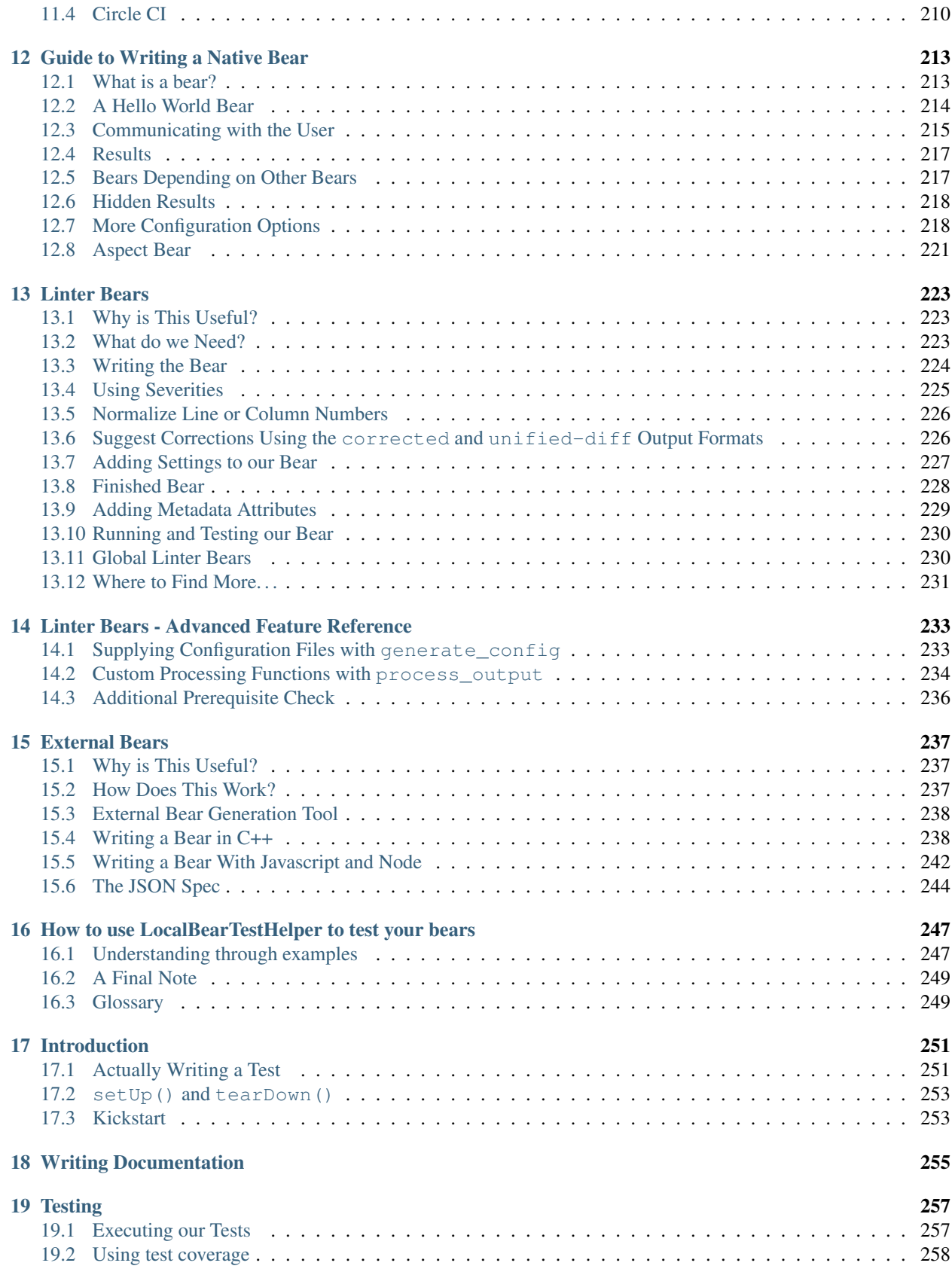

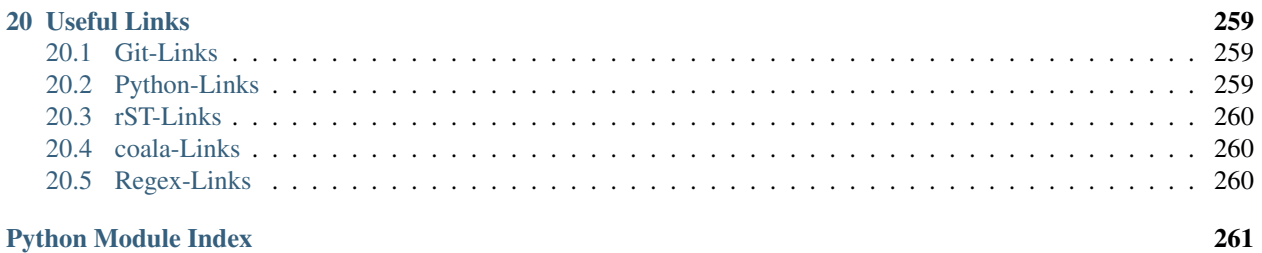

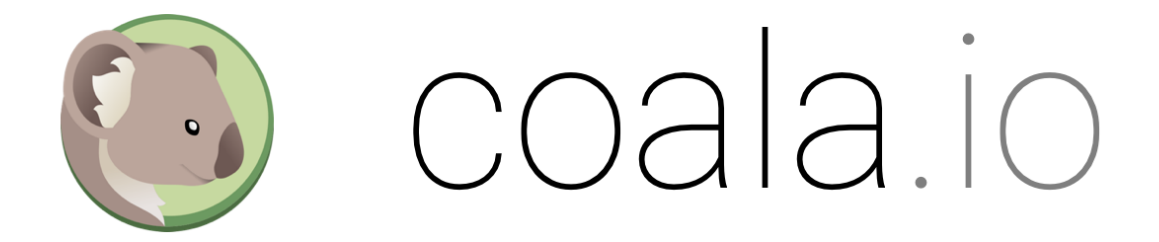

Hey there! You're in the right place if you:

- want to develop coala itself!
- want to develop a bear for coala.

If you're trying to use coala, you should have a look at our [user documentation](https://docs.coala.io) instead.

## CHAPTER 1

## coalib package

## <span id="page-8-1"></span><span id="page-8-0"></span>**1.1 Subpackages**

## **1.1.1 coalib.bearlib package**

**Subpackages**

**coalib.bearlib.abstractions package**

## **Submodules**

## **coalib.bearlib.abstractions.ExternalBearWrap module**

coalib.bearlib.abstractions.ExternalBearWrap.**external\_bear\_wrap**(*executable: str*, *\*\*options*)

## **coalib.bearlib.abstractions.Linter module**

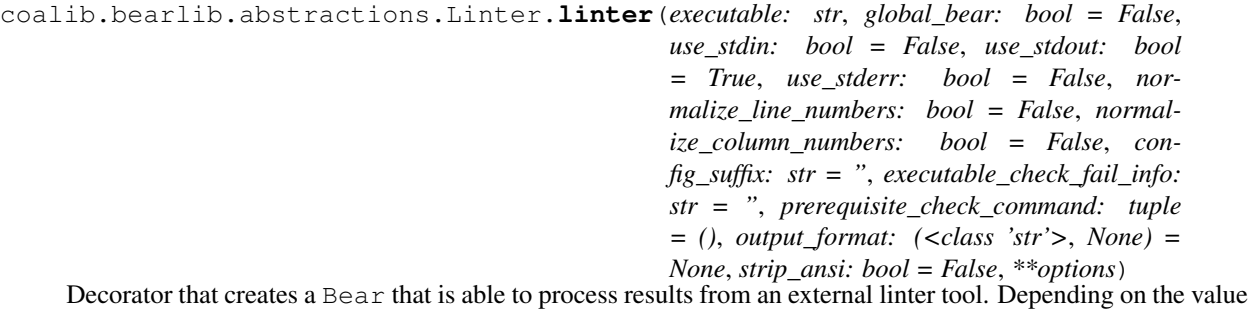

of global\_bear this can either be a LocalBear or a GlobalBear.

The main functionality is achieved through the create\_arguments() function that constructs the command-line-arguments that get passed to your executable.

```
>>> @linter('xlint', output_format='regex', output_regex='...')
... class XLintBear:
... @staticmethod
... def create_arguments(filename, file, config_file):
... return '--lint', filename
```
Or for a GlobalBear without the filename and file:

```
>>> @linter('ylint',
... global_bear=True,
... output_format='regex',
... output_regex='...')
... class YLintBear:
... def create_arguments(self, config_file):
... return '--lint', self.file_dict.keys()
```
Requiring settings is possible like in Bear.run() with supplying additional keyword arguments (and if needed with defaults).

```
>>> @linter('xlint', output_format='regex', output_regex='...')
... class XLintBear:
... @staticmethod
... def create_arguments(filename,
... file,
... config_file,
... lintmode: str,
... enable_aggressive_lints: bool=False):
... arguments = ('--lint', filename, '--mode=' + lintmode)
... if enable_aggressive_lints:
... arguments += ('--aggressive',)
... return arguments
```
Sometimes your tool requires an actual file that contains configuration. linter allows you to just define the contents the configuration shall contain via generate\_config() and handles everything else for you.

```
>>> @linter('xlint', output_format='regex', output_regex='...')
... class XLintBear:
... @staticmethod
... def generate_config(filename,
... file,
... lintmode,
... enable_aggressive_lints):
... modestring = ('aggressive'
... if enable_aggressive_lints else
... 'non-aggressive')
... contents = ('<xlint>',
... \blacksquare <mode>' + lintmode + '</mode>',
... \blacksquare <aggressive>' + modestring + '</aggressive>',
... '</xlint>')
... return '\n'.join(contents)
...
... @staticmethod
... def create_arguments(filename,
... file,
... config_file):
```
... **return** '--lint', filename, '--config', config\_file

As you can see you don't need to copy additional keyword-arguments you introduced from create\_arguments() to generate\_config() and vice-versa. linter takes care of forwarding the right arguments to the right place, so you are able to avoid signature duplication.

If you override process\_output, you have the same feature like above (auto-forwarding of the right arguments defined in your function signature).

Note when overriding process\_output: Providing a single output stream (via use\_stdout or use\_stderr) puts the according string attained from the stream into parameter output, providing both output streams inputs a tuple with (stdout, stderr). Providing use\_stdout=False and use stderr=False raises a ValueError. By default use stdout is True and use stderr is False.

Every linter is also a subclass of the LinterClass class.

```
>>> issubclass(XLintBear, LinterClass)
```
Documentation: Bear description shall be provided at class level. If you document your additional parameters inside create\_arguments, generate\_config and process\_output, beware that conflicting documentation between them may be overridden. Document duplicated parameters inside create\_arguments first, then in generate config and after that inside process output.

For the tutorial see: [http://api.coala.io/en/latest/Developers/Writing\\_Linter\\_Bears.html](http://api.coala.io/en/latest/Developers/Writing_Linter_Bears.html)

## Parameters

- **executable** The linter tool.
- **use stdin** Whether the input file is sent via stdin instead of passing it over the command-line-interface.
- **use\_stdout** Whether to use the stdout output stream. Incompatible with global\_bear=True.
- **use** stderr Whether to use the stderr output stream.
- **normalize\_line\_numbers** Whether to normalize line numbers (increase by one) to fit coala's one-based convention.
- **normalize\_column\_numbers** Whether to normalize column numbers (increase by one) to fit coala's one-based convention.
- **config suffix** The suffix-string to append to the filename of the configuration file created when generate\_config is supplied. Useful if your executable expects getting a specific file-type with specific file-ending for the configuration file.
- **executable\_check\_fail\_info** Information that is provided together with the fail message from the normal executable check. By default no additional info is printed.
- **prerequisite\_check\_command** A custom command to check for when check\_prerequisites gets invoked (via subprocess.check\_call()). Must be an Iterable.
- **prerequisite\_check\_fail\_message** A custom message that gets displayed when check\_prerequisites fails while invoking prerequisite check command. Can only be provided together with prerequisite\_check\_command.
- **global bear** Whether the created bear should be a GlobalBear or not. Global bears will be run once on the whole project, instead of once per file. Incompatible with use\_stdin=True.
- **output\_format** The output format of the underlying executable. Valid values are
	- None: Define your own format by overriding process\_output. Overriding process\_output is then mandatory, not specifying it raises a ValueError.
	- 'regex': Parse output using a regex. See parameter output\_regex.
	- 'corrected': The output is the corrected of the given file. Diffs are then generated to supply patches for results.
	- 'unified-diff': The output is the unified diff of the corrections. Patches are then supplied for results using this output.

Passing something else raises a ValueError.

- **output\_regex** The regex expression as a string that is used to parse the output generated by the underlying executable. It should use as many of the following named groups (via  $(?P \leq name \geq . . .)$ ) to provide a good result:
	- filename The name of the linted file. This is relevant for global bears only.
	- line The line where the issue starts.
	- column The column where the issue starts.
	- end line The line where the issue ends.
	- end\_column The column where the issue ends.
	- severity The severity of the issue.
	- message The message of the result.
	- origin The origin of the issue.
	- additional\_info Additional info provided by the issue.

The groups line, column, end line and end column don't have to match numbers only, they can also match nothing, the generated Result is filled automatically with None then for the appropriate properties.

Needs to be provided if output\_format is 'regex'.

- **severity\_map** A dict used to map a severity string (captured from the output\_regex with the named group severity) to an actual coalib.results. RESULT SEVERITY for a result. Severity strings are mapped case-insensitive!
	- RESULT\_SEVERITY.MAJOR: Mapped by critical, c, fatal, fail, f, error, err or e.
- RESULT\_SEVERITY.NORMAL: Mapped by warning, warn or w.
- RESULT\_SEVERITY.INFO: Mapped by information, info, i, note or suggestion.

A ValueError is raised when the named group severity is not used inside output\_regex and this parameter is given.

• **diff\_severity** – The severity to use for all results if output\_format is 'corrected' or 'unified-diff'. By default this value is coalib.results. RESULT\_SEVERITY.NORMAL. The given value needs to be defined inside coalib. results.RESULT\_SEVERITY.

- **result message** The message-string to use for all results. Can be used only together with corrected or unified-diff or regex output format. When using corrected or unified-diff, the default value is 'Inconsistency found.', while for regex this static message is disabled and the message matched by output\_regex is used instead.
- **diff\_distance** Number of unchanged lines that are allowed in between two changed lines so they get yielded as one diff if corrected or unified-diff output-format is given. If a negative distance is given, every change will be yielded as an own diff, even if they are right beneath each other. By default this value is 1.
- **strip\_ansi** Supresses colored output from linters when enabled by stripping the ascii characters around the text.

## Raises

- **ValueError** Raised when invalid options are supplied.
- **TypeError** Raised when incompatible types are supplied. See parameter documentations for allowed types.

Returns A LocalBear derivation that lints code using an external tool.

## **coalib.bearlib.abstractions.LinterClass module**

**class** coalib.bearlib.abstractions.LinterClass.**LinterClass** Bases: object

Every linter is also a subclass of the LinterClass class.

## **coalib.bearlib.abstractions.SectionCreatable module**

```
class coalib.bearlib.abstractions.SectionCreatable.SectionCreatable
    Bases: object
```
A SectionCreatable is an object that is creatable out of a section object. Thus this is the class for many helper objects provided by the bearlib.

If you want to use an object that inherits from this class the following approach is recommended: Instantiate it via the from\_section method. You can provide default arguments via the lower case keyword arguments.

Example:

 $S$ pacingHelper.from\_section(section, tabwidth=8)

creates a SpacingHelper and if the "tabwidth" setting is needed and not contained in section, 8 will be taken.

It is recommended to write the prototype of the \_\_init\_\_ method according to this example:

```
def __init__(self, setting_one: int, setting_two: bool=False):
   pass # Implementation
```
This way the get\_optional\_settings and the get\_non\_optional\_settings method will extract automatically that:

- setting one should be an integer
- setting\_two should be a bool and defaults to False

If you write a documentation comment, you can use :param to add descriptions to your parameters. These will be available too automatically.

**classmethod from\_section**(*section*, *\*\*kwargs*) Creates the object from a section object.

## Parameters

- **section** A section object containing at least the settings specified by get\_non\_optional\_settings()
- **kwargs** Additional keyword arguments

```
classmethod get_metadata()
```
## **classmethod get\_non\_optional\_settings**()

Retrieves the minimal set of settings that need to be defined in order to use this object.

Returns a dictionary of needed settings as keys and help texts as values

## **classmethod get\_optional\_settings**()

Retrieves the settings needed IN ADDITION to the ones of get\_non\_optional\_settings to use this object without internal defaults.

Returns a dictionary of needed settings as keys and help texts as values

## **Module contents**

The abstractions package contains classes that serve as interfaces for helper classes in the bearlib.

## **coalib.bearlib.aspects package**

## **Submodules**

## **coalib.bearlib.aspects.Formatting module**

```
class coalib.bearlib.aspects.Formatting.BlankLine(language, **taste_values)
    Bases: coalib.bearlib.aspects.Formatting.BlankLine, coalib.bearlib.aspects.
    base.aspectbase
```

```
class BlankLineAfterClass(language, **taste_values)
```

```
Bases: coalib.bearlib.aspects.Formatting.BlankLineAfterClass, coalib.
bearlib.aspects.base.aspectbase
```
**docs = <coalib.bearlib.aspects.docs.Documentation object>**

## **parent**

alias of [BlankLine](#page-13-0)

## **subaspects = {}**

## **class BlankLineAfterDeclaration**(*language*, *\*\*taste\_values*)

```
Bases: coalib.bearlib.aspects.Formatting.BlankLineAfterDeclaration,
coalib.bearlib.aspects.base.aspectbase
```
**docs = <coalib.bearlib.aspects.docs.Documentation object>**

## **parent**

alias of [BlankLine](#page-13-0)

```
subaspects = {}
```

```
class BlankLineAfterProcedure(language, **taste_values)
```
Bases: [coalib.bearlib.aspects.Formatting.BlankLineAfterProcedure](#page-14-2), [coalib.](#page-40-0) [bearlib.aspects.base.aspectbase](#page-40-0)

**docs = <coalib.bearlib.aspects.docs.Documentation object>**

**parent**

alias of [BlankLine](#page-13-0)

```
subaspects = {}
```
**class NewlineAtEOF**(*language*, *\*\*taste\_values*)

Bases: [coalib.bearlib.aspects.Formatting.NewlineAtEOF](#page-18-0), [coalib.bearlib.](#page-40-0) [aspects.base.aspectbase](#page-40-0)

**docs = <coalib.bearlib.aspects.docs.Documentation object>**

**parent**

alias of [BlankLine](#page-13-0)

**subaspects = {}**

**docs = <coalib.bearlib.aspects.docs.Documentation object>**

## **parent**

alias of [Spacing](#page-18-1)

```
subaspects = {'BlankLineAfterProcedure': <aspectclass 'Root.Formatting.Spacing.BlankL
```
<span id="page-14-0"></span>**class** coalib.bearlib.aspects.Formatting.**BlankLineAfterClass**(*language*,

*\*\*taste\_values*) Bases: [coalib.bearlib.aspects.Formatting.BlankLineAfterClass](#page-14-0), [coalib.bearlib.](#page-40-0) [aspects.base.aspectbase](#page-40-0)

**docs = <coalib.bearlib.aspects.docs.Documentation object>**

**parent**

alias of [BlankLine](#page-13-0)

```
subaspects = {}
```
<span id="page-14-1"></span>**class** coalib.bearlib.aspects.Formatting.**BlankLineAfterDeclaration**(*language*,

*\*\*taste\_values*)

Bases: [coalib.bearlib.aspects.Formatting.BlankLineAfterDeclaration](#page-14-1), [coalib.](#page-40-0) [bearlib.aspects.base.aspectbase](#page-40-0)

**docs = <coalib.bearlib.aspects.docs.Documentation object>**

**parent** alias of [BlankLine](#page-13-0)

**subaspects = {}**

<span id="page-14-2"></span>**class** coalib.bearlib.aspects.Formatting.**BlankLineAfterProcedure**(*language*,

*\*\*taste\_values*) Bases: [coalib.bearlib.aspects.Formatting.BlankLineAfterProcedure](#page-14-2), [coalib.](#page-40-0) [bearlib.aspects.base.aspectbase](#page-40-0)

**docs = <coalib.bearlib.aspects.docs.Documentation object>**

**parent**

alias of [BlankLine](#page-13-0)

<span id="page-14-3"></span>**subaspects = {}**

```
class coalib.bearlib.aspects.Formatting.FileLength(language, **taste_values)
    Bases: coalib.bearlib.aspects.Formatting.FileLength, coalib.bearlib.aspects.
    base.aspectbase
```
#### **parent**

alias of [Length](#page-17-0)

## **subaspects = {}**

```
class coalib.bearlib.aspects.Formatting.Formatting(language, **taste_values)
```
Bases: [coalib.bearlib.aspects.Formatting.Formatting](#page-15-0), [coalib.bearlib.aspects.](#page-40-0) [base.aspectbase](#page-40-0)

## **class Length**(*language*, *\*\*taste\_values*)

Bases: [coalib.bearlib.aspects.Formatting.Length](#page-17-0), [coalib.bearlib.aspects.](#page-40-0) [base.aspectbase](#page-40-0)

## **class FileLength**(*language*, *\*\*taste\_values*)

```
Bases: coalib.bearlib.aspects.Formatting.FileLength, coalib.bearlib.
aspects.base.aspectbase
```
**docs = <coalib.bearlib.aspects.docs.Documentation object>**

**parent** alias of [Length](#page-17-0)

**subaspects = {}**

**class LineLength**(*language*, *\*\*taste\_values*)

Bases: [coalib.bearlib.aspects.Formatting.LineLength](#page-18-2), [coalib.bearlib.](#page-40-0) [aspects.base.aspectbase](#page-40-0)

**docs = <coalib.bearlib.aspects.docs.Documentation object>**

#### **parent**

alias of [Length](#page-17-0)

```
subaspects = {}
```
**docs = <coalib.bearlib.aspects.docs.Documentation object>**

#### **parent**

alias of [Formatting](#page-15-0)

subaspects = {'LineLength': <aspectclass 'Root.Formatting.Length.LineLength'>, 'F:

**class Quotation**(*language*, *\*\*taste\_values*)

```
Bases: coalib.bearlib.aspects.Formatting.Quotation, coalib.bearlib.
aspects.base.aspectbase
```
**docs = <coalib.bearlib.aspects.docs.Documentation object>**

## **parent**

alias of [Formatting](#page-15-0)

```
subaspects = {}
```
## **class Spacing**(*language*, *\*\*taste\_values*)

```
coalib.bearlib.aspects.Formatting.Spacingcoalib.bearlib.aspects.
base.aspectbase
```

```
class BlankLine(language, **taste_values)
   Bases: coalib.bearlib.aspects.Formatting.BlankLine, coalib.bearlib.
   aspects.base.aspectbase
   class BlankLineAfterClass(language, **taste_values)
      Bases: coalib.bearlib.aspects.Formatting.BlankLineAfterClass,
      coalib.bearlib.aspects.base.aspectbase
      docs = <coalib.bearlib.aspects.docs.Documentation object>
      parent
       alias of BlankLine
      subaspects = {}
   class BlankLineAfterDeclaration(language, **taste_values)
      Bases: coalib.bearlib.aspects.Formatting.BlankLineAfterDeclaration,
      coalib.bearlib.aspects.base.aspectbase
      docs = <coalib.bearlib.aspects.docs.Documentation object>
      parent
       alias of BlankLine
      subaspects = {}
   class BlankLineAfterProcedure(language, **taste_values)
      Bases: coalib.bearlib.aspects.Formatting.BlankLineAfterProcedure,
      coalib.bearlib.aspects.base.aspectbase
      docs = <coalib.bearlib.aspects.docs.Documentation object>
      parent
       alias of BlankLine
      subaspects = {}
   class NewlineAtEOF(language, **taste_values)
      Bases: coalib.bearlib.aspects.Formatting.NewlineAtEOF, coalib.
      bearlib.aspects.base.aspectbase
      docs = <coalib.bearlib.aspects.docs.Documentation object>
      parent
       alias of BlankLine
      subaspects = {}
   docs = <coalib.bearlib.aspects.docs.Documentation object>
   parent
      alias of Spacing
   subaspects = {'BlankLineAfterProcedure': <aspectclass 'Root.Formatting.Spacing
class Indentation(language, **taste_values)
   Bases: coalib.bearlib.aspects.Formatting.Indentation, coalib.bearlib.
   aspects.base.aspectbase
   docs = <coalib.bearlib.aspects.docs.Documentation object>
   parent
```

```
1.1. Subpackages 11
```
alias of [Spacing](#page-18-1)

**subaspects = {}**

**class SpacesAroundOperator**(*language*, *\*\*taste\_values*)

Bases: [coalib.bearlib.aspects.Formatting.SpacesAroundOperator](#page-18-4), [coalib.](#page-40-0) [bearlib.aspects.base.aspectbase](#page-40-0)

**docs = <coalib.bearlib.aspects.docs.Documentation object>**

**parent**

alias of [Spacing](#page-18-1)

**subaspects = {}**

**class TrailingSpace**(*language*, *\*\*taste\_values*)

Bases: [coalib.bearlib.aspects.Formatting.TrailingSpace](#page-20-0), [coalib.](#page-40-0) [bearlib.aspects.base.aspectbase](#page-40-0)

**docs = <coalib.bearlib.aspects.docs.Documentation object>**

```
parent
```
alias of [Spacing](#page-18-1)

**subaspects = {}**

**docs = <coalib.bearlib.aspects.docs.Documentation object>**

## **parent**

alias of [Formatting](#page-15-0)

```
subaspects = {'Indentation': <aspectclass 'Root.Formatting.Spacing.Indentation'>,
```
**docs = <coalib.bearlib.aspects.docs.Documentation object>**

## **parent**

alias of Root

```
subaspects = {'Length': <aspectclass 'Root.Formatting.Length'>, 'Spacing': <aspectcl
```
<span id="page-17-1"></span>**class** coalib.bearlib.aspects.Formatting.**Indentation**(*language*, *\*\*taste\_values*) Bases: [coalib.bearlib.aspects.Formatting.Indentation](#page-17-1), [coalib.bearlib.aspects.](#page-40-0) [base.aspectbase](#page-40-0)

**docs = <coalib.bearlib.aspects.docs.Documentation object>**

## **parent**

alias of [Spacing](#page-18-1)

## **subaspects = {}**

<span id="page-17-0"></span>**class** coalib.bearlib.aspects.Formatting.**Length**(*language*, *\*\*taste\_values*)

Bases: [coalib.bearlib.aspects.Formatting.Length](#page-17-0), [coalib.bearlib.aspects.base.](#page-40-0) [aspectbase](#page-40-0)

## **class FileLength**(*language*, *\*\*taste\_values*)

Bases: [coalib.bearlib.aspects.Formatting.FileLength](#page-14-3), [coalib.bearlib.](#page-40-0) [aspects.base.aspectbase](#page-40-0)

**docs = <coalib.bearlib.aspects.docs.Documentation object>**

#### **parent**

alias of [Length](#page-17-0)

```
subaspects = {}
```
## **class LineLength**(*language*, *\*\*taste\_values*)

```
Bases: coalib.bearlib.aspects.Formatting.LineLength, coalib.bearlib.
aspects.base.aspectbase
```
**parent**

alias of [Length](#page-17-0)

**subaspects = {}**

**docs = <coalib.bearlib.aspects.docs.Documentation object>**

#### **parent**

alias of [Formatting](#page-15-0)

subaspects = {'LineLength': <aspectclass 'Root.Formatting.Length.LineLength'>, 'FileL

<span id="page-18-2"></span>**class** coalib.bearlib.aspects.Formatting.**LineLength**(*language*, *\*\*taste\_values*)

Bases: [coalib.bearlib.aspects.Formatting.LineLength](#page-18-2), [coalib.bearlib.aspects.](#page-40-0) [base.aspectbase](#page-40-0)

**docs = <coalib.bearlib.aspects.docs.Documentation object>**

## **parent**

alias of [Length](#page-17-0)

## **subaspects = {}**

```
class coalib.bearlib.aspects.Formatting.NewlineAtEOF(language, **taste_values)
    Bases: coalib.bearlib.aspects.Formatting.NewlineAtEOF, coalib.bearlib.
    aspects.base.aspectbase
```
**docs = <coalib.bearlib.aspects.docs.Documentation object>**

## **parent**

alias of [BlankLine](#page-13-0)

## **subaspects = {}**

<span id="page-18-3"></span>**class** coalib.bearlib.aspects.Formatting.**Quotation**(*language*, *\*\*taste\_values*) Bases: [coalib.bearlib.aspects.Formatting.Quotation](#page-18-3), [coalib.bearlib.aspects.](#page-40-0) [base.aspectbase](#page-40-0)

**docs = <coalib.bearlib.aspects.docs.Documentation object>**

#### **parent**

alias of [Formatting](#page-15-0)

#### **subaspects = {}**

<span id="page-18-4"></span>**class** coalib.bearlib.aspects.Formatting.**SpacesAroundOperator**(*language*,

```
**taste_values)
coalib.bearlib.aspects.Formatting.SpacesAroundOperator,
bearlib.aspects.base.aspectbase
```
## **docs = <coalib.bearlib.aspects.docs.Documentation object>**

## **parent**

alias of [Spacing](#page-18-1)

```
subaspects = {}
```

```
class coalib.bearlib.aspects.Formatting.Spacing(language, **taste_values)
    Bases: coalib.bearlib.aspects.Formatting.Spacing, coalib.bearlib.aspects.
    base.aspectbase
```
## **class BlankLine**(*language*, *\*\*taste\_values*)

Bases: [coalib.bearlib.aspects.Formatting.BlankLine](#page-13-0), [coalib.bearlib.](#page-40-0) [aspects.base.aspectbase](#page-40-0)

#### **class BlankLineAfterClass**(*language*, *\*\*taste\_values*)

```
Bases: coalib.bearlib.aspects.Formatting.BlankLineAfterClass, coalib.
bearlib.aspects.base.aspectbase
```
**docs = <coalib.bearlib.aspects.docs.Documentation object>**

#### **parent**

alias of [BlankLine](#page-13-0)

```
subaspects = {}
```
## **class BlankLineAfterDeclaration**(*language*, *\*\*taste\_values*)

```
Bases: coalib.bearlib.aspects.Formatting.BlankLineAfterDeclaration,
coalib.bearlib.aspects.base.aspectbase
```
## **docs = <coalib.bearlib.aspects.docs.Documentation object>**

## **parent**

alias of [BlankLine](#page-13-0)

```
subaspects = {}
```
## **class BlankLineAfterProcedure**(*language*, *\*\*taste\_values*)

```
Bases: coalib.bearlib.aspects.Formatting.BlankLineAfterProcedure,
coalib.bearlib.aspects.base.aspectbase
```
## **docs = <coalib.bearlib.aspects.docs.Documentation object>**

**parent**

alias of [BlankLine](#page-13-0)

```
subaspects = {}
```
## **class NewlineAtEOF**(*language*, *\*\*taste\_values*)

```
Bases: coalib.bearlib.aspects.Formatting.NewlineAtEOF, coalib.bearlib.
aspects.base.aspectbase
```
**docs = <coalib.bearlib.aspects.docs.Documentation object>**

## **parent**

alias of [BlankLine](#page-13-0)

```
subaspects = {}
```
**docs = <coalib.bearlib.aspects.docs.Documentation object>**

## **parent**

alias of [Spacing](#page-18-1)

## subaspects = {'BlankLineAfterProcedure': <aspectclass 'Root.Formatting.Spacing.Bla

**class Indentation**(*language*, *\*\*taste\_values*)

```
Bases: coalib.bearlib.aspects.Formatting.Indentation, coalib.bearlib.
aspects.base.aspectbase
```
**docs = <coalib.bearlib.aspects.docs.Documentation object>**

#### **parent**

alias of [Spacing](#page-18-1)

```
subaspects = {}
```
## **class SpacesAroundOperator**(*language*, *\*\*taste\_values*)

```
coalib.bearlib.aspects.Formatting.SpacesAroundOperatorcoalib.
bearlib.aspects.base.aspectbase
```
#### **parent**

alias of [Spacing](#page-18-1)

**subaspects = {}**

## **class TrailingSpace**(*language*, *\*\*taste\_values*)

Bases: [coalib.bearlib.aspects.Formatting.TrailingSpace](#page-20-0), [coalib.bearlib.](#page-40-0) [aspects.base.aspectbase](#page-40-0)

**docs = <coalib.bearlib.aspects.docs.Documentation object>**

#### **parent**

alias of [Spacing](#page-18-1)

```
subaspects = {}
```

```
docs = <coalib.bearlib.aspects.docs.Documentation object>
```
## **parent**

alias of [Formatting](#page-15-0)

## subaspects = {'Indentation': <aspectclass 'Root.Formatting.Spacing.Indentation'>, 'Sp

```
class coalib.bearlib.aspects.Formatting.TrailingSpace(language, **taste_values)
```
Bases: [coalib.bearlib.aspects.Formatting.TrailingSpace](#page-20-0), [coalib.bearlib.](#page-40-0) [aspects.base.aspectbase](#page-40-0)

**docs = <coalib.bearlib.aspects.docs.Documentation object>**

## **parent**

alias of [Spacing](#page-18-1)

**subaspects = {}**

## **coalib.bearlib.aspects.Metadata module**

```
class coalib.bearlib.aspects.Metadata.Body(language, **taste_values)
    Bases: coalib.bearlib.aspects.Metadata.Body, coalib.bearlib.aspects.base.
    aspectbase
    class Existence(language, **taste_values)
        coalib.bearlib.aspects.Metadata.Existencecoalib.bearlib.aspects.
        base.aspectbase
        docs = <coalib.bearlib.aspects.docs.Documentation object>
        parent
           alias of Body
        subaspects = {}
    class Length(language, **taste_values)
        coalib.bearlib.aspects.Metadata.Lengthcoalib.bearlib.aspects.
        base.aspectbase
        docs = <coalib.bearlib.aspects.docs.Documentation object>
        parent
           alias of Body
        subaspects = {}
```
## **parent**

alias of [CommitMessage](#page-21-0)

subaspects = {'Existence': <aspectclass 'Root.Metadata.CommitMessage.Body.Existence'>

```
class coalib.bearlib.aspects.Metadata.ColonExistence(language, **taste_values)
    Bases: coalib.bearlib.aspects.Metadata.ColonExistence, coalib.bearlib.
    aspects.base.aspectbase
```
**docs = <coalib.bearlib.aspects.docs.Documentation object>**

#### **parent**

alias of [Shortlog](#page-25-0)

## **subaspects = {}**

```
class coalib.bearlib.aspects.Metadata.CommitMessage(language, **taste_values)
    Bases: coalib.bearlib.aspects.Metadata.CommitMessage, coalib.bearlib.aspects.
```
[base.aspectbase](#page-40-0)

## **class Body**(*language*, *\*\*taste\_values*)

Bases: [coalib.bearlib.aspects.Metadata.Body](#page-20-1), [coalib.bearlib.aspects.base.](#page-40-0) [aspectbase](#page-40-0)

## **class Existence**(*language*, *\*\*taste\_values*)

Bases: [coalib.bearlib.aspects.Metadata.Existence](#page-23-0), [coalib.bearlib.](#page-40-0) [aspects.base.aspectbase](#page-40-0)

**docs = <coalib.bearlib.aspects.docs.Documentation object>**

```
parent
```
alias of [Body](#page-20-1)

```
subaspects = {}
```

```
class Length(language, **taste_values)
```
Bases: [coalib.bearlib.aspects.Metadata.Length](#page-23-1), [coalib.bearlib.aspects.](#page-40-0) [base.aspectbase](#page-40-0)

**docs = <coalib.bearlib.aspects.docs.Documentation object>**

```
parent
```
alias of [Body](#page-20-1)

```
subaspects = {}
```
**docs = <coalib.bearlib.aspects.docs.Documentation object>**

#### **parent**

alias of [CommitMessage](#page-21-0)

subaspects = {'Existence': <aspectclass 'Root.Metadata.CommitMessage.Body.Existen

**class Emptiness**(*language*, *\*\*taste\_values*)

```
coalib.bearlib.aspects.Metadata.Emptinesscoalib.bearlib.aspects.
base.aspectbase
```
**docs = <coalib.bearlib.aspects.docs.Documentation object>**

**parent**

alias of [CommitMessage](#page-21-0)

**subaspects = {}**

#### **class Shortlog**(*language*, *\*\*taste\_values*)

Bases: [coalib.bearlib.aspects.Metadata.Shortlog](#page-25-0), [coalib.bearlib.aspects.](#page-40-0) [base.aspectbase](#page-40-0)

#### **class ColonExistence**(*language*, *\*\*taste\_values*)

Bases: [coalib.bearlib.aspects.Metadata.ColonExistence](#page-21-1), [coalib.bearlib.](#page-40-0) [aspects.base.aspectbase](#page-40-0)

## **docs = <coalib.bearlib.aspects.docs.Documentation object>**

**parent**

alias of [Shortlog](#page-25-0)

```
subaspects = {}
```
## **class FirstCharacter**(*language*, *\*\*taste\_values*)

Bases: [coalib.bearlib.aspects.Metadata.FirstCharacter](#page-23-3), [coalib.bearlib.](#page-40-0) [aspects.base.aspectbase](#page-40-0)

**docs = <coalib.bearlib.aspects.docs.Documentation object>**

## **parent**

alias of [Shortlog](#page-25-0)

```
subaspects = {}
```
## **class Length**(*language*, *\*\*taste\_values*)

Bases: [coalib.bearlib.aspects.Metadata.Length](#page-23-1), [coalib.bearlib.aspects.](#page-40-0) [base.aspectbase](#page-40-0)

**docs = <coalib.bearlib.aspects.docs.Documentation object>**

```
parent
```
alias of [Shortlog](#page-25-0)

```
subaspects = {}
```
#### **class Tense**(*language*, *\*\*taste\_values*)

Bases: [coalib.bearlib.aspects.Metadata.Tense](#page-26-0), [coalib.bearlib.aspects.](#page-40-0) [base.aspectbase](#page-40-0)

**docs = <coalib.bearlib.aspects.docs.Documentation object>**

#### **parent**

alias of [Shortlog](#page-25-0)

```
subaspects = {}
```
## **class TrailingPeriod**(*language*, *\*\*taste\_values*)

Bases: [coalib.bearlib.aspects.Metadata.TrailingPeriod](#page-26-1), [coalib.bearlib.](#page-40-0) [aspects.base.aspectbase](#page-40-0)

**docs = <coalib.bearlib.aspects.docs.Documentation object>**

**parent**

alias of [Shortlog](#page-25-0)

**subaspects = {}**

**docs = <coalib.bearlib.aspects.docs.Documentation object>**

## **parent**

alias of [CommitMessage](#page-21-0)

subaspects = {'FirstCharacter': <aspectclass 'Root.Metadata.CommitMessage.Shortlog

## **parent**

alias of [Metadata](#page-23-4)

subaspects = {'Body': <aspectclass 'Root.Metadata.CommitMessage.Body'>, 'Emptiness':

```
class coalib.bearlib.aspects.Metadata.Emptiness(language, **taste_values)
    Bases: coalib.bearlib.aspects.Metadata.Emptiness, coalib.bearlib.aspects.
    base.aspectbase
```
**docs = <coalib.bearlib.aspects.docs.Documentation object>**

#### **parent**

alias of [CommitMessage](#page-21-0)

## **subaspects = {}**

```
class coalib.bearlib.aspects.Metadata.Existence(language, **taste_values)
    Bases: coalib.bearlib.aspects.Metadata.Existence, coalib.bearlib.aspects.
```
[base.aspectbase](#page-40-0)

**docs = <coalib.bearlib.aspects.docs.Documentation object>**

## **parent**

alias of [Body](#page-20-1)

## **subaspects = {}**

```
class coalib.bearlib.aspects.Metadata.FirstCharacter(language, **taste_values)
    Bases: coalib.bearlib.aspects.Metadata.FirstCharacter, coalib.bearlib.
    aspects.base.aspectbase
```
## **docs = <coalib.bearlib.aspects.docs.Documentation object>**

## **parent**

alias of [Shortlog](#page-25-0)

## **subaspects = {}**

<span id="page-23-1"></span>**class** coalib.bearlib.aspects.Metadata.**Length**(*language*, *\*\*taste\_values*)

Bases: [coalib.bearlib.aspects.Metadata.Length](#page-23-1), [coalib.bearlib.aspects.base.](#page-40-0) [aspectbase](#page-40-0)

## **docs = <coalib.bearlib.aspects.docs.Documentation object>**

**parent**

alias of [Body](#page-20-1)

## **subaspects = {}**

```
class coalib.bearlib.aspects.Metadata.Metadata(language, **taste_values)
```
Bases: [coalib.bearlib.aspects.Metadata.Metadata](#page-23-4), [coalib.bearlib.aspects.base.](#page-40-0) [aspectbase](#page-40-0)

#### **class CommitMessage**(*language*, *\*\*taste\_values*)

Bases: [coalib.bearlib.aspects.Metadata.CommitMessage](#page-21-0), [coalib.bearlib.](#page-40-0) [aspects.base.aspectbase](#page-40-0)

## **class Body**(*language*, *\*\*taste\_values*)

Bases: [coalib.bearlib.aspects.Metadata.Body](#page-20-1), [coalib.bearlib.aspects.](#page-40-0) [base.aspectbase](#page-40-0)

```
class Existence(language, **taste_values)
     Bases: coalib.bearlib.aspects.Metadata.Existence, coalib.bearlib.
     aspects.base.aspectbase
      docs = <coalib.bearlib.aspects.docs.Documentation object>
     parent
       alias of Body
     subaspects = {}
   class Length(language, **taste_values)
     Bases: coalib.bearlib.aspects.Metadata.Length, coalib.bearlib.
      aspects.base.aspectbase
     docs = <coalib.bearlib.aspects.docs.Documentation object>
     parent
       alias of Body
      subaspects = {}
   docs = <coalib.bearlib.aspects.docs.Documentation object>
   parent
     CommitMessage
   subaspects = {'Existence': <aspectclass 'Root.Metadata.CommitMessage.Body.Exist
class Emptiness(language, **taste_values)
   Bases: coalib.bearlib.aspects.Metadata.Emptiness, coalib.bearlib.
   aspects.base.aspectbase
   docs = <coalib.bearlib.aspects.docs.Documentation object>
   parent
     CommitMessage
   subaspects = {}
class Shortlog(language, **taste_values)
   Bases: coalib.bearlib.aspects.Metadata.Shortlog, coalib.bearlib.
   aspects.base.aspectbase
   class ColonExistence(language, **taste_values)
     coalib.bearlib.aspects.Metadata.ColonExistencecoalib.
     bearlib.aspects.base.aspectbase
     docs = <coalib.bearlib.aspects.docs.Documentation object>
     parent
```
alias of [Shortlog](#page-25-0)

```
subaspects = {}
```

```
class FirstCharacter(language, **taste_values)
```

```
Bases: coalib.bearlib.aspects.Metadata.FirstCharacter, coalib.
bearlib.aspects.base.aspectbase
```
**docs = <coalib.bearlib.aspects.docs.Documentation object>**

**parent**

alias of [Shortlog](#page-25-0)

```
subaspects = {}
```
**class Length**(*language*, *\*\*taste\_values*) Bases: [coalib.bearlib.aspects.Metadata.Length](#page-23-1), [coalib.bearlib.](#page-40-0) [aspects.base.aspectbase](#page-40-0) **docs = <coalib.bearlib.aspects.docs.Documentation object> parent** alias of [Shortlog](#page-25-0) **subaspects = {} class Tense**(*language*, *\*\*taste\_values*) Bases: [coalib.bearlib.aspects.Metadata.Tense](#page-26-0), [coalib.bearlib.](#page-40-0) [aspects.base.aspectbase](#page-40-0) **docs = <coalib.bearlib.aspects.docs.Documentation object> parent** alias of [Shortlog](#page-25-0) **subaspects = {} class TrailingPeriod**(*language*, *\*\*taste\_values*) Bases: [coalib.bearlib.aspects.Metadata.TrailingPeriod](#page-26-1), [coalib.](#page-40-0) [bearlib.aspects.base.aspectbase](#page-40-0) **docs = <coalib.bearlib.aspects.docs.Documentation object> parent** alias of [Shortlog](#page-25-0) **subaspects = {} docs = <coalib.bearlib.aspects.docs.Documentation object> parent** alias of *[CommitMessage](#page-21-0)* subaspects = {'FirstCharacter': <aspectclass 'Root.Metadata.CommitMessage.Short **docs = <coalib.bearlib.aspects.docs.Documentation object> parent** alias of [Metadata](#page-23-4) subaspects = {'Body': <aspectclass 'Root.Metadata.CommitMessage.Body'>, 'Emptiness **docs = <coalib.bearlib.aspects.docs.Documentation object> parent** alias of Root **subaspects = {'CommitMessage': <aspectclass 'Root.Metadata.CommitMessage'>} class** coalib.bearlib.aspects.Metadata.**Shortlog**(*language*, *\*\*taste\_values*) Bases: [coalib.bearlib.aspects.Metadata.Shortlog](#page-25-0), [coalib.bearlib.aspects.base.](#page-40-0) [aspectbase](#page-40-0) **class ColonExistence**(*language*, *\*\*taste\_values*) Bases: [coalib.bearlib.aspects.Metadata.ColonExistence](#page-21-1), [coalib.bearlib.](#page-40-0) [aspects.base.aspectbase](#page-40-0)

<span id="page-25-0"></span>**docs = <coalib.bearlib.aspects.docs.Documentation object>**

#### **parent**

alias of [Shortlog](#page-25-0)

```
subaspects = {}
```
**class FirstCharacter**(*language*, *\*\*taste\_values*)

```
coalib.bearlib.aspects.Metadata.FirstCharactercoalib.bearlib.
aspects.base.aspectbase
```
**docs = <coalib.bearlib.aspects.docs.Documentation object>**

**parent**

alias of [Shortlog](#page-25-0)

```
subaspects = {}
```
**class Length**(*language*, *\*\*taste\_values*)

Bases: [coalib.bearlib.aspects.Metadata.Length](#page-23-1), [coalib.bearlib.aspects.](#page-40-0) [base.aspectbase](#page-40-0)

**docs = <coalib.bearlib.aspects.docs.Documentation object>**

**parent**

alias of [Shortlog](#page-25-0)

**subaspects = {}**

**class Tense**(*language*, *\*\*taste\_values*)

Bases: [coalib.bearlib.aspects.Metadata.Tense](#page-26-0), [coalib.bearlib.aspects.](#page-40-0) [base.aspectbase](#page-40-0)

**docs = <coalib.bearlib.aspects.docs.Documentation object>**

## **parent**

alias of [Shortlog](#page-25-0)

**subaspects = {}**

```
class TrailingPeriod(language, **taste_values)
```

```
coalib.bearlib.aspects.Metadata.TrailingPeriodcoalib.bearlib.
aspects.base.aspectbase
```
**docs = <coalib.bearlib.aspects.docs.Documentation object>**

**parent**

alias of [Shortlog](#page-25-0)

**subaspects = {}**

**docs = <coalib.bearlib.aspects.docs.Documentation object>**

```
parent
```
alias of [CommitMessage](#page-21-0)

subaspects = {'FirstCharacter': <aspectclass 'Root.Metadata.CommitMessage.Shortlog.Fi

<span id="page-26-0"></span>**class** coalib.bearlib.aspects.Metadata.**Tense**(*language*, *\*\*taste\_values*) Bases: [coalib.bearlib.aspects.Metadata.Tense](#page-26-0), [coalib.bearlib.aspects.base.](#page-40-0)

[aspectbase](#page-40-0)

**docs = <coalib.bearlib.aspects.docs.Documentation object>**

#### **parent**

alias of [Shortlog](#page-25-0)

<span id="page-26-1"></span>**subaspects = {}**

**class** coalib.bearlib.aspects.Metadata.**TrailingPeriod**(*language*, *\*\*taste\_values*) Bases: [coalib.bearlib.aspects.Metadata.TrailingPeriod](#page-26-1), [coalib.bearlib.](#page-40-0) [aspects.base.aspectbase](#page-40-0)

**docs = <coalib.bearlib.aspects.docs.Documentation object>**

## **parent**

alias of [Shortlog](#page-25-0)

**subaspects = {}**

## **coalib.bearlib.aspects.Redundancy module**

```
class coalib.bearlib.aspects.Redundancy.Clone(language, **taste_values)
    coalib.bearlib.aspects.Redundancy.Clonecoalib.bearlib.aspects.base.
```
[aspectbase](#page-40-0)

```
docs = <coalib.bearlib.aspects.docs.Documentation object>
```
## **parent**

alias of [Redundancy](#page-27-1)

## **subaspects = {}**

<span id="page-27-1"></span>**class** coalib.bearlib.aspects.Redundancy.**Redundancy**(*language*, *\*\*taste\_values*) Bases: [coalib.bearlib.aspects.Redundancy.Redundancy](#page-27-1), [coalib.bearlib.aspects.](#page-40-0) [base.aspectbase](#page-40-0)

## **class Clone**(*language*, *\*\*taste\_values*)

Bases: [coalib.bearlib.aspects.Redundancy.Clone](#page-27-0), [coalib.bearlib.aspects.](#page-40-0) [base.aspectbase](#page-40-0)

#### **docs = <coalib.bearlib.aspects.docs.Documentation object>**

## **parent**

alias of [Redundancy](#page-27-1)

```
subaspects = {}
```
## **class UnreachableCode**(*language*, *\*\*taste\_values*)

Bases: [coalib.bearlib.aspects.Redundancy.UnreachableCode](#page-29-0), [coalib.bearlib.](#page-40-0) [aspects.base.aspectbase](#page-40-0)

## **class UnreachableStatement**(*language*, *\*\*taste\_values*)

Bases: [coalib.bearlib.aspects.Redundancy.UnreachableStatement](#page-29-1), [coalib.](#page-40-0) [bearlib.aspects.base.aspectbase](#page-40-0)

#### **docs = <coalib.bearlib.aspects.docs.Documentation object>**

## **parent**

alias of [UnreachableCode](#page-29-0)

## **subaspects = {}**

## **class UnusedFunction**(*language*, *\*\*taste\_values*)

```
Bases: coalib.bearlib.aspects.Redundancy.UnusedFunction, coalib.
bearlib.aspects.base.aspectbase
```
**docs = <coalib.bearlib.aspects.docs.Documentation object>**

## **parent**

alias of [UnreachableCode](#page-29-0)

**docs = <coalib.bearlib.aspects.docs.Documentation object> parent** alias of [Redundancy](#page-27-1) subaspects = {'UnusedFunction': <aspectclass 'Root.Redundancy.UnreachableCode.Unus **class UnusedImport**(*language*, *\*\*taste\_values*) Bases: [coalib.bearlib.aspects.Redundancy.UnusedImport](#page-30-0), [coalib.bearlib.](#page-40-0) [aspects.base.aspectbase](#page-40-0) **docs = <coalib.bearlib.aspects.docs.Documentation object>**

## **parent**

alias of [Redundancy](#page-27-1)

**subaspects = {}**

## **subaspects = {}**

## **class UnusedVariable**(*language*, *\*\*taste\_values*)

```
Bases: coalib.bearlib.aspects.Redundancy.UnusedVariable, coalib.bearlib.
aspects.base.aspectbase
```
## **class UnusedGlobalVariable**(*language*, *\*\*taste\_values*)

Bases: [coalib.bearlib.aspects.Redundancy.UnusedGlobalVariable](#page-29-3), [coalib.](#page-40-0) [bearlib.aspects.base.aspectbase](#page-40-0)

```
docs = <coalib.bearlib.aspects.docs.Documentation object>
```
## **parent**

alias of [UnusedVariable](#page-30-1)

```
subaspects = {}
```
## **class UnusedLocalVariable**(*language*, *\*\*taste\_values*)

```
coalib.bearlib.aspects.Redundancy.UnusedLocalVariablecoalib.
bearlib.aspects.base.aspectbase
```
**docs = <coalib.bearlib.aspects.docs.Documentation object>**

#### **parent**

alias of [UnusedVariable](#page-30-1)

**subaspects = {}**

## **class UnusedParameter**(*language*, *\*\*taste\_values*)

Bases: [coalib.bearlib.aspects.Redundancy.UnusedParameter](#page-30-3), [coalib.](#page-40-0) [bearlib.aspects.base.aspectbase](#page-40-0)

**docs = <coalib.bearlib.aspects.docs.Documentation object>**

## **parent**

alias of [UnusedVariable](#page-30-1)

```
subaspects = {}
```
**docs = <coalib.bearlib.aspects.docs.Documentation object>**

## **parent**

alias of [Redundancy](#page-27-1)

subaspects = { 'UnusedParameter': <aspectclass 'Root.Redundancy.UnusedVariable.Unus **docs = <coalib.bearlib.aspects.docs.Documentation object>**

## **parent**

alias of Root

## subaspects = {'UnusedVariable': <aspectclass 'Root.Redundancy.UnusedVariable'>, 'Unus

```
class coalib.bearlib.aspects.Redundancy.UnreachableCode(language, **taste_values)
    Bases: coalib.bearlib.aspects.Redundancy.UnreachableCode, coalib.bearlib.
    aspects.base.aspectbase
```
#### **class UnreachableStatement**(*language*, *\*\*taste\_values*)

```
coalib.bearlib.aspects.Redundancy.UnreachableStatementcoalib.
bearlib.aspects.base.aspectbase
```
#### **docs = <coalib.bearlib.aspects.docs.Documentation object>**

#### **parent**

alias of [UnreachableCode](#page-29-0)

**subaspects = {}**

## **class UnusedFunction**(*language*, *\*\*taste\_values*)

```
Bases: coalib.bearlib.aspects.Redundancy.UnusedFunction, coalib.bearlib.
aspects.base.aspectbase
```
## **docs = <coalib.bearlib.aspects.docs.Documentation object>**

#### **parent**

alias of [UnreachableCode](#page-29-0)

```
subaspects = {}
```

```
docs = <coalib.bearlib.aspects.docs.Documentation object>
```
## **parent**

alias of [Redundancy](#page-27-1)

```
subaspects = {'UnusedFunction': <aspectclass 'Root.Redundancy.UnreachableCode.UnusedF
```
<span id="page-29-1"></span>**class** coalib.bearlib.aspects.Redundancy.**UnreachableStatement**(*language*,

*\*\*taste\_values*) Bases: [coalib.bearlib.aspects.Redundancy.UnreachableStatement](#page-29-1), [bearlib.aspects.base.aspectbase](#page-40-0)

#### **docs = <coalib.bearlib.aspects.docs.Documentation object>**

#### **parent**

alias of [UnreachableCode](#page-29-0)

## **subaspects = {}**

```
class coalib.bearlib.aspects.Redundancy.UnusedFunction(language, **taste_values)
    Bases: coalib.bearlib.aspects.Redundancy.UnusedFunction, coalib.bearlib.
    aspects.base.aspectbase
```
**docs = <coalib.bearlib.aspects.docs.Documentation object>**

#### **parent**

alias of [UnreachableCode](#page-29-0)

**subaspects = {}**

<span id="page-29-3"></span>**class** coalib.bearlib.aspects.Redundancy.**UnusedGlobalVariable**(*language*,

```
**taste_values)
coalib.bearlib.aspects.Redundancy.UnusedGlobalVariable,
bearlib.aspects.base.aspectbase
```
*\*\*taste\_values*)

**docs = <coalib.bearlib.aspects.docs.Documentation object>**

## **parent**

alias of [UnusedVariable](#page-30-1)

## **subaspects = {}**

<span id="page-30-0"></span>**class** coalib.bearlib.aspects.Redundancy.**UnusedImport**(*language*, *\*\*taste\_values*) Bases: [coalib.bearlib.aspects.Redundancy.UnusedImport](#page-30-0), [coalib.bearlib.](#page-40-0) [aspects.base.aspectbase](#page-40-0)

## **docs = <coalib.bearlib.aspects.docs.Documentation object>**

#### **parent**

alias of [Redundancy](#page-27-1)

## **subaspects = {}**

<span id="page-30-2"></span>**class** coalib.bearlib.aspects.Redundancy.**UnusedLocalVariable**(*language*,

Bases: [coalib.bearlib.aspects.Redundancy.UnusedLocalVariable](#page-30-2), [coalib.bearlib.](#page-40-0) [aspects.base.aspectbase](#page-40-0)

#### **docs = <coalib.bearlib.aspects.docs.Documentation object>**

#### **parent**

alias of [UnusedVariable](#page-30-1)

## **subaspects = {}**

<span id="page-30-3"></span>**class** coalib.bearlib.aspects.Redundancy.**UnusedParameter**(*language*, *\*\*taste\_values*) Bases: [coalib.bearlib.aspects.Redundancy.UnusedParameter](#page-30-3), [coalib.bearlib.](#page-40-0) [aspects.base.aspectbase](#page-40-0)

## **docs = <coalib.bearlib.aspects.docs.Documentation object>**

## **parent**

alias of [UnusedVariable](#page-30-1)

## **subaspects = {}**

<span id="page-30-1"></span>**class** coalib.bearlib.aspects.Redundancy.**UnusedVariable**(*language*, *\*\*taste\_values*) Bases: [coalib.bearlib.aspects.Redundancy.UnusedVariable](#page-30-1), [coalib.bearlib.](#page-40-0) [aspects.base.aspectbase](#page-40-0)

## **class UnusedGlobalVariable**(*language*, *\*\*taste\_values*)

```
Bases: coalib.bearlib.aspects.Redundancy.UnusedGlobalVariable, coalib.
bearlib.aspects.base.aspectbase
```
**docs = <coalib.bearlib.aspects.docs.Documentation object>**

**parent**

alias of [UnusedVariable](#page-30-1)

## **subaspects = {}**

## **class UnusedLocalVariable**(*language*, *\*\*taste\_values*)

Bases: [coalib.bearlib.aspects.Redundancy.UnusedLocalVariable](#page-30-2), [coalib.](#page-40-0) [bearlib.aspects.base.aspectbase](#page-40-0)

**docs = <coalib.bearlib.aspects.docs.Documentation object>**

**parent**

alias of [UnusedVariable](#page-30-1)

```
subaspects = {}
```

```
class UnusedParameter(language, **taste_values)
    Bases: coalib.bearlib.aspects.Redundancy.UnusedParameter, coalib.bearlib.
    aspects.base.aspectbase
    docs = <coalib.bearlib.aspects.docs.Documentation object>
   parent
       alias of UnusedVariable
    subaspects = {}
docs = <coalib.bearlib.aspects.docs.Documentation object>
parent
    alias of Redundancy
```

```
subaspects = {'UnusedParameter': <aspectclass 'Root.Redundancy.UnusedVariable.UnusedP
```
## **coalib.bearlib.aspects.Security module**

```
class coalib.bearlib.aspects.Security.Security(language, **taste_values)
    coalib.bearlib.aspects.Security.Securitycoalib.bearlib.aspects.base.
    aspectbase
```
**docs = <coalib.bearlib.aspects.docs.Documentation object>**

**parent** alias of Root

**subaspects = {}**

## **coalib.bearlib.aspects.Smell module**

```
class coalib.bearlib.aspects.Smell.ClassConstants(language, **taste_values)
    Bases: coalib.bearlib.aspects.Smell.ClassConstants, coalib.bearlib.aspects.
    base.aspectbase
```
**docs = <coalib.bearlib.aspects.docs.Documentation object>**

**parent**

alias of [ClassSize](#page-32-0)

**subaspects = {}**

<span id="page-31-2"></span>**class** coalib.bearlib.aspects.Smell.**ClassInstanceVariables**(*language*,

*\*\*taste\_values*)

Bases: [coalib.bearlib.aspects.Smell.ClassInstanceVariables](#page-31-2), [coalib.bearlib.](#page-40-0) [aspects.base.aspectbase](#page-40-0)

**docs = <coalib.bearlib.aspects.docs.Documentation object>**

**parent**

alias of [ClassSize](#page-32-0)

**subaspects = {}**

```
class coalib.bearlib.aspects.Smell.ClassLength(language, **taste_values)
    Bases: coalib.bearlib.aspects.Smell.ClassLength, coalib.bearlib.aspects.base.
    aspectbase
```
**docs = <coalib.bearlib.aspects.docs.Documentation object>**

## **parent**

alias of [ClassSize](#page-32-0)

## **subaspects = {}**

```
class coalib.bearlib.aspects.Smell.ClassMethods(language, **taste_values)
    Bases: coalib.bearlib.aspects.Smell.ClassMethods, coalib.bearlib.aspects.
    base.aspectbase
```
#### **docs = <coalib.bearlib.aspects.docs.Documentation object>**

#### **parent**

alias of [ClassSize](#page-32-0)

## **subaspects = {}**

```
class coalib.bearlib.aspects.Smell.ClassSize(language, **taste_values)
    Bases: coalib.bearlib.aspects.Smell.ClassSize, coalib.bearlib.aspects.base.
    aspectbase
```
## **class ClassConstants**(*language*, *\*\*taste\_values*)

```
Bases: coalib.bearlib.aspects.Smell.ClassConstants, coalib.bearlib.
aspects.base.aspectbase
```
## **docs = <coalib.bearlib.aspects.docs.Documentation object>**

#### **parent**

alias of [ClassSize](#page-32-0)

```
subaspects = {}
```
## **class ClassInstanceVariables**(*language*, *\*\*taste\_values*)

```
Bases: coalib.bearlib.aspects.Smell.ClassInstanceVariables, coalib.
bearlib.aspects.base.aspectbase
```
#### **docs = <coalib.bearlib.aspects.docs.Documentation object>**

## **parent**

alias of [ClassSize](#page-32-0)

```
subaspects = {}
```
## **class ClassLength**(*language*, *\*\*taste\_values*)

Bases: [coalib.bearlib.aspects.Smell.ClassLength](#page-31-3), [coalib.bearlib.aspects.](#page-40-0) [base.aspectbase](#page-40-0)

**docs = <coalib.bearlib.aspects.docs.Documentation object>**

## **parent**

alias of [ClassSize](#page-32-0)

```
subaspects = {}
```
## **class ClassMethods**(*language*, *\*\*taste\_values*)

Bases: [coalib.bearlib.aspects.Smell.ClassMethods](#page-32-1), [coalib.bearlib.aspects.](#page-40-0) [base.aspectbase](#page-40-0)

**docs = <coalib.bearlib.aspects.docs.Documentation object>**

**parent**

alias of [ClassSize](#page-32-0)

**subaspects = {}**

**docs = <coalib.bearlib.aspects.docs.Documentation object>**

## **parent**

alias of [ClassSmell](#page-33-0)

## subaspects = {'ClassLength': <aspectclass 'Root.Smell.ClassSmell.ClassSize.ClassLengt

```
class coalib.bearlib.aspects.Smell.ClassSmell(language, **taste_values)
```
Bases: [coalib.bearlib.aspects.Smell.ClassSmell](#page-33-0), [coalib.bearlib.aspects.base.](#page-40-0) [aspectbase](#page-40-0)

## **class ClassSize**(*language*, *\*\*taste\_values*)

```
Bases: coalib.bearlib.aspects.Smell.ClassSize, coalib.bearlib.aspects.
base.aspectbase
```
#### **class ClassConstants**(*language*, *\*\*taste\_values*)

Bases: [coalib.bearlib.aspects.Smell.ClassConstants](#page-31-1), [coalib.bearlib.](#page-40-0) [aspects.base.aspectbase](#page-40-0)

**docs = <coalib.bearlib.aspects.docs.Documentation object>**

#### **parent**

alias of [ClassSize](#page-32-0)

```
subaspects = {}
```
## **class ClassInstanceVariables**(*language*, *\*\*taste\_values*)

Bases: [coalib.bearlib.aspects.Smell.ClassInstanceVariables](#page-31-2), [coalib.](#page-40-0) [bearlib.aspects.base.aspectbase](#page-40-0)

```
docs = <coalib.bearlib.aspects.docs.Documentation object>
```
## **parent**

alias of [ClassSize](#page-32-0)

```
subaspects = {}
```
## **class ClassLength**(*language*, *\*\*taste\_values*)

```
Bases: coalib.bearlib.aspects.Smell.ClassLength, coalib.bearlib.
aspects.base.aspectbase
```
**docs = <coalib.bearlib.aspects.docs.Documentation object>**

## **parent**

alias of [ClassSize](#page-32-0)

#### **subaspects = {}**

## **class ClassMethods**(*language*, *\*\*taste\_values*)

```
Bases: coalib.bearlib.aspects.Smell.ClassMethods, coalib.bearlib.
aspects.base.aspectbase
```
**docs = <coalib.bearlib.aspects.docs.Documentation object>**

## **parent**

alias of [ClassSize](#page-32-0)

```
subaspects = {}
```
**docs = <coalib.bearlib.aspects.docs.Documentation object>**

#### **parent**

alias of [ClassSmell](#page-33-0)

subaspects = {'ClassLength': <aspectclass 'Root.Smell.ClassSmell.ClassSize.ClassLe

```
class DataClump(language, **taste_values)
```

```
Bases: coalib.bearlib.aspects.Smell.DataClump, coalib.bearlib.aspects.
base.aspectbase
```
**parent**

alias of [ClassSmell](#page-33-0)

```
subaspects = {}
```
**class FeatureEnvy**(*language*, *\*\*taste\_values*)

Bases: [coalib.bearlib.aspects.Smell.FeatureEnvy](#page-35-1), [coalib.bearlib.aspects.](#page-40-0) [base.aspectbase](#page-40-0)

**docs = <coalib.bearlib.aspects.docs.Documentation object>**

## **parent**

alias of [ClassSmell](#page-33-0)

**subaspects = {}**

**docs = <coalib.bearlib.aspects.docs.Documentation object>**

#### **parent**

alias of [Smell](#page-36-0)

```
subaspects = {'ClassSize': <aspectclass 'Root.Smell.ClassSmell.ClassSize'>, 'FeatureE
```

```
class coalib.bearlib.aspects.Smell.Complexity(language, **taste_values)
```
Bases: [coalib.bearlib.aspects.Smell.Complexity](#page-34-0), [coalib.bearlib.aspects.base.](#page-40-0) [aspectbase](#page-40-0)

## **class CylomaticComplexity**(*language*, *\*\*taste\_values*)

```
Bases: coalib.bearlib.aspects.Smell.CylomaticComplexity, coalib.bearlib.
aspects.base.aspectbase
```
**docs = <coalib.bearlib.aspects.docs.Documentation object>**

#### **parent**

alias of [Complexity](#page-34-0)

```
subaspects = {}
```
**class MaintainabilityIndex**(*language*, *\*\*taste\_values*)

Bases: [coalib.bearlib.aspects.Smell.MaintainabilityIndex](#page-35-2), [coalib.bearlib.](#page-40-0) [aspects.base.aspectbase](#page-40-0)

**docs = <coalib.bearlib.aspects.docs.Documentation object>**

#### **parent**

alias of [Complexity](#page-34-0)

```
subaspects = {}
```
**docs = <coalib.bearlib.aspects.docs.Documentation object>**

#### **parent**

alias of [Smell](#page-36-0)

```
subaspects = {'CylomaticComplexity': <aspectclass 'Root.Smell.Complexity.CylomaticCom
```

```
class coalib.bearlib.aspects.Smell.CylomaticComplexity(language, **taste_values)
    Bases: coalib.bearlib.aspects.Smell.CylomaticComplexity, coalib.bearlib.
    aspects.base.aspectbase
```
## **parent**

alias of [Complexity](#page-34-0)

## **subaspects = {}**

```
class coalib.bearlib.aspects.Smell.DataClump(language, **taste_values)
    Bases: coalib.bearlib.aspects.Smell.DataClump, coalib.bearlib.aspects.base.
```
[aspectbase](#page-40-0)

**docs = <coalib.bearlib.aspects.docs.Documentation object>**

#### **parent**

alias of [ClassSmell](#page-33-0)

## **subaspects = {}**

```
class coalib.bearlib.aspects.Smell.FeatureEnvy(language, **taste_values)
    coalib.bearlib.aspects.Smell.FeatureEnvycoalib.bearlib.aspects.base.
```
[aspectbase](#page-40-0)

**docs = <coalib.bearlib.aspects.docs.Documentation object>**

## **parent**

alias of [ClassSmell](#page-33-0)

## **subaspects = {}**

```
class coalib.bearlib.aspects.Smell.MaintainabilityIndex(language, **taste_values)
```
Bases: [coalib.bearlib.aspects.Smell.MaintainabilityIndex](#page-35-2), [coalib.bearlib.](#page-40-0) [aspects.base.aspectbase](#page-40-0)

## **docs = <coalib.bearlib.aspects.docs.Documentation object>**

## **parent**

alias of [Complexity](#page-34-0)

## **subaspects = {}**

```
class coalib.bearlib.aspects.Smell.MethodLength(language, **taste_values)
```
Bases: [coalib.bearlib.aspects.Smell.MethodLength](#page-35-3), [coalib.bearlib.aspects.](#page-40-0) [base.aspectbase](#page-40-0)

## **docs = <coalib.bearlib.aspects.docs.Documentation object>**

## **parent**

alias of [MethodSmell](#page-35-4)

## **subaspects = {}**

```
class coalib.bearlib.aspects.Smell.MethodSmell(language, **taste_values)
```
Bases: [coalib.bearlib.aspects.Smell.MethodSmell](#page-35-4), [coalib.bearlib.aspects.base.](#page-40-0) [aspectbase](#page-40-0)

## **class MethodLength**(*language*, *\*\*taste\_values*)

Bases: [coalib.bearlib.aspects.Smell.MethodLength](#page-35-3), [coalib.bearlib.aspects.](#page-40-0) [base.aspectbase](#page-40-0)

**docs = <coalib.bearlib.aspects.docs.Documentation object>**

**parent** alias of [MethodSmell](#page-35-4)

**subaspects = {}**
```
aspects.base.aspectbase
        docs = <coalib.bearlib.aspects.docs.Documentation object>
        parent
           alias of MethodSmell
        subaspects = {}
    docs = <coalib.bearlib.aspects.docs.Documentation object>
    parent
        alias of Smell
    subaspects = {'MethodLength': <aspectclass 'Root.Smell.MethodSmell.MethodLength'>, 'P
class coalib.bearlib.aspects.Smell.Naming(language, **taste_values)
    Bases: coalib.bearlib.aspects.Smell.Naming, coalib.bearlib.aspects.base.
    aspectbase
    docs = <coalib.bearlib.aspects.docs.Documentation object>
    parent
        alias of Smell
    subaspects = {}
class coalib.bearlib.aspects.Smell.ParameterListLength(language, **taste_values)
    Bases: coalib.bearlib.aspects.Smell.ParameterListLength, coalib.bearlib.
    aspects.base.aspectbase
    docs = <coalib.bearlib.aspects.docs.Documentation object>
    parent
        alias of MethodSmell
    subaspects = {}
class coalib.bearlib.aspects.Smell.Smell(language, **taste_values)
    Bases: coalib.bearlib.aspects.Smell.Smell, coalib.bearlib.aspects.base.
    aspectbase
    class ClassSmell(language, **taste_values)
        Bases: coalib.bearlib.aspects.Smell.ClassSmell, coalib.bearlib.aspects.
        base.aspectbase
        class ClassSize(language, **taste_values)
           Bases: coalib.bearlib.aspects.Smell.ClassSize, coalib.bearlib.aspects.
           base.aspectbase
           class ClassConstants(language, **taste_values)
              Bases: coalib.bearlib.aspects.Smell.ClassConstants, coalib.bearlib.
              aspects.base.aspectbase
              docs = <coalib.bearlib.aspects.docs.Documentation object>
              parent
                alias of ClassSize
              subaspects = {}
```
Bases: [coalib.bearlib.aspects.Smell.ParameterListLength](#page-36-0), [coalib.bearlib.](#page-40-0)

**class ParameterListLength**(*language*, *\*\*taste\_values*)

#### **class ClassInstanceVariables**(*language*, *\*\*taste\_values*)

Bases: [coalib.bearlib.aspects.Smell.ClassInstanceVariables](#page-31-1), [coalib.](#page-40-0) [bearlib.aspects.base.aspectbase](#page-40-0)

**docs = <coalib.bearlib.aspects.docs.Documentation object>**

### **parent**

alias of [ClassSize](#page-32-0)

```
subaspects = {}
```
# **class ClassLength**(*language*, *\*\*taste\_values*)

Bases: [coalib.bearlib.aspects.Smell.ClassLength](#page-31-2), [coalib.bearlib.](#page-40-0) [aspects.base.aspectbase](#page-40-0)

#### **docs = <coalib.bearlib.aspects.docs.Documentation object>**

# **parent**

alias of [ClassSize](#page-32-0)

```
subaspects = {}
```
# **class ClassMethods**(*language*, *\*\*taste\_values*)

```
Bases: coalib.bearlib.aspects.Smell.ClassMethods, coalib.bearlib.
aspects.base.aspectbase
```

```
docs = <coalib.bearlib.aspects.docs.Documentation object>
```
**parent**

alias of [ClassSize](#page-32-0)

```
subaspects = {}
```
**docs = <coalib.bearlib.aspects.docs.Documentation object>**

### **parent**

alias of [ClassSmell](#page-33-0)

subaspects = {'ClassLength': <aspectclass 'Root.Smell.ClassSmell.ClassSize.Clas

# **class DataClump**(*language*, *\*\*taste\_values*)

Bases: [coalib.bearlib.aspects.Smell.DataClump](#page-35-1), [coalib.bearlib.aspects.](#page-40-0) [base.aspectbase](#page-40-0)

**docs = <coalib.bearlib.aspects.docs.Documentation object>**

# **parent**

alias of [ClassSmell](#page-33-0)

**subaspects = {}**

### **class FeatureEnvy**(*language*, *\*\*taste\_values*)

Bases: [coalib.bearlib.aspects.Smell.FeatureEnvy](#page-35-2), [coalib.bearlib.](#page-40-0) [aspects.base.aspectbase](#page-40-0)

**docs = <coalib.bearlib.aspects.docs.Documentation object>**

**parent**

alias of [ClassSmell](#page-33-0)

```
subaspects = {}
```
**docs = <coalib.bearlib.aspects.docs.Documentation object>**

#### **parent**

alias of [Smell](#page-36-1)

```
subaspects = {'ClassSize': <aspectclass 'Root.Smell.ClassSmell.ClassSize'>, 'Featu
class Complexity(language, **taste_values)
   Bases: coalib.bearlib.aspects.Smell.Complexity, coalib.bearlib.aspects.
   base.aspectbase
   class CylomaticComplexity(language, **taste_values)
       Bases: coalib.bearlib.aspects.Smell.CylomaticComplexity, coalib.
       bearlib.aspects.base.aspectbase
       docs = <coalib.bearlib.aspects.docs.Documentation object>
      parent
          alias of Complexity
       subaspects = {}
   class MaintainabilityIndex(language, **taste_values)
       Bases: coalib.bearlib.aspects.Smell.MaintainabilityIndex, coalib.
       bearlib.aspects.base.aspectbase
      docs = <coalib.bearlib.aspects.docs.Documentation object>
       parent
          alias of Complexity
       subaspects = {}
   docs = <coalib.bearlib.aspects.docs.Documentation object>
   parent
       alias of Smell
   subaspects = {'CylomaticComplexity': <aspectclass 'Root.Smell.Complexity.Cylomatio
class MethodSmell(language, **taste_values)
   coalib.bearlib.aspects.Smell.MethodSmellcoalib.bearlib.aspects.
   base.aspectbase
   class MethodLength(language, **taste_values)
      Bases: coalib.bearlib.aspects.Smell.MethodLength, coalib.bearlib.
       aspects.base.aspectbase
       docs = <coalib.bearlib.aspects.docs.Documentation object>
       parent
          alias of MethodSmell
       subaspects = {}
   class ParameterListLength(language, **taste_values)
       Bases: coalib.bearlib.aspects.Smell.ParameterListLength, coalib.
       bearlib.aspects.base.aspectbase
       docs = <coalib.bearlib.aspects.docs.Documentation object>
       parent
          alias of MethodSmell
       subaspects = {}
   docs = <coalib.bearlib.aspects.docs.Documentation object>
   parent
       alias of Smell
```

```
subaspects = {'MethodLength': <aspectclass 'Root.Smell.MethodSmell.MethodLength'><sub>/</sub>
    class Naming(language, **taste_values)
        Bases: coalib.bearlib.aspects.Smell.Naming, coalib.bearlib.aspects.base.
        aspectbase
        docs = <coalib.bearlib.aspects.docs.Documentation object>
        parent
           alias of Smell
        subaspects = {}
    docs = <coalib.bearlib.aspects.docs.Documentation object>
    parent
        alias of Root
    subaspects = {'Complexity': <aspectclass 'Root.Smell.Complexity'>, 'MethodSmell': <a
coalib.bearlib.aspects.Spelling module
class coalib.bearlib.aspects.Spelling.DictionarySpelling(language,
                                                           **taste_values)
    coalib.bearlib.aspects.Spelling.DictionarySpellingcoalib.bearlib.
    aspects.base.aspectbase
    docs = <coalib.bearlib.aspects.docs.Documentation object>
    parent
        alias of Spelling
    subaspects = {}
class coalib.bearlib.aspects.Spelling.OrgSpecificWordSpelling(language,
                                                                 **taste_values)
    coalib.bearlib.aspects.Spelling.OrgSpecificWordSpelling,
```

```
bearlib.aspects.base.aspectbase
```
**docs = <coalib.bearlib.aspects.docs.Documentation object>**

### **parent**

alias of [Spelling](#page-39-1)

```
subaspects = {}
```

```
class coalib.bearlib.aspects.Spelling.Spelling(language, **taste_values)
```
Bases: [coalib.bearlib.aspects.Spelling.Spelling](#page-39-1), [coalib.bearlib.aspects.base.](#page-40-0) [aspectbase](#page-40-0)

```
class DictionarySpelling(language, **taste_values)
```

```
coalib.bearlib.aspects.Spelling.DictionarySpellingcoalib.
bearlib.aspects.base.aspectbase
```
**docs = <coalib.bearlib.aspects.docs.Documentation object>**

**parent**

alias of [Spelling](#page-39-1)

**subaspects = {}**

```
class OrgSpecificWordSpelling(language, **taste_values)
```
Bases: [coalib.bearlib.aspects.Spelling.OrgSpecificWordSpelling](#page-39-2), [coalib.](#page-40-0) [bearlib.aspects.base.aspectbase](#page-40-0)

**docs = <coalib.bearlib.aspects.docs.Documentation object>**

**parent**

alias of [Spelling](#page-39-1)

**subaspects = {}**

**docs = <coalib.bearlib.aspects.docs.Documentation object>**

### **parent**

alias of Root

```
subaspects = {'DictionarySpelling': <aspectclass 'Root.Spelling.DictionarySpelling'>,
```
### **coalib.bearlib.aspects.base module**

```
class coalib.bearlib.aspects.base.LeafAspectGetter
```
Bases: object

Descriptor class for get\_leaf\_aspects() method in aspectbase.

This class is required to make the get\_leaf\_aspects() accessible from both aspectclass and aspectclass instance.

```
class coalib.bearlib.aspects.base.SubaspectGetter
    Bases: object
```
Special "getter" class to implement get () method in aspectbase that could be accessed from the aspectclass or aspectclass instance.

```
class coalib.bearlib.aspects.base.aspectbase(language, **taste_values)
    Bases: object
```
Base class for aspectclasses with common features for their instances.

Derived classes must use [coalib.bearlib.aspects.meta.aspectclass](#page-42-0) as metaclass. This is automatically handled by [coalib.bearlib.aspects.meta.aspectclass.subaspect\(\)](#page-43-0) decorator.

```
get = functools.partial(<function get_subaspect>, <class 'coalib.bearlib.aspects.base.
```

```
get_leaf_aspects = functools.partial(<function _get_leaf_aspects>, <class 'coalib.bear
```
# **tastes**

Get a dictionary of all taste names mapped to their specific values, including parent tastes.

coalib.bearlib.aspects.base.**get\_subaspect**(*parent*, *subaspect*) Get a subaspect from an aspectclass or aspectclass instance.

```
>>> import coalib.bearlib.aspects as coala_aspects
>>> metadata = coala_aspects['Metadata']
>>> commit_msq = coala_aspects['CommitMessage']
>>> shortlog = coala_aspects['Shortlog']
```
We can get direct children.

```
>>> get_subaspect(metadata, commit_msg)
<aspectclass 'Root.Metadata.CommitMessage'>
```
Or even a grandchildren.

```
>>> get_subaspect(metadata, shortlog)
<aspectclass 'Root.Metadata.CommitMessage.Shortlog'>
```
Or with string of aspect name

```
>>> get_subaspect(metadata, 'shortlog')
<aspectclass 'Root.Metadata.CommitMessage.Shortlog'>
```
We can also get child instance of an aspect instance.

```
>>> get_subaspect(metadata('Python'), commit_msg)
<...CommitMessage object at 0x...>
```
But, passing subaspect instance as argument is prohibited, because it doesn't really make sense.

```
>>> get_subaspect(metadata('Python'), commit_msg('Java'))
Traceback (most recent call last):
...
AttributeError: Cannot search an aspect instance using another ...
```
# Parameters

- **parent** The parent aspect that should be searched.
- **subaspect** An subaspect that we want to find in an aspectclass.

Returns An aspectclass. Return None if not found.

### **coalib.bearlib.aspects.collections module**

```
class coalib.bearlib.aspects.collections.AspectList(seq=(), exclude=None, lan-
                                                        guages=None)
```
Bases: list

List-derived container to hold aspects.

**get**(*aspect*)

Return first item that match or contain an aspect. See [coalib.bearlib.aspects.aspectbase.](#page-67-0)  $qet()$  for further example.

Parameters **aspect** – An aspectclass OR name of an aspect.

Returns An aspectclass OR aspectclass instance, depend on AspectList content. Return None if no match found.

```
get_leaf_aspects()
```
Breakdown all of item in self into their leaf subaspects.

Returns An AspectList contain ONLY leaf aspects.

# **coalib.bearlib.aspects.decorators module**

```
coalib.bearlib.aspects.decorators.map_setting_to_aspect(**aspectable_setting)
     Map function arguments with aspect and override it if appropriate.
```
This decorator can be used by  $\text{Beam}(\cdot)$  to automatically map and override bear's setting value with their equivalent aspect or taste.

The order of setting override from the lowest to highest is: - Setting default (in bear's run argument) - Aspect/taste default (if aspect is activated in Section) - Explicit aspect/taste default (if aspect is activated in Section) - Explicit setting

**Parameters aspectable setting** – A dictionary of settings as keys and their equivalent aspect or taste as value.

**coalib.bearlib.aspects.docs module**

```
class coalib.bearlib.aspects.docs.Documentation(definition: str = ", example: str =
                                                            ", example_language: str = ", impor-
                                                            tance_reason: str = ", fix_suggestions:
                                                            str = "
```
Bases: object

This class contains documentation about an aspectclass. The documentation is consistent if all members are given:

```
>>> Documentation('defined') check consistency()
False
>>> Documentation('definition', 'example',
... 'example_language', 'importance',
... ' 'fix').check_consistency()
```
**check\_consistency**()

# **coalib.bearlib.aspects.exceptions module**

```
exception coalib.bearlib.aspects.exceptions.AspectLookupError(aspectname, mes-
                                                                      sage=None)
    Bases: LookupError
    Error raised when trying to search aspect.
exception coalib.bearlib.aspects.exceptions.AspectNotFoundError(aspectname)
    Bases: coalib.bearlib.aspects.exceptions.AspectLookupError
    No aspect found.
exception coalib.bearlib.aspects.exceptions.AspectTypeError(item)
    Bases: TypeError
    This error is raised when an object is not an aspectclass or an instance of aspectclass
exception coalib.bearlib.aspects.exceptions.MultipleAspectFoundError(aspectname,
                                                                              other_aspects)
```
Bases: [coalib.bearlib.aspects.exceptions.AspectLookupError](#page-42-1)

Multiple aspect are found.

# **coalib.bearlib.aspects.meta module**

```
class coalib.bearlib.aspects.meta.aspectclass(clsname, bases, clsattrs)
    Bases: type
```
Metaclass for aspectclasses.

Root aspectclass is [coalib.bearlib.aspects.Root](#page-55-0).

<span id="page-43-0"></span>**subaspect**(*subcls*)

The sub-aspectclass decorator.

See [coalib.bearlib.aspects.Root](#page-55-0) for description and usage.

### **tastes**

Get a dictionary of all taste names mapped to their [coalib.bearlib.aspects.Taste](#page-66-0) instances.

```
coalib.bearlib.aspects.meta.assert_aspect(item)
```
This function raises AspectTypeError when an object is not an aspectclass or an instance of aspectclass

```
coalib.bearlib.aspects.meta.isaspect(item)
     This function checks whether or not an object is an aspectclass or an instance of aspectclass
```

```
coalib.bearlib.aspects.meta.issubaspect(subaspect, aspect)
     This function checks whether or not subaspect is a subaspect of aspect.
```
# **coalib.bearlib.aspects.root module**

```
class coalib.bearlib.aspects.root.Root(language, **taste_values)
    Bases: coalib.bearlib.aspects.base.aspectbase
```
The root aspectclass.

Define sub-aspectclasses with class-bound . subaspect decorator. Definition string is taken from doc-string of decorated class. Remaining docs are taken from a nested docs class. Tastes are defined as class attributes that are instances of [coalib.bearlib.aspects.Taste](#page-66-0).

```
>>> from coalib.bearlib.aspects import Taste
```

```
>>> @Root subaspect
... class Formatting:
\ldots "" \ldots ""
... A parent aspect for code formatting aspects...
... """
... class docs:
... example = "..."
... example_language = \blacksquare...
... importance_reason = "..."
... fix_suggestions = "..."
```
We can now create subaspects like this:

```
>>> @Formatting.subaspect
... class LineLength:
\mathbf{r}... \mathbf{r} \mathbf{u} \mathbf{u}... This aspect controls the length of a line...
... """
... class docs:
... example = "..."
... example_language = "..."
... importance_reason = "..."
\ldots fix suggestions = "..."
...
```

```
... max_line_length = Taste[int](
... "Maximum length allowed for a line.",
... (80, 90, 120), default=80)
```
The representation will show the full "path" to the leaf of the tree:

```
>>> Root.Formatting.LineLength
<aspectclass 'Root.Formatting.LineLength'>
```
We can see, which settings are availables:

```
>>> Formatting.tastes
>>> LineLength.tastes
{'max_line_length': <....Taste[int] object at ...>}
```
And instantiate the aspect with the values, they will be automatically converted:

```
>>> Formatting('Python')
<....Root.Formatting object at 0x...>
>>> LineLength('Python', max_line_length="100").tastes
{'max_line_length': 100}
```
If no settings are given, the defaults will be taken:

>>> LineLength('Python').tastes {'max\_line\_length': 80}

Tastes can also be made available for only specific languages:

```
>>> from coalib.bearlib.languages import Language
>>> @Language
... class GreaterTrumpScript:
... pass
```

```
>>> @Formatting subaspect
... class Greatness:
... """
... This aspect controls the greatness of a file...
... """
... class docs:
\cdots example = \cdots.
... example_language = ^{\prime\prime}...
... importance_reason = "..."
... fix_suggestions = \blacksquare...
... min_greatness = Taste[int](
... "Minimum greatness factor needed for a TrumpScript file. "
... "This is fact.",
... (1000000, 1000000000, 1000000000000), default=1000000,
... languages=('GreaterTrumpScript' ,))
```

```
>>> Greatness.tastes
{'min_greatness': <....Taste[int] object at ...>}
>>> Greatness('GreaterTrumpScript').tastes
{'min_greatness': 1000000}
>>> Greatness('GreaterTrumpScript', min_greatness=1000000000000).tastes
{'min_greatness': 1000000000000}
```

```
>>> Greatness('Python').tastes
>>> Greatness('Python', min_greatness=1000000000)
...
Traceback (most recent call last):
  ...
coalib.bearlib.aspects.taste.TasteError:
Root.Formatting.Greatness.min_greatness is not available ...
```

```
>>> Greatness('Python').min_greatness
...
Traceback (most recent call last):
 ...
coalib.bearlib.aspects.taste.TasteError:
Root.Formatting.Greatness.min_greatness is not available ...
```
# **class Formatting**(*language*, *\*\*taste\_values*)

```
Bases: coalib.bearlib.aspects.Formatting.Formatting, coalib.bearlib.
aspects.base.aspectbase
```
### **class Length**(*language*, *\*\*taste\_values*)

Bases: [coalib.bearlib.aspects.Formatting.Length](#page-17-0), [coalib.bearlib.](#page-40-0) [aspects.base.aspectbase](#page-40-0)

# **class FileLength**(*language*, *\*\*taste\_values*)

Bases: [coalib.bearlib.aspects.Formatting.FileLength](#page-14-0), [coalib.](#page-40-0) [bearlib.aspects.base.aspectbase](#page-40-0)

### **docs = <coalib.bearlib.aspects.docs.Documentation object>**

```
parent
  alias of Length
```

```
subaspects = {}
```

```
class LineLength(language, **taste_values)
```

```
Bases: coalib.bearlib.aspects.Formatting.LineLength, coalib.
bearlib.aspects.base.aspectbase
```
**docs = <coalib.bearlib.aspects.docs.Documentation object>**

# **parent**

alias of Length

```
subaspects = {}
```
**docs = <coalib.bearlib.aspects.docs.Documentation object>**

#### **parent**

alias of Formatting

```
subaspects = {'LineLength': <aspectclass 'Root.Formatting.Length.LineLength'>,
```
# **class Quotation**(*language*, *\*\*taste\_values*)

Bases: [coalib.bearlib.aspects.Formatting.Quotation](#page-18-1), [coalib.bearlib.](#page-40-0) [aspects.base.aspectbase](#page-40-0)

```
docs = <coalib.bearlib.aspects.docs.Documentation object>
```

```
parent
```
alias of Formatting

```
subaspects = {}
```
# **class Spacing**(*language*, *\*\*taste\_values*)

Bases: [coalib.bearlib.aspects.Formatting.Spacing](#page-18-2), [coalib.bearlib.](#page-40-0) [aspects.base.aspectbase](#page-40-0)

### **class BlankLine**(*language*, *\*\*taste\_values*)

Bases: [coalib.bearlib.aspects.Formatting.BlankLine](#page-13-0), [coalib.bearlib.](#page-40-0) [aspects.base.aspectbase](#page-40-0)

#### **class BlankLineAfterClass**(*language*, *\*\*taste\_values*)

Bases: [coalib.bearlib.aspects.Formatting.BlankLineAfterClass](#page-14-1), [coalib.bearlib.aspects.base.aspectbase](#page-40-0)

**docs = <coalib.bearlib.aspects.docs.Documentation object>**

## **parent**

alias of BlankLine

```
subaspects = {}
```
# **class BlankLineAfterDeclaration**(*language*, *\*\*taste\_values*)

Bases: [coalib.bearlib.aspects.Formatting.BlankLineAfterDeclaration](#page-14-2), [coalib.bearlib.aspects.base.aspectbase](#page-40-0)

```
docs = <coalib.bearlib.aspects.docs.Documentation object>
```
# **parent**

alias of BlankLine

```
subaspects = {}
```
### **class BlankLineAfterProcedure**(*language*, *\*\*taste\_values*)

Bases: [coalib.bearlib.aspects.Formatting.BlankLineAfterProcedure](#page-14-3), [coalib.bearlib.aspects.base.aspectbase](#page-40-0)

**docs = <coalib.bearlib.aspects.docs.Documentation object>**

### **parent**

alias of BlankLine

### **subaspects = {}**

# **class NewlineAtEOF**(*language*, *\*\*taste\_values*)

Bases: [coalib.bearlib.aspects.Formatting.NewlineAtEOF](#page-18-3), [coalib.](#page-40-0) [bearlib.aspects.base.aspectbase](#page-40-0)

**docs = <coalib.bearlib.aspects.docs.Documentation object>**

# **parent**

alias of BlankLine

```
subaspects = {}
```
**docs = <coalib.bearlib.aspects.docs.Documentation object>**

**parent**

```
alias of Spacing
```
subaspects = {'BlankLineAfterProcedure': <aspectclass 'Root.Formatting.Spaci

**class Indentation**(*language*, *\*\*taste\_values*) Bases: [coalib.bearlib.aspects.Formatting.Indentation](#page-17-1), [coalib.](#page-40-0) [bearlib.aspects.base.aspectbase](#page-40-0) **docs = <coalib.bearlib.aspects.docs.Documentation object> parent** alias of Spacing **subaspects = {} class SpacesAroundOperator**(*language*, *\*\*taste\_values*) Bases: [coalib.bearlib.aspects.Formatting.SpacesAroundOperator](#page-18-4), [coalib.bearlib.aspects.base.aspectbase](#page-40-0) **docs = <coalib.bearlib.aspects.docs.Documentation object> parent** alias of Spacing **subaspects = {} class TrailingSpace**(*language*, *\*\*taste\_values*) Bases: [coalib.bearlib.aspects.Formatting.TrailingSpace](#page-20-0), [coalib.](#page-40-0) [bearlib.aspects.base.aspectbase](#page-40-0) **docs = <coalib.bearlib.aspects.docs.Documentation object> parent** alias of Spacing **subaspects = {} docs = <coalib.bearlib.aspects.docs.Documentation object> parent** alias of Formatting subaspects = {'Indentation': <aspectclass 'Root.Formatting.Spacing.Indentation **docs = <coalib.bearlib.aspects.docs.Documentation object> parent** alias of [Root](#page-43-1) subaspects = {'Length': <aspectclass 'Root.Formatting.Length'>, 'Spacing': <aspe $\alpha$ **class Metadata**(*language*, *\*\*taste\_values*) Bases: [coalib.bearlib.aspects.Metadata.Metadata](#page-23-0), [coalib.bearlib.aspects.](#page-40-0) [base.aspectbase](#page-40-0) **class CommitMessage**(*language*, *\*\*taste\_values*) Bases: [coalib.bearlib.aspects.Metadata.CommitMessage](#page-21-0), [coalib.bearlib.](#page-40-0) [aspects.base.aspectbase](#page-40-0) **class Body**(*language*, *\*\*taste\_values*) Bases: [coalib.bearlib.aspects.Metadata.Body](#page-20-1), [coalib.bearlib.](#page-40-0) [aspects.base.aspectbase](#page-40-0) **class Existence**(*language*, *\*\*taste\_values*) Bases: [coalib.bearlib.aspects.Metadata.Existence](#page-23-1), [coalib.bearlib.](#page-40-0) [aspects.base.aspectbase](#page-40-0)

**docs = <coalib.bearlib.aspects.docs.Documentation object>**

# **parent**

alias of Body

```
subaspects = {}
```
**class Length**(*language*, *\*\*taste\_values*)

```
Bases: coalib.bearlib.aspects.Metadata.Length, coalib.bearlib.
aspects.base.aspectbase
```
**docs = <coalib.bearlib.aspects.docs.Documentation object>**

### **parent**

alias of Body

**subaspects = {}**

```
docs = <coalib.bearlib.aspects.docs.Documentation object>
```
### **parent**

alias of CommitMessage

```
subaspects = {'Existence': <aspectclass 'Root.Metadata.CommitMessage.Body.Er
```
#### **class Emptiness**(*language*, *\*\*taste\_values*)

```
Bases: coalib.bearlib.aspects.Metadata.Emptiness, coalib.bearlib.
aspects.base.aspectbase
```
**docs = <coalib.bearlib.aspects.docs.Documentation object>**

#### **parent**

alias of CommitMessage

#### **subaspects = {}**

### **class Shortlog**(*language*, *\*\*taste\_values*)

```
Bases: coalib.bearlib.aspects.Metadata.Shortlog, coalib.bearlib.
aspects.base.aspectbase
```
#### **class ColonExistence**(*language*, *\*\*taste\_values*)

```
coalib.bearlib.aspects.Metadata.ColonExistencecoalib.
bearlib.aspects.base.aspectbase
```
**docs = <coalib.bearlib.aspects.docs.Documentation object>**

#### **parent**

alias of Shortlog

# **subaspects = {}**

### **class FirstCharacter**(*language*, *\*\*taste\_values*)

```
Bases: coalib.bearlib.aspects.Metadata.FirstCharacter, coalib.
bearlib.aspects.base.aspectbase
```
# **docs = <coalib.bearlib.aspects.docs.Documentation object>**

### **parent**

alias of Shortlog

### **subaspects = {}**

### **class Length**(*language*, *\*\*taste\_values*)

```
Bases: coalib.bearlib.aspects.Metadata.Length, coalib.bearlib.
aspects.base.aspectbase
```
**docs = <coalib.bearlib.aspects.docs.Documentation object>**

```
parent
             alias of Shortlog
           subaspects = {}
         class Tense(language, **taste_values)
           Bases: coalib.bearlib.aspects.Metadata.Tense, coalib.bearlib.
           aspects.base.aspectbase
           docs = <coalib.bearlib.aspects.docs.Documentation object>
           parent
             alias of Shortlog
           subaspects = {}
          class TrailingPeriod(language, **taste_values)
           coalib.bearlib.aspects.Metadata.TrailingPeriodcoalib.
           bearlib.aspects.base.aspectbase
           docs = <coalib.bearlib.aspects.docs.Documentation object>
           parent
             alias of Shortlog
           subaspects = {}
         docs = <coalib.bearlib.aspects.docs.Documentation object>
         parent
           alias of CommitMessage
          subaspects = {'FirstCharacter': <aspectclass 'Root.Metadata.CommitMessage.Sl
       docs = <coalib.bearlib.aspects.docs.Documentation object>
      parent
          alias of Metadata
       subaspects = {'Body': <aspectclass 'Root.Metadata.CommitMessage.Body'>, 'Emptines
   docs = <coalib.bearlib.aspects.docs.Documentation object>
   parent
       alias of Root
   subaspects = {'CommitMessage': <aspectclass 'Root.Metadata.CommitMessage'>}
class Redundancy(language, **taste_values)
   coalib.bearlib.aspects.Redundancy.Redundancycoalib.bearlib.
   aspects.base.aspectbase
   class Clone(language, **taste_values)
      Bases: coalib.bearlib.aspects.Redundancy.Clone, coalib.bearlib.
       aspects.base.aspectbase
       docs = <coalib.bearlib.aspects.docs.Documentation object>
       parent
         alias of Redundancy
       subaspects = {}
   class UnreachableCode(language, **taste_values)
       Bases: coalib.bearlib.aspects.Redundancy.UnreachableCode, coalib.
       bearlib.aspects.base.aspectbase
```
**class UnreachableStatement**(*language*, *\*\*taste\_values*)

Bases: [coalib.bearlib.aspects.Redundancy.UnreachableStatement](#page-29-1), [coalib.bearlib.aspects.base.aspectbase](#page-40-0)

**docs = <coalib.bearlib.aspects.docs.Documentation object>**

**parent**

alias of UnreachableCode

**subaspects = {}**

**class UnusedFunction**(*language*, *\*\*taste\_values*)

Bases: [coalib.bearlib.aspects.Redundancy.UnusedFunction](#page-29-2), [coalib.](#page-40-0) [bearlib.aspects.base.aspectbase](#page-40-0)

**docs = <coalib.bearlib.aspects.docs.Documentation object>**

### **parent**

alias of UnreachableCode

```
subaspects = {}
```
**docs = <coalib.bearlib.aspects.docs.Documentation object>**

# **parent**

alias of Redundancy

```
subaspects = {'UnusedFunction': <aspectclass 'Root.Redundancy.UnreachableCode.1
```
# **class UnusedImport**(*language*, *\*\*taste\_values*)

Bases: [coalib.bearlib.aspects.Redundancy.UnusedImport](#page-30-0), [coalib.bearlib.](#page-40-0) [aspects.base.aspectbase](#page-40-0)

# **docs = <coalib.bearlib.aspects.docs.Documentation object>**

### **parent**

alias of Redundancy

```
subaspects = {}
```
# **class UnusedVariable**(*language*, *\*\*taste\_values*)

Bases: [coalib.bearlib.aspects.Redundancy.UnusedVariable](#page-30-1), [coalib.](#page-40-0) [bearlib.aspects.base.aspectbase](#page-40-0)

#### **class UnusedGlobalVariable**(*language*, *\*\*taste\_values*)

Bases: [coalib.bearlib.aspects.Redundancy.UnusedGlobalVariable](#page-29-3), [coalib.bearlib.aspects.base.aspectbase](#page-40-0)

**docs = <coalib.bearlib.aspects.docs.Documentation object>**

#### **parent**

alias of UnusedVariable

# **subaspects = {}**

**class UnusedLocalVariable**(*language*, *\*\*taste\_values*)

Bases: [coalib.bearlib.aspects.Redundancy.UnusedLocalVariable](#page-30-2), [coalib.bearlib.aspects.base.aspectbase](#page-40-0)

**docs = <coalib.bearlib.aspects.docs.Documentation object>**

# **parent**

alias of UnusedVariable

```
subaspects = {}
```
**class UnusedParameter**(*language*, *\*\*taste\_values*)

Bases: [coalib.bearlib.aspects.Redundancy.UnusedParameter](#page-30-3), [coalib.](#page-40-0) [bearlib.aspects.base.aspectbase](#page-40-0)

**docs = <coalib.bearlib.aspects.docs.Documentation object>**

#### **parent**

alias of UnusedVariable

```
subaspects = {}
```
**docs = <coalib.bearlib.aspects.docs.Documentation object>**

#### **parent**

alias of Redundancy

```
subaspects = { 'UnusedParameter': <aspectclass 'Root.Redundancy.UnusedVariable.1
```

```
docs = <coalib.bearlib.aspects.docs.Documentation object>
```
### **parent**

alias of [Root](#page-43-1)

```
subaspects = {'UnusedVariable': <aspectclass 'Root.Redundancy.UnusedVariable'>, 'U
```

```
class Security(language, **taste_values)
```
Bases: [coalib.bearlib.aspects.Security.Security](#page-31-3), [coalib.bearlib.aspects.](#page-40-0) [base.aspectbase](#page-40-0)

**docs = <coalib.bearlib.aspects.docs.Documentation object>**

# **parent**

alias of [Root](#page-43-1)

```
subaspects = {}
```

```
class Smell(language, **taste_values)
   Bases: coalib.bearlib.aspects.Smell.Smell, coalib.bearlib.aspects.base.
   aspectbase
   class ClassSmell(language, **taste_values)
       Bases: coalib.bearlib.aspects.Smell.ClassSmell, coalib.bearlib.
       aspects.base.aspectbase
       class ClassSize(language, **taste_values)
          Bases: coalib.bearlib.aspects.Smell.ClassSize, coalib.bearlib.
          aspects.base.aspectbase
          class ClassConstants(language, **taste_values)
           Bases: coalib.bearlib.aspects.Smell.ClassConstants, coalib.
           bearlib.aspects.base.aspectbase
           docs = <coalib.bearlib.aspects.docs.Documentation object>
           parent
```
alias of ClassSize

**subaspects = {}**

```
class ClassInstanceVariables(language, **taste_values)
```
Bases: [coalib.bearlib.aspects.Smell.ClassInstanceVariables](#page-31-1), [coalib.bearlib.aspects.base.aspectbase](#page-40-0)

**docs = <coalib.bearlib.aspects.docs.Documentation object>**

```
parent
         alias of ClassSize
        subaspects = {}
      class ClassLength(language, **taste_values)
        Bases: coalib.bearlib.aspects.Smell.ClassLength, coalib.bearlib.
        aspects.base.aspectbase
       docs = <coalib.bearlib.aspects.docs.Documentation object>
       parent
         alias of ClassSize
        subaspects = {}
      class ClassMethods(language, **taste_values)
       Bases: coalib.bearlib.aspects.Smell.ClassMethods, coalib.bearlib.
        aspects.base.aspectbase
       docs = <coalib.bearlib.aspects.docs.Documentation object>
       parent
         alias of ClassSize
        subaspects = {}
      docs = <coalib.bearlib.aspects.docs.Documentation object>
      parent
       alias of ClassSmell
      subaspects = {'ClassLength': <aspectclass 'Root.Smell.ClassSmell.ClassSize.
   class DataClump(language, **taste_values)
      Bases: coalib.bearlib.aspects.Smell.DataClump, coalib.bearlib.
      aspects.base.aspectbase
      docs = <coalib.bearlib.aspects.docs.Documentation object>
      parent
       alias of ClassSmell
      subaspects = {}
   class FeatureEnvy(language, **taste_values)
      Bases: coalib.bearlib.aspects.Smell.FeatureEnvy, coalib.bearlib.
      aspects.base.aspectbase
      docs = <coalib.bearlib.aspects.docs.Documentation object>
      parent
       alias of ClassSmell
      subaspects = {}
   docs = <coalib.bearlib.aspects.docs.Documentation object>
   parent
      alias of Smell
   subaspects = {'ClassSize': <aspectclass 'Root.Smell.ClassSmell.ClassSize'>, 'Fe
class Complexity(language, **taste_values)
   Bases: coalib.bearlib.aspects.Smell.Complexity, coalib.bearlib.
   aspects.base.aspectbase
```
#### **class CylomaticComplexity**(*language*, *\*\*taste\_values*)

```
Bases: coalib.bearlib.aspects.Smell.CylomaticComplexity, coalib.
bearlib.aspects.base.aspectbase
```
**docs = <coalib.bearlib.aspects.docs.Documentation object>**

#### **parent**

alias of Complexity

```
subaspects = {}
```
# **class MaintainabilityIndex**(*language*, *\*\*taste\_values*)

Bases: [coalib.bearlib.aspects.Smell.MaintainabilityIndex](#page-35-3), [coalib.](#page-40-0) [bearlib.aspects.base.aspectbase](#page-40-0)

**docs = <coalib.bearlib.aspects.docs.Documentation object>**

#### **parent**

alias of Complexity

```
subaspects = {}
```
**docs = <coalib.bearlib.aspects.docs.Documentation object>**

#### **parent**

alias of Smell

```
subaspects = {'CylomaticComplexity': <aspectclass 'Root.Smell.Complexity.Cyloma
```
# **class MethodSmell**(*language*, *\*\*taste\_values*)

```
Bases: coalib.bearlib.aspects.Smell.MethodSmell, coalib.bearlib.
aspects.base.aspectbase
```
### **class MethodLength**(*language*, *\*\*taste\_values*)

```
Bases: coalib.bearlib.aspects.Smell.MethodLength, coalib.bearlib.
aspects.base.aspectbase
```
**docs = <coalib.bearlib.aspects.docs.Documentation object>**

### **parent**

alias of MethodSmell

### **subaspects = {}**

**class ParameterListLength**(*language*, *\*\*taste\_values*)

Bases: [coalib.bearlib.aspects.Smell.ParameterListLength](#page-36-0), [coalib.](#page-40-0) [bearlib.aspects.base.aspectbase](#page-40-0)

**docs = <coalib.bearlib.aspects.docs.Documentation object>**

#### **parent**

alias of MethodSmell

```
subaspects = {}
```
**docs = <coalib.bearlib.aspects.docs.Documentation object>**

#### **parent**

alias of Smell

```
subaspects = {'MethodLength': <aspectclass 'Root.Smell.MethodSmell.MethodLength
```
# **class Naming**(*language*, *\*\*taste\_values*)

```
Bases: coalib.bearlib.aspects.Smell.Naming, coalib.bearlib.aspects.
base.aspectbase
```
**docs = <coalib.bearlib.aspects.docs.Documentation object>**

**parent**

alias of Smell

```
subaspects = {}
```
**docs = <coalib.bearlib.aspects.docs.Documentation object>**

#### **parent**

alias of [Root](#page-43-1)

subaspects = {'Complexity': <aspectclass 'Root.Smell.Complexity'>, 'MethodSmell':

**class Spelling**(*language*, *\*\*taste\_values*)

```
coalib.bearlib.aspects.Spelling.Spellingcoalib.bearlib.aspects.
base.aspectbase
```
**class DictionarySpelling**(*language*, *\*\*taste\_values*)

```
Bases: coalib.bearlib.aspects.Spelling.DictionarySpelling, coalib.
bearlib.aspects.base.aspectbase
```
**docs = <coalib.bearlib.aspects.docs.Documentation object>**

**parent**

alias of Spelling

```
subaspects = {}
```

```
class OrgSpecificWordSpelling(language, **taste_values)
```
Bases: [coalib.bearlib.aspects.Spelling.OrgSpecificWordSpelling](#page-39-2), [coalib.bearlib.aspects.base.aspectbase](#page-40-0)

**docs = <coalib.bearlib.aspects.docs.Documentation object>**

```
parent
```
alias of Spelling

```
subaspects = {}
```
**docs = <coalib.bearlib.aspects.docs.Documentation object>**

### **parent**

alias of [Root](#page-43-1)

subaspects = {'DictionarySpelling': <aspectclass 'Root.Spelling.DictionarySpelling

```
parent = None
```
subaspects = {'Smell': <aspectclass 'Root.Smell'>, 'Redundancy': <aspectclass 'Root.

# **coalib.bearlib.aspects.taste module**

```
class coalib.bearlib.aspects.taste.Taste(description: str = ", suggested_values: tuple =
                                                    (), default=None, languages: tuple = ())
```
Bases: object

Defines tastes in aspectclass definitions.

Tastes can be made only available for certain languages by providing a tuple of language identifiers on instantiation:

```
>>> Taste[bool](
... 'Ignore ``using`` directives in C#.',
... (True, False), default=False,
... languages=('CSharp', )
... ).languages
(C#, )
```
If no *languages* are given, they will be available for any language. See [coalib.bearlib.aspects.Root](#page-55-0) for further usage.

**cast\_type** alias of str

```
exception coalib.bearlib.aspects.taste.TasteError
    Bases: AttributeError
```
A taste is not allowed to be accessed.

```
class coalib.bearlib.aspects.taste.TasteMeta
```
Bases: type

Metaclass for [coalib.bearlib.aspects.Taste](#page-66-0)

Allows defining taste cast type via \_\_getitem\_(), like:

```
>>> Taste[int]().cast_type
<class 'int'>
```
# **Module contents**

```
class coalib.bearlib.aspects.Root(language, **taste_values)
    coalib.bearlib.aspects.base.aspectbase
```
The root aspectclass.

Define sub-aspectclasses with class-bound . subaspect decorator. Definition string is taken from doc-string of decorated class. Remaining docs are taken from a nested docs class. Tastes are defined as class attributes that are instances of [coalib.bearlib.aspects.Taste](#page-66-0).

>>> **from** coalib.bearlib.aspects **import** Taste

```
>>> @Root.subaspect
... class Formatting:
\frac{1}{2}... \frac{1}{2} \frac{1}{2} \frac{1}{2} \frac{1}{2} \frac{1}{2} \frac{1}{2} \frac{1}{2} \frac{1}{2} \frac{1}{2} \frac{1}{2} \frac{1}{2} \frac{1}{2} \frac{1}{2} \frac{1}{2} \frac{1}{2} \frac{1}{2} \frac{1}{2} \frac{1}{2} \frac{1}{2} \frac{1}{2} \frac{1}{2}... A parent aspect for code formatting aspects...
\mathbf{u} \cdot \mathbf{u} = \mathbf{u} \cdot \mathbf{u}... class docs:
\ldots example = \cdot \cdot \cdot.
... example_language = "..."
... importance_reason = "..."
... fix_suggestions = \blacksquare...
```
We can now create subaspects like this:

```
>>> @Formatting.subaspect
... class LineLength:
\ldots \ldots... This aspect controls the length of a line...
```

```
... """
... class docs:
... example = "..."
... example_language = "..."
... importance_reason = "..."
... fix_suggestions = "..."
...
... max_line_length = Taste[int](
... "Maximum length allowed for a line.",
... (80, 90, 120), default=80)
```
The representation will show the full "path" to the leaf of the tree:

```
>>> Root.Formatting.LineLength
<aspectclass 'Root.Formatting.LineLength'>
```
We can see, which settings are availables:

```
>>> Formatting.tastes
>>> LineLength.tastes
{'max_line_length': <....Taste[int] object at ...>}
```
And instantiate the aspect with the values, they will be automatically converted:

```
>>> Formatting('Python')
<....Root.Formatting object at 0x...>
>>> LineLength('Python', max line length="100") tastes
{'max_line_length': 100}
```
If no settings are given, the defaults will be taken:

```
>>> LineLength('Python').tastes
{'max_line_length': 80}
```
Tastes can also be made available for only specific languages:

```
>>> from coalib.bearlib.languages import Language
>>> @Language
... class GreaterTrumpScript:
... pass
```

```
>>> @Formatting.subaspect
... class Greatness:
\mathbf{u}... " \mathbf{u}... "
... This aspect controls the greatness of a file...
\label{eq:1.1} \begin{array}{ll} \mathbf{u} \ \mathbf{u} \ \mathbf{u} \end{array}... class docs:
... example = "..."
... example_language = "..."
... importance_reason = "..."
... fix_suggestions = "..."
... min_greatness = Taste[int](
... "Minimum greatness factor needed for a TrumpScript file. "
... "This is fact.",
... (1000000, 1000000000, 1000000000000), default=1000000,
... languages=('GreaterTrumpScript',))
```

```
>>> Greatness.tastes
{'min_greatness': <....Taste[int] object at ...>}
>>> Greatness('GreaterTrumpScript').tastes
{'min_greatness': 1000000}
>>> Greatness('GreaterTrumpScript', min_greatness=1000000000000).tastes
{'min_greatness': 1000000000000}
```

```
>>> Greatness('Python').tastes
```

```
>>> Greatness('Python', min_greatness=1000000000)
...
Traceback (most recent call last):
 ...
coalib.bearlib.aspects.taste.TasteError:
Root.Formatting.Greatness.min_greatness is not available ...
```

```
>>> Greatness('Python').min_greatness
...
Traceback (most recent call last):
  ...
coalib.bearlib.aspects.taste.TasteError:
Root.Formatting.Greatness.min_greatness is not available ...
```
# **class Formatting**(*language*, *\*\*taste\_values*)

```
Bases: coalib.bearlib.aspects.Formatting.Formatting, coalib.bearlib.
aspects.base.aspectbase
```
# **class Length**(*language*, *\*\*taste\_values*)

```
Bases: coalib.bearlib.aspects.Formatting.Length, coalib.bearlib.
aspects.base.aspectbase
```
# **class FileLength**(*language*, *\*\*taste\_values*)

```
Bases: coalib.bearlib.aspects.Formatting.FileLength, coalib.
bearlib.aspects.base.aspectbase
```
**docs = <coalib.bearlib.aspects.docs.Documentation object>**

### **parent**

alias of Length

### **subaspects = {}**

# **class LineLength**(*language*, *\*\*taste\_values*)

```
Bases: coalib.bearlib.aspects.Formatting.LineLength, coalib.
bearlib.aspects.base.aspectbase
```
**docs = <coalib.bearlib.aspects.docs.Documentation object>**

### **parent**

alias of Length

```
subaspects = {}
```
**docs = <coalib.bearlib.aspects.docs.Documentation object>**

# **parent**

```
alias of Formatting
```
subaspects = {'LineLength': <aspectclass 'Root.Formatting.Length.LineLength'>,

```
class Quotation(language, **taste_values)
   Bases: coalib.bearlib.aspects.Formatting.Quotation, coalib.bearlib.
   aspects.base.aspectbase
   docs = <coalib.bearlib.aspects.docs.Documentation object>
   parent
      Formatting
   subaspects = {}
class Spacing(language, **taste_values)
   Bases: coalib.bearlib.aspects.Formatting.Spacing, coalib.bearlib.
   aspects.base.aspectbase
   class BlankLine(language, **taste_values)
      Bases: coalib.bearlib.aspects.Formatting.BlankLine, coalib.bearlib.
      aspects.base.aspectbase
      class BlankLineAfterClass(language, **taste_values)
       coalib.bearlib.aspects.Formatting.BlankLineAfterClass,
        coalib.bearlib.aspects.base.aspectbase
       docs = <coalib.bearlib.aspects.docs.Documentation object>
       parent
         alias of BlankLine
       subaspects = {}
      class BlankLineAfterDeclaration(language, **taste_values)
       Bases: coalib.bearlib.aspects.Formatting.BlankLineAfterDeclaration,
        coalib.bearlib.aspects.base.aspectbase
       docs = <coalib.bearlib.aspects.docs.Documentation object>
       parent
         alias of BlankLine
       subaspects = {}
      class BlankLineAfterProcedure(language, **taste_values)
       Bases: coalib.bearlib.aspects.Formatting.BlankLineAfterProcedure,
        coalib.bearlib.aspects.base.aspectbase
       docs = <coalib.bearlib.aspects.docs.Documentation object>
       parent
         alias of BlankLine
       subaspects = {}
      class NewlineAtEOF(language, **taste_values)
       Bases: coalib.bearlib.aspects.Formatting.NewlineAtEOF, coalib.
       bearlib.aspects.base.aspectbase
       docs = <coalib.bearlib.aspects.docs.Documentation object>
       parent
         alias of BlankLine
       subaspects = {}
      docs = <coalib.bearlib.aspects.docs.Documentation object>
```

```
parent
           alias of Spacing
          subaspects = {'BlankLineAfterProcedure': <aspectclass 'Root.Formatting.Spaci
       class Indentation(language, **taste_values)
          Bases: coalib.bearlib.aspects.Formatting.Indentation, coalib.
          bearlib.aspects.base.aspectbase
          docs = <coalib.bearlib.aspects.docs.Documentation object>
         parent
           alias of Spacing
          subaspects = {}
       class SpacesAroundOperator(language, **taste_values)
          coalib.bearlib.aspects.Formatting.SpacesAroundOperator,
          coalib.bearlib.aspects.base.aspectbase
         docs = <coalib.bearlib.aspects.docs.Documentation object>
         parent
           alias of Spacing
          subaspects = {}
       class TrailingSpace(language, **taste_values)
          coalib.bearlib.aspects.Formatting.TrailingSpacecoalib.
         bearlib.aspects.base.aspectbase
         docs = <coalib.bearlib.aspects.docs.Documentation object>
         parent
           alias of Spacing
         subaspects = {}
       docs = <coalib.bearlib.aspects.docs.Documentation object>
       parent
          alias of Formatting
       subaspects = {'Indentation': <aspectclass 'Root.Formatting.Spacing.Indentation
   docs = <coalib.bearlib.aspects.docs.Documentation object>
   parent
       alias of Root
   subaspects = {'Length': <aspectclass 'Root.Formatting.Length'>, 'Spacing': <aspec
class Metadata(language, **taste_values)
   coalib.bearlib.aspects.Metadata.Metadatacoalib.bearlib.aspects.
   base.aspectbase
   class CommitMessage(language, **taste_values)
       Bases: coalib.bearlib.aspects.Metadata.CommitMessage, coalib.bearlib.
       aspects.base.aspectbase
```

```
class Body(language, **taste_values)
```

```
Bases: coalib.bearlib.aspects.Metadata.Body, coalib.bearlib.
aspects.base.aspectbase
```
#### **class Existence**(*language*, *\*\*taste\_values*)

Bases: [coalib.bearlib.aspects.Metadata.Existence](#page-23-1), [coalib.bearlib.](#page-40-0) [aspects.base.aspectbase](#page-40-0)

**docs = <coalib.bearlib.aspects.docs.Documentation object>**

### **parent**

alias of Body

### **subaspects = {}**

**class Length**(*language*, *\*\*taste\_values*)

Bases: [coalib.bearlib.aspects.Metadata.Length](#page-23-2), [coalib.bearlib.](#page-40-0) [aspects.base.aspectbase](#page-40-0)

**docs = <coalib.bearlib.aspects.docs.Documentation object>**

# **parent**

alias of Body

### **subaspects = {}**

**docs = <coalib.bearlib.aspects.docs.Documentation object>**

# **parent**

alias of CommitMessage

subaspects = {'Existence': <aspectclass 'Root.Metadata.CommitMessage.Body.Ex

# **class Emptiness**(*language*, *\*\*taste\_values*)

Bases: [coalib.bearlib.aspects.Metadata.Emptiness](#page-23-3), [coalib.bearlib.](#page-40-0) [aspects.base.aspectbase](#page-40-0)

# **docs = <coalib.bearlib.aspects.docs.Documentation object>**

### **parent**

alias of CommitMessage

### **subaspects = {}**

# **class Shortlog**(*language*, *\*\*taste\_values*)

Bases: [coalib.bearlib.aspects.Metadata.Shortlog](#page-25-0), [coalib.bearlib.](#page-40-0) [aspects.base.aspectbase](#page-40-0)

#### **class ColonExistence**(*language*, *\*\*taste\_values*)

Bases: [coalib.bearlib.aspects.Metadata.ColonExistence](#page-21-1), [coalib.](#page-40-0) [bearlib.aspects.base.aspectbase](#page-40-0)

#### **docs = <coalib.bearlib.aspects.docs.Documentation object>**

#### **parent**

alias of Shortlog

# **subaspects = {}**

### **class FirstCharacter**(*language*, *\*\*taste\_values*)

Bases: [coalib.bearlib.aspects.Metadata.FirstCharacter](#page-23-4), [coalib.](#page-40-0) [bearlib.aspects.base.aspectbase](#page-40-0)

**docs = <coalib.bearlib.aspects.docs.Documentation object>**

# **parent**

alias of Shortlog

```
subaspects = {}
```

```
class Length(language, **taste_values)
           Bases: coalib.bearlib.aspects.Metadata.Length, coalib.bearlib.
           aspects.base.aspectbase
           docs = <coalib.bearlib.aspects.docs.Documentation object>
           parent
             alias of Shortlog
           subaspects = {}
          class Tense(language, **taste_values)
           Bases: coalib.bearlib.aspects.Metadata.Tense, coalib.bearlib.
           aspects.base.aspectbase
           docs = <coalib.bearlib.aspects.docs.Documentation object>
           parent
             alias of Shortlog
           subaspects = {}
         class TrailingPeriod(language, **taste_values)
           Bases: coalib.bearlib.aspects.Metadata.TrailingPeriod, coalib.
           bearlib.aspects.base.aspectbase
           docs = <coalib.bearlib.aspects.docs.Documentation object>
           parent
             alias of Shortlog
           subaspects = {}
         docs = <coalib.bearlib.aspects.docs.Documentation object>
         parent
           alias of CommitMessage
          subaspects = {'FirstCharacter': <aspectclass 'Root.Metadata.CommitMessage.Sl
       docs = <coalib.bearlib.aspects.docs.Documentation object>
       parent
         alias of Metadata
       subaspects = {'Body': <aspectclass 'Root.Metadata.CommitMessage.Body'>, 'Emptines
   docs = <coalib.bearlib.aspects.docs.Documentation object>
   parent
       alias of Root
   subaspects = {'CommitMessage': <aspectclass 'Root.Metadata.CommitMessage'>}
class Redundancy(language, **taste_values)
   coalib.bearlib.aspects.Redundancy.Redundancycoalib.bearlib.
   aspects.base.aspectbase
   class Clone(language, **taste_values)
      Bases: coalib.bearlib.aspects.Redundancy.Clone, coalib.bearlib.
       aspects.base.aspectbase
       docs = <coalib.bearlib.aspects.docs.Documentation object>
      parent
```

```
subaspects = {}
```
#### **class UnreachableCode**(*language*, *\*\*taste\_values*)

Bases: [coalib.bearlib.aspects.Redundancy.UnreachableCode](#page-29-0), [coalib.](#page-40-0) [bearlib.aspects.base.aspectbase](#page-40-0)

**class UnreachableStatement**(*language*, *\*\*taste\_values*)

Bases: [coalib.bearlib.aspects.Redundancy.UnreachableStatement](#page-29-1), [coalib.bearlib.aspects.base.aspectbase](#page-40-0)

**docs = <coalib.bearlib.aspects.docs.Documentation object>**

### **parent**

alias of UnreachableCode

```
subaspects = {}
```
**class UnusedFunction**(*language*, *\*\*taste\_values*)

```
Bases: coalib.bearlib.aspects.Redundancy.UnusedFunction, coalib.
bearlib.aspects.base.aspectbase
```
**docs = <coalib.bearlib.aspects.docs.Documentation object>**

### **parent**

alias of UnreachableCode

```
subaspects = {}
```
**docs = <coalib.bearlib.aspects.docs.Documentation object>**

### **parent**

alias of [Redundancy](#page-27-2)

subaspects = {'UnusedFunction': <aspectclass 'Root.Redundancy.UnreachableCode.U

# **class UnusedImport**(*language*, *\*\*taste\_values*)

```
coalib.bearlib.aspects.Redundancy.UnusedImportcoalib.bearlib.
aspects.base.aspectbase
```
**docs = <coalib.bearlib.aspects.docs.Documentation object>**

#### **parent**

alias of [Redundancy](#page-27-2)

### **subaspects = {}**

### **class UnusedVariable**(*language*, *\*\*taste\_values*)

Bases: [coalib.bearlib.aspects.Redundancy.UnusedVariable](#page-30-1), [coalib.](#page-40-0) [bearlib.aspects.base.aspectbase](#page-40-0)

### **class UnusedGlobalVariable**(*language*, *\*\*taste\_values*)

```
coalib.bearlib.aspects.Redundancy.UnusedGlobalVariable,
coalib.bearlib.aspects.base.aspectbase
```
**docs = <coalib.bearlib.aspects.docs.Documentation object>**

# **parent**

alias of UnusedVariable

```
subaspects = {}
```
# **class UnusedLocalVariable**(*language*, *\*\*taste\_values*)

```
Bases: coalib.bearlib.aspects.Redundancy.UnusedLocalVariable,
coalib.bearlib.aspects.base.aspectbase
```
**docs = <coalib.bearlib.aspects.docs.Documentation object>**

### **parent**

alias of UnusedVariable

# **subaspects = {}**

### **class UnusedParameter**(*language*, *\*\*taste\_values*)

Bases: [coalib.bearlib.aspects.Redundancy.UnusedParameter](#page-30-3), [coalib.](#page-40-0) [bearlib.aspects.base.aspectbase](#page-40-0)

**docs = <coalib.bearlib.aspects.docs.Documentation object>**

#### **parent**

alias of UnusedVariable

```
subaspects = {}
```
**docs = <coalib.bearlib.aspects.docs.Documentation object>**

### **parent**

alias of [Redundancy](#page-27-2)

```
subaspects = { 'UnusedParameter': <aspectclass 'Root.Redundancy.UnusedVariable.1
```
**docs = <coalib.bearlib.aspects.docs.Documentation object>**

### **parent**

alias of [Root](#page-55-0)

```
subaspects = {'UnusedVariable': <aspectclass 'Root.Redundancy.UnusedVariable'>, 'U
```
### **class Security**(*language*, *\*\*taste\_values*)

```
coalib.bearlib.aspects.Security.Securitycoalib.bearlib.aspects.
base.aspectbase
```
**docs = <coalib.bearlib.aspects.docs.Documentation object>**

### **parent**

alias of [Root](#page-55-0)

```
subaspects = {}
```
# **class Smell**(*language*, *\*\*taste\_values*)

```
coalib.bearlib.aspects.Smell.Smellcoalib.bearlib.aspects.base.
aspectbase
```
# **class ClassSmell**(*language*, *\*\*taste\_values*)

```
Bases: coalib.bearlib.aspects.Smell.ClassSmell, coalib.bearlib.
aspects.base.aspectbase
```
**class ClassSize**(*language*, *\*\*taste\_values*) Bases: [coalib.bearlib.aspects.Smell.ClassSize](#page-32-0), [coalib.bearlib.](#page-40-0)

[aspects.base.aspectbase](#page-40-0)

### **class ClassConstants**(*language*, *\*\*taste\_values*)

```
Bases: coalib.bearlib.aspects.Smell.ClassConstants, coalib.
bearlib.aspects.base.aspectbase
```
**docs = <coalib.bearlib.aspects.docs.Documentation object>**

# **parent**

alias of ClassSize

```
subaspects = {}
```

```
class ClassInstanceVariables(language, **taste_values)
```
Bases: [coalib.bearlib.aspects.Smell.ClassInstanceVariables](#page-31-1), [coalib.bearlib.aspects.base.aspectbase](#page-40-0)

**docs = <coalib.bearlib.aspects.docs.Documentation object>**

**parent**

alias of ClassSize

**subaspects = {}**

#### **class ClassLength**(*language*, *\*\*taste\_values*)

Bases: [coalib.bearlib.aspects.Smell.ClassLength](#page-31-2), [coalib.bearlib.](#page-40-0) [aspects.base.aspectbase](#page-40-0)

**docs = <coalib.bearlib.aspects.docs.Documentation object>**

### **parent**

alias of ClassSize

```
subaspects = {}
```
### **class ClassMethods**(*language*, *\*\*taste\_values*)

```
Bases: coalib.bearlib.aspects.Smell.ClassMethods, coalib.bearlib.
aspects.base.aspectbase
```

```
docs = <coalib.bearlib.aspects.docs.Documentation object>
```
**parent**

alias of ClassSize

```
subaspects = {}
```
**docs = <coalib.bearlib.aspects.docs.Documentation object>**

### **parent**

alias of ClassSmell

subaspects = {'ClassLength': <aspectclass 'Root.Smell.ClassSmell.ClassSize.

```
class DataClump(language, **taste_values)
```
Bases: [coalib.bearlib.aspects.Smell.DataClump](#page-35-1), [coalib.bearlib.](#page-40-0) [aspects.base.aspectbase](#page-40-0)

**docs = <coalib.bearlib.aspects.docs.Documentation object>**

# **parent**

alias of ClassSmell

**subaspects = {}**

#### **class FeatureEnvy**(*language*, *\*\*taste\_values*)

```
Bases: coalib.bearlib.aspects.Smell.FeatureEnvy, coalib.bearlib.
aspects.base.aspectbase
```
**docs = <coalib.bearlib.aspects.docs.Documentation object>**

**parent**

alias of ClassSmell

```
subaspects = {}
```
**docs = <coalib.bearlib.aspects.docs.Documentation object>**

```
parent
```
alias of [Smell](#page-31-4)

```
subaspects = {'ClassSize': <aspectclass 'Root.Smell.ClassSmell.ClassSize'>, 'Fe
class Complexity(language, **taste_values)
   Bases: coalib.bearlib.aspects.Smell.Complexity, coalib.bearlib.
   aspects.base.aspectbase
   class CylomaticComplexity(language, **taste_values)
      Bases: coalib.bearlib.aspects.Smell.CylomaticComplexity, coalib.
      bearlib.aspects.base.aspectbase
      docs = <coalib.bearlib.aspects.docs.Documentation object>
      parent
       alias of Complexity
      subaspects = {}
   class MaintainabilityIndex(language, **taste_values)
      Bases: coalib.bearlib.aspects.Smell.MaintainabilityIndex, coalib.
      bearlib.aspects.base.aspectbase
      docs = <coalib.bearlib.aspects.docs.Documentation object>
      parent
       alias of Complexity
      subaspects = {}
   docs = <coalib.bearlib.aspects.docs.Documentation object>
   parent
      alias of Smell
   subaspects = {'CylomaticComplexity': <aspectclass 'Root.Smell.Complexity.Cyloma
class MethodSmell(language, **taste_values)
   Bases: coalib.bearlib.aspects.Smell.MethodSmell, coalib.bearlib.
   aspects.base.aspectbase
   class MethodLength(language, **taste_values)
      Bases: coalib.bearlib.aspects.Smell.MethodLength, coalib.bearlib.
      aspects.base.aspectbase
      docs = <coalib.bearlib.aspects.docs.Documentation object>
      parent
       alias of MethodSmell
      subaspects = {}
   class ParameterListLength(language, **taste_values)
      Bases: coalib.bearlib.aspects.Smell.ParameterListLength, coalib.
      bearlib.aspects.base.aspectbase
      docs = <coalib.bearlib.aspects.docs.Documentation object>
      parent
       alias of MethodSmell
      subaspects = {}
   docs = <coalib.bearlib.aspects.docs.Documentation object>
   parent
      alias of Smell
```

```
subaspects = {'MethodLength': <aspectclass 'Root.Smell.MethodSmell.MethodLength
        class Naming(language, **taste_values)
           Bases: coalib.bearlib.aspects.Smell.Naming, coalib.bearlib.aspects.
           base.aspectbase
           docs = <coalib.bearlib.aspects.docs.Documentation object>
           parent
               alias of Smell
           subaspects = {}
        docs = <coalib.bearlib.aspects.docs.Documentation object>
        parent
           alias of Root
        subaspects = {'Complexity': <aspectclass 'Root.Smell.Complexity'>, 'MethodSmell':
    class Spelling(language, **taste_values)
        coalib.bearlib.aspects.Spelling.Spellingcoalib.bearlib.aspects.
        base.aspectbase
        class DictionarySpelling(language, **taste_values)
           Bases: coalib.bearlib.aspects.Spelling.DictionarySpelling, coalib.
           bearlib.aspects.base.aspectbase
           docs = <coalib.bearlib.aspects.docs.Documentation object>
           parent
              alias of Spelling
           subaspects = {}
        class OrgSpecificWordSpelling(language, **taste_values)
           coalib.bearlib.aspects.Spelling.OrgSpecificWordSpelling,
            coalib.bearlib.aspects.base.aspectbase
           docs = <coalib.bearlib.aspects.docs.Documentation object>
           parent
              alias of Spelling
           subaspects = {}
        docs = <coalib.bearlib.aspects.docs.Documentation object>
        parent
           alias of Root
        subaspects = {'DictionarySpelling': <aspectclass 'Root.Spelling.DictionarySpelling
    parent = None
    subaspects = {'Smell': <aspectclass 'Root.Smell'>, 'Redundancy': <aspectclass 'Root.
class coalib.bearlib.aspects.Taste(description: str = ", suggested_values: tuple = (), de-
                                     fault=None, languages: tuple = ())
    Bases: object
    Defines tastes in aspectclass definitions.
    Tastes can be made only available for certain languages by providing a tuple of language identifiers on instan-
```
<span id="page-66-0"></span>tiation:

```
>>> Taste[bool](
... 'Ignore ``using`` directives in C#.',
... (True, False), default=False,
... languages=('CSharp', )
... ).languages
(C#_{r})
```
If no *languages* are given, they will be available for any language. See [coalib.bearlib.aspects.Root](#page-55-0) for further usage.

**cast\_type** alias of str

**exception** coalib.bearlib.aspects.**TasteError** Bases: AttributeError

A taste is not allowed to be accessed.

```
class coalib.bearlib.aspects.aspectclass(clsname, bases, clsattrs)
```
Bases: type

Metaclass for aspectclasses.

Root aspectclass is [coalib.bearlib.aspects.Root](#page-55-0).

**subaspect**(*subcls*)

The sub-aspectclass decorator.

See [coalib.bearlib.aspects.Root](#page-55-0) for description and usage.

### **tastes**

Get a dictionary of all taste names mapped to their [coalib.bearlib.aspects.Taste](#page-66-0) instances.

**class** coalib.bearlib.aspects.**aspectbase**(*language*, *\*\*taste\_values*)

Bases: object

Base class for aspectclasses with common features for their instances.

Derived classes must use [coalib.bearlib.aspects.meta.aspectclass](#page-42-0) as metaclass. This is automatically handled by [coalib.bearlib.aspects.meta.aspectclass.subaspect\(\)](#page-43-0) decorator.

# <span id="page-67-0"></span>get = functools.partial(<function get\_subaspect>, <class 'coalib.bearlib.aspects.base.

get\_leaf\_aspects = functools.partial(<function \_get\_leaf\_aspects>, <class 'coalib.bear **tastes**

Get a dictionary of all taste names mapped to their specific values, including parent tastes.

**exception** coalib.bearlib.aspects.**AspectTypeError**(*item*) Bases: TypeError

This error is raised when an object is not an aspectclass or an instance of aspectclass

**exception** coalib.bearlib.aspects.**AspectNotFoundError**(*aspectname*)

Bases: [coalib.bearlib.aspects.exceptions.AspectLookupError](#page-42-1)

No aspect found.

**exception** coalib.bearlib.aspects.**MultipleAspectFoundError**(*aspectname*,

*other\_aspects*)

Bases: [coalib.bearlib.aspects.exceptions.AspectLookupError](#page-42-1)

Multiple aspect are found.

```
class coalib.bearlib.aspects.AspectList(seq=(), exclude=None, languages=None)
    Bases: list
```
List-derived container to hold aspects.

**get**(*aspect*)

Return first item that match or contain an aspect. See [coalib.bearlib.aspects.aspectbase.](#page-67-0) [get\(\)](#page-67-0) for further example.

Parameters **aspect** – An aspectclass OR name of an aspect.

Returns An aspectclass OR aspectclass instance, depend on AspectList content. Return None if no match found.

```
get_leaf_aspects()
```
Breakdown all of item in self into their leaf subaspects.

Returns An AspectList contain ONLY leaf aspects.

coalib.bearlib.aspects.**map\_setting\_to\_aspect**(*\*\*aspectable\_setting*) Map function arguments with aspect and override it if appropriate.

This decorator can be used by Bear.run() to automatically map and override bear's setting value with their equivalent aspect or taste.

The order of setting override from the lowest to highest is: - Setting default (in bear's run argument) - Aspect/taste default (if aspect is activated in Section) - Explicit aspect/taste default (if aspect is activated in Section) - Explicit setting

Parameters **aspectable\_setting** – A dictionary of settings as keys and their equivalent aspect or taste as value.

**coalib.bearlib.languages package Subpackages coalib.bearlib.languages.definitions package Submodules coalib.bearlib.languages.definitions.C module coalib.bearlib.languages.definitions.CPP module coalib.bearlib.languages.definitions.CSS module coalib.bearlib.languages.definitions.CSharp module coalib.bearlib.languages.definitions.Fortran module coalib.bearlib.languages.definitions.Golang module coalib.bearlib.languages.definitions.JSP module coalib.bearlib.languages.definitions.Java module coalib.bearlib.languages.definitions.JavaScript module coalib.bearlib.languages.definitions.Jinja2 module coalib.bearlib.languages.definitions.Markdown module coalib.bearlib.languages.definitions.Matlab module coalib.bearlib.languages.definitions.ObjectiveC module coalib.bearlib.languages.definitions.PHP module coalib.bearlib.languages.definitions.PLSQL module coalib.bearlib.languages.definitions.Python module coalib.bearlib.languages.definitions.Ruby module coalib.bearlib.languages.definitions.Scala module coalib.bearlib.languages.definitions.Shell module coalib.bearlib.languages.definitions.Swift module coalib.bearlib.languages.definitions.TypeScript module 1.1. Subpackages 65** Language definitions hold expressions that help defining specific syntax elements for a programming language.

Currently defined keys are:

names extensions comment\_delimiter multiline\_comment\_delimiters string\_delimiters multiline\_string\_delimiters keywords special\_chars

# **coalib.bearlib.languages.documentation package**

# **Submodules**

# **coalib.bearlib.languages.documentation.DocBaseClass module**

**class** coalib.bearlib.languages.documentation.DocBaseClass.**DocBaseClass** Bases: object

DocBaseClass holds important functions which will extract, parse and generates diffs for documentation. All bears that processes documentation should inherit from this.

### **static extract**(*content*, *language*, *docstyle*)

Extracts all documentation texts inside the given source-code-string using the coala docstyle definition files.

The documentation texts are sorted by their order appearing in content.

For more information about how documentation comments are identified and extracted, see DocstyleDefinition.doctypes enumeration.

### Parameters

- **content** The source-code-string where to extract documentation from. Needs to be a list or tuple where each string item is a single line(including ending whitespaces like  $\n\cdot$ n).
- **language** The programming language used.
- **docstyle** The documentation style/tool used (e.g. doxygen).

# Raises

- **FileNotFoundError** Raised when the docstyle definition file was not found.
- **KeyError** Raised when the given language is not defined in given docstyle.
- **ValueError** Raised when a docstyle definition setting has an invalid format.
- Returns An iterator returning instances of DocumentationComment or MalformedComment found in the content.

**static generate\_diff**(*file*, *doc\_comment*, *new\_comment*)

Generates diff between the original doc\_comment and its fix new\_comment which are instances of DocumentationComment.

**Parameters** 

- **doc** comment Original instance of DocumentationComment.
- **new\_comment** Fixed instance of DocumentationComment.

Returns Diff instance.

# **process\_documentation**(*\*args*, *\*\*kwargs*)

Checks and handles the fixing part of documentation.
Returns A tuple of processed documentation and warning\_desc.

### **coalib.bearlib.languages.documentation.DocstyleDefinition module**

**class** coalib.bearlib.languages.documentation.DocstyleDefinition.**DocstyleDefinition**(*language:*

*str*, *docstyle: str*, *markers: (<class 'collec* $tions.abc.$ *<class 'str'>)*, *metadata: coalib.bearlib.languages.documentation.DocstyleDefinition.Metadata*, *class\_padding: coalib.bearlib.languages.documentation.DocstyleDefinition.ClassPadding*, *func* $tion\_paddi$ *coalib.bearlib.languages.documentation.DocstyleDefinition.FunctionPadding*, *docstring\_type\_regex: coalib.bearlib.languages.documentation.DocstyleDefinition.DocstringTypeRegex*, *docstring\_posi str*)

Bases: object

The DocstyleDefinition class holds values that identify a certain type of documentation comment (for which language, documentation style/tool used etc.).

**class ClassPadding**(*top\_padding*, *bottom\_padding*)

Bases: tuple

**bottom\_padding** Alias for field number 1

**top\_padding** Alias for field number 0

**class DocstringTypeRegex**(*class\_sign*, *func\_sign*)

Bases: tuple

**class\_sign** Alias for field number 0

**func\_sign**

Alias for field number 1

**class FunctionPadding**(*top\_padding*, *bottom\_padding*) Bases: tuple

**bottom\_padding** Alias for field number 1

### **top\_padding**

Alias for field number 0

**class Metadata**(*param\_start*, *param\_end*, *exception\_start*, *exception\_end*, *return\_sep*) Bases: tuple

**exception\_end** Alias for field number 3

**exception\_start** Alias for field number 2

**param\_end** Alias for field number 1

**param\_start**

Alias for field number 0

### **return\_sep**

Alias for field number 4

### **class\_padding**

A namedtuple ClassPadding consisting of values about blank lines before and after the documentation of docstring\_type class.

These values are official standard of following blank lines before and after the documentation of docstring type class.

### **docstring\_position**

Defines the position, where the regex of docstring type is present. Depending on different languages the docstrings are present below or above the defined class or function. This expicitly defines where the class regex or function regex is present(i.e. top or bottom).

#### **docstring\_type\_regex**

A namedtuple DocstringTypeRegex consisting of regex about class and function of a language, which is used to determine docstring\_type of DocumentationComment.

#### **docstyle**

The documentation style/tool used to document code.

Returns A lower-case string defining the docstyle (i.e. "default" or "doxygen").

### **function\_padding**

A namedtuple FunctionPadding consisting of values about blank lines before and after the documentation of docstring\_type function.

These values are official standard of following blank lines before and after the documentation of docstring\_type function.

### **static get\_available\_definitions**()

Returns a sequence of pairs with (docstyle, language) which are available when using load().

Returns A sequence of pairs with (docstyle, language).

#### **language**

The programming language.

Returns A lower-case string defining the programming language (i.e. "cpp" or "python").

### **classmethod load**(*language: str*, *docstyle: str*, *coalang\_dir=None*)

Loads a DocstyleDefinition from the coala docstyle definition files.

This function considers all settings inside the according coalang-files as markers, except param start, param\_end and return\_sep which are considered as special metadata markers.

Note: When placing new coala docstyle definition files, these must consist of only lowercase letters and end with .coalang!

#### Parameters

- **language** The case insensitive programming language of the documentation comment as a string.
- **docstyle** The case insensitive documentation style/tool used to document code, e.g. "default" or "doxygen".
- **coalang\_dir** Path to directory with coalang docstyle definition files. This replaces the default path if given.

#### Raises

- **FileNotFoundError** Raised when the given docstyle was not found.
- **KeyError** Raised when the given language is not defined for given docstyle.

Returns The DocstyleDefinition for given language and docstyle.

#### **markers**

A tuple of marker sets that identify a documentation comment.

Marker sets consist of 3 entries where the first is the start-marker, the second one the each-line marker and the last one the end-marker. For example a marker tuple with a single marker set ( $(\nabla/\partial x)^n$ ,  $\nabla^*$ ,  $"\star/"\right)$ , would match following documentation comment:

```
/ \star \starThis is documentation.
 */
```
It's also possible to supply an empty each-line marker ( $(\sqrt{4 \times 2})$ , ", ", " $\div$ /")):

```
/**
This is more documentation.
*/
```
Markers are matched "greedy", that means it will match as many each-line markers as possible. I.e. for  $(\sqrt{\frac{1}{\pi}})$  ( $\sqrt{\frac{1}{\pi}}$ ,  $\sqrt{\frac{1}{\pi}}$  ,  $\sqrt{\frac{1}{\pi}}$ )):

```
Brief documentation.
/// Detailed documentation.
```
Returns A tuple of marker/delimiter string tuples that identify a documentation comment.

#### **metadata**

A namedtuple of certain attributes present in the documentation.

These attributes are used to define parts of the documentation.

### **coalib.bearlib.languages.documentation.DocumentationComment module**

**class** coalib.bearlib.languages.documentation.DocumentationComment.**DocumentationComment**(*documentation*,

*docstyle\_definition*, *indent*, mark *posi-*

*tion*)

```
Bases: object
```
The DocumentationComment holds information about a documentation comment inside source-code, like position etc.

### **class Description**(*desc*)

Bases: tuple

**desc**

Alias for field number 0

### **class ExceptionValue**(*name*, *desc*)

Bases: tuple

### **desc**

Alias for field number 1

#### **name**

Alias for field number 0

# **class Parameter**(*name*, *desc*)

Bases: tuple

### **desc**

Alias for field number 1

### **name**

Alias for field number 0

#### **class Reference**(*type\_ref*, *ref\_addr*)

Bases: tuple

# **ref\_addr**

Alias for field number 1

### **type\_ref**

Alias for field number 0

### **class ReturnValue**(*desc*)

Bases: tuple

#### **desc**

Alias for field number 0

#### **assemble**

Assembles parsed documentation to the original documentation.

This function assembles the whole documentation comment, with the given markers and indentation.

#### **bottom\_padding = 0**

**docstring\_type = 'others'**

### **docstyle**

```
classmethod from_metadata(doccomment, docstyle_definition, marker, indent, position)
     Assembles a list of parsed documentation comment metadata.
```
This function just assembles the documentation comment itself, without the markers and indentation.

```
>>> from coalib.bearlib.languages.documentation.DocumentationComment \
... import DocumentationComment
>>> from coalib.bearlib.languages.documentation.DocstyleDefinition \
... import DocstyleDefinition
>>> from coalib.results.TextPosition import TextPosition
>>> Description = DocumentationComment.Description
>>> Parameter = DocumentationComment. Parameter
>>> python_default = DocstyleDefinition.load("python3", "default")
>>> parsed_doc = [Description(desc='\nDescription\n'),
... Parameter(name='age', desc=' Age\n')]
>>> str(DocumentationComment.from_metadata(
... parsed doc, python default,
... python_default.markers[0], '
... TextPosition(1, 1)))
'\nDescription\n:param age: Age\n'
```
### Parameters

- **doccomment** The list of parsed documentation comment metadata.
- **docstyle\_definition** The DocstyleDefinition instance that defines what docstyle is being used in a documentation comment.
- **marker** The markers to be used in the documentation comment.
- **indent** The indentation to be used in the documentation comment.
- **position** The starting position of the documentation comment.

Returns A DocumentationComment instance of the assembled documentation.

### **language**

### **metadata**

#### **parse**()

Parses documentation independent of language and docstyle.

Returns The list of all the parsed sections of the documentation. Every section is a namedtuple of either Description or Parameter or ReturnValue.

Raises **NotImplementedError** – When no parsing method is present for the given language and docstyle.

```
top_padding = 0
```
**class** coalib.bearlib.languages.documentation.DocumentationComment.**MalformedComment**(*message*,

Bases: object

The MalformedComment holds information about the errors generated by the DocumentationExtraction, DocumentationComment, DocstyleDefinition and DocBaseClass.

When these classes are unable to parse certain docstrings, an instance of MalformedComment will be returned instead of DocumentationComment.

*line*)

### **coalib.bearlib.languages.documentation.DocumentationExtraction module**

Language and docstyle independent extraction of documenation comments.

Each of the functions is built upon one another, and at the last, exposes a single function [extract\\_documentation\\_with\\_markers\(\)](#page-77-0) which is used by [DocBaseClass](#page-71-0), to extract documentation.

<span id="page-77-0"></span>coalib.bearlib.languages.documentation.DocumentationExtraction.**extract\_documentation\_with\_markers**(*content*,

Extracts all documentation texts inside the given source-code-string.

#### Parameters

- **content** The source-code-string where to extract documentation from. Needs to be a list or tuple where each string item is a single line (including ending whitespaces like  $\n\lambda$ n).
- **docstyle definition** The DocstyleDefinition instance that defines what docstyle is being used in the documentation.

Returns An iterator returning each DocumentationComment found in the content.

### **Module contents**

Provides facilities to extract, parse and assemble documentation comments for different languages and documentation tools.

### **Submodules**

#### <span id="page-77-2"></span>**coalib.bearlib.languages.Language module**

```
class coalib.bearlib.languages.Language.Language(*versions)
    Bases: object
```
This class defines programming languages and their versions.

You can define a new programming language as follows:

```
>>> @Language
... class TrumpScript:
... __qualname__ = "America is great."
... aliases = 'ts',
... versions = 2.7, 3.3, 3.4, 3.5, 3.6
... comment_delimiter = '#'
... string_delimiter = {^{\mathbf{m}+\mathbf{m}}: \mathbf{m}+\mathbf{m}}}
```
From a bear, you can simply parse the user given language string to get the instance of the Language you desire:

```
>>> Language<sup>['trumpscript']</sup>
America is great. 2.7, 3.3, 3.4, 3.5, 3.6
>>> Language<sup>['ts 3.4, 3.6']</sup>
America is great. 3.4, 3.6
>>> Language['TS 3']
America is great. 3.3, 3.4, 3.5, 3.6
>>> Language['tS 1']
Traceback (most recent call last):
```

```
ValueError: No versions left
```
...

All given versions will be stored as a sorted tuple of packaging.version.Version instances:

```
>>> Language.TrumpScript(3.4, 3.3). versions
(<Version('3.3')>, <Version('3.4')>)
```
The attributes are not accessible unless you have selected one - and only one - version of your language:

```
>>> Language.TrumpScript(3.3, 3.4).comment_delimiter
Traceback (most recent call last):
...
AttributeError: You have to specify ONE version ...
>>> Language.TrumpScript(3.3).comment_delimiter
'#'
```
If you don't know which version is the right one, just use this:

```
>>> Language.TrumpScript().get_default_version()
America is great. 3.6
```
To see which attributes are available, use the attributes property:

```
>>> Language.TrumpScript(3.3).attributes
['comment_delimiter', 'string_delimiter']
```
You can access a dictionary of the attribute values for every version from the class:

```
>>> Language.TrumpScript.comment_delimiter
OrderedDict([(<Version('2.7')>, '#'), (<Version('3.3')>, '#'), (<Version('3.4')>,
˓→'#'), (<Version('3.5')>, '#'), (<Version('3.6')>, '#')])
```
Any nonexistent item will of course not be served:

```
>>> Language.TrumpScript.unknown_delimiter
Traceback (most recent call last):
 ...
AttributeError
```
You now know the most important parts for writing a bear using languages. Read ahead if you want to know more about working with multiple versions of programming languages as well as derivative languages!

We can define derivative languages as follows:

```
>>> @Language
... class TrumpScriptDerivative(Language.TrumpScript):
... ___qualname__ = 'Shorter'
... comment_delimiter = '//'
... keywords = None
```

```
>>> Language.TrumpScriptDerivative()
Shorter 2.7, 3.3, 3.4, 3.5, 3.6
```

```
>>> Language.TrumpScriptDerivative().get_default_version().attributes
['comment_delimiter', 'keywords', 'string_delimiter']
```

```
>>> Language.TrumpScriptDerivative().get_default_version().keywords
>>> Language.TrumpScriptDerivative().get_default_version().comment_delimiter
'//'
>>> Language.TrumpScriptDerivative().get_default_version().string_delimiter
\{ "", "", "", "", \}
```
We can get an instance via this syntax as well:

```
>>> Language[Language.TrumpScript]
America is great. 2.7, 3.3, 3.4, 3.5, 3.6
>>> Language[Language.TrumpScript(3.6)]
America is great. 3.6
```
As you see, you can use the *\_\_qualname\_\_* property. This will also affect the string representation and work as an implicit alias:

```
>>> str(Language.TrumpScript(3.4))
'America is great. 3.4'
```
We can specify the version by instantiating the TrumpScript class now:

```
>>> str(Language.TrumpScript(3.6))
'America is great. 3.6'
```
You can also define ranges of versions of languages:

```
>>> (Language.TrumpScript > 3.3) <= 3.5America is great. 3.4, 3.5
```

```
>>> Language.TrumpScript == 3
America is great. 3.3, 3.4, 3.5, 3.6
```
Those can be combined by the or operator:

```
>>> (Language.TrumpScript == 3.6) | (Language.TrumpScript == 2)
America is great. 2.7, 3.6
```
The *contains* operator of the class is defined as well for strings and instances. This is case insensitive and aliases are allowed:

```
>>> Language.TrumpScript(3.6) in Language.TrumpScript
True
>>> 'ts 3.6, 3.5' in Language.TrumpScript
True
>>> 'TrumpScript 2.6' in Language.TrumpScript
False
>>> 'TrumpScript' in Language.TrumpScript
True
```
This also works on instances:

```
>>> 'ts 3.6, 3.5' in (Language.TrumpScript == 3)
True
>>> 'ts 3.6,3.5' in ((Language.TrumpScript == 2)
... | Language.TrumpScript(3.5))
False
>>> Language.TrumpScript(2.7, 3.5) in (Language.TrumpScript == 3)
```

```
>>> Language.TrumpScript(3.5) in (Language.TrumpScript == 3)
True
```
Any undefined language will obviously not be available:

```
>>> Language.Cobol
Traceback (most recent call last):
...
UnknownLanguageError: No language found for `Cobol`
```
#### **attributes**

Retrieves the names of all attributes that are available for this language.

#### **get\_default\_version**()

Retrieves the latest version the user would want to choose from the given versions in self.

(At a later point this might also retrieve a default version specifiable by the language definition, so keep using this!)

**versions = ()**

**class** coalib.bearlib.languages.Language.**LanguageMeta**(*clsname*, *bases*, *clsattrs*) Bases: type

Metaclass for [coalib.bearlib.languages.Language.Language](#page-77-1).

Allows it being used as a decorator as well as implements the \_\_contains\_\_() operation and stores all languages created with the decorator.

Ensures that .versions defined in language classes will be turned into sorted tuples of packaging. version.Version instances.

The operators are defined on the class as well, so you can do the following:

```
>>> @Language
... class SomeLang:
... versions = 2.7, 3.3, 3.4, 3.5, 3.6
>>> Language.SomeLang > 3.4
SomeLang 3.5, 3.6
>>> Language.SomeLang < 3.4
SomeLang 2.7, 3.3
>>> Language. SomeLang >= 3.4
SomeLang 3.4, 3.5, 3.6
>>> Language. SomeLang <= 3.4
SomeLang 2.7, 3.3, 3.4
>>> Language.SomeLang == 3.4
SomeLang 3.4
>>> Language.SomeLang != 3.4
SomeLang 2.7, 3.3, 3.5, 3.6
>>> Language.SomeLang == 1.0
Traceback (most recent call last):
...
ValueError: No versions left
```
### **class** coalib.bearlib.languages.Language.**LanguageUberMeta**

Bases: type

This class is used to hide the *all* attribute from the Language class.

all = [<class 'coalib.bearlib.languages.Language.Unknown'>, <class 'coalib.bearlib.lan

**class** coalib.bearlib.languages.Language.**Languages** Bases: tuple

A tuple-based container for [coalib.bearlib.languages.Language](#page-77-2) instances. It supports language identifiers in any format accepted by Language[...]:

```
>>> Languages([{}^{\dagger}C_{\#}^{\dagger}, Language.Python == 3])
(C#, Python 3.3, 3.4, 3.5, 3.6)
>>> Languages(['C#', Language.Python == '3.6'])
(C#, Python 3.6)
>>> Languages(['C#', 'Python 2.7'])
(C#, Python 2.7)
```
It provides \_\_contains\_\_() for checking if a given language identifier is included:

```
>>> 'Python 2.7, 3.5' in Languages([Language.Python()])
True
>>> 'Py 3.3' in Languages(['Python 2'])
False
>>> 'csharp' in Languages(['C#', Language.Python == 3.6])
```
**exception** coalib.bearlib.languages.Language.**UnknownLanguageError** Bases: AttributeError, KeyError

This exception occurs when an unknown language is requested.

coalib.bearlib.languages.Language.**limit\_versions**(*language*, *limit*, *operator*) Limits given languages with the given operator:

### **Parameters**

- **language** A *Language* instance.
- **limit** A number to limit the versions.
- **operator** The operator to use for the limiting.

Returns A new *Language* instance with limited versions.

Raises **ValueError** – If no version is left anymore.

coalib.bearlib.languages.Language.**parse\_lang\_str**(*string*)

Parses any given language *string* into name and a list of either int, float, or str versions (ignores leading whitespace):

```
>>> parse_lang_str("Python")
('Python', [])
>>> parse_lang_str("Python 3.3")
('Python', [3.3])
>>> parse_lang_str("Python 3.6, 3.3.1")
('Python', [3.6, '3.3.1'])
>>> parse_lang_str("Objective C 3.6, 3")
('Objective C', [3.6, 3])
>>> parse_lang_str("Cobol, stupid!")
Traceback (most recent call last):
...
packaging.version.InvalidVersion: Invalid version: 'stupid!'
>>> parse_lang_str("Cobol seems at least stupid ;)")
('Cobol seems at least stupid ;)', [])
```
### **coalib.bearlib.languages.LanguageDefinition module**

```
class coalib.bearlib.languages.LanguageDefinition.LanguageDefinition(language:
```

```
coalang_dir=None)
```
*str*,

Bases: [coalib.bearlib.abstractions.SectionCreatable.SectionCreatable](#page-12-0)

This class is deprecated! Use the *Language* class instead.

A Language Definition holds constants which may help parsing the language. If you want to write a bear you'll probably want to use those definitions to keep your bear independent of the semantics of each language.

You can easily get your language definition by just creating it with the name of the language desired:

```
>>> list(LanguageDefinition("cpp")['extensions'])
['.c', '.cpp', '.h', '.hpp']
```
For some languages aliases exist, the name is case insensitive; they will behave just like before and return settings:

```
>>> dict(LanguageDefinition('C++')['comment delimiter'])
\{T//T: T^{T}\}>>> dict(LanguageDefinition('C++')['string_delimiters'])
{\mathcal{F}}^{\mathsf{u},\mathsf{u},\mathsf{v}}:={\mathcal{F}}^{\mathsf{u},\mathsf{v}}
```
If no language exists, you will get a FileNotFoundError:

```
>>> LanguageDefinition("BULLSHIT!")
Traceback (most recent call last):
...
FileNotFoundError
```
Custom coalangs are no longer supported. You can simply register your languages to the Languages decorator. When giving a custom coalang directory a warning will be emitted and it will attempt to load the given Language anyway through conventional means:

```
>>> LanguageDefinition("custom", coalang_dir='somewhere')
Traceback (most recent call last):
 ...
FileNotFoundError
```
If you need a custom language, just go like this:

```
>>> @Language
... class MyLittlePony:
... color = 'green'
\ldots legs = 5>>> int (LanguageDefinition('mylittlepony')['legs'])
```
But seriously, just use *Language* - and mind that it's already typed:

>>> Language['mylittlepony'].get\_default\_version().legs

# **Module contents**

This directory holds means to get generic information for specific languages.

## **coalib.bearlib.naming\_conventions package**

### **Module contents**

coalib.bearlib.naming\_conventions.**to\_camelcase**(*string*) Converts the given string to camel-case.

```
>>> to_camelcase('Hello_world')
'helloWorld'
>>> to_camelcase('__Init__file_')
'__initFile__'
>>> to_camelcase('')
\tau . \tau>>> to_camelcase('alreadyCamelCase')
'alreadyCamelCase'
>>> to_camelcase(' string')
  string'
```
Parameters **string** – The string to convert.

Returns The camel-cased string.

coalib.bearlib.naming\_conventions.**to\_kebabcase**(*string*) Converts the given string to kebab-case.

```
>>> to_kebabcase('HelloWorld')
'hello-world'
>>> to_kebabcase('__Init__File_')
'init-file'
>>> to_kebabcase('')
>>> to_kebabcase('already-kebab-case')
'already-kebab-case'
>>> to_kebabcase(' string ')
'string'
>>> to_kebabcase('ABCde.F.G..H..IH')
'a-b-cde.f.g..h..i-h'
```
Parameters **string** – The string to convert.

Returns The kebab-cased string.

```
coalib.bearlib.naming_conventions.to_pascalcase(string)
     Converts the given to string pascal-case.
```

```
>>> to_pascalcase('hello_world')
'HelloWorld'
>>> to_pascalcase('_init_file_')
 '__InitFile__'
>>> to_pascalcase('')
```

```
>>> to_pascalcase('AlreadyPascalCase')
'AlreadyPascalCase'
>>> to_pascalcase(' string')
  String'
```
Parameters string – The string to convert.

Returns The pascal-cased string.

coalib.bearlib.naming\_conventions.**to\_snakecase**(*string*) Converts the given string to snake-case.

```
>>> to_snakecase('HelloWorld')
'hello_world'
>>> to_snakecase('__Init_File_')
'__init_file__'
>>> to_snakecase('')
>>> to_snakecase('already_snake_case')
'already_snake_case'
>>> to_snakecase(' string ')
'___string__'
>>> to_snakecase('ABCde.F.G..H..IH')
'a_b_cde.f.g..h..i_h'
```
Parameters string – The string to convert.

Returns The snake-cased string.

coalib.bearlib.naming\_conventions.**to\_spacecase**(*string*) Converts the given string to space-case.

```
>>> to_spacecase('helloWorld')
'Hello World'
>>> to_spacecase('__Init_File_')
'Init File'
>>> to_spacecase('')
\tau - \tau>>> to_spacecase('Already Space Case')
'Already Space Case'
>>> to_spacecase(' string ')
'String'
```
Parameters string – The string to convert.

Returns The space-cased string.

### **coalib.bearlib.spacing package**

### **Submodules**

### **coalib.bearlib.spacing.SpacingHelper module**

**class** coalib.bearlib.spacing.SpacingHelper.**SpacingHelper**(*tab\_width: int = 4*) Bases: [coalib.bearlib.abstractions.SectionCreatable.SectionCreatable](#page-12-0)

### **DEFAULT\_TAB\_WIDTH = 4**

**get\_indentation**(*line: str*) Checks the lines indentation.

Parameters **line** – A string to check for indentation.

Returns The indentation count in spaces.

### **replace\_spaces\_with\_tabs**(*line: str*)

Replaces spaces with tabs where possible. However in no case only one space will be replaced by a tab.

Example: " a\_text another" will be converted to " a\_text another", assuming the tab\_width is set to 4.

Parameters **line** – The string with spaces to replace.

Returns The converted string.

### **replace\_tabs\_with\_spaces**(*line: str*)

Replaces tabs in this line with the appropriate number of spaces.

Example: " " will be converted to " ", assuming the tab\_width is set to 4.

Parameters **line** – The string with tabs to replace.

Returns A string with no tabs.

**yield\_tab\_lengths**(*input: str*)

Yields position and size of tabs in a input string.

Parameters **input** – The string with tabs.

### **Module contents**

### **Module contents**

The bearlib is an optional library designed to ease the task of any Bear. Just as the rest of coala the bearlib is designed to be as easy to use as possible while offering the best possible flexibility.

```
coalib.bearlib.deprecate_bear(bear)
```
Use this to deprecate a bear. Say we have a bear:

>>> **class** SomeBear: ... **def** run(\*args): ... print("I'm running!")

To change the name from SomeOldBear to SomeBear you can keep the SomeOldBear.py around with those contents:

```
>>> @deprecate_bear
... class SomeOldBear(SomeBear): pass
```
Now let's run the bear:

```
>>> import sys
>>> logging.basicConfig(stream=sys.stdout, level=logging.DEBUG)
>>> SomeOldBear().run()
WARNING:root:The bear SomeOldBear is deprecated. Use SomeBear instead!
I'm running!
```
**Parameters bear** – An old bear class that inherits from the new one (so it gets its methods and can just contain a pass.)

Returns A bear class that warns about deprecation on use.

```
coalib.bearlib.deprecate_settings(**depr_args)
```
The purpose of this decorator is to allow passing old settings names to bears due to the heavy changes in their names.

```
>>> @deprecate_settings(new='old')
... def run(new):
... print(new)
```
Now we can simply call the bear with the deprecated setting, we'll get a warning - but it still works!

```
>>> import sys
>>> logging.basicConfig(stream=sys.stdout, level=logging.DEBUG)
>>> run(old="Hello world!")
WARNING:root:The setting `old` is deprecated. Please use `new` instead.
Hello world!
>>> run(new="Hello world!")
Hello world!
```
This example represents the case where the old setting name needs to be modified to match the new one.

```
>>> @deprecate_settings(new=('old', lambda a: a + 'coala!'))
... def func(new):
... print (new)
>>> func(old="Welcome to ")
WARNING:root:The setting `old` is deprecated. Please use `new` instead.
Welcome to coala!
>>> func(new='coala!')
coala!
```
This example represents the case where the old and new settings are provided to the function.

```
>>> @deprecate_settings(new='old')
... def run(new):
... print (new)
>>> # doctest:
... run(old="Hello!", new='coala is always written with lowercase `c`.')
WARNING:root:The setting `old` is deprecated. Please use `new` instead.
WARNING:root:The value of `old` and `new` are conflicting. `new` will...
coala is always written with lowercase `c`.
>>> @deprecate_settings(new='old')
... def run(new):
... print(new)
>>> run(old='Hello!', new='Hello!')
```
WARNING:root:The setting `old` is deprecated. Please use `new` instead. Hello!

Note that messages are cached. So the same message won't be printed twice:  $\gg$  run(old='Hello!', new='Hello!') Hello!

Multiple deprecations can be provided for the same setting. The modifier function for each deprecated setting can be given as a value in a dict where the deprecated setting is the key. A default modifier may be specified at the end of the deprecated settings tuple.

```
>>> @deprecate_settings(new=({'old': lambda x: x + ' coala!'},
... 'older',
\mathbf{lambda} \times \mathbf{x} + \mathbf{y} + \mathbf{y}... def run(new):
... print (new)
\gg run(old='Hi')
WARNING:root:The setting `old` is deprecated. Please use `new` instead.
>>> run(older='Hi')
WARNING:root:The setting `older` is deprecated. Please use `new` instead.
```
The metadata for coala has been adjusted as well:

```
>>> list(run. __metadata__.non_optional_params.keys())
['new'<sup>1</sup>
>>> list(run.__metadata__.optional_params.keys())
['old', 'older']
```
Parameters **depr\_args** – A dictionary of settings as keys and their deprecated names as values.

# **1.1.2 coalib.bears package**

### **Submodules**

### **coalib.bears.BEAR\_KIND module**

### <span id="page-87-1"></span>**coalib.bears.Bear module**

<span id="page-87-0"></span>**class** coalib.bears.Bear.**Bear**(*section: coalib.settings.Section.Section*, *message\_queue*, *time-*

*out=0*)<br>pyprint.Printer.Printer, Bases: pyprint.Printer.Printer, [coalib.output.printers.LogPrinter.](#page-116-0) [LogPrinterMixin](#page-116-0)

A bear contains the actual subroutine that is responsible for checking source code for certain specifications. However it can actually do whatever it wants with the files it gets. If you are missing some Result type, feel free to contact us and/or help us extending the coalib.

This is the base class for every bear. If you want to write a bear, you will probably want to look at the GlobalBear and LocalBear classes that inherit from this class. In any case you'll want to overwrite at least the run method. You can send debug/warning/error messages through the debug(), warn(), err() functions. These will send the appropriate messages so that they are outputted. Be aware that if you use err(), you are expected to also terminate the bear run-through immediately.

Settings are available at all times through self.section.

To indicate which languages your bear supports, just give it the LANGUAGES value which should be a set of string(s):

```
>>> from dependency_management.requirements.PackageRequirement import (
... PackageRequirement)
>>> from dependency_management.requirements.PipRequirement import (
... PipRequirement)
>>> class SomeBear(Bear):
\ldots LANGUAGES = {'C', 'CPP','C#', 'D'}
```
To indicate the requirements of the bear, assign REQUIREMENTS a set with instances of PackageRequirements.

```
>>> class SomeBear(Bear):
... REQUIREMENTS = {
... PackageRequirement('pip', 'coala_decorators', '0.2.1')}
```
If your bear uses requirements from a manager we have a subclass from, you can use the subclass, such as PipRequirement, without specifying manager:

```
>>> class SomeBear(Bear):
... REQUIREMENTS = {PipRequirement('coala_decorators', '0.2.1')}
```
To specify additional attributes to your bear, use the following:

```
>>> class SomeBear(Bear):
... AUTHORS = {'Jon Snow'}
... AUTHORS_EMAILS = {'jon_snow@gmail.com'}
... MAINTAINERS = {'Catelyn Stark'}
... MAINTAINERS_EMAILS = {'catelyn_stark@gmail.com'}
\ldots LICENSE = 'AGPL-3.0'
... ASCIINEMA_URL = 'https://asciinema.org/a/80761'
```
If the maintainers are the same as the authors, they can be omitted:

```
>>> class SomeBear(Bear):
... AUTHORS = {'Jon Snow'}
... AUTHORS_EMAILS = {'jon_snow@gmail.com'}
>>> SomeBear.maintainers
{'Jon Snow'}
>>> SomeBear.maintainers emails
{'jon_snow@gmail.com'}
```
If your bear needs to include local files, then specify it giving strings containing relative file paths to the IN-CLUDE\_LOCAL\_FILES set:

```
>>> class SomeBear(Bear):
       ... INCLUDE_LOCAL_FILES = {'checkstyle.jar', 'google_checks.xml'}
```
To keep track easier of what a bear can do, simply tell it to the CAN\_FIX and the CAN\_DETECT sets. Possible values:

```
>>> CAN_DETECT = {'Syntax', 'Formatting', 'Security', 'Complexity', 'Smell',
... 'Unused Code', 'Redundancy', 'Variable Misuse', 'Spelling',
... 'Memory Leak', 'Documentation', 'Duplication', 'Commented Code',
... 'Grammar', 'Missing Import', 'Unreachable Code', 'Undefined Element',
... 'Code Simplification', 'Statistics'}
>>> CAN_FIX = {'Syntax', ...}
```
Specifying something to CAN FIX makes it obvious that it can be detected too, so it may be omitted:

```
>>> class SomeBear(Bear):
... CAN_DETECT = {'Syntax', 'Security'}
... CAN_FIX = {'Redundancy'}
>>> list(sorted(SomeBear.can_detect))
['Redundancy', 'Security', 'Syntax']
```
Every bear has a data directory which is unique to that particular bear:

```
>>> class SomeBear(Bear): pass
>>> class SomeOtherBear(Bear): pass
>>> SomeBear.data_dir == SomeOtherBear.data_dir
False
```
BEAR\_DEPS contains bear classes that are to be executed before this bear gets executed. The results of these bears will then be passed to the run method as a dict via the dependency\_results argument. The dict will have the name of the Bear as key and the list of its results as results:

```
>>> class SomeBear(Bear): pass
>>> class SomeOtherBear(Bear):
... BEAR_DEPS = {SomeBear}
>>> SomeOtherBear.BEAR_DEPS
{<class 'coalib.bears.Bear.SomeBear'>}
```
Every bear resides in some directory which is specified by the source\_location attribute:

```
>>> class SomeBear(Bear): pass
>>> SomeBear.source_location
'...Bear.py'
```
Every linter bear makes use of an executable tool for its operations. The SEE\_MORE attribute provides a link to the main page of the linter tool:

```
>>> class PyLintBear(Bear):
... SEE_MORE = 'https://www.pylint.org/'
>>> PyLintBear.SEE MORE
'https://www.pylint.org/'
```
In the future, bears will not survive without aspects. aspects are defined as part of the class statement's parameter list. According to the classic CAN\_DETECT and CAN\_FIX attributes, aspects can either be only 'detect'-able or also 'fix'-able:

```
>>> from coalib.bearlib.aspects.Metadata import CommitMessage
```

```
>>> class aspectsCommitBear(Bear, aspects={
... 'detect': [CommitMessage.Shortlog.ColonExistence],
... 'fix': [CommitMessage.Shortlog.TrailingPeriod],
... }, languages=['Python']):
... pass
```

```
>>> aspectsCommitBear.aspects['detect']
[<aspectclass 'Root.Metadata.CommitMessage.Shortlog.ColonExistence'>]
>>> aspectsCommitBear.aspects['fix']
[<aspectclass 'Root.Metadata.CommitMessage.Shortlog.TrailingPeriod'>]
```
To indicate the bear uses raw files, set USE\_RAW\_FILES to True:

```
>>> class RawFileBear(Bear):
... USE_RAW_FILES = True
>>> RawFileBear. USE RAW FILES
True
```
However if USE\_RAW\_FILES is enabled the Bear is in charge of managing the file (opening the file, closing the file, reading the file, etc).

```
ASCIINEMA_URL = ''
AUTHORS = set()
AUTHORS_EMAILS = set()
BEAR_DEPS = set()
CAN_DETECT = set()
CAN_FIX = set()
INCLUDE_LOCAL_FILES = set()
LANGUAGES = set()
LICENSE = ''
MAINTAINERS = set()
MAINTAINERS_EMAILS = set()
PLATFORMS = {'any'}
REQUIREMENTS = set()
SEE_MORE = ''
USE_RAW_FILES = False
can_detect = set()
```
#### **classmethod check\_prerequisites**()

Checks whether needed runtime prerequisites of the bear are satisfied.

This function gets executed at construction.

Section value requirements shall be checked inside the run method.  $>>$  from dependency\_management.requirements.PipRequirement import ( ... PipRequirement) >>> class Some- $\text{Bear}(\text{Bear})$ : ... REQUIREMENTS = {PipRequirement('pip')}

```
>>> SomeBear.check_prerequisites()
True
```

```
>>> class SomeOtherBear(Bear):
... REQUIREMENTS = {PipRequirement('really_bad_package')}
```

```
>>> SomeOtherBear.check_prerequisites()
'really_bad_package is not installed. You can install it using ...'
```

```
>>> class anotherBear(Bear):
       REQUIREMENTS = {PipRequirement('bad_package', '0.0.1')}
```

```
>>> anotherBear.check_prerequisites()
'bad_package 0.0.1 is not installed. You can install it using ...'
```
Returns True if prerequisites are satisfied, else False or a string that serves a more detailed description of what's missing.

### **data\_dir = '/home/docs/.local/share/coala-bears/Bear'**

```
download_cached_file(url, filename)
```
Downloads the file if needed and caches it for the next time. If a download happens, the user will be informed.

Take a sane simple bear:

```
>>> from queue import Queue
>>> bear = Bear(Section("a section"), Queue())
```
We can now carelessly query for a neat file that doesn't exist yet:

```
>>> from os import remove
>>> if exists(join(bear.data_dir, "a_file")):
... remove(join(bear.data_dir, "a_file"))
>>> file = bear.download cached file("https://github.com/", "a_file")
```
If we download it again, it'll be much faster as no download occurs:

```
>>> newfile = bear.download_cached_file("https://qithub.com/", "a_file")
>>> newfile == file
```
#### Parameters

- **url** The URL to download the file from.
- **filename** The filename it should get, e.g. "test.txt".

Returns A full path to the file ready for you to use!

**execute**(*\*args*, *debug=False*, *\*\*kwargs*)

#### **get\_config\_dir**()

Gives the directory where the configuration file is.

Returns Directory of the config file.

#### **classmethod get\_metadata**()

**Returns** Metadata for the run function. However parameters like  $s \in \mathbb{R}$  or parameters implicitly used by coala (e.g. filename for local bears) are already removed.

#### **classmethod get\_non\_optional\_settings**(*recurse=True*)

This method has to determine which settings are needed by this bear. The user will be prompted for needed settings that are not available in the settings file so don't include settings where a default value would do.

Note: This function also queries settings from bear dependencies in recursive manner. Though circular dependency chains are a challenge to achieve, this function would never return on them!

Parameters **recurse** – Get the settings recursively from its dependencies.

Returns A dictionary of needed settings as keys and a tuple of help text and annotation as values.

**static kind**()

Returns The kind of the bear

**log\_message**(*log\_message*, *timestamp=None*, *\*\*kwargs*)

```
maintainers = set()
```

```
maintainers_emails = set()
```
### **classmethod missing\_dependencies**(*lst*)

Checks if the given list contains all dependencies.

**Parameters 1st** – A list of all already resolved bear classes (not instances).

Returns A set of missing dependencies.

**name = 'Bear'**

### **new\_result**

Returns a partial for creating a result with this bear already bound.

**run**(*\*args*, *dependency\_results=None*, *\*\*kwargs*)

**run\_bear\_from\_section**(*args*, *kwargs*)

### **static setup\_dependencies**()

This is a user defined function that can download and set up dependencies (via download\_cached\_file or arbitrary other means) in an OS independent way.

source\_location = '/home/docs/checkouts/readthedocs.org/user\_builds/coala-api/envs/lat

### **coalib.bears.GlobalBear module**

**class** coalib.bears.GlobalBear.**GlobalBear**(*file\_dict*, *section*, *message\_queue*, *timeout=0*) Bases: [coalib.bears.Bear.Bear](#page-87-0)

A GlobalBear analyzes semantic facts across several files.

The results of a GlobalBear will be presented grouped by the origin Bear. Therefore Results spanning across multiple files are allowed and will be handled correctly.

If you are inspecting a single file at a time, you should consider using a LocalBear.

#### **static kind**()

**run**(*\*args*, *dependency\_results=None*, *\*\*kwargs*) Handles all files in file\_dict.

Parameters dependency\_results - The dictionary of {bear name: result list}.

Returns A list of Result type.

See *[coalib.bears.Bear](#page-87-1)* for *run* method description.

#### **coalib.bears.LocalBear module**

**class** coalib.bears.LocalBear.**LocalBear**(*section: coalib.settings.Section.Section*, *message\_queue*, *timeout=0*)

Bases: [coalib.bears.Bear.Bear](#page-87-0)

A LocalBear is a Bear that analyzes only one file at once. It therefore can not analyze semantical facts over multiple files.

This has the advantage that it can be highly parallelized. In addition, the results from multiple bears for one file can be shown together for that file, which is better to grasp for the user. coala takes care of all that.

Examples for LocalBear's could be:

• A SpaceConsistencyBear that checks every line for trailing whitespaces, tabs, etc.

• A VariableNameBear that checks variable names and constant names for certain conditions

```
classmethod get_metadata()
```
**static kind**()

**run**(*filename*, *file*, *\*args*, *dependency\_results=None*, *\*\*kwargs*) Handles the given file.

Parameters

- **filename** The filename of the file
- **file** The file contents as string array

Returns A list of Result

### **coalib.bears.meta module**

```
class coalib.bears.meta.bearclass(clsname, bases, clsattrs, *varargs, aspects=None, lan-
                                        guages=None)
```
Bases: type

Metaclass for [coalib.bears.Bear.Bear](#page-87-0) and therefore all bear classes.

Pushing bears into the future...;

**aspects = defaultdict(<function bearclass.<lambda>>, {})**

# **Module contents**

# **1.1.3 coalib.collecting package**

### **Submodules**

### **coalib.collecting.Collectors module**

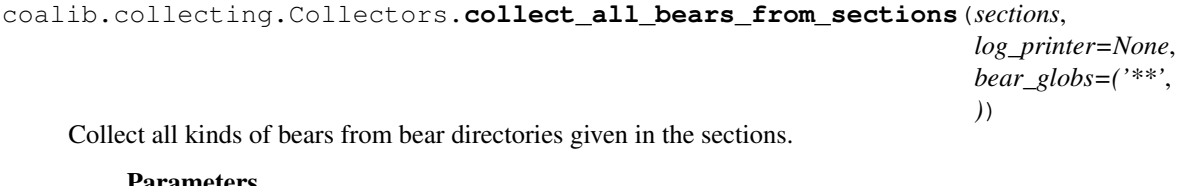

Parameters

- **sections** List of sections so bear\_dirs are taken into account
- **log\_printer** Log\_printer to handle logging
- **bear\_globs** List of glob patterns.

Returns Tuple of dictionaries of local and global bears. The dictionary key is section class and dictionary value is a list of Bear classes

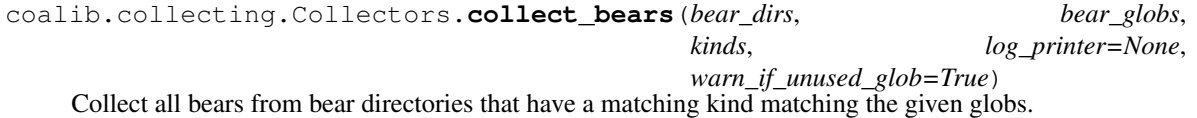

### Parameters

• **bear\_dirs** – Directory name or list of such that can contain bears.

- **bear globs** Globs of bears to collect.
- **kinds** List of bear kinds to be collected.
- **log\_printer** log\_printer to handle logging.
- **warn\_if\_unused\_glob** True if warning message should be shown if a glob didn't give any bears.

Returns Tuple of list of matching bear classes based on kind. The lists are in the same order as kinds.

coalib.collecting.Collectors.**collect\_bears\_by\_aspects**(*aspects*, *kinds*) Collect bear based on aspects.

Return a list of bears that have capability to analyze all aspects from given AspectList requirement.

#### **Parameters**

- **aspects** An AspectList that need to be covered.
- **kinds** List of bear kinds to be collected.

Returns Tuple of list of bear classes based on kind. The lists are in the same order as kinds.

coalib.collecting.Collectors.**collect\_dirs**(*dir\_paths*, *ignored\_dir\_paths=None*) Evaluate globs in directory paths and return all matching directories

#### **Parameters**

- **dir\_paths** File path or list of such that can include globs
- **ignored\_dir\_paths** List of globs that match to-be-ignored dirs

Returns List of paths of all matching directories

coalib.collecting.Collectors.**collect\_files**(*file\_paths*, *log\_printer=None*,

*ignored\_file\_paths=None*, *limit\_file\_paths=None*, *section\_name="*)

Evaluate globs in file paths and return all matching files

### **Parameters**

- **file\_paths** File path or list of such that can include globs
- **ignored\_file\_paths** List of globs that match to-be-ignored files
- **limit\_file\_paths** List of globs that the files are limited to
- **section\_name** Name of currently executing section

Returns List of paths of all matching files

coalib.collecting.Collectors.**collect\_registered\_bears\_dirs**(*entrypoint*) Searches setuptools for the entrypoint and returns the bear directories given by the module.

Parameters **entrypoint** – The entrypoint to find packages with.

Returns List of bear directories.

coalib.collecting.Collectors.**filter\_capabilities\_by\_languages**(*bears*, *lan-*

*guages*)

Filters the bears capabilities by languages.

### **Parameters**

- **bears** Dictionary with sections as keys and list of bears as values.
- **languages** Languages that bears are being filtered on.

Returns New dictionary with languages as keys and their bears capabilities as values. The capabilities are stored in a tuple of two elements where the first one represents what the bears can detect, and the second one what they can fix.

coalib.collecting.Collectors.**filter\_section\_bears\_by\_languages**(*bears*, *lan-*

Filters the bears by languages.

### **Parameters**

- **bears** The dictionary of the sections as keys and list of bears as values.
- **languages** Languages that bears are being filtered on.

Returns New dictionary with filtered out bears that don't match any language from languages.

coalib.collecting.Collectors.**get\_all\_bears**() Get a list of all available bears.

coalib.collecting.Collectors.**get\_all\_bears\_names**() Get a list of names of all available bears.

coalib.collecting.Collectors.**icollect**(*file\_paths*, *ignored\_globs=None*, *match\_cache={}*, *match\_function=<function fnmatch>*)

Evaluate globs in file paths and return all matching files.

#### **Parameters**

- **file\_paths** File path or list of such that can include globs
- **ignored\_globs** List of globs to ignore when matching files
- **match\_cache** Dictionary to use for caching results
- **match** function The function to use for glob matching

Returns Iterator that yields tuple of path of a matching file, the glob where it was found

coalib.collecting.Collectors.**icollect\_bears**(*bear\_dir\_glob*, *bear\_globs*, *kinds*, *log\_printer=None*)

Collect all bears from bear directories that have a matching kind.

#### **Parameters**

- **bear** dir glob Directory globs or list of such that can contain bears
- **bear globs** Globs of bears to collect
- **kinds** List of bear kinds to be collected
- **log\_printer** Log\_printer to handle logging
- Returns Iterator that yields a tuple with bear class and which bear\_glob was used to find that bear class.

coalib.collecting.Collectors.**list\_glob\_results**(*values=None*) Expands the globs of all given values and concatenates the results.

Parameters **values** – List of file-globs or files.

Returns List of matched files.

coalib.collecting.Collectors.**match\_dir\_or\_file\_pattern**(*path*, *ig-*

*nore\_patterns=None*)

*guages*)

Tries to match the given path with the directory (substring match) or file (enforced full match) patterns.

### **Parameters**

- **path** Valid file path
- **ignore\_patterns** List of regex patterns that match a file or a directory

Returns True if any of the given pattern match

### **coalib.collecting.Dependencies module**

coalib.collecting.Dependencies.**resolve**(*bears*)

Collects all dependencies of the given bears. This will also remove duplicates.

Parameters **bears** – The given bears. Will not be modified.

Returns The new list of bears, sorted so that it can be executed sequentially without dependency issues.

#### **coalib.collecting.Importers module**

coalib.collecting.Importers.**iimport\_objects**(*file\_paths*, *names=None*, *types=None*, *supers=None*, *attributes=None*, *local=False*, *suppress\_output=False*)

Import all objects from the given modules that fulfill the requirements

### **Parameters**

- **file\_paths** File path(s) from which objects will be imported.
- **names** Name(s) an objects need to have one of.
- **types** Type(s) an objects need to be out of.
- **supers** Class(es) objects need to be a subclass of.
- **attributes** Attribute(s) an object needs to (all) have.
- **local** If True: Objects need to be defined in the file they appear in to be collected.
- **suppress\_output** Whether console output from stdout shall be suppressed or not.

Returns An iterator that yields all matching python objects.

Raises **Exception** – Any exception that is thrown in module code or an ImportError if paths are erroneous.

coalib.collecting.Importers.**import\_objects**(*file\_paths*, *names=None*, *types=None*, *supers=None*, *attributes=None*, *local=False*,

*verbose=False*) Import all objects from the given modules that fulfill the requirements

#### **Parameters**

- **file\_paths** File path(s) from which objects will be imported
- **names** Name(s) an objects need to have one of
- **types** Type(s) an objects need to be out of
- **supers** Class(es) objects need to be a subclass of
- **attributes** Attribute(s) an object needs to (all) have
- **local** if True: Objects need to be defined in the file they appear in to be collected

Returns list of all matching python objects

**Raises Exception** – Any exception that is thrown in module code or an ImportError if paths are erroneous.

```
coalib.collecting.Importers.object_defined_in(obj, file_path)
     Check if the object is defined in the given file.
```

```
>>> object_defined_in(object_defined_in, __file_)
True
>>> object defined in(object defined in, "somewhere else")
```
### Builtins are always defined outside any given file:

```
>>> object_defined_in(False, __file__)
```
### **Parameters**

- **obj** The object to check.
- **file\_path** The path it might be defined in.

Returns True if the object is defined in the file.

### **Module contents**

# **1.1.4 coalib.core package**

### **Submodules**

### **coalib.core.Bear module**

```
class coalib.core.Bear.Bear(section: coalib.settings.Section.Section, file_dict: dict)
     Bases: object
```
A bear contains the actual subroutine that is responsible for checking source code for certain specifications. However, it can actually do whatever it wants with the files it gets.

This is the base class for every bear. If you want to write a bear, you will probably want to look at the ProjectBear and FileBear classes that inherit from this class.

To indicate which languages your bear supports, just give it the LANGUAGES value which should be a set of string(s):

```
>>> class SomeBear(Bear):
        LANGUAGES = \{ 'C', 'CPP', 'C#', 'D' \}
```
To indicate the requirements of the bear, assign REQUIREMENTS a set with instances of PackageRequirements.

```
>>> from dependency_management.requirements.PackageRequirement import (
... PackageRequirement)
>>> class SomeBear(Bear):
... REQUIREMENTS = {
... PackageRequirement('pip', 'coala_decorators', '0.2.1')}
```
If your bear uses requirements from a manager we have a subclass from, you can use the subclass, such as PipRequirement, without specifying manager:

```
>>> from dependency_management.requirements.PipRequirement import (
       PipRequirement)
>>> class SomeBear(Bear):
... REQUIREMENTS = {PipRequirement('coala_decorators', '0.2.1')}
```
To specify additional attributes to your bear, use the following:

```
>>> class SomeBear(Bear):
... AUTHORS = {'Jon Snow'}
... AUTHORS_EMAILS = {'jon_snow@gmail.com'}
... MAINTAINERS = {'Catelyn Stark'}
... MAINTAINERS_EMAILS = {'catelyn_stark@gmail.com'}
\ldots LICENSE = 'AGPL-3.0'
... ASCIINEMA_URL = 'https://asciinema.org/a/80761'
```
If the maintainers are the same as the authors, they can be omitted:

```
>>> class SomeBear(Bear):
... AUTHORS = {'Jon Snow'}
... AUTHORS_EMAILS = {'jon_snow@gmail.com'}
>>> SomeBear.maintainers
{'Jon Snow'}
>>> SomeBear.maintainers_emails
{'jon_snow@gmail.com'}
```
If your bear needs to include local files, then specify it giving strings containing relative file paths to the IN-CLUDE\_LOCAL\_FILES set:

```
>>> class SomeBear(Bear):
... INCLUDE_LOCAL_FILES = {'checkstyle.jar', 'google_checks.xml'}
```
To keep track easier of what a bear can do, simply tell it to the CAN\_FIX and the CAN\_DETECT sets. Possible values are:

```
>>> CAN_DETECT = {'Syntax', 'Formatting', 'Security', 'Complexity',
... 'Smell', 'Unused Code', 'Redundancy', 'Variable Misuse', 'Spelling',
... 'Memory Leak', 'Documentation', 'Duplication', 'Commented Code',
... 'Grammar', 'Missing Import', 'Unreachable Code', 'Undefined Element',
... 'Code Simplification'}
>>> CAN_FIX = {'Syntax', ...}
```
Specifying something to CAN\_FIX makes it obvious that it can be detected too, so it may be omitted:

```
>>> class SomeBear(Bear):
... CAN_DETECT = {'Syntax', 'Security'}
\ldots CAN_FIX = {'Redundancy'}
>>> sorted(SomeBear.can_detect)
['Redundancy', 'Security', 'Syntax']
```
Every bear has a data directory which is unique to that particular bear:

```
>>> class SomeBear(Bear): pass
>>> class SomeOtherBear(Bear): pass
>>> SomeBear.data_dir == SomeOtherBear.data_dir
False
```
A bear can be dependent from other bears. BEAR\_DEPS contains bear classes that are to be executed before this bear gets executed. The results of these bears will then be passed inside self.dependency\_results as a dict. The dict will have the name of the bear as key and a list of its results as values:

```
>>> class SomeBear(Bear): pass
>>> class SomeOtherBear(Bear):
... BEAR DEPS = {SomeBear}
>>> SomeOtherBear.BEAR_DEPS
{<class 'coalib.core.Bear.SomeBear'>}
```
**ASCIINEMA\_URL = ''**

```
AUTHORS = set()
```
**AUTHORS\_EMAILS = set() BEAR\_DEPS = set() CAN\_DETECT = set()**

```
CAN_FIX = set()
```

```
INCLUDE_LOCAL_FILES = set()
```

```
LANGUAGES = set()
```

```
LICENSE = ''
```

```
MAINTAINERS = set()
```

```
MAINTAINERS_EMAILS = set()
```

```
PLATFORMS = {'any'}
```

```
REQUIREMENTS = set()
```

```
analyze(*args, **kwargs)
    Performs the code analysis.
```
Returns An iterable of results.

```
can_detect = set()
```
### **classmethod check\_prerequisites**()

Checks whether needed runtime prerequisites of the bear are satisfied.

This function gets executed at construction.

Section value requirements shall be checked inside the run method.

```
>>> from dependency_management.requirements.PipRequirement import (
... PipRequirement)
>>> class SomeBear(Bear):
... REQUIREMENTS = {PipRequirement('pip')}
>>> SomeBear.check_prerequisites()
>>> class SomeOtherBear(Bear):
       REQUIREMENTS = {PipRequirement('really_bad_package')}
>>> SomeOtherBear.check_prerequisites()
'Following requirements are not installed: really_bad_package (...)'
```
Returns True if prerequisites are satisfied, else False or a string that serves a more detailed description of what's missing.

### **data\_dir = '/home/docs/.local/share/coala-bears/Bear'**

### **dependency\_results**

Contains all dependency results.

This variable gets set during bear execution from the core and can be used from analyze.

Modifications to the returned dictionary while the core is running leads to undefined behaviour.

```
>>> section = Section('my-section')
>>> file_dict = {'file1.txt': [''']}
>>> bear = Bear(section, file_dict)
>>> bear.dependency_results
defaultdict(<class 'list'>, {})
>>> dependency_bear = Bear(section, file_dict)
>>> bear.dependency_results[type(dependency_bear)] += [1, 2]>>> bear.dependency_results
defaultdict(<class 'list'>, {<class 'coalib.core.Bear.Bear'>: [1, 2]})
```
Returns A dictionary with bear-types as keys and their results received.

#### **classmethod download\_cached\_file**(*url*, *filename*)

Downloads the file if needed and caches it for the next time. If a download happens, the user will be informed.

Take a sane simple bear:

```
>>> section = Section('my-section')
>>> file dict = {'file1.txt': [''']}
>>> bear = Bear(section, file_dict)
```
We can now carelessly query for a neat file that doesn't exist yet:

```
>>> from os import remove
>>> if exists(join(bear.data_dir, 'a_file')):
... remove(join(bear.data_dir, 'a_file'))
>>> file = bear.download_cached_file('https://github.com/', 'a_file')
```
If we download it again, it'll be much faster as no download occurs:

```
>>> newfile = bear.download_cached_file(
... 'https://github.com/', 'a_file')
>>> newfile == file
```
### Parameters

- **url** The URL to download the file from.
- **filename** The filename it should get, e.g. "test.txt".

Returns A full path to the file ready for you to use!

```
execute_task(args, kwargs)
    Executes a task.
```
By default returns a list of results collected from this bear.

This function has to return something that is picklable to make bears work in multi-process environments.

### Parameters

- **args** The arguments of a task.
- **kwargs** The keyword-arguments of a task.

Returns A list of results from the bear.

#### **generate\_tasks**()

This method is responsible for providing the job arguments analyze gets called with.

Returns An iterable containing the positional and keyword arguments organized in pairs: (args-tuple, kwargs-dict)

#### **get\_config\_dir**()

Gives the directory where the configuration file resides.

Returns Directory of the config file.

### **classmethod get\_metadata**()

Returns Metadata for the analyze function extracted from its signature. Excludes parameter self.

#### **classmethod get\_non\_optional\_settings**()

This method has to determine which settings are needed by this bear. The user will be prompted for needed settings that are not available in the settings file so don't include settings where a default value would do.

Note: This function also queries settings from bear dependencies in recursive manner. Though circular dependency chains are a challenge to achieve, this function would never return on them!

Returns A dictionary of needed settings as keys and a tuple of help text and annotation as values

```
maintainers = set()
```

```
maintainers_emails = set()
```

```
name = 'Bear'
```
#### **new\_result**

Returns a partial for creating a result with this bear already bound.

#### **static setup\_dependencies**()

This is a user defined function that can download and set up dependencies (via download\_cached\_file or arbitrary other means) in an OS independent way.

source\_location = '/home/docs/checkouts/readthedocs.org/user\_builds/coala-api/envs/lat

### **coalib.core.CircularDependencyError module**

<span id="page-101-0"></span>**exception** coalib.core.CircularDependencyError.**CircularDependencyError**(*names=None*) Bases: RuntimeError

An error identifying a circular dependency.

# **coalib.core.Core module**

**class** coalib.core.Core.**Session**(*bears*, *result\_callback*, *cache=None*, *executor=None*) Bases: object

Maintains a session for a coala execution. For each session, there are set of bears to run along with a callback function, which is called when results are available.

Dependencies of bears (provided via bear. BEAR\_DEPS) are automatically handled. If BearA requires BearB as dependency, then on running BearA, first BearB will be executed, followed by BearA.

**run**()

Runs the coala session.

coalib.core.Core.**group**(*iterable*, *key=<function <lambda>>*)

Groups elements (out-of-order) together in the given iterable.

Supports non-hashable keys by comparing keys with ==.

Accessing the groups is supported using the iterator as follows:

```
>>> for key, elements in group([1, 3, 7, 1, 2, 1, 2]):
      print(key, list(elements))
1 [1, 1, 1]
2 [2, 2]
```
You can control how elements are grouped by using the key parameter. It takes a function with a single parameter and maps to the group.

```
>>> data = [(1, 2), (3, 4), (1, 9), (2, 10), (1, 11), (7, 2), (10, 2),(2, 1), (3, 7), (4, 5)]
>>> for key, elements in group(data, key=sum):
... print(key, list(elements))
3 [(1, 2), (2, 1)]
7 [(3, 4)]
10 [(1, 9), (3, 7)]
12 [(2, 10), (1, 11), (10, 2)]
9 [ (7, 2), (4, 5) ]
```
#### **Parameters**

- **iterable** The iterable to group elements in.
- **key** The key-function mapping an element to its group.

Returns An iterable yielding tuples with key, elements, where elements is also an iterable yielding the elements grouped under key.

```
coalib.core.Core.initialize_dependencies(bears)
```
Initializes and returns a DependencyTracker instance together with a set of bears ready for scheduling.

This function acquires, processes and registers bear dependencies accordingly using a consumer-based system, where each dependency bear has only a single instance per section and file-dictionary.

The bears set returned accounts for bears that have dependencies and excludes them accordingly. Dependency bears that have themselves no further dependencies are included so the dependency chain can be processed correctly.

Parameters **bears** – The set of instantiated bears to run that serve as an entry-point.

Returns A tuple with (dependency tracker, bears to schedule).

coalib.core.Core.**run**(*bears*, *result\_callback*, *cache=None*, *executor=None*) Initiates a session with the given parameters and runs it.

#### **Parameters**

- **bears** The bear instances to run.
- **result callback** A callback function which is called when results are available. Must have following signature:

```
def result_callback(result):
   pass
```
Only those results are passed for bears that were explicitly requested via the bears parameter, implicit dependency results do not call the callback.

• **cache** – A cache bears can use to speed up runs. If None, no cache will be used.

The cache stores the results that were returned last time from the parameters passed to execute\_task in bears. If the parameters to execute\_task are the same from a previous run, the cache will be queried instead of executing execute\_task.

The cache has to be a dictionary-like object, that maps bear types to respective cachetables. The cache-tables itself are dictionary-like objects that map hash-values (generated by PersistentHash.persistent\_hash from the task objects) to actual bear results. When bears are about to be scheduled, the core performs a cache-lookup. If there's a hit, the results stored in the cache are returned and the task won't be scheduled. In case of a miss, execute\_task is called normally in the executor.

• **executor** – Custom executor used to run the bears. If None, a ProcessPoolExecutor is used using as many processes as cores available on the system.

#### **coalib.core.DependencyBear module**

```
class coalib.core.DependencyBear.DependencyBear(section, file_dict)
    Bases: coalib.core.Bear.Bear
```
This bear base class parallelizes tasks for each dependency result.

You can specify dependency bears with the BEAR DEPS field.

**generate\_tasks**()

**classmethod get\_metadata**()

Returns Metadata for the analyze function extracted from its signature. Excludes parameters self, filename and file.

### **coalib.core.DependencyTracker module**

```
class coalib.core.DependencyTracker.DependencyTracker
    Bases: object
```
A DependencyTracker allows to register and manage dependencies between objects.

This class uses a directed graph to track relations.

Add a dependency relation between two objects:

 $\gg$  object1 = object() >>> object2 = object() >>> tracker = DependencyTracker() >>> tracker.add(object2, object1)

This would define that object1 is dependent on object2.

If you define that object2 has its dependency duty fulfilled, you can resolve it:

```
>>> resolved = tracker.resolve(object2)
>>> resolved
{<object object at ...>}
>>> resolved_object = resolved.pop()
>>> resolved_object is object1
```
This returns all objects that are now freed, meaning they have no dependencies any more.

```
>>> object3 = object()
>>> tracker.add(object2, object1)
>>> tracker.add(object3, object1)
>>> tracker.resolve(object2)
set()
>>> tracker.resolve(object3)
{<object object at ...>}
```
The ones who instantiate a DependencyTracker are responsible for resolving dependencies in the right order. Dependencies which are itself dependent will be forcefully resolved and removed from their according dependencies too.

# **add**(*dependency*, *dependant*)

Add a dependency relation.

This function does not check for circular dependencies.

```
>>> tracker = DependencyTracker()
>>> tracker.add(0, 1)
>>> tracker.add(0, 2)
>>> tracker.resolve(0)
{1, 2}
```
#### Parameters

- **dependency** The object that is the dependency.
- **dependant** The object that is the dependant.

#### **are\_dependencies\_resolved**

Checks whether all dependencies in this DependencyTracker instance are resolved.

```
>>> tracker = DependencyTracker()
>>> tracker.are_dependencies_resolved
>>> tracker.add(0, 1)
>>> tracker.are_dependencies_resolved
>>> tracker.resolve(0)
```

```
>>> tracker.are_dependencies_resolved
```
Returns True when all dependencies resolved, False if not.

#### **check\_circular\_dependencies**()

Checks whether there are circular dependency conflicts.

```
>>> tracker = DependencyTracker()
>>> tracker.add(0, 1)
>>> tracker.add(1, 0)
>>> tracker.check_circular_dependencies()
Traceback (most recent call last):
...
coalib.core.CircularDependencyError.CircularDependencyError: ...
```
Raises **[CircularDependencyError](#page-101-0)** – Raised on circular dependency conflicts.

### **dependants**

Returns a set of all registered dependants.

```
>>> tracker = DependencyTracker()
>>> tracker.add(0, 1)
>>> tracker.add(0, 2)
>>> tracker.add(1, 3)
>>> tracker.dependants
{1, 2, 3}
```
### **dependencies**

Returns a set of all registered dependencies.

```
>>> tracker = DependencyTracker()
>>> tracker.add(0, 1)
>>> tracker.add(0, 2)
>>> tracker.add(1, 3)
>>> tracker.dependencies
{0, 1}
```
#### **get\_all\_dependants**(*dependency*)

Returns a set of all dependants of the given dependency, even indirectly related ones.

```
>>> tracker = DependencyTracker()
>>> tracker.add(0, 1)
>>> tracker.add(1, 2)
>>> tracker.get_all_dependants(0)
{1, 2}
```
Parameters **dependency** – The dependency to get all dependants for.

Returns A set of dependants.

#### **get\_all\_dependencies**(*dependant*)

Returns a set of all dependencies of the given dependants, even indirectly related ones.

```
>>> tracker = DependencyTracker()
>>> tracker.add(0, 1)
>>> tracker.add(1, 2)
>>> tracker.get_all_dependencies(2)
\{0, 1\}
```
Parameters dependant – The dependant to get all dependencies for.

Returns A set of dependencies.

#### **get\_dependants**(*dependency*)

Returns all immediate dependants for the given dependency.

```
>>> tracker = DependencyTracker()
>>> tracker.add(0, 1)
>>> tracker.add(0, 2)
>>> tracker.add(1, 3)
>>> tracker.get_dependants(0)
{1, 2}>>> tracker.get_dependants(1)
>>> tracker.get_dependants(2)
set()
```
Parameters **dependency** – The dependency to retrieve all dependants from.

Returns A set of dependants.

```
get_dependencies(dependant)
```
Returns all immediate dependencies of a given dependant.

```
>>> tracker = DependencyTracker()
>>> tracker.add(0, 1)
>>> tracker.add(0, 2)
>>> tracker.add(1, 2)
>>> tracker.get_dependencies(0)
set()
>>> tracker.get_dependencies(1)
>>> tracker.get_dependencies(2)
{0, 1}
```
Parameters **dependant** – The dependant to retrieve all dependencies from.

Returns A set of dependencies.

```
resolve(dependency)
```
Resolves all dependency-relations from the given dependency, and frees and returns dependants with no more dependencies. If the given dependency is itself a dependant, all those relations are also removed.

```
>>> tracker = DependencyTracker()
>>> tracker.add(0, 1)
>>> tracker.add(0, 2)
>>> tracker.add(2, 3)
>>> tracker.resolve(0)
{1, 2}
```

```
>>> tracker.resolve(2)
>>> tracker.resolve(2)
set()
```
Parameters **dependency** – The dependency.

Returns Returns a set of dependants whose dependencies were all resolved.

## **coalib.core.FileBear module**

```
class coalib.core.FileBear.FileBear(section, file_dict)
    Bases: coalib.core.Bear.Bear
```
This bear base class parallelizes tasks for each file given.

**generate\_tasks**()

```
classmethod get_metadata()
```
Returns Metadata for the analyze function extracted from its signature. Excludes parameters self, filename and file.

### **coalib.core.Graphs module**

coalib.core.Graphs.**traverse\_graph**(*start\_nodes*, *get\_successive\_nodes*,

*run\_on\_edge=<function <lambda>>*)

Traverses all edges of a directed, possibly disconnected graph once. Detects cyclic graphs by raising a CircularDependencyError.

```
>>> graph = {1: [2], 2: [3, 4], 5: [3], 3: [6]}
>>> def get successive nodes(node):
... return graph.get(node, [])
\gg edges = set()
>>> def append_to_edges(prev, nxt):
... edges.add((prev, nxt))
>>> traverse_graph([1, 5], get_successive_nodes, append_to_edges)
>>> sorted(edges)
[(1, 2), (2, 3), (2, 4), (3, 6), (5, 3)]
```
You can also use this function to detect cyclic graphs:

```
>>> graph = {1: [2], 2: [3], 3: [1]}
>>> traverse_graph([1], get_successive_nodes)
Traceback (most recent call last):
...
coalib.core.CircularDependencyError.CircularDependencyError: ...
```
### **Parameters**

- **start** nodes The nodes where to start traversing the graph.
- **get\_successive\_nodes** A callable that takes in a node and returns an iterable of nodes to traverse next.
- **run** on edge A callable that is run on each edge during traversing. Takes in two parameters, the previous- and next-node which form an edge. The default is an empty function.
- Raises **[CircularDependencyError](#page-101-0)** Raised when the graph is cyclic.

### **coalib.core.PersistentHash module**

```
coalib.core.PersistentHash.persistent_hash(obj)
```
Calculates a persistent hash of the given object.

This hash method uses pickle (protocol 4) to serialize the given object and hash the byte-stream. The hashing algorithm used is SHA-1.

Parameters  $obj$  – The object to calculate the persistent hash for.

Returns The persistent hash.

### **coalib.core.ProjectBear module**

```
class coalib.core.ProjectBear.ProjectBear(section, file_dict)
    Bases: coalib.core.Bear.Bear
```
This bear base class does not parallelize tasks at all, it runs on the whole file base provided.

**generate\_tasks**()

```
classmethod get_metadata()
```

```
Returns Metadata for the analyze function extracted from its signature. Excludes parameters
    self and files.
```
### **Module contents**

# **1.1.5 coalib.misc package**

# **Submodules**

#### **coalib.misc.BuildManPage module**

```
class coalib.misc.BuildManPage.BuildManPage(dist)
    Bases: distutils.cmd.Command
```
Add a build\_manpage command to your setup.py. To use this Command class add a command to call this class:

```
# For setuptools
setup(
      entry_points={
        "distutils.commands": [
            "build_manpage = coalib.misc.BuildManPage:BuildManPage"
# For distutils
from coalib.misc.BuildManPage import BuildManPage
```

```
setup(
     cmdclass={'build_manpage': BuildManPage}
```
You can then use the following setup command to produce a man page:

```
$ python setup.py build_manpage --output=coala.1 --parser=coalib.
˓→parsing.DefaultArgParser:default_arg_parser
```
If automatically want to build the man page every time you invoke your build, add to your setup.cfg the following:

```
output = \langleappname>.1
parser = <path_to_your_parser>
```
**finalize\_options**()

**initialize\_options**()

**run**()

```
user_options = [('output=', 'O', 'output file'), ('parser=', None, 'module path to an .
```

```
class coalib.misc.BuildManPage.ManPageFormatter(prog, indent_increment=2,
                                                    max_help_position=24, width=None,
                                                    desc=None, long_desc=None,
                                                    ext_sections=None, parser=None)
```
Bases: argparse.HelpFormatter

**format\_man\_page**()

### **coalib.misc.Caching module**

```
class coalib.misc.Caching.FileCache(log_printer, project_dir: str, flush_cache: bool = False)
     Bases: object
```
This object is a file cache that helps in collecting only the changed and new files since the last run. Example/Tutorial:

```
>>> import logging
>>> import copy, time
>>> logging.getLogger().setLevel(logging.CRITICAL)
```
To initialize the cache create an instance for the project:

>>> cache = FileCache(**None**, "test", flush\_cache=**True**)

Now we can track new files by running:

>>> cache.track\_files(["a.c", "b.c"])

Since all cache operations are lazy (for performance), we need to explicitly write the cache to disk for persistence in future uses: (Note: The cache will automatically figure out the write location)

>>> cache.write(

Let's go into the future:

```
>>> time.sleep(1)
```
Let's create a new instance to simulate a separate run:

>>> cache = FileCache(**None**, "test", flush\_cache=**False**)

>>> old\_data = copy.deepcopy(cache.data)

We can mark a file as changed by doing:

>>> cache.untrack\_files({"a.c"})

Again write to disk after calculating the new cache times for each file:

```
>>> cache.write()
>>> new_data = cache.data
```
Since we marked 'a.c' as a changed file:

```
>>> "a.c" not in cache.data
>>> "a.c" in old_data
```
Since 'b.c' was untouched after the second run, its time was updated to the latest value:

```
>> old_data["b.c"] < new_data["b.c"]
```
#### **flush\_cache**()

Flushes the cache and deletes the relevant file.

```
get_uncached_files(files)
```
Returns the set of files that are not in the cache yet or have been untracked.

Parameters **files** – The list of collected files.

Returns A set of files that are uncached.

### **track\_files**(*files*)

Start tracking files given in files by adding them to the database.

**Parameters files** – A set of files that need to be tracked. These files are initialized with their last modified tag as -1.

### **untrack\_files**(*files*)

Removes the given files from the cache so that they are no longer considered cached for this and the next run.

Parameters **files** – A set of files to remove from cache.

### **write**()

Update the last run time on the project for each file to the current time. Using this object as a contextmanager is preferred (that will automatically call this method on exit).

### **coalib.misc.CachingUtilities module**

```
coalib.misc.CachingUtilities.delete_files(log_printer, identifiers)
     Delete the given identifiers from the user's coala data directory.
```
### **Parameters**

- **log\_printer** A LogPrinter object to use for logging.
- **identifiers** The list of files to be deleted.

Returns True if all the given files were successfully deleted. False otherwise.

coalib.misc.CachingUtilities.**get\_data\_path**(*log\_printer*, *identifier*) Get the full path of identifier present in the user's data directory.

### Parameters

- **log\_printer** A LogPrinter object to use for logging.
- **identifier** The file whose path needs to be expanded.

**Returns** Full path of the file, assuming it's present in the user's config directory. Returns None if there is a PermissionError in creating the directory.

coalib.misc.CachingUtilities.**get\_settings\_hash**(*sections, targets=[], ignore\_settings: list = ['disable\_caching']*)

Compute and return a unique hash for the settings.

### **Parameters**

- **sections** A dict containing the settings for each section.
- **targets** The list of sections that are enabled.
- **ignore\_settings** Setting keys to remove from sections before hashing.

Returns A MD5 hash that is unique to the settings used.

### coalib.misc.CachingUtilities.**hash\_id**(*text*)

Hashes the given text.

Parameters **text** – String to to be hashed

Returns A MD5 hash of the given string

coalib.misc.CachingUtilities.**pickle\_dump**(*log\_printer*, *identifier*, *data*) Write data into the file filename present in the user config directory.

#### **Parameters**

- **log** printer A LogPrinter object to use for logging.
- **identifier** The name of the file present in the user config directory.
- **data** Data to be serialized and written to the file using pickle.

Returns True if the write was successful. False if there was a permission error in writing.

coalib.misc.CachingUtilities.**pickle\_load**(*log\_printer*, *identifier*, *fallback=None*) Get the data stored in filename present in the user config directory. Example usage:

```
>>> test_data = \{ 'answer' : 42 \}>>> pickle_dump(None, 'test_project', test_data)
>>> pickle_load(None, 'test_project')
{'answer': 42}
>>> pickle_load(None, 'nonexistent_project')
>>> pickle_load(None, 'nonexistent_project', fallback=42)
42
```
### **Parameters**

- **log\_printer** A LogPrinter object to use for logging.
- **identifier** The name of the file present in the user config directory.
- **fallback** Return value to fallback to in case the file doesn't exist.

Returns Data that is present in the file, if the file exists. Otherwise the default value is returned.

coalib.misc.CachingUtilities.**settings\_changed**(*log\_printer*, *settings\_hash*) Determine if the settings have changed since the last run with caching.

#### **Parameters**

- **log\_printer** A LogPrinter object to use for logging.
- **settings\_hash** A MD5 hash that is unique to the settings used.

Returns Return True if the settings hash has changed Return False otherwise.

coalib.misc.CachingUtilities.**update\_settings\_db**(*log\_printer*, *settings\_hash*) Update the config file last modification date.

#### **Parameters**

- **log\_printer** A LogPrinter object to use for logging.
- **settings\_hash** A MD5 hash that is unique to the settings used.

### **coalib.misc.Compatibility module**

### **coalib.misc.Constants module**

```
coalib.misc.Constants.get_system_coafile(coalib_root)
```
### **coalib.misc.DeprecationUtilities module**

coalib.misc.DeprecationUtilities.**check\_deprecation**(*param\_list*)

Shows a deprecation warning message if the parameters passed are not None.

Parameters **param\_list** – A dictionary of parameters with their names mapped to their values being checked for deprecation.

```
>>> from testfixtures import LogCapture
>>> from collections import OrderedDict
>>> param_list = OrderedDict([('foo', None),
... ('bar', 'Random'),
... ('baz', 1773)])
>>> with LogCapture() as capture:
... check_deprecation(param_list)
... print(capture)
root WARNING
bar parameter is deprecated
root WARNING
 baz parameter is deprecated
```
# **coalib.misc.DictUtilities module**

coalib.misc.DictUtilities.**inverse\_dicts**(*\*dicts*)

Inverts the dicts, e.g. {1: 2, 3: 4} and {2: 3, 4: 4} will be inverted {2: [1], 3: [2], 4: [3, 4]}. This also handles dictionaries with Iterable items as values e.g.  $\{1: [1, 2, 3], 2: [3, 4, 5]\}$  and  $\{2: [1], 3: [2], 4: [3, 4]\}$  will be inverted to {1: [1, 2], 2: [1, 3], 3: [1, 2, 4], 4: [2, 4], 5: [2]}. No order is preserved.

Parameters **dicts** (dict) – The dictionaries to invert.

Returns The inversed dictionary which merges all dictionaries into one.

Return type defaultdict

coalib.misc.DictUtilities.**update\_ordered\_dict\_key**(*dictionary*, *old\_key*, *new\_key*)

# **coalib.misc.Enum module**

coalib.misc.Enum.**enum**(*\*sequential*, *\*\*named*)

### **coalib.misc.Exceptions module**

coalib.misc.Exceptions.**get\_exitcode**(*exception*, *log\_printer=None*)

coalib.misc.Exceptions.**log\_exception**(*message*, *exception*, *log\_level=40*)

### **coalib.misc.IterUtilities module**

coalib.misc.IterUtilities.**partition**(*iterable*, *predicate*) Partitions the iterable into two iterables based on the given predicate.

**Parameters predicate** – A function that takes an item of the iterable and returns a boolean

Returns Two iterators pointing to the original iterable

# **coalib.misc.Shell module**

**class** coalib.misc.Shell.**ShellCommandResult**(*code*, *stdout*, *stderr*) Bases: tuple

The result of a coalib.misc.run\_shell\_command() call.

It is based on a (stdout, stderr) string tuple like it is returned form subprocess.Popen. communicate and was originally returned from coalib.misc.run\_shell\_command(). So it is backwards-compatible.

It additionally stores the return .code:

```
>>> import sys
>>> process = Popen([sys.executable, '-c',
... 'import sys; print(sys.stdin.readline().strip() +'
... The contract of the contract of the contract of the contract of the contract of the contract of the contract of the contract of the contract of the contract of the contract of the contract of the contract of the contra
... stdin=PIPE, stdout=PIPE, stderr=PIPE,
                              ... universal_newlines=True)
```

```
>>> stdout, stderr = process.communicate(input='data')
>>> stderr
''>>> result = ShellCommandResult (process.returncode, stdout, stderr)
>>> result[0]
'data processed\n'
>>> result[1]
\tau . \tau>>> result.code
```
coalib.misc.Shell.**run\_interactive\_shell\_command**(*command*, *\*\*kwargs*) Runs a single command in shell and provides stdout, stderr and stdin streams.

This function creates a context manager that sets up the process (using subprocess.Popen()), returns to caller and waits for process to exit on leaving.

By default the process is opened in universal newlines mode and creates pipes for all streams (stdout, stderr and stdin) using subprocess.PIPE special value. These pipes are closed automatically, so if you want to get the contents of the streams you should retrieve them before the context manager exits.

```
>>> with run_interactive_shell_command(["echo", "TEXT"]) as p:
... stdout = p.stdout
... stdout text = stdout.read()
>>> stdout_text
'TEXT\n'
>>> stdout.closed
True
```
Custom streams provided are not closed except of subprocess.PIPE.

```
>>> from tempfile import TemporaryFile
>>> stream = TemporaryFile()
>>> with run_interactive_shell_command(["echo", "TEXT"],
                                       ... stdout=stream) as p:
... stderr = p.stderr
>>> stderr.closed
True
>>> stream.closed
```
### **Parameters**

- **command** The command to run on shell. This parameter can either be a sequence of arguments that are directly passed to the process or a string. A string gets splitted beforehand using shlex.split(). If providing shell=True as a keyword-argument, no shlex.split() is performed and the command string goes directly to subprocess. Popen().
- **kwargs** Additional keyword arguments to pass to subprocess.Popen that are used to spawn the process.

Returns A context manager yielding the process started from the command.

coalib.misc.Shell.**run\_shell\_command**(*command*, *stdin=None*, *\*\*kwargs*) Runs a single command in shell and returns the read stdout and stderr data.

This function waits for the process (created using subprocess.Popen()) to exit. Effectively it wraps run\_interactive\_shell\_command() and uses communicate() on the process.

See also run\_interactive\_shell\_command().

#### **Parameters**

- **command** The command to run on shell. This parameter can either be a sequence of arguments that are directly passed to the process or a string. A string gets splitted beforehand using shlex.split().
- **stdin** Initial input to send to the process.
- **kwargs** Additional keyword arguments to pass to subprocess.Popen that is used to spawn the process.

Returns A tuple with (stdoutstring, stderrstring).

### **Module contents**

# **1.1.6 coalib.output package**

**Subpackages**

**coalib.output.printers package**

**Submodules**

**coalib.output.printers.LOG\_LEVEL module**

**coalib.output.printers.ListLogPrinter module**

```
class coalib.output.printers.ListLogPrinter.ListLogPrinter(log_level=30, times-
                                                           tamp_format='%X')
    Bases: pyprint.Printer.Printer, coalib.output.printers.LogPrinter.
    LogPrinterMixin
```
A ListLogPrinter is a log printer which collects all LogMessages to a list so that the logs can be used at a later time.

**log\_message**(*log\_message*, *\*\*kwargs*)

### **coalib.output.printers.LogPrinter module**

```
class coalib.output.printers.LogPrinter.LogPrinter(printer=None, log_level=10,
                                                       timestamp_format='%X')
    Bases: coalib.output.printers.LogPrinter.LogPrinterMixin
```
This class is deprecated and will be soon removed. To get logger use logging.getLogger(\_\_name\_\_). Make sure that you're getting it when the logging configuration is loaded.

The LogPrinter class allows to print log messages to an underlying Printer.

This class is an adapter, means you can create a LogPrinter from every existing Printer instance.

#### **log\_level**

Returns current log\_level used in logger.

```
log_message(log_message, **kwargs)
```
#### **printer**

Returns the underlying printer where logs are printed to.

<span id="page-116-0"></span>**class** coalib.output.printers.LogPrinter.**LogPrinterMixin** Bases: object

Provides access to the logging interfaces (e.g. err, warn, info) by routing them to the log message method, which should be implemented by descendants of this class.

**debug**(*\*messages*, *delimiter=' '*, *timestamp=None*, *\*\*kwargs*)

**err**(*\*messages*, *delimiter=' '*, *timestamp=None*, *\*\*kwargs*)

**info**(*\*messages*, *delimiter=' '*, *timestamp=None*, *\*\*kwargs*)

**log**(*log\_level*, *message*, *timestamp=None*, *\*\*kwargs*)

**log\_exception**(*message*, *exception*, *log\_level=40*, *timestamp=None*, *\*\*kwargs*)

If the log\_level of the printer is greater than DEBUG, it prints only the message. If it is DEBUG or lower, it shows the message along with the traceback of the exception.

#### Parameters

- **message** The message to print.
- **exception** The exception to print.
- **log\_level** The log\_level of this message (not used when logging the traceback. Tracebacks always have a level of DEBUG).
- **timestamp** The time at which this log occurred. Defaults to the current time.
- **kwargs** Keyword arguments to be passed when logging the message (not used when logging the traceback).

#### **log\_message**(*log\_message*, *\*\*kwargs*)

It is your reponsibility to implement this method, if you're using this mixin.

**warn**(*\*messages*, *delimiter=' '*, *timestamp=None*, *\*\*kwargs*)

### **Module contents**

This package holds printer objects. Printer objects are general purpose and not tied to coala.

If you need logging capabilities please take a look at the LogPrinter object which adds logging capabilities "for free" if used as base class for any other printer.

### **Submodules**

### **coalib.output.ConfWriter module**

```
class coalib.output.ConfWriter.ConfWriter(file_name, key_value_delimiters=('=',
                                              ), comment_separators=('#', ),
                                              key_delimiters=(', ', ' '), sec-
                                              tion_name_surroundings=mappingproxy({'[':
                                              ']'}), section_override_delimiters=('.',
                                              ), unsavable_keys=('save', ),
                                              key_value_append_delimiters=('+=', ))
    Bases: pyprint.ClosableObject.ClosableObject
    static is_comment(key)
```
**write\_section**(*section*)

**write\_sections**(*sections*)

### **coalib.output.ConsoleInteraction module**

```
class coalib.output.ConsoleInteraction.BackgroundMessageStyle
Bases: pygments.style.Style
styles = {Token.Name.Function: '', Token.Literal.Number.Integer.Long: '', Token.Ge
class coalib.output.ConsoleInteraction.BackgroundSourceRangeStyle
Bases: pygments.style.Style
styles = {Token.Name.Function: '', Token.Literal.Number.Integer.Long: '', Token.Ge
class coalib.output.ConsoleInteraction.NoColorStyle
Bases: pygments.style.Style
styles = {Token.Name.Function: '', Token.Literal.Number.Integer.Long: '', Token.Ge
coalib.output.ConsoleInteraction.acquire_actions_and_apply(console_printer, sec-
     tion, file_diff_dict,
     result, file_dict,
     cli_actions=None,
     apply_single=False)
```
Acquires applicable actions and applies them.

#### Parameters

- **console\_printer** Object to print messages on the console.
- **section** Name of section to which the result belongs.
- **file\_diff\_dict** Dictionary containing filenames as keys and Diff objects as values.
- **result** A derivative of Result.
- **file\_dict** A dictionary containing all files with filename as key.
- **apply\_single** The action that should be applied for all results. If it's not selected, has a value of False.
- **cli\_actions** The list of cli actions available.

```
coalib.output.ConsoleInteraction.acquire_settings(log_printer, settings_names_dict,
                                                         section)
```
This method prompts the user for the given settings.

### **Parameters**

- **log\_printer** Printer responsible for logging the messages. This is needed to comply with the interface.
- **settings\_names\_dict** A dictionary with the settings name as key and a list containing a description in [0] and the name of the bears who need this setting in [1] and following.

Example:

```
{"UseTabs": ["describes whether tabs should be used instead of spaces",
            "SpaceConsistencyBear",
            "SomeOtherBear"]}
```
Parameters section – The section the action corresponds to.

Returns A dictionary with the settings name as key and the given value as value.

coalib.output.ConsoleInteraction.**ask\_for\_action\_and\_apply**(*console\_printer*,

*section*, *metadata\_list*, *action\_dict*, *failed\_actions*, *result*, *file\_diff\_dict*, *file\_dict*, *applied\_actions*, *apply\_single=False*)

Asks the user for an action and applies it.

### **Parameters**

- **console\_printer** Object to print messages on the console.
- **section** Currently active section.
- **metadata** list Contains metadata for all the actions.
- **action\_dict** Contains the action names as keys and their references as values.
- **failed\_actions** A set of all actions that have failed. A failed action remains in the list until it is successfully executed.
- **result** Result corresponding to the actions.
- **file\_diff\_dict** If it is an action which applies a patch, this contains the diff of the patch to be applied to the file with filename as keys.
- **file dict** Dictionary with filename as keys and its contents as values.
- **apply** single The action that should be applied for all results. If it's not selected, has a value of False.
- **applied\_actions** A dictionary that contains the result, file\_dict, file\_diff\_dict and the section for an action.

Returns Returns a boolean value. True will be returned, if it makes sense that the user may choose to execute another action, False otherwise. If apply\_single isn't set, always return False.

coalib.output.ConsoleInteraction.**choose\_action**(*console\_printer*, *actions*, *apply\_single=False*)

Presents the actions available to the user and takes as input the action the user wants to choose.

#### **Parameters**

- **console printer** Object to print messages on the console.
- **actions** Actions available to the user.
- **apply\_single** The action that should be applied for all results. If it's not selected, has a value of False.
- Returns Return a tuple of lists, a list with the names of actions that needs to be applied and a list with with the description of the actions.

coalib.output.ConsoleInteraction.**color\_letter**(*console\_printer*, *line*)

coalib.output.ConsoleInteraction.**format\_lines**(*lines*, *symbol="*, *line\_nr="*)

coalib.output.ConsoleInteraction.**get\_action\_info**(*section*, *action*, *failed\_actions*) Gets all the required Settings for an action. It updates the section with the Settings.

#### **Parameters**

• **section** – The section the action corresponds to.

- **action** The action to get the info for.
- **failed actions** A set of all actions that have failed. A failed action remains in the list until it is successfully executed.

Returns Action name and the updated section.

```
coalib.output.ConsoleInteraction.highlight_text(no_color, text, style,
                                                  lexer=<pygments.lexers.TextLexer>)
```
coalib.output.ConsoleInteraction.**nothing\_done**(*log\_printer=None*)

Will be called after processing a coafile when nothing had to be done, i.e. no section was enabled/targeted.

Parameters **log\_printer** – A LogPrinter object.

coalib.output.ConsoleInteraction.**print\_affected\_files**(*console\_printer*, *log\_printer*, *result*, *file\_dict*)

Prints all the affected files and affected lines within them.

#### **Parameters**

- **console\_printer** Object to print messages on the console.
- **log\_printer** Printer responsible for logging the messages.
- **result** The result to print the context for.
- **file dict** A dictionary containing all files with filename as key.

coalib.output.ConsoleInteraction.**print\_affected\_lines**(*console\_printer*, *file\_dict*,

Prints the lines affected by the bears.

#### **Parameters**

- **console\_printer** Object to print messages on the console.
- **file dict** A dictionary containing all files with filename as key.
- **sourcerange** The SourceRange object referring to the related lines to print.

coalib.output.ConsoleInteraction.**print\_bears**(*bears*, *show\_description*, *show\_params*, *console\_printer*, *args=None*)

Presents all bears being used in a stylized manner.

#### **Parameters**

• **bears** – It's a dictionary with bears as keys and list of sections containing those bears as values.

*sourcerange*)

- **show\_description** This parameter is deprecated.
- **show\_params** This parameter is deprecated.
- **console printer** Object to print messages on the console.
- **args** Args passed to coala command.

coalib.output.ConsoleInteraction.**print\_bears\_formatted**(*bears*, *format=None*)

coalib.output.ConsoleInteraction.**print\_diffs\_info**(*diffs*, *printer*)

Prints diffs information (number of additions and deletions) to the console.

- **diffs** List of Diff objects containing corresponding diff info.
- **printer** Object responsible for printing diffs on console.

coalib.output.ConsoleInteraction.**print\_lines**(*console\_printer*, *file\_dict*, *sourcerange*) Prints the lines between the current and the result line. If needed they will be shortened.

### **Parameters**

- **console\_printer** Object to print messages on the console.
- **file dict** A dictionary containing all files as values with filenames as key.
- **sourcerange** The SourceRange object referring to the related lines to print.

coalib.output.ConsoleInteraction.**print\_result**(*console\_printer*, *section*, *file\_diff\_dict*, *result*, *file\_dict*, *interactive=True*, *apply\_single=False*)

Prints the result to console.

### **Parameters**

- **console\_printer** Object to print messages on the console.
- **section** Name of section to which the result belongs.
- **file\_diff\_dict** Dictionary containing filenames as keys and Diff objects as values.
- **result** A derivative of Result.
- **file dict** A dictionary containing all files with filename as key.
- **apply\_single** The action that should be applied for all results. If it's not selected, has a value of False.
- **interactive** Variable to check whether or not to offer the user actions interactively.

coalib.output.ConsoleInteraction.**print\_results**(*log\_printer*, *section*, *result\_list*, *file\_dict*, *file\_diff\_dict*, *console\_printer*, *apply\_single=False*)

Prints all the results in a section.

### **Parameters**

- **log\_printer** Printer responsible for logging the messages.
- **section** The section to which the results belong to.
- **result\_list** List containing the results
- **file\_dict** A dictionary containing all files with filename as key.
- **file\_diff\_dict** A dictionary that contains filenames as keys and diff objects as values.
- **apply\_single** The action that should be applied for all results. If it's not selected, has a value of False.
- **console\_printer** Object to print messages on the console.

coalib.output.ConsoleInteraction.**print\_results\_formatted**(*log\_printer*, *section*, *result\_list*, *file\_dict*, *\*args*)

Prints results through the format string from the format setting done by user.

- **log\_printer** Printer responsible for logging the messages.
- **section** The section to which the results belong.
- **result list** List of Result objects containing the corresponding results.

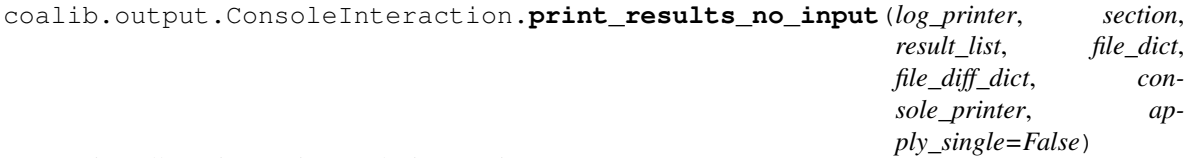

Prints all non interactive results in a section

### Parameters

- **log\_printer** Printer responsible for logging the messages.
- **section** The section to which the results belong to.
- **result\_list** List containing the results
- **file\_dict** A dictionary containing all files with filename as key.
- **file\_diff\_dict** A dictionary that contains filenames as keys and diff objects as values.
- **apply\_single** The action that should be applied for all results. If it's not selected, has a value of False.
- **console printer** Object to print messages on the console.

coalib.output.ConsoleInteraction.**print\_section\_beginning**(*console\_printer*, *section*) Will be called after initialization current\_section in begin\_section()

### **Parameters**

- **console printer** Object to print messages on the console.
- **section** The section that will get executed now.

coalib.output.ConsoleInteraction.**require\_setting**(*setting\_name*, *arr*, *section*)

This method is responsible for prompting a user about a missing setting and taking its value as input from the user.

### **Parameters**

- **setting\_name** Name of the setting missing
- **arr** A list containing a description in [0] and the name of the bears who need this setting in [1] and following.
- **section** The section the action corresponds to.
- **return** Returns the setting value that was requested from the user.

coalib.output.ConsoleInteraction.**show\_bear**(*bear*, *show\_description*, *show\_params*, *console\_printer*, *args=None*)

Displays all information about a bear.

- **bear** The bear to be displayed.
- **show\_description** This parameter is deprecated.
- **show\_params** This parameter is deprecated.
- **console\_printer** Object to print messages on the console.
- **args** Args passed to coala command.

coalib.output.ConsoleInteraction.**show\_bears**(*local\_bears*, *global\_bears*, *show\_description*, *show\_params*, *con-*

*sole\_printer*, *args=None*)

Extracts all the bears from each enabled section or the sections in the targets and passes a dictionary to the show bears callback method.

#### **Parameters**

- **local\_bears** Dictionary of local bears with section names as keys and bear list as values.
- **global\_bears** Dictionary of global bears with section names as keys and bear list as values.
- **show\_description** This parameter is deprecated.
- **show\_params** This parameter is deprecated.
- **console\_printer** Object to print messages on the console.
- **args** Args passed to coala command.

coalib.output.ConsoleInteraction.**show\_enumeration**(*console\_printer*, *title*, *items*, *inden-*

*tation*, *no\_items\_text*)

This function takes as input an iterable object (preferably a list or a dict) and prints it in a stylized format. If the iterable object is empty, it prints a specific statement given by the user. An e.g :

<indentation>Title: <indentation> \* Item 1 <indentation> \* Item 2

#### **Parameters**

- **console\_printer** Object to print messages on the console.
- **title** Title of the text to be printed
- **items** The iterable object.
- **indentation** Number of spaces to indent every line by.
- **no\_items\_text** Text printed when iterable object is empty.

coalib.output.ConsoleInteraction.**show\_language\_bears\_capabilities**(*language\_bears\_capabilities*,

*console\_printer*)

Displays what the bears can detect and fix.

#### Parameters

- **language\_bears\_capabilities** Dictionary with languages as keys and their bears' capabilities as values. The capabilities are stored in a tuple of two elements where the first one represents what the bears can detect, and the second one what they can fix.
- **console\_printer** Object to print messages on the console.

coalib.output.ConsoleInteraction.**try\_to\_apply\_action**(*action\_name*, *chosen\_action*, *console\_printer*, *section*, *metadata\_list*, *action\_dict*, *failed\_actions*, *result*, *file\_diff\_dict*, *file\_dict*, *applied\_actions*)

Try to apply the given action.

#### Parameters

• **action\_name** – The name of the action.

- **chosen\_action** The action object that will be applied.
- **console\_printer** Object to print messages on the console.
- **section** Currently active section.
- **metadata\_list** Contains metadata for all the actions.
- **action dict** Contains the action names as keys and their references as values.
- **failed actions** A set of all actions that have failed. A failed action remains in the list until it is successfully executed.
- **result** Result corresponding to the actions.
- **file\_diff\_dict** If it is an action which applies a patch, this contains the diff of the patch to be applied to the file with filename as keys.
- **applied\_actions** A dictionary that contains the result, file\_dict, file\_diff\_dict and the section for an action.
- **file\_dict** Dictionary with filename as keys and its contents as values.

### **coalib.output.Interactions module**

coalib.output.Interactions.**fail\_acquire\_settings**(*log\_printer*, *settings\_names\_dict*) This method throws an exception if any setting needs to be acquired.

#### **Parameters**

- **log\_printer** Printer responsible for logging the messages.
- **settings** names  $dict A$  dictionary with the settings name as key and a list containing a description in [0] and the name of the bears who need this setting in [1] and following.

### Raises

- **AssertionError** If any setting is required.
- **TypeError** If settings\_names\_dict is not a dictionary.

#### **coalib.output.JSONEncoder module**

coalib.output.JSONEncoder.**create\_json\_encoder**(*\*\*kwargs*)

### **coalib.output.Logging module**

```
class coalib.output.Logging.CounterHandler(level=0)
    Bases: logging.Handler
```
A logging handler which counts the number of calls for each logging level.

**classmethod emit**(*record*)

**classmethod get\_num\_calls\_for\_level**(*level*) Returns the number of calls registered for a given log level.

### **classmethod reset**()

Reset the counter to 0 for all levels

**class** coalib.output.Logging.**JSONFormatter**(*fmt=None*, *datefmt=None*, *style='%'*) Bases: logging.Formatter

JSON formatter for python logging.

**static format**(*record*)

```
coalib.output.Logging.configure_json_logging()
     Configures logging for JSON. :return: Returns a StringIO that captures the logs as JSON.
```
coalib.output.Logging.**configure\_logging**(*color=True*) Configures the logging with hard coded dictionary.

# **Module contents**

# **1.1.7 coalib.parsing package**

## **Subpackages**

**coalib.parsing.filters package**

### **Submodules**

#### **coalib.parsing.filters.CanDetectFilter module**

```
coalib.parsing.filters.CanDetectFilter.can_detect_filter(bear, args)
    Filters the bears by CAN_DETECT.
```
### Parameters

- **bear** Bear object.
- **args** Set of detectable issue types on which bear is to be filtered.

Returns True if this bear matches the criteria inside args, False otherwise.

### **coalib.parsing.filters.CanFixFilter module**

```
coalib.parsing.filters.CanFixFilter.can_fix_filter(bear, args)
    Filters the bears by CAN_FIX.
```
#### **Parameters**

- **bear** Bear object.
- **args** Set of fixable issue types on which bear is to be filtered.

Returns True if this bear matches the criteria inside args, False otherwise.

### **coalib.parsing.filters.LanguageFilter module**

```
coalib.parsing.filters.LanguageFilter.language_filter(bear, args)
    Filters the bears by LANGUAGES.
```
#### **Parameters**

• **bear** – Bear object.

• **args** – Set of languages on which bear is to be filtered.

Returns True if this bear matches the criteria inside args, False otherwise.

### **Module contents**

This package holds filter functions. Filter objects are used to get a list of bears with specific properties.

### **Submodules**

### **coalib.parsing.CliParsing module**

```
coalib.parsing.CliParsing.check_conflicts(sections)
     Checks if there are any conflicting arguments passed.
```
Parameters **sections** – The {section\_name: section\_object} dictionary to check conflicts for.

Returns True if no conflicts occur.

Raises **SystemExit** – If there are conflicting arguments (exit code: 2)

coalib.parsing.CliParsing.**parse\_cli**(*arg\_list=None*, *origin='/home/docs/checkouts/readthedocs.org/user\_builds/coalaapi/checkouts/latest/docs'*, *arg\_parser=None*, *args=None*, *key\_value\_delimiters=('='*, *':')*, *comment\_seperators=()*, *key\_delimiters=('*, *'*, *)*, *section\_override\_delimiters=('.'*, *)*, *key\_value\_append\_delimiters=('+='*, *)*)

Parses the CLI arguments and creates sections out of it.

#### **Parameters**

- **arg\_list** The CLI argument list.
- **origin** Directory used to interpret relative paths given as argument.
- **arg\_parser** Instance of ArgParser that is used to parse none-setting arguments.
- **args** Alternative pre-parsed CLI arguments.
- **key\_value\_delimiters** Delimiters to separate key and value in setting arguments where settings are being defined.
- **comment\_seperators** Allowed prefixes for comments.
- **key\_delimiters** Delimiter to separate multiple keys of a setting argument.
- **section\_override\_delimiters** The delimiter to delimit the section from the key name (e.g. the  $\cdot$  in sect.key = value).
- **key\_value\_append\_delimiters** Delimiters to separate key and value in setting arguments where settings are being appended.

Returns A dictionary holding section names as keys and the sections themselves as value.

coalib.parsing.CliParsing.**parse\_custom\_settings**(*sections*, *custom\_settings\_list*, *origin*, *line\_parser*)

Parses the custom settings given to coala via  $-$ S something=value.

#### **Parameters**

• **sections** – The Section dictionary to add to (mutable).

- **custom\_settings\_list** The list of settings strings.
- **origin** The originating directory.
- **line\_parser** The LineParser to use.

### **coalib.parsing.ConfParser module**

```
class coalib.parsing.ConfParser.ConfParser(key_value_delimiters=('=', ),
                                                comment_seperators=('#', ),
                                                key_delimiters=(', ', ' '), sec-
                                                tion_name_surroundings=mappingproxy({'[':
                                                ']'}), remove_empty_iter_elements=True,
                                                key_value_append_delimiters=('+=', ))
```
Bases: object

**get\_section**(*name*, *create\_if\_not\_exists=False*)

```
parse(input_data, overwrite=False)
```
Parses the input and adds the new data to the existing.

#### Parameters

- **input\_data** The filename to parse from.
- **overwrite** If True, wipes all existing Settings inside this instance and adds only the newly parsed ones. If False, adds the newly parsed data to the existing one (and overwrites already existing keys with the newly parsed values).

Returns A dictionary with (lowercase) section names as keys and their Setting objects as values.

### **coalib.parsing.DefaultArgParser module**

```
class coalib.parsing.DefaultArgParser.CustomFormatter(prog, indent_increment=2,
                                                           max_help_position=24,
                                                           width=None)
    Bases: argparse.RawDescriptionHelpFormatter
```
A Custom Formatter that will keep the metavars in the usage but remove them in the more detailed arguments section.

**class** coalib.parsing.DefaultArgParser.**PathArg** Bases: str

Uni(xi)fying OS-native directory separators in path arguments.

Removing the pain from interactively using coala in a Windows cmdline, because backslashes are interpreted as escaping syntax and therefore removed when arguments are turned into coala settings

```
>>> import os
>>> PathArg(os.path.join('path', 'with', 'separators'))
'path/with/separators'
```

```
coalib.parsing.DefaultArgParser.default_arg_parser(formatter_class=None)
    This function creates an ArgParser to parse command line arguments.
```
Parameters **formatter\_class** – Formatting the arg\_parser output into a specific form. For example: In the manpage format.

### **coalib.parsing.FilterHelper module**

```
coalib.parsing.FilterHelper.apply_filter(filter_name, filter_args, all_bears=None)
```
Returns bears after filtering based on filter\_args. It returns all bears if nothing is present in filter\_args.

### **Parameters**

- **filter** name Name of the filter.
- **filter\_args** Arguments of the filter to be passed in. For example: ['c', 'java']
- **all\_bears** List of bears on which filter is to be applied. All the bears are loaded automatically by default.

Returns Filtered bears based on a single filter.

coalib.parsing.FilterHelper.**apply\_filters**(*filters*, *bears=None*)

Returns bears after filtering based on filters. It returns intersection of bears if more than one element is present in filters list.

### **Parameters**

- **filters** List of args based on bears has to be filtered. For example: [['language', 'c', 'java'], ['can\_fix', 'syntax']]
- **bears** The bears to filter.

Returns Filtered bears.

coalib.parsing.FilterHelper.**is\_valid\_filter**(*filter*)

### **coalib.parsing.Globbing module**

coalib.parsing.Globbing.**fnmatch**(*name*, *globs*) Tests whether name matches one of the given globs.

An empty glob will match nothing and return false.

### **Parameters**

- **name** File or directory name
- **globs** Glob string with wildcards or list of globs

Returns Boolean: Whether or not name is matched by glob

#### Glob Syntax:

- '[seq]': Matches any character in seq. Cannot be empty. Any special character looses its special meaning in a set.
- '[!seq]': Matches any character not in seq. Cannot be empty. Any special character looses its special meaning in a set.
- '(seq alseq b)': Matches either sequence a or sequence b as a whole. More than two or just one sequence can be given.
- '?': Matches any single character.
- '\*': Matches everything but os.sep.
- '\*\*': Matches everything.

coalib.parsing.Globbing.**glob**(*pattern*)

Iterates all filesystem paths that get matched by the glob pattern. Syntax is equal to that of fnmatch.

Parameters pattern - Glob pattern with wildcards

Returns List of all file names that match pattern

coalib.parsing.Globbing.**glob\_escape**(*input\_string*) Escapes the given string with [c] pattern. Examples:

```
>>> from coalib.parsing.Globbing import glob_escape
>>> glob_escape('test (1)')
'test [(]1[)]'
>>> glob_escape('test folder?')
'test folder[?]'
>>> glob_escape('test*folder')
'test[*]folder'
```
**Parameters input\_string** – String that is to be escaped with [ ].

**Returns** Escaped string in which all the special glob characters () []  $|$  ? \* are escaped.

coalib.parsing.Globbing.**has\_wildcard**(*pattern*)

Checks whether pattern has any wildcards.

Parameters pattern - Glob pattern that may contain wildcards

Returns Boolean: Whether or not there are wildcards in pattern

### coalib.parsing.Globbing.**iglob**(*pattern*)

Iterates all filesystem paths that get matched by the glob pattern. Syntax is equal to that of fnmatch.

Parameters **pattern** – Glob pattern with wildcards

Returns Iterator that yields all file names that match pattern

coalib.parsing.Globbing.**relative\_flat\_glob**(*dirname*, *basename*)

Non-recursive glob for one directory. Does not accept wildcards.

### **Parameters**

- **dirname** Directory name
- **basename** Basename of a file in dir of dirname

Returns List containing Basename if the file exists

coalib.parsing.Globbing.**relative\_recursive\_glob**(*dirname*, *pattern*)

Recursive Glob for one directory and all its (nested) subdirectories. Accepts only '\*\*' as pattern.

Parameters

- **dirname** Directory name
- **pattern** The recursive wildcard '\*\*'

Returns Iterator that yields all the (nested) subdirectories of the given dir

coalib.parsing.Globbing.**relative\_wildcard\_glob**(*dirname*, *pattern*) Non-recursive glob for one directory. Accepts wildcards.

- **dirname** Directory name
- **pattern** Glob pattern with wildcards

Returns List of files in the dir of dirname that match the pattern

coalib.parsing.Globbing.**translate**(*pattern*)

Translates a pattern into a regular expression.

Parameters pattern - Glob pattern with wildcards

Returns Regular expression with the same meaning

### **coalib.parsing.InvalidFilterException module**

**exception** coalib.parsing.InvalidFilterException.**InvalidFilterException**(*filter\_name*) Bases: LookupError

### **coalib.parsing.LineParser module**

```
class coalib.parsing.LineParser.LineParser(key_value_delimiters=('=', ), com-
                                                    ment_separators=('#', ), key_delimiters=(', ',
                                                         ' '), section_name_surroundings=None,
                                                     section_override_delimiters=('.', ),
                                                     key_value_append_delimiters=('+=', ))
```
Bases: object

#### **parse**(*line*)

Note that every value in the returned tuple *besides the value* is unescaped. This is so since the value is meant to be put into a Setting later thus the escapes may be needed there.

Parameters **line** – The line to parse.

Returns section\_name (empty string if it's no section name), [(section\_override, key), . . . ], value, comment

### **Module contents**

The StringProcessing module contains various functions for extracting information out of strings.

Most of them support regexes for advanced pattern matching.

# **1.1.8 coalib.processes package**

**Subpackages**

**coalib.processes.communication package**

### **Submodules**

**coalib.processes.communication.LogMessage module**

```
class coalib.processes.communication.LogMessage.LogMessage(log_level, *messages,
                                                                   delimiter=' ', times-
                                                                   tamp=None)
```
Bases: object

#### **to\_string\_dict**()

Makes a dictionary which has all keys and values as strings and contains all the data that the LogMessage has.

Returns Dictionary with keys and values as string.

### **Module contents**

### **Submodules**

### **coalib.processes.BearRunning module**

```
coalib.processes.BearRunning.get_global_dependency_results(global_result_dict,
```
*bear\_instance*) This method gets all the results originating from the dependencies of a bear\_instance. Each bear\_instance may or may not have dependencies.

Parameters global\_result\_dict – The list of results out of which the dependency results are picked.

Returns None if bear has no dependencies, False if dependencies are not met, the dependency dict otherwise.

coalib.processes.BearRunning.**get\_local\_dependency\_results**(*local\_result\_list*,

*bear\_instance*)

This method gets all the results originating from the dependencies of a bear\_instance. Each bear\_instance may or may not have dependencies.

#### **Parameters**

- **local result list** The list of results out of which the dependency results are picked.
- **bear\_instance** The instance of a local bear to get the dependencies from.

Returns Return none if there are no dependencies for the bear. Else return a dictionary containing dependency results.

```
coalib.processes.BearRunning.get_next_global_bear(timeout, global_bear_queue,
                                                          global_bear_list,
                                                          global_result_dict)
```
Retrieves the next global bear.

#### Parameters

- **timeout** The queue blocks at most timeout seconds for a free slot to execute the put operation on. After the timeout it returns queue Full exception.
- **global\_bear\_queue** queue (read, write) of indexes of global bear instances in the global\_bear\_list.
- **global\_bear\_list** A list containing all global bears to be executed.
- **global\_result\_dict** A Manager.dict that will be used to store global results. The list of results of one global bear will be stored with the bear name as key.

Returns (bear, bearname, dependency\_results)

coalib.processes.BearRunning.**run**(*file\_name\_queue*, *local\_bear\_list*, *global\_bear\_list*, *global\_bear\_queue*, *file\_dict*, *local\_result\_dict*, *global\_result\_dict*, *message\_queue*, *control\_queue*, *timeout=0*, *debug=False*)

This is the method that is actually runs by processes.

If parameters type is 'queue (read)' this means it has to implement the get(timeout=TIMEOUT) method and it shall raise queue.Empty if the queue is empty up until the end of the timeout. If the queue has the (optional!) task\_done() attribute, the run method will call it after processing each item.

If parameters type is 'queue (write)' it shall implement the put(object, timeout=TIMEOUT) method.

If the queues raise any exception not specified here the user will get an 'unknown error' message. So beware of that.

### Parameters

- **file\_name\_queue** queue (read) of file names to check with local bears. Each invocation of the run method needs one such queue which it checks with all the local bears. The queue could be empty. (Repeat until queue empty.)
- **local\_bear\_list** List of local bear instances.
- **global\_bear\_list** List of global bear instances.
- **global\_bear\_queue** queue (read, write) of indexes of global bear instances in the global\_bear\_list.
- **file\_dict** dict of all files as {filename:file}, file as in file.readlines().
- **local result dict** A Manager.dict that will be used to store local results. A list of all local results. will be stored with the filename as key.
- **global\_result\_dict** A Manager.dict that will be used to store global results. The list of results of one global bear will be stored with the bear name as key.
- **message\_queue** queue (write) for debug/warning/error messages (type LogMessage)
- **control\_queue** queue (write). If any result gets written to the result\_dict a tuple containing a CONTROL\_ELEMENT (to indicate what kind of event happened) and either a bear name (for global results) or a file name to indicate the result will be put to the queue. If the run method finished all its local bears it will put (CON-TROL\_ELEMENT.LOCAL\_FINISHED, None) to the queue, if it finished all global ones, (CONTROL\_ELEMENT.GLOBAL\_FINISHED, None) will be put there.
- **timeout** The queue blocks at most timeout seconds for a free slot to execute the put operation on. After the timeout it returns queue Full exception.

# coalib.processes.BearRunning.**run\_bear**(*message\_queue*, *timeout*, *bear\_instance*, *\*args*, *de-*

# *bug=False*, *\*\*kwargs*)

This method is responsible for executing the instance of a bear. It also reports or logs errors if any occur during the execution of that bear instance.

- **message\_queue** A queue that contains messages of type errors/warnings/debug statements to be printed in the Log.
- **timeout** The queue blocks at most timeout seconds for a free slot to execute the put operation on. After the timeout it returns queue Full exception.
- **bear\_instance** The instance of the bear to be executed.
- **args** The arguments that are to be passed to the bear.

• **kwargs** – The keyword arguments that are to be passed to the bear.

Returns Returns a valid list of objects of the type Result if the bear executed successfully. None otherwise.

coalib.processes.BearRunning.**run\_global\_bear**(*message\_queue*, *timeout*,

*global\_bear\_instance*, *dependency\_results*,

*debug=False*)

Runs an instance of a global bear. Checks if bear\_instance is of type GlobalBear and then passes it to the run bear to execute.

#### Parameters

- **message\_queue** A queue that contains messages of type errors/warnings/debug statements to be printed in the Log.
- **timeout** The queue blocks at most timeout seconds for a free slot to execute the put operation on. After the timeout it returns queue Full exception.
- **global\_bear\_instance** Instance of GlobalBear to run.
- **dependency\_results** The results of all the bears on which the instance of the passed bear to be run depends on.

Returns Returns a list of results generated by the passed bear\_instance.

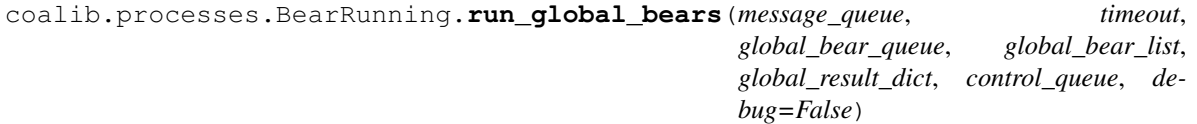

Run all global bears.

#### **Parameters**

- **message\_queue** A queue that contains messages of type errors/warnings/debug statements to be printed in the Log.
- **timeout** The queue blocks at most timeout seconds for a free slot to execute the put operation on. After the timeout it returns queue Full exception.
- **global\_bear\_queue** queue (read, write) of indexes of global bear instances in the global\_bear\_list.
- **global\_bear\_list** list of global bear instances
- **global\_result\_dict** A Manager.dict that will be used to store global results. The list of results of one global bear will be stored with the bear name as key.
- **control\_queue** If any result gets written to the result\_dict a tuple containing a CON-TROL\_ELEMENT (to indicate what kind of event happened) and either a bear name(for global results) or a file name to indicate the result will be put to the queue.

coalib.processes.BearRunning.**run\_local\_bear**(*message\_queue*, *timeout*, *local\_result\_list*, *file\_dict*, *bear\_instance*, *filename*, *debug=False*)

Runs an instance of a local bear. Checks if bear instance is of type LocalBear and then passes it to the run bear to execute.

#### **Parameters**

• **message\_queue** – A queue that contains messages of type errors/warnings/debug statements to be printed in the Log.

- **timeout** The queue blocks at most timeout seconds for a free slot to execute the put operation on. After the timeout it returns queue Full exception.
- **local result list** Its a list that stores the results of all local bears.
- **file\_dict** Dictionary containing contents of file.
- **bear\_instance** Instance of LocalBear the run.
- **filename** Name of the file to run it on.

Returns Returns a list of results generated by the passed bear\_instance.

coalib.processes.BearRunning.**run\_local\_bears**(*filename\_queue*, *message\_queue*, *timeout*, *file\_dict*, *local\_bear\_list*, *local\_result\_dict*, *control\_queue*, *debug=False*)

Run local bears on all the files given.

#### Parameters

- **filename\_queue** queue (read) of file names to check with local bears.
- **message\_queue** A queue that contains messages of type errors/warnings/debug statements to be printed in the Log.
- **timeout** The queue blocks at most timeout seconds for a free slot to execute the put operation on. After the timeout it returns queue Full exception.
- **file dict** Dictionary that contains contents of files.
- **local\_bear\_list** List of local bears to run.
- **local result dict** A Manager.dict that will be used to store local bear results. A list of all local bear results will be stored with the filename as key.
- **control\_queue** If any result gets written to the result\_dict a tuple containing a CON-TROL\_ELEMENT (to indicate what kind of event happened) and either a bear name(for global results) or a file name to indicate the result will be put to the queue.

coalib.processes.BearRunning.**run\_local\_bears\_on\_file**(*message\_queue*, *timeout*, *file\_dict*, *local\_bear\_list*, *local\_result\_dict*, *control\_queue*, *filename*, *debug=False*)

This method runs a list of local bears on one file.

- **message** queue A queue that contains messages of type errors/warnings/debug statements to be printed in the Log.
- **timeout** The queue blocks at most timeout seconds for a free slot to execute the put operation on. After the timeout it returns queue Full exception.
- **file\_dict** Dictionary that contains contents of files.
- **local bear list** List of local bears to run on file.
- **local\_result\_dict** A Manager.dict that will be used to store local bear results. A list of all local bear results will be stored with the filename as key.
- **control\_queue** If any result gets written to the result\_dict a tuple containing a CON-TROL\_ELEMENT (to indicate what kind of event happened) and either a bear name(for global results) or a file name to indicate the result will be put to the queue.
- **filename** The name of file on which to run the bears.

```
coalib.processes.BearRunning.send_msg(message_queue, timeout, log_level, *args, delimiter='
```

```
\cdot, end=")
```
Puts message into message queue for a LogPrinter to present to the user.

## **Parameters**

- **message\_queue** The queue to put the message into and which the LogPrinter reads.
- **timeout** The queue blocks at most timeout seconds for a free slot to execute the put operation on. After the timeout it returns queue Full exception.
- **log\_level** The log\_level i.e Error,Debug or Warning.It is sent to the LogPrinter depending on the message.
- **args** This includes the elements of the message.
- **delimiter** It is the value placed between each arg. By default it is a ' '.
- **end** It is the value placed at the end of the message.

coalib.processes.BearRunning.**task\_done**(*obj*)

Invokes task\_done if the given queue provides this operation. Otherwise passes silently.

Parameters  $obj - Any object$ .

coalib.processes.BearRunning.**validate\_results**(*message\_queue*, *timeout*, *result\_list*,

*name*, *args*, *kwargs*)

Validates if the result\_list passed to it contains valid set of results. That is the result\_list must itself be a list and contain objects of the instance of Result object. If any irregularity is found a message is put in the message queue to present the irregularity to the user. Each result list belongs to an execution of a bear.

### **Parameters**

- **message\_queue** A queue that contains messages of type errors/warnings/debug statements to be printed in the Log.
- **timeout** The queue blocks at most timeout seconds for a free slot to execute the put operation on. After the timeout it returns queue Full exception.
- **result\_list** The list of results to validate.
- **name** The name of the bear executed.
- **args** The args with which the bear was executed.
- **kwargs** The kwargs with which the bear was executed.

Returns Returns None if the result list is invalid. Else it returns the result list itself.

### **coalib.processes.CONTROL\_ELEMENT module**

### **coalib.processes.DebugProcessing module**

Replacement for multiprocessing library in coala's debug mode.

**class** coalib.processes.DebugProcessing.**Manager** Bases: object

A debug replacement for multiprocessing.Manager, just offering builtins.dict as .dict member.

**class** coalib.processes.DebugProcessing.**Process** Bases: functools.partial

A debug replacement for multiprocessing.Process, running the callable target without any process parallelization or threading.

**start**()

Just call the underlying functools.partial instaed of any thread or parallel process creation.

**class** coalib.processes.DebugProcessing.**Queue**

Bases: queue.Queue

A debug replacement for multiprocessing.Queue, directly processing any incoming [coalib.](#page-129-0) [processes.communication.LogMessage.LogMessage](#page-129-0) instances (if the queue was instantiated from a function with a local log\_printer).

```
put(item)
```
Add *item* to queue.

Except *item* is an instance of [coalib.processes.communication.LogMessage.](#page-129-0) [LogMessage](#page-129-0) and there is a self.log\_printer. Then *item* is just sent to logger instead.

### **coalib.processes.LogPrinterThread module**

```
class coalib.processes.LogPrinterThread.LogPrinterThread(message_queue,
```
Bases: threading.Thread

This is the Thread object that outputs all log messages it gets from its message queue. Setting obj.running  $=$ False will stop within the next 0.1 seconds.

**run**()

### **coalib.processes.Processing module**

```
coalib.processes.Processing.autoapply_actions(results, file_dict, file_diff_dict, section,
                                                         log_printer=None)
```
Auto-applies actions like defined in the given section.

# **Parameters**

- **results** A list of results.
- **file dict** A dictionary containing the name of files and its contents.
- **file\_diff\_dict** A dictionary that contains filenames as keys and diff objects as values.
- **section** The section.
- **log** printer A log printer instance to log messages on.

Returns A list of unprocessed results.

coalib.processes.Processing.**check\_result\_ignore**(*result*, *ignore\_ranges*)

Determines if the result has to be ignored.

Any result will be ignored if its origin matches any bear names and its SourceRange overlaps with the ignore range.

Note that everything after a space in the origin will be cut away, so the user can ignore results with an origin like *CSecurityBear (buffer)* with just *# Ignore CSecurityBear*.

#### **Parameters**

*log\_printer=None*)

- **result** The result that needs to be checked.
- **ignore\_ranges** A list of tuples, each containing a list of lower cased affected bearnames and a SourceRange to ignore. If any of the bearname lists is empty, it is considered an ignore range for all bears. This may be a list of globbed bear wildcards.

Returns True if the result has to be ignored.

coalib.processes.Processing.**create\_process\_group**(*command\_array*, *\*\*kwargs*)

```
coalib.processes.Processing.execute_section(section, global_bear_list, local_bear_list,
                                                   print_results, cache, log_printer,
                                                   console_printer, debug=False, ap-
                                                   ply_single=False)
```
Executes the section with the given bears.

The execute\_section method does the following things:

- 1. Prepare a Process Load files Create queues
- 2. Spawn up one or more Processes
- 3. Output results from the Processes
- 4. Join all processes

#### **Parameters**

- **section** The section to execute.
- **global bear list** List of global bears belonging to the section. Dependencies are already resolved.
- **local\_bear\_list** List of local bears belonging to the section. Dependencies are already resolved.
- **print\_results** Prints all given results appropriate to the output medium.
- **cache** An instance of misc.Caching.FileCache to use as a file cache buffer.
- **log\_printer** The log\_printer to warn to.
- **console\_printer** Object to print messages on the console.
- **debug** Bypass multiprocessing and run bears in debug mode, not catching any exceptions.
- **apply** single The action that should be applied for all results. If it's not selected, has a value of False.
- Returns Tuple containing a bool (True if results were yielded, False otherwise), a Manager.dict containing all local results(filenames are key) and a Manager.dict containing all global bear results (bear names are key) as well as the file dictionary.

coalib.processes.Processing.**fill\_queue**(*queue\_fill*, *any\_list*) Takes element from a list and populates a queue with those elements.

#### Parameters

- **queue\_fill** The queue to be filled.
- **any list** List containing the elements.

coalib.processes.Processing.**filter\_raising\_callables**(*it*, *exception*, *\*args*, *debug=False*, *\*\*kwargs*)

Filters all callable items inside the given iterator that raise the given exceptions.

### **Parameters**

- **it** The iterator to filter.
- **exception** The (tuple of) exception(s) to filter for.
- **args** Positional arguments to pass to the callable.
- **kwargs** Keyword arguments to pass to the callable.

```
coalib.processes.Processing.get_cpu_count()
```
coalib.processes.Processing.**get\_default\_actions**(*section*) Parses the key default\_actions in the given section.

Parameters **section** – The section where to parse from.

Returns A dict with the bearname as keys and their default actions as values and another dict that contains bears and invalid action names.

coalib.processes.Processing.**get\_file\_dict**(*filename\_list*, *log\_printer=None*, *allow\_raw\_files=False*)

Reads all files into a dictionary.

### **Parameters**

- **filename** list List of names of paths to files to get contents of.
- **log\_printer** The logger which logs errors.
- **allow\_raw\_files** Allow the usage of raw files (non text files), disabled by default

Returns Reads the content of each file into a dictionary with filenames as keys.

coalib.processes.Processing.**get\_file\_list**(*results*) Get the set of files that are affected in the given results.

Parameters **results** – A list of results from which the list of files is to be extracted.

Returns A set of file paths containing the mentioned list of files.

coalib.processes.Processing.**get\_ignore\_scope**(*line*, *keyword*) Retrieves the bears that are to be ignored defined in the given line.

#### **Parameters**

- **line** The line containing the ignore declaration.
- **keyword** The keyword that was found. Everything after the rightmost occurrence of it will be considered for the scope.

Returns A list of lower cased bearnames or an empty list (-> "all")

coalib.processes.Processing.**get\_running\_processes**(*processes*)

```
coalib.processes.Processing.instantiate_bears(section, local_bear_list, global_bear_list,
                                                       file_dict, message_queue, con-
                                                       sole_printer, debug=False)
```
Instantiates each bear with the arguments it needs.

- **section** The section the bears belong to.
- **local bear list** List of local bear classes to instantiate.
- **global\_bear\_list** List of global bear classes to instantiate.
- **file\_dict** Dictionary containing filenames and their contents.
- **message** queue Queue responsible to maintain the messages delivered by the bears.
- **console\_printer** Object to print messages on the console.

Returns The local and global bear instance lists.

coalib.processes.Processing.**instantiate\_processes**(*section*, *local\_bear\_list*, *global\_bear\_list*, *job\_count*, *cache*, *log\_printer*, *console\_printer*, *debug=False*, *use\_raw\_files=False*)

Instantiate the number of processes that will run bears which will be responsible for running bears in a multiprocessing environment.

#### Parameters

- **section** The section the bears belong to.
- **local\_bear\_list** List of local bears belonging to the section.
- **global\_bear\_list** List of global bears belonging to the section.
- **job\_count** Max number of processes to create.
- **cache** An instance of misc.Caching.FileCache to use as a file cache buffer.
- **log** printer The log printer to warn to.
- **console\_printer** Object to print messages on the console.
- **debug** Bypass multiprocessing and activate debug mode for bears, not catching any exceptions on running them.
- **use\_raw\_files** Allow the usage of raw files (non text files)

Returns A tuple containing a list of processes, and the arguments passed to each process which are the same for each object.

coalib.processes.Processing.**print\_result**(*results*, *file\_dict*, *retval*, *print\_results*, *section*, *log\_printer*, *file\_diff\_dict*, *ignore\_ranges*, *console\_printer*, *apply\_single=False*)

Takes the results produced by each bear and gives them to the print\_results method to present to the user.

#### **Parameters**

- **results** A list of results.
- **file\_dict** A dictionary containing the name of files and its contents.
- **retval** It is True if no results were yielded ever before. If it is False this function will return False no matter what happens. Else it depends on if this invocation yields results.
- **print\_results** A function that prints all given results appropriate to the output medium.
- **file\_diff\_dict** A dictionary that contains filenames as keys and diff objects as values.
- **ignore\_ranges** A list of SourceRanges. Results that affect code in any of those ranges will be ignored.
- **apply\_single** The action that should be applied for all results, If it's not selected, has a value of False.
- **console\_printer** Object to print messages on the console.

Returns Returns False if any results were yielded. Else True.

coalib.processes.Processing.**process\_queues**(*processes*, *control\_queue*, *local\_result\_dict*, *global\_result\_dict*, *file\_dict*, *print\_results*, *section*, *cache*, *log\_printer*, *console\_printer*, *debug=False*, *apply\_single=False*)

Iterate the control queue and send the results received to the print\_result method so that they can be presented to the user.

### **Parameters**

- **processes** List of processes which can be used to run Bears.
- **control\_queue** Containing control elements that indicate whether there is a result available and which bear it belongs to.
- **local\_result\_dict** Dictionary containing results respective to local bears. It is modified by the processes i.e. results are added to it by multiple processes.
- **global\_result\_dict** Dictionary containing results respective to global bears. It is modified by the processes i.e. results are added to it by multiple processes.
- **file\_dict** Dictionary containing file contents with filename as keys.
- **print\_results** Prints all given results appropriate to the output medium.
- **cache** An instance of misc.Caching.FileCache to use as a file cache buffer.
- **debug** Run in debug mode, expecting that no logger thread is running.
- **apply\_single** The action that should be applied for all results. If it's not selected, has a value of False.

Returns Return True if all bears execute successfully and Results were delivered to the user. Else False.

coalib.processes.Processing.**simplify\_section\_result**(*section\_result*)

Takes in a section's result from execute\_section and simplifies it for easy usage in other functions.

Parameters **section\_result** – The result of a section which was executed.

Returns Tuple containing: - bool - True if results were yielded - bool - True if unfixed results were yielded - list - Results from all bears (local and global)

coalib.processes.Processing.**yield\_ignore\_ranges**(*file\_dict*) Yields tuples of affected bears and a SourceRange that shall be ignored for those.

Parameters **file\_dict** – The file dictionary.

# **Module contents**

# **1.1.9 coalib.results package**

**Subpackages**

**coalib.results.result\_actions package**

**Submodules**

**coalib.results.result\_actions.ApplyPatchAction module**

```
class coalib.results.result_actions.ApplyPatchAction.ApplyPatchAction
    coalib.results.result_actions.ResultAction.ResultAction
```
**SUCCESS\_MESSAGE = 'Patch applied successfully.'**

**apply**(*result*, *original\_file\_dict*, *file\_diff\_dict*, *no\_orig: bool = False*) (A)pply patch

Parameters **no\_orig** – Whether or not to create .orig backup files

```
static is_applicable(result: coalib.results.Result.Result, original_file_dict, file_diff_dict, ap-
                             plied_actions=())
```
#### **coalib.results.result\_actions.DoNothingAction module**

**class** coalib.results.result\_actions.DoNothingAction.**DoNothingAction** Bases: [coalib.results.result\\_actions.ResultAction.ResultAction](#page-143-0)

**SUCCESS\_MESSAGE = ''**

**apply**(*result*, *original\_file\_dict*, *file\_diff\_dict*) Do (N)othing

**static is\_applicable**(*\*args*)

### **coalib.results.result\_actions.GeneratePatchesAction module**

**class** coalib.results.result\_actions.GeneratePatchesAction.**DefaultBear** Bases: object

**class** coalib.results.result\_actions.GeneratePatchesAction.**GeneratePatchesAction** Bases: [coalib.results.result\\_actions.ResultAction.ResultAction](#page-143-0)

### **SUCCESS\_MESSAGE = 'Patch generated successfully.'**

**apply**(*result*, *original\_file\_dict*, *file\_diff\_dict*) (G)enerate patches

**static is\_applicable**(*result: coalib.results.Result.Result*, *original\_file\_dict*, *file\_diff\_dict*, *applied\_actions=()*)

coalib.results.result\_actions.GeneratePatchesAction.**create\_arg\_parser**(*files*,

A function that generates a *default\_arg\_parser*.

*bears*)

### **Parameters**

- **files** A list that contains filenames.
- **bears** A list that contains name of bears.

### Returns An object of type *default\_arg\_parser*.

coalib.results.result\_actions.GeneratePatchesAction.**filter\_bears**(*language*) Filter bears by language.

Parameters **language** – The language to filter with.

Returns A list of bears.

coalib.results.result\_actions.GeneratePatchesAction.**find\_language**(*filename*) Find the language used in *filename*.

Parameters **filename** – The name of the file.

Returns The language used.

coalib.results.result\_actions.GeneratePatchesAction.**show\_possibilities**(*console\_printer*,

*i*, *action*)

### **coalib.results.result\_actions.IgnoreResultAction module**

**class** coalib.results.result\_actions.IgnoreResultAction.**IgnoreResultAction** Bases: [coalib.results.result\\_actions.ResultAction.ResultAction](#page-143-0)

**SUCCESS\_MESSAGE = 'An ignore comment was added to your source code.'**

```
apply(result, original_file_dict, file_diff_dict, language: str, no_orig: bool = False)
     Add (I)gnore comment
```
#### **get\_ignore\_comment**(*origin*, *language*)

Returns a string of Ignore Comment, depending on the language Supports Single Line Comments

```
>>> IgnoreResultAction().get_ignore_comment("Bear", "css")
'/* Ignore Bear */\n'
```
#### And Multiline Comments

```
>>> IgnoreResultAction().get_ignore_comment("Bear", "c")
'// Ignore Bear\n'
```
**static is\_applicable**(*result: coalib.results.Result.Result*, *original\_file\_dict*, *file\_diff\_dict*, *applied\_actions=()*)

For being applicable, the result has to point to a number of files that have to exist i.e. have not been previously deleted. Additionally, the action should not have been applied to the current result before.

### **coalib.results.result\_actions.OpenEditorAction module**

**class** coalib.results.result\_actions.OpenEditorAction.**OpenEditorAction** Bases: [coalib.results.result\\_actions.ResultAction.ResultAction](#page-143-0)

### **SUCCESS\_MESSAGE = 'Changes saved successfully.'**

**apply**(*result*, *original\_file\_dict*, *file\_diff\_dict*, *editor: str*) (O)pen file

Parameters **editor** – The editor to open the file with.

### **build\_editor\_call\_args**(*editor*, *editor\_info*, *filenames*)

Create argument list which will then be used to open an editor for the given files at the correct positions, if applicable.

Parameters

- **editor** The editor to open the file with.
- **editor\_info** A dict containing the keys args and file\_arg\_template, providing additional call arguments and a template to open files at a position for this editor.
- **filenames** A dict holding one entry for each file to be opened. Keys must be filename, line and column.
- **static is\_applicable**(*result: coalib.results.Result.Result*, *original\_file\_dict*, *file\_diff\_dict*, *applied\_actions=()*)

For being applicable, the result has to point to a number of files that have to exist i.e. have not been previously deleted.

### **coalib.results.result\_actions.PrintAspectAction module**

**class** coalib.results.result\_actions.PrintAspectAction.**PrintAspectAction** Bases: coalib.results.result actions.ResultAction.ResultAction

**apply**(*result*, *original\_file\_dict*, *file\_diff\_dict*) Print Aspec(T) Information

**static is\_applicable**(*result: coalib.results.Result.Result*, *original\_file\_dict*, *file\_diff\_dict*, *applied\_actions=()*)

#### **coalib.results.result\_actions.PrintDebugMessageAction module**

- **class** coalib.results.result\_actions.PrintDebugMessageAction.**PrintDebugMessageAction** Bases: [coalib.results.result\\_actions.ResultAction.ResultAction](#page-143-0)
	- **apply**(*result*, *original\_file\_dict*, *file\_diff\_dict*) Print (D)ebug message
	- **static is\_applicable**(*result: coalib.results.Result.Result*, *original\_file\_dict*, *file\_diff\_dict*, *applied\_actions=()*)

#### **coalib.results.result\_actions.PrintMoreInfoAction module**

**class** coalib.results.result\_actions.PrintMoreInfoAction.**PrintMoreInfoAction** Bases: coalib.results.result actions.ResultAction.ResultAction

**apply**(*result*, *original\_file\_dict*, *file\_diff\_dict*) Print (M)ore info

**static is\_applicable**(*result: coalib.results.Result.Result*, *original\_file\_dict*, *file\_diff\_dict*, *applied\_actions=()*)

### **coalib.results.result\_actions.ResultAction module**

A ResultAction is an action that is applicable to at least some results. This file serves the base class for all result actions, thus providing a unified interface for all actions.

```
class coalib.results.result_actions.ResultAction.ResultAction
    Bases: object
```
### **SUCCESS\_MESSAGE = 'The action was executed successfully.'**

**apply**(*result*, *original\_file\_dict*, *file\_diff\_dict*, *\*\*kwargs*) No description. Something went wrong.

**apply\_from\_section**(*result*, *original\_file\_dict: dict*, *file\_diff\_dict: dict*, *section: coalib.settings.Section.Section*)

Applies this action to the given results with all additional options given as a section. The file dictionaries are needed for differential results.

#### **Parameters**

- **result** The result to apply.
- **original\_file\_dict** A dictionary containing the files in the state where the result was generated.
- **file\_diff\_dict** A dictionary containing a diff for every file from the state in the original\_file\_dict to the current state. This dict will be altered so you do not need to use the return value.
- **section** The section where to retrieve the additional information.

Returns The modified file diff dict.

### **classmethod get\_metadata**()

Retrieves metadata for the apply function. The description may be used to advertise this action to the user. The parameters and their help texts are additional information that are needed from the user. You can create a section out of the inputs from the user and use apply\_from\_section to apply

:return A FunctionMetadata object.

```
static is_applicable(result, original_file_dict, file_diff_dict, applied_actions=())
```
Checks whether the Action is valid for the result type.

Returns True or a string containing the not\_applicable message.

### **Parameters**

- **result** The result from the coala run to check if an Action is applicable.
- **original\_file\_dict** A dictionary containing the files in the state where the result was generated.
- **file\_diff\_dict** A dictionary containing a diff for every file from the state in the original\_file\_dict to the current state. This dict will be altered so you do not need to use the return value.

Applied\_actions List of actions names that have already been applied for the current result. Action names are stored in order of application.
#### **coalib.results.result\_actions.ShowAppliedPatchesAction module**

**class** coalib.results.result\_actions.ShowAppliedPatchesAction.**ShowAppliedPatchesAction** Bases: coalib.results.result actions.ResultAction.ResultAction

**SUCCESS\_MESSAGE = 'Applied patches shown'**

**apply**(*result*, *original\_file\_dict*, *file\_diff\_dict*) Show Applied (P)atches

**static is\_applicable**(*result: coalib.results.Result.Result*, *original\_file\_dict*, *file\_diff\_dict*, *applied\_actions=()*)

coalib.results.result\_actions.ShowAppliedPatchesAction.**format\_lines**(*lines*,

*symbol="*, *line\_nr="*)

#### **coalib.results.result\_actions.ShowPatchAction module**

```
class coalib.results.result_actions.ShowPatchAction.ShowPatchAction
    Bases: coalib.results.result_actions.ResultAction.ResultAction
```
#### **SUCCESS\_MESSAGE = 'Displayed patch successfully.'**

**apply**(*result*, *original\_file\_dict*, *file\_diff\_dict*, *no\_color: bool = False*, *show\_result\_on\_top: bool = False*) (S)how patch

#### Parameters

- **no\_color** Whether or not to use colored output.
- **show\_result\_on\_top** Set this to True if you want to show the result info on top. (Useful for e.g. coala\_ci.)
- **static is\_applicable**(*result: coalib.results.Result.Result*, *original\_file\_dict*, *file\_diff\_dict*, *applied\_actions=()*)

coalib.results.result\_actions.ShowPatchAction.**format\_line**(*line*, *real\_nr="*,  $sign='l'$ , *mod\_nr="*, *symbol="*)

coalib.results.result\_actions.ShowPatchAction.**print\_beautified\_diff**(*difflines*, *printer*)

coalib.results.result\_actions.ShowPatchAction.**print\_from\_name**(*printer*, *line*)

coalib.results.result\_actions.ShowPatchAction.**print\_to\_name**(*printer*, *line*)

### **Module contents**

The result\_actions package holds objects deriving from ResultAction. A ResultAction represents an action that an be applied to a result.

### **Submodules**

#### **coalib.results.AbsolutePosition module**

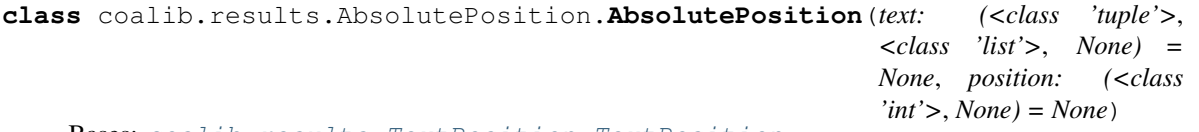

Bases: [coalib.results.TextPosition.TextPosition](#page-154-0)

#### **position**

coalib.results.AbsolutePosition.**calc\_line\_col**(*text*, *position*)

Creates a tuple containing (line, column) by calculating line number and column in the text, from position.

The position represents the index of a character. In the following example 'a' is at position '0' and it's corresponding line and column are:

```
>>> calc_line_col((\n<sup>t</sup>a\ n',), 0)(1, 1)
```
All special characters(including the newline character) belong in the same line, and have their own position. A line is an item in the tuple:

```
>>> calc_line_col((\alpha \n\cdot \n\cdot b\n'), 1)
(1, 2)>>> calc_line_col((\n\cdot a\n\cdot b\n\cdot), 2)(2, 1)
```
#### **Parameters**

- **text** A tuple/list of lines in which position is to be calculated.
- **position** Position (starting from 0) of character to be found in the (line, column) form.

Returns A tuple of the form (line, column), where both line and column start from 1.

#### **coalib.results.Diff module**

```
class coalib.results.Diff.Diff(file_list, rename=False, delete=False)
     Bases: object
```
A Diff result represents a difference for one file.

**add\_line**(*line\_nr\_before*, *line*) Adds line after the given line number.

#### Parameters

- **line\_nr\_before** Line number of the line before the addition. Use 0 to insert line before everything.
- **line** Line to add.

```
add_lines(line_nr_before, lines)
```
Adds lines after the given line number.

#### Parameters

• **line nr before** – Line number of the line before the additions. Use 0 for insert lines before everything.

• **lines** – A list of lines to add.

#### **affected\_code**(*filename*)

Creates a list of SourceRange objects which point to the related code. Changes on continuous lines will be put into one SourceRange.

Parameters **filename** – The filename to associate the SourceRange's to.

Returns A list of all related SourceRange objects.

**change\_line**(*line\_nr*, *original\_line*, *replacement*)

#### **delete**

Returns True if file is set to be deleted.

**delete\_line**(*line\_nr*)

Mark the given line nr as deleted. The first line is line number 1.

Raises an exception if line number doesn't exist in the diff.

**delete\_lines**(*line\_nr\_start*, *line\_nr\_end*) Delete lines in a specified range, inclusively.

The range must be valid, i.e. lines must exist in diff, else an exception is raised.

**classmethod from\_string\_arrays**(*file\_array\_1*, *file\_array\_2*, *rename=False*) Creates a Diff object from two arrays containing strings.

If this Diff is applied to the original array, the second array will be created.

#### Parameters

- **file\_array\_1** Original array
- **file\_array\_2** Array to compare
- **rename** False or str containing new name of file.

```
classmethod from_unified_diff(unified_diff, original_file)
```
Creates a Diff object from given unified diff.

If the provided unified diff does not contain any patch, the  $Diff$  object initialized from the original file is returned.

#### Parameters

- **unified\_diff** Unified diff string.
- **original\_file** The contents of the original file (line-splitted).

Raises **RuntimeError** – Raised when the context lines or the lines to be removed do not match in the original file and the unified diff.

#### **insert**(*position*, *text*)

Inserts (multiline) text at arbitrary position.

```
>>> from coalib.results.TextPosition import TextPosition
>>> test_text = ['123\n', '456\n', '789\n']
>>> def insert(position, text):
... diff = Diff(test_text)
... diff.insert(position, text)
... return diff.modified
>>> insert(TextPosition(2, 3), 'woopy doopy')
['123\n', '45woopy doopy6\n', '789\n']
>>> insert(TextPosition(1, 1), 'woopy\ndoopy')
```
['woopy\n', 'doopy123\n', '456\n', '789\n'] >>> insert(TextPosition(2, 4), '\nwoopy\ndoopy\n') ['123\n', '456\n', 'woopy\n', 'doopy\n', '\n', '789\n']

#### Parameters

- **position** The TextPosition where to insert text.
- **text** The text to insert.

#### **modified**

Calculates the modified file, after applying the Diff to the original.

This property also adds linebreaks at the end of each line. If no newline was present at the end of file before, this state will be preserved, except if the last line is deleted.

#### **modify\_line**(*line\_nr*, *replacement*)

Changes the given line with the given line number. The replacement will be there instead.

Given an empty diff object:

>>> diff = Diff(['Hey there! Gorgeous.\n', "It's nice that we're here.\n"])

We can change a line easily:

```
>>> diff.modify_line(1,
                              'Hey there! This is sad.\n \n \begin{bmatrix}\n n' \\
 n' \\
 n''\n \end{bmatrix}>>> diff.modified
['Hey there! This is sad.\n', "It's nice that we're here.\n"]
```
We can even merge changes within one line:

```
>>> diff.modify_line(1,
... 'Hello. : ( Gorgeous.\n')
>>> diff.modified
['Hello. :( This is sad.\n', "It's nice that we're here.\n"]
```
However, if we change something that has been changed before, we'll get a conflict:

```
>>> diff.modify_line(1, 'Hello. This is not ok. Gorgeous.\n \n \begin{bmatrix}\n n' \\
 n''\n \end{bmatrix}Traceback (most recent call last):
 ...
coalib.results.LineDiff.ConflictError: ...
```
#### **original**

Retrieves the original file.

**range**(*filename*)

Calculates a SourceRange spanning over the whole Diff. If something is added after the 0th line (i.e. before the first line) the first line will be included in the SourceRange.

The range of an empty diff will only affect the filename:

```
>>> range = Diff([1].range("file")>>> range.file is None
>>> print(range.start.line)
None
```
Parameters **filename** – The filename to associate the SourceRange with.

Returns A SourceRange object.

#### **remove**(*range*)

Removes a piece of text in a given range.

```
>>> from coalib.results.TextRange import TextRange
>>> test_text = ['nice\n', 'try\n', 'bro\n']>>> def remove(range):
... diff = Diff(test_text)
... diff.remove(range)
... return diff.modified
>>> remove(TextRange.from_values(1, 1, 1, 4))
['e\n', 'try\n', 'bro\n']
>>> remove(TextRange.from_values(1, 5, 2, 1))
['nicetry\n', 'bro\n']
>>> remove(TextRange.from_values(1, 3, 3, 2))
['niro\n']
>>> remove(TextRange.from_values(2, 1, 2, 1))
['nice\n', 'try\n', 'bro\n']
```
Parameters **range** – The range to delete.

#### **rename**

Returns string containing new name of the file.

#### **replace**(*range*, *replacement*)

Replaces a part of text. Allows to span multiple lines.

This function uses add\_lines and delete\_lines accordingly, so calls of those functions on lines given range affects after usage or vice versa lead to ConflictError.

```
>>> from coalib.results.TextRange import TextRange
>>> test_text = ['hello\n', 'world\n', '4lines\n', 'done\n']
>>> def replace(range, text):
... diff = Diff(test text)
... diff.replace(range, text)
... return diff.modified
>>> replace(TextRange.from_values(1, 5, 4, 3), '\nyeah\ncool\nno')
['hell\n', 'yeah\n', 'cool\n', 'none\n']
>>> replace(TextRange.from_values(2, 1, 3, 5), 'b')
['hello\n', 'bes\n', 'done\n']
>>> replace(TextRange.from_values(1, 6, 4, 3), '')
['hellone\n']
```
Parameters

- **range** The TextRange that gets replaced.
- **replacement** The replacement string. Can be multiline.

```
split_diff(distance=1)
```
Splits this diff into small pieces, such that several continuously altered lines are still together in one diff. All subdiffs will be yielded.

A diff like this with changes being together closely won't be splitted:

```
\gg diff = Diff.from_string_arrays([  'b', 'c', 'e'],
                                   [ia', 'b', 'd', 'f'])>>> len(list(diff.split diff()))
1
```
If we set the distance to 0, it will be splitted:

```
>>> len(list(diff.split_diff(distance=0)))
2
```
If a negative distance is given, every change will be yielded as an own diff, even if they are right beneath each other:

```
>>> len(list(diff.split_diff(distance=-1))))
```
If a file gets renamed or deleted only, it will be yielded as is:

```
>>> len(list(Diff([], rename='test').split_diff()))
```
An empty diff will not yield any diffs:

```
>>> len(list(Diff([]).split_diff()))
```
Parameters **distance** – Number of unchanged lines that are allowed in between two changed lines so they get yielded as one diff.

#### **stats**()

1

Returns tuple containing number of additions and deletions in the diff.

#### **unified\_diff**

Generates a unified diff corresponding to this patch.

Each change will be displayed on its own line. Additionally, the unified diff preserves the EOF-state of the original file. This means that the Diff will only have a linebreak on the last line, if that was also present in the original file.

Note that the unified diff is not deterministic and thus not suitable for equality comparison.

### **coalib.results.HiddenResult module**

```
class coalib.results.HiddenResult.HiddenResult(origin, contents, message: str = ",
                                                               affected_code: (<class 'tuple'>, <class
                                                               'list'>) = (), severity: int = 1, addi-
                                                               tional_info: str = ", debug_msg=",
                                                               diffs: (<class 'dict'>, None) = None,
                                                               confidence: int = 100, aspect: (<class
                                                               'coalib.bearlib.aspects.base.aspectbase'>,
                                                               None) = None, message_arguments:
                                                               dict = \{\}, applied\_actions: dict = \{\}\)
```
Bases: [coalib.results.Result.Result](#page-150-0)

This is a result that is not meant to be shown to the user. It can be used to transfer any data from a dependent bear to others.

### **coalib.results.LineDiff module**

```
exception coalib.results.LineDiff.ConflictError
    Bases: Exception
```
**class** coalib.results.LineDiff.**LineDiff**(*change=False*, *delete=False*, *add\_after=False*) Bases: object

A LineDiff holds the difference between two strings.

**add\_after**

**change**

**delete**

### **coalib.results.RESULT\_SEVERITY module**

#### **coalib.results.Result module**

```
class coalib.results.Result.Result(origin, message: str, affected_code: (<class 'tuple'>,
                                              <class 'list'>) = (), severity: int = 1, additional_info:
                                              str = ", debug_msg=", diffs: (<class 'dict'>, None)
                                              = None, confidence: int = 100, aspect: (<class
                                              'coalib.bearlib.aspects.base.aspectbase'>, None) = None,
                                              message_arguments: dict = {}, applied_actions: dict = {})
```
Bases: object

A result is anything that has an origin and a message.

Optionally it might affect a file.

Result messages can also have arguments. The message is python style formatted with these arguments.

```
>>> r = Result ('origin', '{arg1} and {arg2}', message_arguments={'arg1}
˓→': 'foo', 'arg2': 'bar'})
>>> r.message
'foo and bar'
```
Message arguments may be changed later. The result message will also reflect these changes.

```
>>> r.message_arguments = {'arg1': 'spam', 'arg2': 'eggs'}
>>> r.message
'spam and eggs'
```
#### **apply**(*file\_dict: dict*)

Applies all contained diffs to the given file\_dict. This operation will be done in-place.

Parameters file\_dict – A dictionary containing all files with filename as key and all lines a value. Will be modified.

**classmethod from\_values**(*origin*, *message: str*, *file: str*, *line: (<class 'int'>*, *None) = None*, *column: (<class 'int'>*, *None) = None*, *end\_line: (<class 'int'>*, *None) = None*, *end\_column: (<class 'int'>*, *None) = None*, *severity: int = 1*, *additional\_info: str = "*, *debug\_msg="*, *diffs: (<class 'dict'>*, *None) = None*, *confidence: int = 100*, *aspect: (<class 'coalib.bearlib.aspects.base.aspectbase'>*, *None) = None*, *message\_arguments: dict = {}*)

Creates a result with only one SourceRange with the given start and end locations.

#### Parameters

- **origin** Class name or creator object of this object.
- **message** Base message to show with this result.
- **message\_arguments** Arguments to be provided to the base message
- **file** The related file.
- **line** The first related line in the file. (First line is 1)
- **column** The column indicating the first character. (First character is 1)
- **end\_line** The last related line in the file.
- **end\_column** The column indicating the last character.
- **severity** Severity of this result.
- **additional\_info** A long description holding additional information about the issue and/or how to fix it. You can use this like a manual entry for a category of issues.
- **debug** msg A message which may help the user find out why this result was yielded.
- **diffs** A dictionary with filename as key and  $\text{Diff}$  object associated with it as value.
- **confidence** A number between 0 and 100 describing the likelihood of this result being a real issue.
- **aspect** An Aspect object which this result is associated to. Note that this should be a leaf of the aspect tree! (If you have a node, spend some time figuring out which of the leafs exactly your result belongs to.)

#### **get\_applied\_actions**()

#### **location\_repr**()

Retrieves a string, that briefly represents the affected code of the result.

Returns A string containing all of the affected files separated by a comma.

#### **message**

**overlaps**(*ranges*)

Determines if the result overlaps with source ranges provided.

Parameters **ranges** – A list SourceRange objects to check for overlap.

Returns True if the ranges overlap with the result.

#### **set\_applied\_actions**(*applied\_actions*)

#### **to\_string\_dict**()

Makes a dictionary which has all keys and values as strings and contains all the data that the base Result has.

FIXME: diffs are not serialized ATM. FIXME: Only the first SourceRange of affected\_code is serialized. If there are more, this data is currently missing.

Returns Dictionary with keys and values as string.

### **coalib.results.ResultFilter module**

coalib.results.ResultFilter.**basics\_match**(*original\_result*, *modified\_result*)

Checks whether the following properties of two results match: \* origin \* message \* severity \* debug\_msg

*fied\_file\_dict*)

#### **Parameters**

- **original\_result** A result of the old files
- **modified\_result** A result of the new files

Returns Boolean value whether or not the properties match

```
coalib.results.ResultFilter.ensure_files_present(original_file_dict, modi-
```
Ensures that all files are available as keys in both dicts.

#### **Parameters**

- **original\_file\_dict** Dict of lists of file contents before changes
- **modified\_file\_dict** Dict of lists of file contents after changes

Returns Return a dictionary of renamed files.

coalib.results.ResultFilter.**filter\_results**(*original\_file\_dict*, *modified\_file\_dict*, *original\_results*, *modified\_results*)

Filters results for such ones that are unique across file changes

#### **Parameters**

- **original\_file\_dict** Dict of lists of file contents before changes
- **modified file dict** Dict of lists of file contents after changes
- **original\_results** List of results of the old files
- **modified\_results** List of results of the new files

Returns List of results from new files that are unique from all those that existed in the old changes

coalib.results.ResultFilter.**remove\_range**(*file\_contents*, *source\_range*) removes the chars covered by the sourceRange from the file

#### **Parameters**

- **file\_contents** list of lines in the file
- **source\_range** Source Range

Returns list of file contents without specified chars removed

coalib.results.ResultFilter.**remove\_result\_ranges\_diffs**(*result\_list*, *file\_dict*) Calculates the diffs to all files in file\_dict that describe the removal of each respective result's affected code.

#### **Parameters**

- **result\_list** list of results
- **file dict** dict of file contents

Returns returnvalue[result][file] is a diff of the changes the removal of this result's affected code would cause for the file.

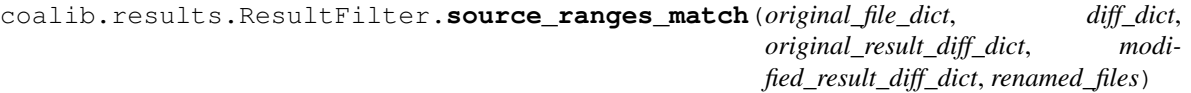

Checks whether the SourceRanges of two results match

- **original\_file\_dict** Dict of lists of file contents before changes
- **diff\_dict** Dict of diffs describing the changes per file
- **original result diff dict** diff for each file for this result
- **modified\_result\_diff\_dict** guess
- **renamed\_files** A dictionary containing file renamings across runs

Returns Boolean value whether the SourceRanges match

### **coalib.results.SourcePosition module**

```
class coalib.results.SourcePosition.SourcePosition(file: str, line=None, col-
                                                     umn=None)
    Bases: coalib.results.TextPosition.TextPosition
```
**file**

#### **coalib.results.SourceRange module**

```
class coalib.results.SourceRange.SourceRange(start: coalib.results.SourcePosition.SourcePosition,
                                                  end: (<class
                                                  'coalib.results.SourcePosition.SourcePosition'>,
                                                  None) = None)
    Bases: coalib.results.TextRange.TextRange
```
### **affected\_source**(*file\_dict: dict*)

Tells which lines are affected in a specified file within a given range.

```
>>> from os.path import abspath
>>> sr = SourceRange.from_values('file_name', start_line=2, end_line=2)
>>> sr.affected_source({
... abspath('file_name'): ('def fun():\n', ' x = 2 \ \ln')
. . . \ \} )
(Y - x = 2 \sqrt{n'},)
```
If more than one line is affected.

```
>>> sr = SourceRange.from_values('file_name', start_line=2, end_line=3)
>>> sr.affected_source({
... abspath('file_name'): ('def fun():\n',
... x = 2 \ln', ' print(x) \ln'... })
(' x = 2 \n\ln', ' print(x) \n')
```
If the file indicated at the source range is not in the *file\_dict* or the lines are not given, this will return *None*:

```
>>> sr = SourceRange.from_values('file_name_not_present',
... start_line=2, end_line=2)
>>> sr.affected source({abspath('file name'):
         (\text{def } fun():\n \wedge^n', ' \qquad x = 2 \quad \wedge^n)
```
**Parameters file\_dict** – It is a dictionary where the file names are the keys and the contents of the files are the values(which is of type tuple).

Returns A tuple of affected lines in the specified file. If the file is not affected or the file is not present in file\_dict return None.

**expand**(*file\_contents*)

Passes a new SourceRange that covers the same area of a file as this one would. All values of None get replaced with absolute values.

values of None will be interpreted as follows: self.start.line is None: -> 1 self.start.column is None: -> 1 self.end.line is None: -> last line of file self.end.column is None: -> last column of self.end.line

Parameters **file\_contents** – File contents of the applicable file

Returns TextRange with absolute values

#### **file**

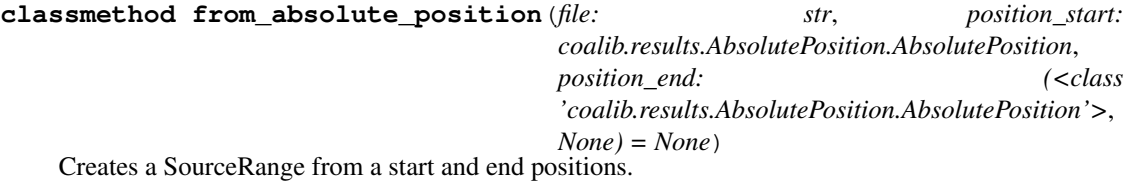

Parameters

- **file** Name of the file.
- **position\_start** Start of range given by AbsolutePosition.
- **position\_end** End of range given by AbsolutePosition or None.

**classmethod from\_values**(*file*, *start\_line=None*, *start\_column=None*, *end\_line=None*, *end\_column=None*)

**overlaps**(*other*)

**renamed\_file**(*file\_diff\_dict: dict*)

Retrieves the filename this source range refers to while taking the possible file renamings in the given file\_diff\_dict into account:

**Parameters file diff dict** – A dictionary with filenames as key and their associated Diff objects as values.

### **coalib.results.TextPosition module**

```
class coalib.results.TextPosition.TextPosition(line: (<class 'int'>, None) = None, col-
                                                          umn: (<class 'int'>, None) = None)
     Bases: object
```
**column**

**line**

**exception** coalib.results.TextPosition.**ZeroOffsetError** Bases: ValueError

#### **coalib.results.TextRange module**

<span id="page-154-1"></span>**class** coalib.results.TextRange.**TextRange**(*start: coalib.results.TextPosition.TextPosition*, *end: (<class 'coalib.results.TextPosition.TextPosition'>*, *None) = None*) Bases: object

**end**

#### **expand**(*text\_lines*)

Passes a new TextRange that covers the same area of a file as this one would. All values of None get replaced with absolute values.

values of None will be interpreted as follows: self.start.line is None: -> 1 self.start.column is None: -> 1 self.end.line is None: -> last line of file self.end.column is None: -> last column of self.end.line

Parameters **text\_lines** – File contents of the applicable file

Returns TextRange with absolute values

**classmethod from\_values**(*start\_line=None*, *start\_column=None*, *end\_line=None*, *end\_column=None*)

Creates a new TextRange.

Parameters

- **start\_line** The line number of the start position. The first line is 1.
- **start** column The column number of the start position. The first column is 1.
- **end\_line** The line number of the end position. If this parameter is None, then the end position is set the same like start position and end\_column gets ignored.
- **end\_column** The column number of the end position.

Returns A TextRange.

#### **classmethod join**(*a*, *b*)

Creates a new TextRange that covers the area of two overlapping ones

#### Parameters

- **a** TextRange (needs to overlap b)
- **b** TextRange (needs to overlap a)

Returns A new TextRange covering the union of the Area of a and b

**overlaps**(*other*)

**start**

#### **Module contents**

### **1.1.10 coalib.settings package**

#### **Submodules**

#### **coalib.settings.Annotations module**

coalib.settings.Annotations.**typechain**(*\*args*)

Returns function which applies the first transformation it can from args and returns transformed value, or the value itself if it is in args.

```
>>> function = typechain(int, 'a', ord, None)
\gg function ("10")
10
\gg function("b")
\gg function("a")
'a'
```

```
>>> function(int)
<class 'int'>
>>> function(None) is None
True
>>> function("str")
Traceback (most recent call last):
    ...
ValueError: Couldn't convert value 'str' to any specified type or find it in.
˓→specified values.
```
Raises **TypeError** – Raises when either no functions are specified for checking.

#### **coalib.settings.ConfigurationGathering module**

coalib.settings.ConfigurationGathering.**aspectize\_sections**(*sections*) Search for aspects related setting in a section, initialize it, and then embed the aspects information as AspectList object into the section itself.

Parameters **sections** – List of section that potentially contain aspects setting.

Returns The new sections.

coalib.settings.ConfigurationGathering.**find\_user\_config**(*file\_path*, *max\_trials=10*)

Uses the filepath to find the most suitable user config file for the file by going down one directory at a time and finding config files there.

#### **Parameters**

- **file\_path** The path of the file whose user config needs to be found
- **max** trials The maximum number of directories to go down to.

Returns The config file's path, empty string if none was found

coalib.settings.ConfigurationGathering.**gather\_configuration**(*acquire\_settings*,

*log\_printer=None*, *arg\_list=None*, *arg\_parser=None*, *args=None*)

Loads all configuration files, retrieves bears and all needed settings, saves back if needed and warns about non-existent targets.

This function:

- Reads and merges all settings in sections from
	- Default config
	- User config
	- Configuration file

– CLI

- Collects all the bears
- Fills up all needed settings
- Writes back the new sections to the configuration file if needed
- Gives all information back to caller

#### **Parameters**

- **acquire\_settings** The method to use for requesting settings. It will get a parameter which is a dictionary with the settings name as key and a list containing a description in [0] and the names of the bears who need this setting in all following indexes.
- **log\_printer** The log printer to use for logging. The log level will be adjusted to the one given by the section.
- **arg\_list** CLI args to use
- **arg\_parser** Instance of ArgParser that is used to parse none-setting arguments.
- **args** Alternative pre-parsed CLI arguments.

#### Returns

A tuple with the following contents:

- A dictionary with the sections
- Dictionary of list of local bears for each section
- Dictionary of list of global bears for each section
- The targets list

```
coalib.settings.ConfigurationGathering.get_all_bears(log_printer=None,
```

```
arg_parser=None, silent=True,
bear_globs=('**', ))
```
#### Parameters

- **log\_printer** The log\_printer to handle logging.
- **arg\_parser** An ArgParser object.
- **silent** Whether or not to display warnings.
- **bear\_globs** List of glob patterns.

Returns Tuple containing dictionaries of local bears and global bears.

coalib.settings.ConfigurationGathering.**get\_config\_directory**(*section*) Retrieves the configuration directory for the given section.

Given an empty section:

 $section = Section("name")$ 

The configuration directory is not defined and will therefore fallback to the current directory:

```
>>> get_config_directory(section) == os.path.abspath(".")
```
If the files setting is given with an originating coafile, the directory of the coafile will be assumed the configuration directory:

```
>>> section.append(Setting("files", "**", origin="/tmp/.coafile"))
>>> get_config_directory(section) == os.path.abspath('/tmp/')
```
However if its origin is already a directory this will be preserved:

```
>>> files = section['files']
>>> files.origin = os.path.abspath('/tmp/dir/')
>>> section.append(files)
>>> os.makedirs(section['files'].origin, exist_ok=True)
>>> get_config_directory(section) == section['files'].origin
True
```
The user can manually set a project directory with the project dir setting:

```
>>> section.append(Setting('project_dir', os.path.abspath('/tmp'), '/'))
>>> get_config_directory(section) == os.path.abspath('/tmp')
```
If no section is given, the current directory is returned:

>>> get\_config\_directory(**None**) == os.path.abspath(".")

To summarize, the config directory will be chosen by the following priorities if possible in that order:

- the project\_dir setting
- the origin of the files setting, if it's a directory
- the directory of the origin of the files setting
- the current directory

Parameters section – The section to inspect.

Returns The directory where the project is lying.

coalib.settings.ConfigurationGathering.**get\_filtered\_bears**(*languages*,

*log\_printer=None*, *arg\_parser=None*, *silent=True*)

#### **Parameters**

- **languages** List of languages.
- **log\_printer** The log\_printer to handle logging.
- **arg\_parser** An ArgParser object.
- **silent** Whether or not to display warnings.

Returns Tuple containing dictionaries of local bears and global bears.

coalib.settings.ConfigurationGathering.**load\_config\_file**(*filename*,

*log\_printer=None*, *silent=False*)

Loads sections from a config file. Prints an appropriate warning if it doesn't exist and returns a section dict containing an empty default section in that case.

It assumes that the cli sections are available.

- **filename** The file to load settings from.
- **log\_printer** The log printer to log the warning/error to (in case).
- **silent** Whether or not to warn the user/exit if the file doesn't exist.

Raises **SystemExit** – Exits when the given filename is invalid and is not the default coafile. Only raised when silent is False.

coalib.settings.ConfigurationGathering.**load\_configuration**(*arg\_list*,

*log\_printer=None*, *arg\_parser=None*, *args=None*,

*silent=False*) Parses the CLI args and loads the config file accordingly, taking default\_coafile and the users .coarc into account.

#### **Parameters**

- **arg\_list** The list of CLI arguments.
- **log\_printer** The LogPrinter object for logging.
- **arg\_parser** An argparse.ArgumentParser instance used for parsing the CLI arguments.
- **args** Alternative pre-parsed CLI arguments.
- **silent** Whether or not to display warnings, ignored if save is enabled.

Returns A tuple holding (log\_printer: LogPrinter, sections: dict(str, Section), targets: list(str)). (Types indicated after colon.)

coalib.settings.ConfigurationGathering.**merge\_section\_dicts**(*lower*, *higher*)

Merges the section dictionaries. The values of higher will take precedence over the ones of lower. Lower will hold the modified dict in the end.

#### **Parameters**

- **lower** A section.
- **higher** A section which values will take precedence over the ones from the other.

### Returns The merged dict.

coalib.settings.ConfigurationGathering.**save\_sections**(*sections*)

# Saves the given sections if they are to be saved.

### Parameters **sections** – A section dict.

<span id="page-159-0"></span>coalib.settings.ConfigurationGathering.**validate\_aspect\_config**(*section*) Validate if a section contain required setting to run in aspects mode.

**Parameters section** – The section that potentially contain aspect setting.

Returns The validity of section.

```
coalib.settings.ConfigurationGathering.warn_config_absent(sections, argument,
```
*log\_printer=None*)

Checks if at least 1 of the given arguments is present somewhere in the sections and emits a warning that code analysis can not be run without it.

#### Parameters

- **sections** A dictionary of sections.
- **argument** An argument OR a list of arguments that at least 1 should present.
- **log\_printer** A log printer to emit the warning to.

Returns Returns a boolean False if the given argument is present in the sections, else returns True.

coalib.settings.ConfigurationGathering.**warn\_nonexistent\_targets**(*targets*,

*sections*,

*val\_desc*)

*log\_printer=None*)

Prints out a warning on the given log printer for all targets that are not existent within the given sections.

**Parameters** 

- **targets** The targets to check.
- **sections** The sections to search. (Dict.)
- **log\_printer** The log printer to warn to.

#### **coalib.settings.DocstringMetadata module**

**class** coalib.settings.DocstringMetadata.**DocstringMetadata**(*desc*, *param\_dict*, *ret-*

Bases: object

**classmethod from\_docstring**(*docstring*) Parses a python docstring. Usable attributes are: :param @param :return @return

#### **coalib.settings.FunctionMetadata module**

**class** coalib.settings.FunctionMetadata.**FunctionMetadata**(*name: str*, *desc: str = "*, *retval\_desc: str = "*, *non\_optional\_params: (<class 'dict'>*, *None) = None*, *optional\_params: (<class 'dict'>*, *None) = None*, *omit: (<class 'set'>*, *<class 'tuple'>*, *<class 'list'>*, *<class 'frozenset'>) = frozenset()*, *deprecated\_params: (<class 'set'>*, *<class 'tuple'>*, *<class 'list'>*, *<class 'frozenset'>) = frozenset()*) Bases: object

#### **add\_deprecated\_param**(*original*, *alias*)

Adds an alias for the original setting. The alias setting will have the same metadata as the original one. If the original setting is not optional, the alias will default to None.

Parameters

- **original** The name of the original setting.
- **alias** The name of the alias for the original.

Raises **KeyError** – If the new setting doesn't exist in the metadata.

#### **create\_params\_from\_section**(*section*)

Create a params dictionary for this function that holds all values the function needs plus optional ones that are available.

**Parameters section** – The section to retrieve the values from.

Returns The params dictionary.

#### **desc**

Returns description of the function.

#### **filter\_parameters**(*dct*)

Filters the given dict for keys that are declared as parameters inside this metadata (either optional or nonoptional).

You can use this function to safely pass parameters from a given dictionary:

```
>>> def multiply(a, b=2, c=0):
... return a * b + c
>>> metadata = FunctionMetadata.from_function(multiply)
>>> args = metadata.filter_parameters({'a': 10, 'b': 20, 'd': 30})
```
You can safely pass the arguments to the function now:

```
>>> multiply(**args) # 10 * 20
```
Parameters **dct** – The dict to filter.

Returns A new dict containing the filtered items.

```
classmethod from_function(func, omit=frozenset())
```
Creates a FunctionMetadata object from a function. Please note that any variable argument lists are not supported. If you do not want the first (usual named 'self') argument to appear please pass the method of an actual INSTANCE of a class; passing the method of the class isn't enough. Alternatively you can add "self" to the omit set.

#### Parameters

- **func** The function. If \_\_metadata\_\_ of the unbound function is present it will be copied and used, otherwise it will be generated.
- **omit** A set of parameter names that are to be ignored.

Returns The FunctionMetadata object corresponding to the given function.

#### **classmethod merge**(*\*metadatas*)

Merges signatures of FunctionMetadata objects.

Parameter (either optional or non-optional) and non-parameter descriptions are merged from left to right, meaning the right hand metadata overrides the left hand one.

```
>>> def a(x, y):
... '''
... desc of *a*
... :param x: x of a
... :param y: y of a
... : : return: 5*x*y
\ddotsc .
... return 5 * x * y
>>> def b(x):
... '''
... desc of *b*
... :param x: x of b
\ldots : return: 100 \times x... '''
... return 100 * x
>>> metadata1 = FunctionMetadata.from_function(a)
```

```
>>> metadata2 = FunctionMetadata.from_function(b)
>>> merged = FunctionMetadata.merge(metadata1, metadata2)
>>> merged.name
"<Merged signature of 'a', 'b'>"
>>> merged.desc
'desc of *b*'
>>> merged.retval_desc
'100*x'
>>> merged.non_optional_params['x'][0]
'x of b'
>>> merged.non_optional_params['y'][0]
'y of a'
```
Parameters **metadatas** – The sequence of metadatas to merge.

Returns A FunctionMetadata object containing the merged signature of all given metadatas.

#### **non\_optional\_params**

Retrieves a dict containing the name of non optional parameters as the key and a tuple of a description and the python annotation. Values that are present in self.omit will be omitted.

#### **optional\_params**

Retrieves a dict containing the name of optional parameters as the key and a tuple of a description, the python annotation and the default value. Values that are present in self.omit will be omitted.

```
str_nodesc = 'No description given.'
```

```
str_optional = "Optional, defaults to '{}'."
```
#### **coalib.settings.Section module**

```
class coalib.settings.Section.Section(name, defaults=None)
```
Bases: object

This class holds a set of settings.

To add settings and sections to a dictionary of sections we can use append\_to\_sections:

```
>>> sections = {}
>>> append to sections (sections,
... 'test1',
... 'val',
... 'origin',
... section_name='all')
>>> 'all' in sections
True
>>> len(sections)
>>> str(sections)
"{'all': <Section object(... contents=OrderedDict([('test1', ..."
```
We can also add settings that can be appended to other settings. Basically it takes the default value of the setting which resides in the defaults of the section and appends the value of the setting in the second and returns the value of the setting:

```
>>> append_to_sections(sections,
... 'test1',
... 'val2',
... 'origin',
... section_name='all.python',
... to_append=True)
```
#### When the section has no defaults:

```
>>> str(sections['all.python']['test1'])
'val2'
```
#### After assigning defaults:

```
>>> sections['all.python'].set_default_section(sections)
>>> str(sections['all.python']['test1'])
'val, val2'
```
#### **add\_or\_create\_setting**(*setting*, *custom\_key=None*, *allow\_appending=True*)

Adds the value of the setting to an existing setting if there is already a setting with the key. Otherwise creates a new setting.

#### **append**(*setting*, *custom\_key=None*)

#### **bear\_dirs**()

**copy**()

Returns a deep copy of this object

#### **delete\_setting**(*key*)

Delete a setting :param key: The key of the setting to be deleted

#### **get**(*key*, *default="*, *ignore\_defaults=False*)

Retrieves the item without raising an exception. If the item is not available an appropriate Setting will be generated from your provided default value.

#### Parameters

- **key** The key of the setting to return.
- **default** The default value
- **ignore\_defaults** Whether or not to ignore the default section.

#### Returns The setting.

#### **is\_enabled**(*targets*)

Checks if this section is enabled or, if targets is not empty, if it is included in the targets list.

Parameters **targets** – List of target section names, all lower case.

Returns True or False

#### **set\_default\_section**(*sections*, *section\_name=None*)

Find and set the defaults of a section from a dictionary of sections. The defaults are found on the basis of '.' in section names:

```
>>> sections = \{ 'all': Section ('all') \}>>> section = Section('all.python')
>>> section.set_default_section(sections)
>>> section.defaults.name
'all'
```

```
>>> section = Section('all.python.syntax')
>>> section.set_default_section(sections)
>>> section.defaults.name
'all'
```
This works case insensitive. The key of the sections dict is expected to be lowered though!

```
>>> sections = \{^\dagger c\}: Section(^\dagger c\), ^\dagger cpp': Section(^\dagger cpp'),
... {c.something': Section ('C.something') }>>> section = Section('C.something')
>>> section.set_default_section(sections)
>>> section.defaults.name
\mathsf{I}^\top\subset\mathsf{I}>>> section = Section('C.SOMETHING.else')
>>> section.set_default_section(sections)
>>> section.defaults.name
'C.something'
>>> section = Section('Cpp.SOMETHING.else')
>>> section.set_default_section(sections)
>>> section.defaults.name
'Cpp'
```
#### Parameters

- **sections** A dictionary of sections.
- **section\_name** Optional section name argument to find the default section for. If not given then use member section name.

#### **update**(*other\_section*, *ignore\_defaults=False*)

Incorporates all keys and values from the other section into this one. Values from the other section override the ones from this one.

Default values from the other section override the default values from this only.

**Parameters** 

- **other\_section** Another Section
- **ignore** defaults If set to true, do not take default values from other

Returns self

#### **update\_setting**(*key*, *new\_key=None*, *new\_value=None*)

Updates a setting with new values. :param key: The old key string. :param new\_key: The new key string. :param new\_value: The new value for the setting

coalib.settings.Section.**append\_to\_sections**(*sections*, *key*, *value*, *origin*, *section\_name=None*, *from\_cli=False*, *to\_append=False*)

Appends the given data as a Setting to a Section with the given name. If the Section does not exist before it will be created empty.

- **sections** The sections dictionary to add to.
- **key** The key of the setting to add.
- **value** The value of the setting to add.
- **origin** The origin value of the setting to add.
- **section\_name** The name of the section to add to.
- **from** cli Whether or not this data comes from the CLI.
- **to\_append** The boolean value if setting value needs to be appended to a setting in the defaults of a section.

coalib.settings.Section.**extract\_aspects\_from\_section**(*section*) Extract aspects settings from a section into an AspectList.

Note that the section is assumed to already have valid and complete aspects related setting. This checking could be done by [coalib.settings.ConfigurationGathering.validate\\_aspect\\_config\(\)](#page-159-0).

Parameters **section** – Section object.

Returns AspectList containing aspectclass instance with user-defined tastes.

#### **coalib.settings.SectionFilling module**

coalib.settings.SectionFilling.**fill\_section**(*section*, *acquire\_settings*, *log\_printer*, *bears*)

Retrieves needed settings from given bears and asks the user for missing values.

If a setting is requested by several bears, the help text from the latest bear will be taken.

#### **Parameters**

- **section** A section containing available settings. Settings will be added if some are missing.
- **acquire\_settings** The method to use for requesting settings. It will get a parameter which is a dictionary with the settings name as key and a list containing a description in [0] and the names of the bears who need this setting in all following indexes.
- **log\_printer** The log printer for logging.
- **bears** All bear classes or instances.

Returns The new section.

coalib.settings.SectionFilling.**fill\_settings**(*sections*, *targets*, *acquire\_settings*, *log\_printer=None*, *fill\_section\_method=<function fill\_section>*, *\*\*kwargs*)

Retrieves all bears and requests missing settings via the given acquire settings method.

This will retrieve all bears and their dependencies.

- **sections** The sections to fill up, modified in place.
- **targets** List of section names to be executed which are passed from cli.
- **acquire\_settings** The method to use for requesting settings. It will get a parameter which is a dictionary with the settings name as key and a list containing a description in [0] and the names of the bears who need this setting in all following indexes.
- **log\_printer** The log printer to use for logging.
- **fill\_section\_method** Method to be used to fill the section settings.
- **kwargs** Any other arguments for the fill section method can be supplied via kwargs, which are passed directly to the fill\_section\_method.

Returns A tuple containing (local bears, global bears), each of them being a dictionary with the section name as key and as value the bears as a list.

#### **coalib.settings.Setting module**

```
class coalib.settings.Setting.Setting(key, value, origin: str = ", strip_whitespaces:
                                              bool = True, list_delimiters: collections.abc.Iterable
                                              = (', ', ';'), from_cli: bool = False, re-
                                              move_empty_iter_elements: bool = True, to_append:
                                              bool = False)
     Bases: coala_utils.string_processing.StringConverter.StringConverter
```
A Setting consists mainly of a key and a value. It mainly offers many conversions into common data types.

**key**

#### **value**

```
coalib.settings.Setting.glob(obj, *args, **kwargs)
```
Creates a path in which all special glob characters in all the parent directories in the given setting are properly escaped.

Parameters  $obj$  – The Setting object from which the key is obtained.

Returns Returns a path in which special glob characters are escaped.

coalib.settings.Setting.**glob\_list**(*obj*, *\*args*, *\*\*kwargs*)

Creates a list of paths in which all special glob characters in all the parent directories of all paths in the given setting are properly escaped.

Parameters  $obj$  – The Setting object from which the key is obtained.

Returns Returns a list of paths in which special glob characters are escaped.

coalib.settings.Setting.**language**(*name*)

Convert a string into Language object.

Parameters **name** – String containing language name.

Returns Language object.

Raises **ValueError** – If the name contain invalid language name.

coalib.settings.Setting.**path**(*obj*, *\*args*, *\*\*kwargs*)

```
coalib.settings.Setting.path_list(obj, *args, **kwargs)
```
coalib.settings.Setting.**typed\_dict**(*key\_type*, *value\_type*, *default*) Creates a class that converts a setting into a dict with the given types.

#### Parameters

- **key\_type** The type conversion function for the keys.
- **value\_type** The type conversion function for the values.
- **default** The default value to use if no one is given by the user.

Returns An instance of the created conversion class.

#### coalib.settings.Setting.**typed\_list**(*conversion\_func*)

Creates a class that converts a setting into a list of elements each converted with the given conversion function.

**Parameters conversion func** – The conversion function that converts a string into your desired list item object.

Returns An instance of the created conversion class.

coalib.settings.Setting.**typed\_ordered\_dict**(*key\_type*, *value\_type*, *default*) Creates a class that converts a setting into an ordered dict with the given types.

#### **Parameters**

- **key** type The type conversion function for the keys.
- **value\_type** The type conversion function for the values.
- **default** The default value to use if no one is given by the user.

Returns An instance of the created conversion class.

```
coalib.settings.Setting.url(obj, *args, **kwargs)
```
#### **Module contents**

### **1.1.11 coalib.testing package**

#### **Submodules**

#### **coalib.testing.BaseTestHelper module**

```
class coalib.testing.BaseTestHelper.BaseTestHelper
```
Bases: object

This is a base class for all Bears' tests of coala's testing API.

**assert\_result\_equal**(*observed\_result*, *expected\_result*) Asserts that an observed result from a bear is exactly same as the expected result from the bear.

#### **Parameters**

- **observed\_result** The observed result from a bear
- **expected\_result** The expected result from a bear

### **coalib.testing.BearTestHelper module**

coalib.testing.BearTestHelper.**generate\_skip\_decorator**(*bear*) Creates a skip decorator for a *unittest* module test from a bear.

*check\_prerequisites* is used to determine a test skip.

Parameters **bear** – The bear whose prerequisites determine the test skip.

Returns A decorator that skips the test if appropriate.

#### **coalib.testing.LocalBearTestHelper module**

**class** coalib.testing.LocalBearTestHelper.**LocalBearTestHelper**(*methodName='runTest'*) Bases: unittest.case.TestCase

This is a helper class for simplification of testing of local bears.

Please note that all abstraction will prepare the lines so you don't need to do that if you use them.

If you miss some methods, get in contact with us, we'll be happy to help!

**assertComparableObjectsEqual**(*observed\_result*, *expected\_result*)

**check\_invalidity**(*local\_bear*, *lines*, *filename=None*, *force\_linebreaks=True*, *create\_tempfile=True*, *tempfile\_kwargs={}*, *settings={}*)

Asserts that a check of the given lines with the given local bear yields results.

#### Parameters

- **local\_bear** The local bear to check with.
- **lines** The lines to check. (List of strings)
- **filename** The filename, if it matters.
- **force\_linebreaks** Whether to append newlines at each line if needed. (Bears expect a n for every line)
- **create\_tempfile** Whether to save lines in tempfile if needed.
- **tempfile kwargs** Kwargs passed to tempfile.mkstemp().

**check\_line\_result\_count**(*local\_bear*, *lines*, *results\_num*, *filename=None*, *force\_linebreaks=True*, *create\_tempfile=True*, *tempfile\_kwargs={}*, *settings={}*)

Check many results for each line.

#### **Parameters**

- **local\_bear** The local bear to check with.
- **lines** The lines to check. (List of strings)
- **results\_num** The expected list of many results each line.
- **filename** The filename, if it matters.
- **force\_linebreaks** Whether to append newlines at each line if needed. (Bears expect a n for every line)
- **create\_tempfile** Whether to save lines in tempfile if needed.
- **tempfile\_kwargs** Kwargs passed to tempfile.mkstemp().
- **settings** A dictionary of keys and values (both strings) from which settings will be created that will be made available for the tested bear.

**check\_results**(*local\_bear*, *lines*, *results*, *filename=None*, *check\_order=False*, *force\_linebreaks=True*, *create\_tempfile=True*, *tempfile\_kwargs={}*, *settings={}*)

Asserts that a check of the given lines with the given local bear does yield exactly the given results.

- **local\_bear** The local bear to check with.
- **lines** The lines to check. (List of strings)
- **results** The expected list of results.
- **filename** The filename, if it matters.
- **check\_order** Whether to check that the elements of results and that of the actual list generated are in the same order or not.
- **force\_linebreaks** Whether to append newlines at each line if needed. (Bears expect a n for every line)
- **create** tempfile Whether to save lines in tempfile if needed.
- **tempfile kwargs** Kwargs passed to tempfile.mkstemp().
- **settings** A dictionary of keys and values (both strings) from which settings will be created that will be made available for the tested bear.

**check\_validity**(*local\_bear*, *lines*, *filename=None*, *valid=True*, *force\_linebreaks=True*, *create\_tempfile=True*, *tempfile\_kwargs={}*, *settings={}*)

Asserts that a check of the given lines with the given local bear either yields or does not yield any results.

Parameters

- **local bear** The local bear to check with.
- **lines** The lines to check. (List of strings)
- **filename** The filename, if it matters.
- **valid** Whether the lines are valid or not.
- **force linebreaks** Whether to append newlines at each line if needed. (Bears expect a n for every line)
- **create\_tempfile** Whether to save lines in tempfile if needed.
- **tempfile\_kwargs** Kwargs passed to tempfile.mkstemp().

coalib.testing.LocalBearTestHelper.**execute\_bear**(*bear*, *\*args*, *\*\*kwargs*)

```
coalib.testing.LocalBearTestHelper.get_results(local_bear, lines, filename=None,
                                                       force_linebreaks=True, cre-
                                                        ate_tempfile=True, tempfile_kwargs={},
                                                        settings={})
coalib.testing.LocalBearTestHelper.verify_local_bear(bear, valid_files, invalid_files,
                                                               filename=None, settings={},
                                                               force_linebreaks=True,
                                                               create_tempfile=True,
                                                               timeout=None, temp-
                                                               file_kwargs={})
```
Generates a test for a local bear by checking the given valid and invalid file contents. Simply use it on your module level like:

YourTestName = verify\_local\_bear(YourBear,  $([\text{'valid line'}],), (\text{``invalid line'}],)$ )

- **bear** The Bear class to test.
- **valid\_files** An iterable of files as a string list that won't yield results.
- **invalid files** An iterable of files as a string list that must yield results.
- **filename** The filename to use for valid and invalid files.
- **settings** A dictionary of keys and values (both string) from which settings will be created that will be made available for the tested bear.
- **force** linebreaks Whether to append newlines at each line if needed. (Bears expect a n for every line)
- **create\_tempfile** Whether to save lines in tempfile if needed.
- **timeout** The total time to run the test for.
- **tempfile kwargs** Kwargs passed to tempfile.mkstemp() if tempfile needs to be created.

Returns A unittest.TestCase object.

**Module contents**

# **1.2 Submodules**

# **1.3 coalib.coala module**

coalib.coala.**main**(*debug=False*)

# **1.4 coalib.coala\_ci module**

coalib.coala\_ci.**main**(*debug=False*)

# **1.5 coalib.coala\_delete\_orig module**

coalib.coala\_delete\_orig.**main**(*log\_printer=None*, *section: coalib.settings.Section.Section = None*)

# **1.6 coalib.coala\_format module**

coalib.coala\_format.**main**(*debug=False*)

# **1.7 coalib.coala\_json module**

coalib.coala\_json.**main**(*debug=False*)

# **1.8 coalib.coala\_main module**

coalib.coala\_main.**do\_nothing**(*\*args*)

coalib.coala\_main.**format\_lines**(*lines*, *symbol="*, *line\_nr="*)

coalib.coala\_main.**provide\_all\_actions**()

coalib.coala\_main.**run\_coala**(*console\_printer=None*, *log\_printer=None*, *print\_results=<function do\_nothing>*, *acquire\_settings=<function fail\_acquire\_settings>*, *print\_section\_beginning=<function do\_nothing>*, *nothing\_done=<function do\_nothing>*, *autoapply=True*, *force\_show\_patch=False*, *arg\_parser=None*, *arg\_list=None*, *args=None*, *debug=False*)

This is a main method that should be usable for almost all purposes and reduces executing coala to one function call.

- **console printer** Object to print messages on the console.
- **log\_printer** A LogPrinter object to use for logging.
- **print\_results** A callback that takes a LogPrinter, a section, a list of results to be printed, the file dict and the mutable file diff dict.
- **acquire** settings The method to use for requesting settings. It will get a parameter which is a dictionary with the settings name as key and a list containing a description in [0] and the names of the bears who need this setting in all following indexes.
- **print\_section\_beginning** A callback that will be called with a section name string whenever analysis of a new section is started.
- **nothing\_done** A callback that will be called with only a log printer that shall indicate that nothing was done.
- **autoapply** Set this to false to not autoapply any actions. If you set this to *False*, *force\_show\_patch* will be ignored.
- **force\_show\_patch** If set to True, a patch will be always shown. (Using Apply-PatchAction.)
- **arg\_parser** Instance of ArgParser that is used to parse non-setting arguments.
- **arg\_list** The CLI argument list.
- **args** Alternative pre-parsed CLI arguments.
- **debug** Run in debug mode, bypassing multiprocessing, and not catching any exceptions.

Returns A dictionary containing a list of results for all analyzed sections as key.

# **1.9 coalib.coala\_modes module**

coalib.coala\_modes.**mode\_format**(*args*, *debug=False*)

coalib.coala\_modes.**mode\_json**(*args*, *debug=False*)

coalib.coala\_modes.**mode\_non\_interactive**(*console\_printer*, *args*, *debug=False*)

coalib.coala\_modes.**mode\_normal**(*console\_printer*, *log\_printer*, *args*, *debug=False*) This is the default coala mode. User interaction is allowed in this mode.

#### Parameters

- **console printer** Object to print messages on the console.
- **log\_printer** Deprecated.
- **args** Alternative pre-parsed CLI arguments.
- **debug** Run in debug mode, bypassing multiprocessing, and not catching any exceptions.

# **1.10 Module contents**

The coalib package is a collection of various subpackages regarding writing, executing and editing bears. Various other packages such as formatting and settings are also included in coalib.

```
coalib.assert_supported_version()
```
coalib.**get\_version**()

# CHAPTER 2

# Welcome to the Newcomers' Guide!

DO NOT WORK ON ANY ISSUE WITHOUT ASSIGNMENT! If you do, someone else might work on it as well, and we might have no choice but to reject one of your Pull Requests. We hate it if someone's time is wasted. For your own sake, please follow this guide. We put a lot of work into this for you!

Everyone in the coala community is expected to follow our [Code of Conduct.](http://coala.io/coc)

To become part of the coala developers team, there are a few steps you need to complete. The newcomer process is as follows:

You will start as a newcomer, which is kind of a trial. If you complete the following tasks, you will become a developer at coala:

- run coala on a project of yours
- merge a difficulty/newcomer Pull Request
- review at least a difficulty/newcomer Pull Request
- merge a difficulty/low Pull Request
- review at least a difficulty/low or higher Pull Request

Note: After you have solved a difficulty/newcomer issue, please don't take up any more. Instead, move on to more difficult issues.

Once you've run coala on a project, please fill out our [usability survey.](http://coala.io/usability) And once you've got your first Pull Request merged successfully, fill out our [survey form.](http://coala.io/newform) By doing so, you can help us make your experience better!

Once you've completed all five tasks, please fill our [promotion request form](https://docs.google.com/forms/d/e/1FAIpQLSevrkrJga23GySFUdngrTEo0CdjXcqjHBHqX2z_JF2Z61YNmw/viewform?usp=sf_link) to get promoted to the role of developer. GitLab contributions also count to the promotion of a newcomer to developer.

Note: Don't just fix a newcomer issue! Supervising newcomers is really a lot of work. We're all volunteers and we can't keep this up if you don't help us in other areas as well!

Of course, the order of the steps above is not important, although we recommend that you start with a newcomer issue, end with a low issue, and review other PRs in the meantime!

This is a step-based guide that will help you make your first contribution to coala, while getting you familiar with the workflow!

For more information about Pull Requests, keep reading!

Tip: You do not need to read the coala codebase to get started - this guide is intended to help you do that without reading tons of meaningless code. Nobody is good at that.

Most importantly, this guide is not intended to "check if you are fit" to contribute, but is rather a crash course to *make you fit* to contribute. We are a bit picky when it comes to code quality, but it's actually not at all hard to get to this level if you bear with us through this guide.

# **2.1 Step 0. Run coala**

As you prepare to join our community, you should find out what this project is about - if you didn't do this already. We highly recommend you [install coala](https://coala.io/install) and use it on at least one of your projects. Also, we recommend that you read our [development setup notes](http://coala.io/devsetup) to learn how to set up an environment to work on coala.

Most importantly, keep notes on what could be changed to make coala usage easier! What documentation was missing? What was hard to understand?

#### See also:

*Struggling with this?* We have a very verbose guide on this topic in [our Google Code In resources](https://github.com/coala/coala/wiki/Google-Code-In-Task-Use-coala) which can help you find a suitable repository and run coala on a bigger project.

Once you complete this, please take the time to [fill out this form](https://coala.io/usability) so we can get better!

# **2.2 Step 1. Meet the Community and Get an Invitation to the Organization**

To get started, the first step is to meet the community. We use gitter to communicate, and there the helpful community will guide you. Gitter is an instant messaging service used by developers and users of GitHub. Gitter uses chatrooms, where developers can join in and can talk about a particular topic. coala has 2 types of chatrooms - repository chatrooms and discussion topics. Repository chatrooms are related to a specific repository and discussion chatrooms are related to general discussion topics like conferences, workshops, etc.

- [coala](https://gitter.im/coala/coala) This is the main chatroom and repository chatroom of coala/coala.
- [gsoc](https://gitter.im/coala/coala/gsoc) This is where you discuss about Google Summer of Code.
- [coala-bears](https://gitter.im/coala/coala-bears) Repo chatroom for coala/coala-bears.
- [workshop](https://gitter.im/coala/coala/workshops) Discussions related to workshops go here.
- [conferences](https://gitter.im/coala/conferences) Everything related to conferences.
- [offtopic](https://gitter.im/coala/coala/offtopic) Anything fun! Our gaming sessions start here.

The list of all available chatrooms are available here - [channel list](https://coala.io/channels)

But before joining the community, here are few things that you should keep in mind.

• Only log into Gitter using your GitHub account and not your Twitter account since the Gitter bot *corobo* identifies each user from their GitHub username which makes it possible to automate certain tasks such as asking the bot to assign an issue to your profile.

- Don't @-mention or private message people, unless its utterly important. @ mentions generate notifications on the various gitter clients the user may be signed into, you might even wake someone on the other side of the world up. Also it discourages other people to answer the question, so you might wait longer for an answer.
- Do not mention users unrelated to a particular issue/question. This also means you should not mention the person that was last online. For example, mentioning someone on a Github issue will subscribe them to that issue, even if they don't want to be a part of the discussion. However, mentioning someone is okay if they really need to see your message.
- Don't use /all if you are a newcomer or do not have a critical reason.
- Don't repeatedly @-mention people in an ongoing conversation.
- You should ask someone before mentioning them.

Now you are ready to join coala community at [coala gitter.](https://coala.io/chat) The newcomers should ping us "Hello World" to let us know they are here because we care!

When you say "Hello World" in chat corobo (our gitter bot) will invite you to be part of the Newcomer team. The invitation will be sent by mail and you will have to accept it to join. If you don't find the invitation, accept it [here.](https://github.com/coala)

Congratulations! Now that you are part of our organization, you can start working on issues. If you are familiar with git, you can skip the next section and pick an issue.

Note: If you have any questions, ask them in a precise and respectful way that maximizes your chances of getting the answer you're looking for. If you're unsure how to do that, please read: [How To Ask Questions The Smart Way.](http://www.catb.org/esr/faqs/smart-questions.html)

# **2.3 Optional. Get Help With Git**

We use GitHub to manage our repository. If you're not familiar with git/GitHub, we strongly recommend following a tutorial, such as [this one.](https://try.github.io/levels/1/challenges/1)

We also have a [page dedicated to git commands](http://coala.io/git) that will help you learn the basics.

Note: You can view some of our repositories on [GitLab.](https://gitlab.com/coala) For more information about it, browse to our [wiki page.](https://github.com/coala/coala/wiki/GitLab)

If anything is unclear, or you are encountering problems, feel free to contact us on [gitter,](https://coala.io/chat) and we will help you!

# **2.4 Step 2. Picking Up an Issue**

Now it is time to pick an issue. It is the best way to familiarise yourself with the codebase. You can view [all Newcomer](https://coala.io/new) [issues on GitHub.](https://coala.io/new)

Important: You need to be logged in before you follow the Newcomer issues link.

#### See also:

For more information about what bears are, please check the following link: [Writing Native bears](http://api.coala.io/en/latest/Developers/Writing_Native_Bears.html)

The easy issues that will help you get started are labeled as difficulty/newcomer and are only there to give you a glimpse of what it's like to work with us and what the workflow is like.

Now pick an issue which isn't assigned and which you would like to fix. Leave a comment that you would like to be assigned to the issue. This way we don't have multiple people working on the same issue at the same time. Now you can start working on it!

Caution: As stated above, you should never work on an issue without being assigned. Fortunately, corobo is here to help you! If you are interested in picking up an issue, just write the following command in gitter chat:

Be sure to copy the full link to the issue! Also take up the issue, only when you know what the problem is and how to solve it.

You can do amazing stuff using corobo.

- Issue assigning as stated earlier.
- File issues:

```
corobo file issue <repo> <title>
<description>
```
• You shouldn't close any PR, instead mark them as work in progress:

orobo mark wip <full url

• To label a PR as pending review:

corobo mark pending <full url>

• To see all of the corobo commands:

Before starting your first commit, check out this link: [Writing good commits.](http://coala.io/commit)

Important: An important part of working on issues is documenting your work in such a way that it is easy for others to read and understand. A lot of Newcomer issues involve improving documentation.

- For more information about writing good documentation, please check the following link: [Writing Documenta](https://api.coala.io/en/latest/Developers/Writing_Documentation.html)[tion](https://api.coala.io/en/latest/Developers/Writing_Documentation.html)
- For more information about how to style Python code according to the PEP8 code style convention, please check the following link: [PEP8 Style Guide for Python code](https://www.python.org/dev/peps/pep-0008/)

# **2.5 Step 3. Creating a Fork and Testing Your Changes**

This tutorial assumes you are working on your own fork. To fork the repository, go to the official repository of coala/coala-bears and click on the Fork button from the website interface. To add it locally, simply run:

\$ git remote add myfork fork\_link

where myfork is the name of your fork, and  $f \circ r k$  link is a link to your fork repository.

Important: It is important that you DO NOT make your changes on the master branch of your forked repository to avoid the following cases:

- If you make a rebase to synchronize your repository to the original, every commit that is pushed to the remote master will be pulled in your master branch. Then if you make a pull request to commit your changes to the remote, the commits that got synced from the rebase will be recommitted along with your work in the pull request.
- You cannot have two pull requests using the same branch name. Therefore, if your fork's master has been used in a pull request and you decide to work on a different issue you will have to branch eventually. Differently every new commit that you make on your master branch will get attached to the initial pull request and that will result in altering the purpose of that request.
- If your fork's master has been used in a pull request, you have to keep the change in the branch until that get's merged to the remote master. That will lead to the complications listed above, if you decide to work on a different issue.

In order to avoid the above mentioned cases you can create a new branch where you will work on the issue. To do that run:

\$ git checkout -b <br anchname>

Now you need to make sure your change is actually working. For this, you will need to test it locally before pushing it to your fork and checking it with concrete examples. The first time, you will need to install some requirements. This can be done by executing the following command while in the root of the coala project directory:

\$ pip3 install -r test-requirements.txt -r requirements.txt

After that, you can run coala by simply typing

\$ coala

into your bash prompt. This will analyze your code and help you fix it.

See also:

[Executing tests](http://api.coala.io/en/latest/Developers/Executing_Tests.html)

# **2.6 Step 4. Sending Your Changes**

Caution: Before committing your changes, please check that you are indeed in a development branch created in step 3. To check if you are in a branch, type:

\$ git branch

Your current branch will have an asterisk (\*) next to it. Ensure that there is no asterisk next to the master branch.

Now that you've fixed the issue, you've tested it, and you think it is ready to be merged, create a commit and push it to your fork, using:

\$ git push -u myfork <branchname>

where myfork is the name of your fork that you added at the previous step.

Note: You can also add a profile picture to your Github account so that you can stand out from the crowd!

# **2.7 Step 5. Creating a Pull Request**

Now that your commit has been sent to your fork, it is time to create a Pull Request. You can do this by accessing your fork on GitHub and clicking New Pull Request.

Congratulations! You have now created your first Pull Request!

Note: Do not delete your comments on Github, because that makes it hard for other developers to follow that issue. If there is a typo or a task list to be updated, you can edit your comment instead. If you need to add new information, make a new comment.

If you know you have more work to do on this Pull Request before it is ready to be accepted, you can indicate this to other developers by starting your Pull Request title with wip (case-insensitive, stands for "Work in Progress").

# **2.8 Step 6. Waiting for Review**

After creating a Pull Request, your PR moves to the review process (all will be explained in the next step), and all you can do is wait. The best thing you can do at this step is review other people's PRs. Not only will this help the maintainers with the workload, but this is one of the three core steps towards becoming a full-blown coalaian. Never close a Pull Request unless you are told to do so.

For more information about reviewing code, check out this [link.](http://coala.io/reviewing)

Note: Reviewing code helps you to learn from other people's mistakes so you can avoid making those same mistakes yourself in the future! Thus, you are improving yourself in the process.

We highly encourage you to do reviews. Don't be afraid of doing something wrong - there will always be someone looking over it before merging it to master.

# **2.9 Step 7. Review Process**

After creating your Pull Request, it enters the review process. You can see that's the case from the process/ pending review label. Now all you have to do is wait, or let the other developers know on Gitter that you have published your changes.

Important: Do not tag the reviewers every time you push a change. They review PRs consistently whenever they have time!

Now there are two possibilities:

- your Pull Request gets accepted, and your commits will get merged into the master branch
- your Pull Request doesn't get accepted, and therefore you will need to modify it as per the review comments

Caution: Wait until the reviewer has reviewed your whole Pull Request and has labeled it process/wip. If you push again before that happens, and their comments disappear, it can be considered rude.

Note: You might be wondering what those CI things on your Pull Request are. For more detailed info about them, see [this page.](https://docs.coala.io/en/latest/Help/FAQ.html#what-are-those-things-failing-passing-on-my-pull-request)

It's highly unlikely that your Pull Request will be accepted on the first attempt - but don't worry, that's just how it works. It helps us keep coala clean and stable.

#### See also:

[Review Process.](http://api.coala.io/en/latest/Developers/Review.html)

Now, if you need to modify your code, you can simply edit it again, add it, and commit it using

\$ git commit -a --amend

This will edit your last commit message. If your commit message was considered acceptable by our reviewers, you can simply send it again (without any changes). If not, edit it and send it. You have successfully edited your last commit!

Note: Don't forget! After editing your commit, you will have to push it again. This can be done using:

\$ git push --force myfork

The meaning of myfork is explained [in step 3 of this guide.](http://api.coala.io/en/latest/Developers/Newcomers_Guide.html#step-3-creating-a-fork-and-testing-your-changes) The Pull Request will automatically update with the newest changes.

Congratulations! Your PR just got accepted! You're awesome. Now you should [tell us about your experience](https://coala.io/newform) and go for [a low issue](https://coala.io/low) - they are really rewarding!

Attention: Do not delete the fork subsequent to Pull Request for review or after it is merged!

Note: Do not just fix a newcomer issue! It is highly recommended that you fix one newcomer issue to get familiar with the workflow at coala and then proceed to a difficulty/low issue.

However, those who are familiar with opensource projects can start with difficulty/low issues.

We highly encourage you to start [reviewing](https://coala.io/review) other's issues after you complete your newcomer issue, as reviewing helps you to learn more about coala and python.

Note: If you need help picking up an issue, you can always ask us. The community is extremely helpful, so [don't ask](http://sol.gfxile.net/dontask.html) [to ask, just ask.](http://sol.gfxile.net/dontask.html)

If you ever have problems in finding links, you may find the solution in our *[useful links section](#page-264-0)*.
### NextGen-Core

This document provides a brief overview of coala's NextGen-Core. coala's NextGen-Core comes with the promise of lifting many limitations of the old core and better efficiency and performance.

#### **3.1 What is new?**

The following new features have been added as a part of the NextGen-Core:

- Easier Interface
- Official support for virtual files
- Improved dependency system
- New base bear type: DependencyBear
- Ability to modify bear dependencies at runtime
- Superior caching

### **3.2 What has changed?**

- Global Bears are now called Project Bears and Local Bears are now known as File Bears. Both the ProjectBear and the FileBear classes inherit from the new base class coalib.core.Bear.
- There is no need to pass HiddenResults between different bears (made possible by the new dependency management system) to hide results to the result callback. Only the results that were explicitly requested by passing the needed bears are passed now. The dependency bears can pass arbitrary python objects, not just the Result objects.
- The former run function that was inherited by all the bears to run code analysis is now replaced by the analyze function.

### **3.3 Easier Interface**

Running a coala session with the NextGen-Core can be done by accessing only one function, core.run (bears). The run method takes the arguments bears, result callback, cache and executor (the last two are None by default) and initiates a coala session.

- The bears argument contains the list of bears to be run for a coala session.
- The result\_callback is a function that is called on each result as soon as it's available. It should have the following signature:

```
def result_callback(result):
    pass
```
- The cache argument if provided enables caching and runs the session using the cache provided to store the bear results. The default value of this parameter is None which when provided, runs coala without a cache.
- The executor argument is used to provide a custom executor (which is closed after the core is closed) in which the passed bears are to be run. If this argument is not provided then ProcessPoolExecutor is used using as many processes as cores available on the system.

Bears in the NextGen-Core are implemented differently as compared to the old bears. Following points must be kept in mind while writing NextGen bears:

- Every bear has an analyze function to perform code analysis instead of the run function that was there in the old bears.
- The new bears must be able to be constructed with section and file\_dict as parameters. Default parameters are allowed but discouraged, as you have no control over them when your bear is used as a dependency.

```
class TestBear(Bear):
def analyze(self, bear, section name, file dict):
    return "Some analysis"
```
More details can be found at the [API Docs.](http://api.coala.io/)

# **3.4 Official support for virtual files**

IDEs like IntelliJ use virtual files to represent files in a filesystem (VFS) and perform operations on them. Hence NextGen-Core provides official support for virtual files. Bears have to point to the right file data objects when run, whether they are real files or virtual ones. This makes coala easier to integrate with IDEs.

## **3.5 Task Objects**

Task objects are the representation of tasks performed by bears. Structure-wise they are a tuple containing tuples of positional arguments and dicts of keyword arguments to the execute\_task function, which itself calls analyze with them caching mechanism as their hash values are stored in the cache along with the bear results and are looked up during each coala run to fetch the results.

To get a clear picture of what task objects for a bear might look like take a look at the following example FileBear:

```
from coalib.core.FileBear import FileBear
```

```
class SomeFileBear(FileBear):
    def analyze(self, file, filename, filename_prefix: str='',
                filename_suffix: str=''):
        yield 'Some analysis result'
```
Its corresponding task object would look like the one below:

```
[(file, filename), {'filename_prefix': "", 'filename_suffix': ""}],
```
These task objects can then be offloaded by bears to be executed in a Python pool by the generate\_tasks method.

#### **3.6 Improved Dependency System**

The NextGen-Core introduces a better dependency management system than the one used by the old core. It features following improvements:

- A bear specifies its bear dependencies in BEAR\_DEPS.
- A class DependencyTracker manages dependency management. Dependencies are added and resolved by this class and it checks for circular dependencies.
- Dependency relations between two objects are tracked using a directed graph. When two nodes are connected with a directed edge they form a dependency relation. The NextGen-Core lifts the limitation of specifying LocalBears as dependencies of GlobalBears.

The initialize\_dependencies method in Core receives the bears that are to be run and processes bear dependencies using a consumer-based system so that each dependency bear has only one instance per section and file-dict. It returns a set of dependency bears along with those bears that don't have any dependencies or whose dependencies have been resolved (these are the ones that are scheduled to be run). Before the bears are run we initialize the dependency tracking in the \_\_init\_\_ method of the class Session which is responsible for running coala sessions.

The bears that have no dependencies or whose dependencies have been resolved, only their tasks will be scheduled for execution. Before executing any task coala looks it up in the cache. In case of a hit, the existing results that are stored in the cache for the corresponding task arguments are called using execute\_task\_with\_cache method. In case of a miss or if coala is run without a cache the task is executed. The bears without any running tasks are cleaned up from the state of an ongoing run by resolving its dependencies, scheduling dependent bears and removing the bear from the running\_tasks dict.

Even though bears still have to pass Result instances to communicate with coala, it is now possible to pass arbitrary Python objects. Dependency bears benefit from this because now they can pass data according to their needs without being bound to Result objects only.

The dependency results lie inside self.dependecy\_results and can be accessed that way. But this is highly discouraged since it bypasses caching and could yield unexpected results when the core is run multiple times in a row.

#### **3.7 DependencyBear**

Handling of bear dependencies by the old core wasn't effective. The old core used a queuing mechanism to communicate between bear runs. The NextGen-Core improves on this.

A new bear type was introduced, DependencyBear, makes it more convenient for bear developers to write dependency bears, by passing the dependency results using task objects. This technique of handling dependencies make it possible for the DependencyBear to support caching.

This bear serves as a base class which parallelizes tasks for each dependency result. A bear dependent on other bears can specify its dependencies in BEAR\_DEPS. For example, there are two bears Foo and Bar and bear Bar depends on Foo. This can be written as

```
class BarBear(DependencyBear):
    BEAR_DEPS = {FooBear}
```
This solves the dependency issues of GlobalBears on LocalBears that were there in the old core. Now that the new dependency management is in place GlobalBears won't be stalled due to the termination of a LocalBear run. This eradicates all the synchronization problems faced by the old core.

Multiple bears can be included as a dependency of a bear in the BEAR\_DEPS field. The results of the dependency bears are saved in a dictionary called \_dependency\_results which is initialized in the \_\_init() \_ method of the class Bear and can be accessed using the method dependency\_results() also belonging to the same class.

## **3.8 Writing a DependencyBear**

Let's consider a bear to be dependent on a project bear Fizz and a file bear Buzz then the corresponding DependencyBear let's call it FizzBuzz will look like the following:

```
class FizzBear(ProjectBear):
    def analyze(self, file, filename):
       yield 'Fizz analysis'
```
**class** BuzzyBear(FileBear):

```
def analyze(self, file, filename):
   yield 'Buzz analysis'
```

```
class FizzBuzzBear(DependencyBear):
   BEAR_DEPS = {FizzBear, BuzzBear}
   def analyze(self, dependency_bear, dependency_result, a_number=100):
       yield '{} ({}) - {}'.format(
            dependency_bear.name, a_number, dependency_result)
```
### **3.9 Ability To Modify Bear Dependencies At Runtime**

A bear might depend on multiple bears before its execution can begin. Bear. BEAR\_DEPS is just a set of bear classes that need to be executed before that bear can run. Once all these dependencies have run, their results are appended to self.dependency\_results. The results are in the form of a dictionary with the types of the bears and their corresponding results (in the form of a list) as *key-value* pairs. From the previous example if we try to access the BEAR DEPS of the BarBear we will get the result  $\{\langle \text{class 'coalib.core. Bear. Foo Bear'} \rangle\}.$ 

In the *\_\_init\_\_()* method of the class Bear the dependencies specified in the BEAR\_DEPS are copied to every instance of a Bear run using which makes runtime modifications possible.

#### **3.10 Override bears**

A NextGen bear has to have the following functions to perform analysis:

- analyze: This method contains the code that performs the actual code analysis routine that that bear is used for.
- generate tasks: This method is a part of the parent Bear class and returns tuples containing the positional arguments as a tuple and the keyword arguments in the form of a dict. These are actually the task objects that are scheduled and executed by the core. An absence of this method raises NotImplementedError``(one thing to be kept in mind is that you need to implement a ``generate\_task only if the other bear base classes don't offer the right parallelization level.) .

A bear inheriting from the class FileBear can parallelize tasks for each file given. A bear inheriting from the class DependencyBear can parallelize tasks for each dependency result. A bear inheriting from the class ProjectBear does not parallelize tasks for each file as it runs on the whole codebase given.

Let's write our own bears with custom generate\_tasks methods. We will call this bear PairWiseDependencyBear which will compare the results from genereted by two of its dependency bears. (This kind of bear might be useful in case of code clone detection).

```
# This bear provides some code analysis
class SomeDependencyBear(Bear):
    def analyze(self, bear, section_name, file_dict):
       yield 'Some analysis result'
```

```
class SomeOtherDependencyBear(Bear):
    def analyze(self, bear, section_name, file_dict):
        yield 'Some more analysis result'
```
# This bear provides some code analysis

```
# This bear depends on the above bear and performs some
# more analysis after receving its results
class PairWiseDependencyBear(Bear):
   BEAR_DEPS = {SomeDependencyBear, SomeOtherDependencyBear}
   def analyze(self, file, filename):
       return 'More analysis'
   def generate_tasks(self):
        similar_results = []
        results = [r['SomeDependencyBear'] for r in self.dependecy_results]
        other_results = [r['SomeOtherDependerVBean']for r in self.dependecy_results]
        for a, b in zip(results, other_results):
            if a == b:
        # returns some kind of task object containing
        # the results common to both dependency bears
        # and their corresponding lengths
        return (((i, len(i)), {}) for i in similar_results)
```
# **3.11 Superior Caching**

The NextGen-Core's caching mechanism is based on task objects. Bears can offload tasks via *generate\_tasks()* which get executed by a Python pool. Structure wise the cache is a dictionary-like-object with bear types and cache-tables as key value pairs. The cache-tables themselves are dictionary-like-objects that map the hash values of the task objects (generated by PersistentHash.persistent\_hash) to the bear results.

At the time of scheduling the bears, the core performs a cache lookup. If the parameters to execute\_tasks() are the same (in other words it looks for identical task objects in the cache, and fetches their corresponding results if found) as that of the previous run then instead of executing that bear again we get the cached results of that bear.

The NextGen-Core expects the analyze functions of each bear to provide results that only depend on the input parameters. In other words analyze shall be mapping its parameters to results. Using volatile values like timedependent data without putting it into the task objects is prohibited since it might lead to unknown behaviour in coala.

#### coala settings

coala provides a common command-line interface for linting and fixing all your code, regardless of the programming languages you use.

To find out what kind of analysis coala offers for the languages you use, visit [http://coala.io/languages,](http://coala.io/languages) or run:

\$ coala --show-bears --filter-by language C Python

To perform code analysis, simply specify the analysis routines (bears) and the files you want it to run on, for example:

spaceBear:

\$ coala --bears SpaceConsistencyBear --files \*\*.py

coala can also automatically fix your code:

spacePatchBear:

```
$ coala --bears SpaceConsistencyBear --files **.py --apply-patches
```
To run coala without user interaction, run the *coala –non-interactive*, *coala –json* and *coala –format* commands.

```
usage: coala [-h] [-v] [-C] [--ci] [--json] [--format [STR]] [-c FILE] [-F]
              [-I] [-s [FILE]] [--disable-caching] [--flush-cache]
              [--no-autoapply-warn] [-b NAME [NAME ...]] [-f FILE [FILE ...]]
              [-i \text{ FILE} [FILE ...]] [--1imit-files \text{ FILE} [FILE ...]][-d \text{ DIR [DIR ...]} [-V] [-L \text{ ENUM}] [-m \text{ ENUM}] [-N] [-B][-l LANG [LANG ...]]
              [--filter-by FILTER_NAME FILTER_ARG [FILTER_ARG ...]]
              [-p LANG [LANG ...]] [-D] [--show-settings] [--show-details]
              [TARGETS [TARGETS ...]]
```
# **4.1 Positional Arguments**

TARGETS sections to be executed exclusively

# **4.2 Info**

-v, --version show program's version number and exit

## **4.3 Mode**

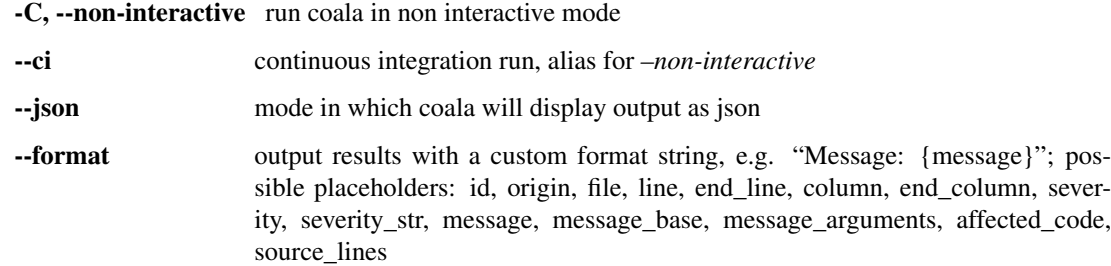

# **4.4 Configuration**

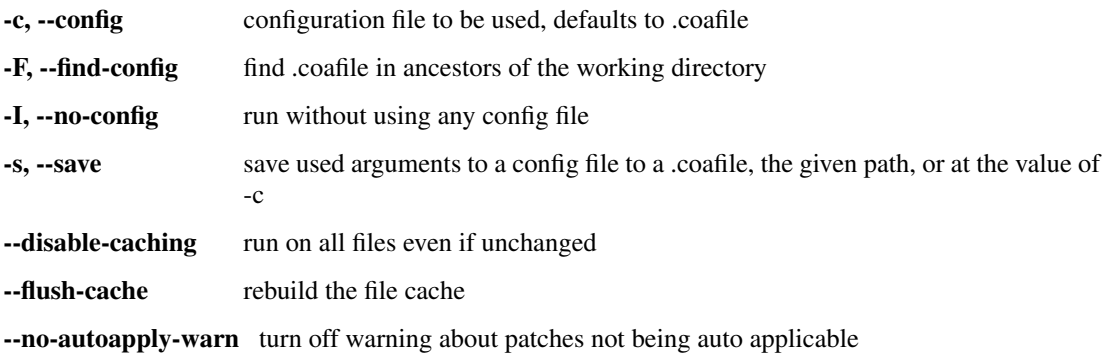

## **4.5 Inputs**

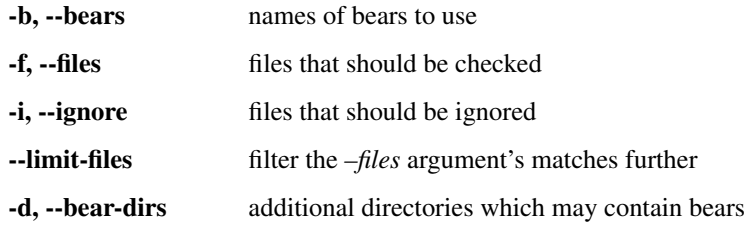

# **4.6 Outputs**

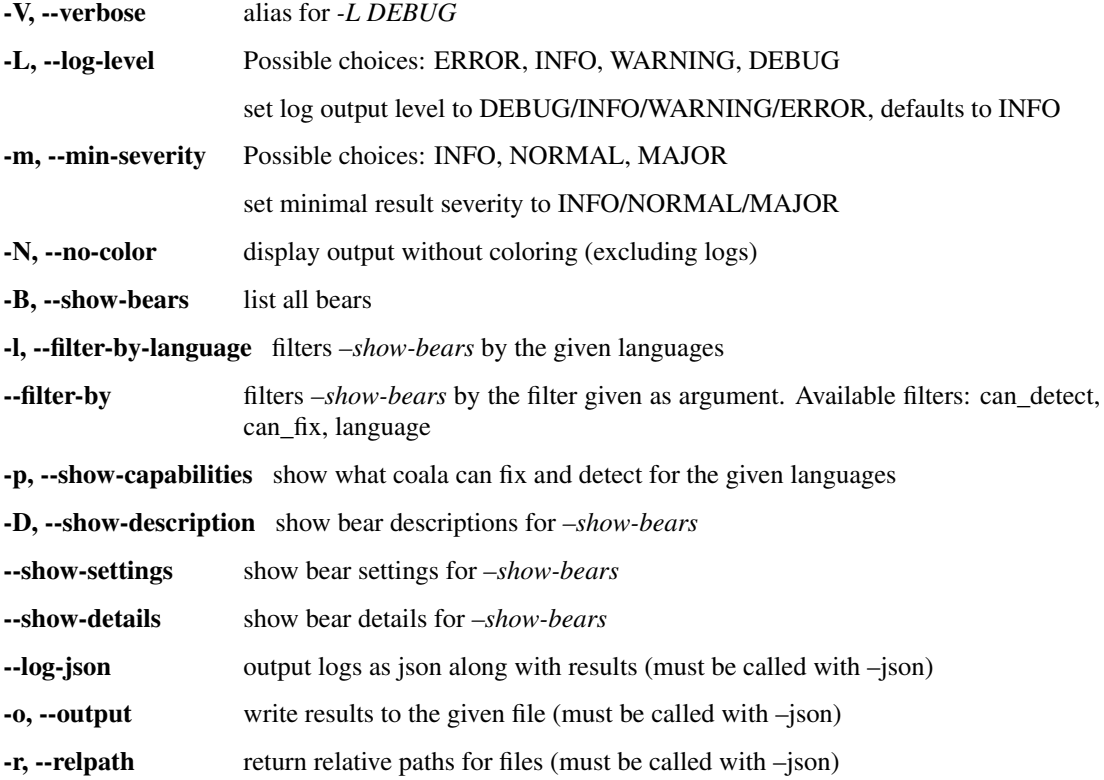

# **4.7 Miscellaneous**

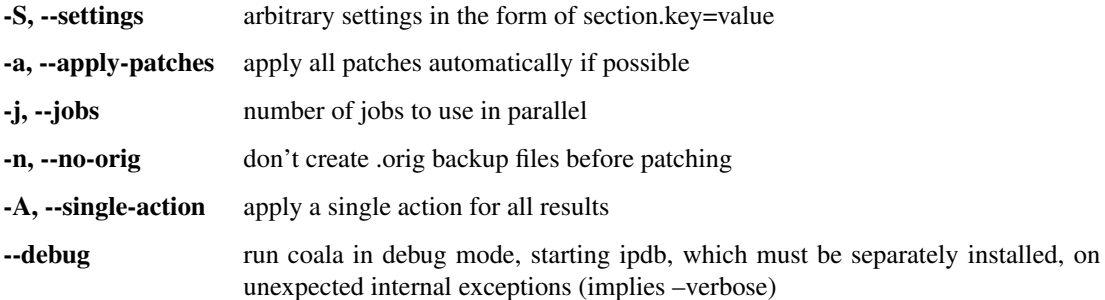

## Bear Installation Tool

Note: cib is currently broken. Most of the commands listed here will not work.

coala features a Bear Installation Tool that helps installing bears one by one or all of them. This tool is helpful as it also manages to install the bears' external dependencies.

### **5.1 Installation**

To install the tool, simply run:

```
$ pip3 install cib
```
#### **5.2 Usage**

To use the tool, you need to give it arguments.

To install bears, simply run cib install followed by names of bears, or by all. Therefore:

```
$ cib install all
```
will install all the available bears, whereas

\$ cib install CPPCheckBear PEP8Bear

will install the specified bears only. cib uninstall works exactly the same way as cib install.

To see the full list of available bears, run

\$ cib show

To upgrade the already installed bears, run

\$ cib upgrade all

to upgrade all installed bears, or

\$ cib upgrade CPPCheckBear PEP8Bear

to upgrade the specified bears. However, if they are not installed, they will not be upgraded.

cib also checks for bears' dependencies, using:

\$ cib check-deps all

For more information, run

\$ cib help

### How To Write a Good Commit Message

#### **6.1 Quick reference**

Example of a good commit:

```
setup.py: Change bears' entrypoint
This entrypoint ensures that coala discovers
the bears correctly.
It helps not writing more functions inside
``coalib`` for this.
```

```
Closes https://github.com/coala/coala/issues/5861
```
- *setup.py: Change bears' entrypoint*: Describe the change in maximum of 50 characters.
- *This entrypoint.. ..for this*: Describe the reasoning of your changes in maximum of 72 characters per line.
- *Closes https://github.com/coala/coala/issues/5861*: Mention the URL of the issue it closes or fixes.

```
configure.py: Fix docstring typo
This fixes the typo and changes
it from wether --> whether.
Fixes https://github.com/coala/coala/issues/4018
```
- *configure.py: Fix docstring typo*: Describe the change in maximum of 50 characters.
- *This fixes.. ..whether.*: Describe the reasoning of your changes in maximum of 72 characters per line.
- *Closes https://github.com/coala/coala/issues/7971*: Mention the URL of the issue it closes or fixes.

At coala we are looking heavily at the maintainability of the code.

Note: Code is more often read than written!

We need good code and for achieving it, we ensure that every change to our code (i.e. the commits) is making it better.

#### **6.2 What Makes a Good Commit**

A good commit is atomic. It should describe one change and not more.

Why? Because we may create more bugs if we had more changes per commit.

#### **6.3 How to Write Good Commit Messages**

A commit message consists of 3 parts:

- shortlog
- commit body
- issue reference

Example:

```
setup.py: Change bears' entrypoint
This entrypoint ensures that coala discovers the bears correctly.
It helps not writing more functions inside ``coalib`` for this.
Closes https://github.com/coala/coala/issues/5861
```
#### **6.3.1 Shortlog**

Example:

<span id="page-193-0"></span>setup.py: Change bears' entrypoint

- Maximum of 50 characters. Keeping subject lines at this length ensures that they are readable, and explains the change in a concise way.
- Should describe the *change* the action being done in the commit.
- Should not include WIP prefix.
- Should have a tag and a short description separated by a colon  $(:)$ 
	- Tag
		- \* The file or class or package being modified.
		- \* Not mandatory.
	- Short Description
		- \* Starts with a capital letter.
		- \* Written in imperative present tense (i.e. Add something, not Adding something or Added something).

\* No trailing period.

#### **6.3.2 Commit Body**

Example:

```
This entrypoint ensures that coala discovers the bears correctly.
It helps not writing more functions inside ``coalib`` for this.
```
- <span id="page-194-0"></span>• Maximum of 72 chars excluding newline for *each* line. The recommendation is to add a line break at 72 characters, so that Git has plenty of room to indent text while still keeping everything under 80 characters overall.
- Not mandatory but helps explain what you're doing.
- Should describe the reasoning for your changes. This is especially important for complex changes that are not self explanatory. This is also the right place to write about related bugs.
- First person should not be used here.

The bot will complain if the *[50](#page-193-0)*/*[72](#page-194-0)* rule is not followed.

#### **6.3.3 Issue reference**

Example:

```
ixes https://github.com/coala/coala/issues/5861
```
- Should use the Fixes keyword if your commit fixes a bug, or Closes if it adds a feature/enhancement.
- In some situations, e.g. bugs overcome in documents, the difference between Fixes and Closes may be very small and subjective. If a specific issue may lead to an unintended behaviour from the user or from the program it should be considered a bug, and should be addresed with  $Fixes$ . If an issue is labelled with  $type/buq$  you should always use Fixes. For all other issues use Closes.
- Should use full URL to the issue.
- There should be a single space between the Fixes or Closes and the URL.

Note:

- The issue reference will automatically add the link of the commit in the issue.
- It will also automatically close the issue when the commit is accepted into coala.

#### See also:

<https://wiki.gnome.org/Git/CommitMessages>

#### **6.3.4 More Examples**

Example 1 (fixed bug):

setup: Install .coafile via package\_data When installing the .coafile to distutils.sysconfig.get\_python\_lib, we ignore that this **is not** the installation directory **in** every case. Thus it **is** easier, more reliable **and** platform independent to let distutils install it by itself. Fixes https://github.com/coala/coala/issues/269

Example 2 (implemented feature):

Linter: Output command on debug Closes https://github.com/coala/coala/issues/2060

Example 3 (fixed typo):

```
ConsoleInteraction.print_result: Fix docstring typo
wether --> whether.
Closes https://github.com/coala/coala/issues/4018
```
# **6.4 Editing Commit Messages**

If you have previously made a commit and update it on a later date, it is advisable to also update the commit message accordingly.

In order to do this one can use the amend function as is described [here.](http://api.coala.io/en/latest/Developers/Git_Basics.html#follow-up)

## **6.5 Why Do We Need Good Commits?**

- An atomic commit is way easier to review. The reviewer thus will be able to review faster and find more bugs due to the lower complexity of the change.
- Atomic commits are like good objects in object oriented programming you can split up a bigger thing into many small objects. Reducing complexity is the key to developing good software and finding its bug before they occur.
- Good commit messages make it easy to check at a glance what happened in a time range.
- It is way easier to revert single changes without side effects. Reverting multiple commits at a time is easy, reverting a part of a commit is not.
- git blame will be much more effective. It is the best documentation you can get. The older your code is, the more documentation it has. The better the commit messages are, the better is your hidden documentation. Your commit messages document the reason for every single change you did to any line.
- git bisect will be much more effective. If you bisect through atomic commits to find the commit which caused a bug, you should be able to identify the real cause of the bug fastly. Good commit messages and atomicity of commits are key to that ability.

## Codestyle for coala

coala follows the [PEP8 codestyle](https://www.python.org/dev/peps/pep-0008/) with a maximum line length of 80 characters including newline. Invoke coala to let it correct your code automatically.

#### **7.1 Additional Style Guidelines**

#### **7.1.1 Documentation Comments**

A documentation comment consists of 2 parts split by a newline:

- the description of what it does
- a list of the parameters it takes in and their descriptions, the return value it gives out and the exceptions it may raise

Nothing should be written on the first and last line where the docstring begins and ends, and each message in the documentation comment must end with a full-stop. Also, the description of all arguments, return value and errors raised shall be on a newline, indented by 4 spaces.

Example:

```
def area(length, breadth):
    """
    Finds the area of a rectangle of the given length and breadth.
    :param length:
        The length of the rectangle.
    :param breadth:
        The breadth of the rectangle.
    :return:
        The area of the rectangle.
    :raises ValueError:
        Raises ValueError if the arguments are not of type
```
``float`` or ``int``. """

If the description for a param or other keywords exceeds 1 line, continue it in the next. Make sure that the second line is aligned below the first line.

#### **7.1.2 Type Checking**

If you want to assure that parameters have a certain type, you can use the enforce\_signature decorator and simply annotate your function with the allowed types:

```
@enforce_signature
def concatenate_strings(a: str, b: str, c: (str, None)=None):
    if c is None:
         \mathbb{C} = \mathbb{R}^{\mathbf{H}}return a + b + c
```
This will raise a  $TypeError$  if a or b are not strings or c is not a string and not None.

#### **7.1.3 Line Continuation**

Since line continuation is not covered by PEP8 coding style guide you are supposed to keep your multiple-line lists, dicts, tuples, function definitions, function calls, and any such structures either:

- stay on one line
- span multiple lines that list one parameter/item each

Git Tutorial

This tutorial will help you understand how git works and how to use git to submit your commit on Github.

Note: This tutorial is about using Git in bash/cmd, which we highly recommend, as it's cleaner. Github is a totally different thing, it is the web interface or app.

#### **8.1 How to install Git**

First step is installing Git. Supposing you are on a Debian-based distribution, this will do:

\$ sudo apt-get install git

For installing Git on a Mac OS system, you can use the [homebrew](https://brew.sh/) package manager as follows:

\$ brew install git

#### **8.2 Getting Started with coala**

First of all, you have to fork the repository you are going to contribute to. This will basically give you a clone of the repository to your own repository. You can do this by opening [this to fork the coala repository](https://github.com/coala/coala) or [this to fork the](https://github.com/coala/coala-bears) [coala-bears repository](https://github.com/coala/coala-bears) and then clicking 'Fork' in the upper right corner.

#### **8.3 Grabbing coala on your local machine**

Now you should clone the repository to your local machine so that you can have access to all the code locally and start fixing issues! To do this, you can use these to clone the coala or coala-bears repositories:

\$ git clone -o upstream https://github.com/coala/coala

or

\$ git clone -o upstream https://github.com/coala/coala-bears

Note:  $-\circ$  upstream sets the remote name of the original coala or coala-bears repositories as upstream.

upstream is just a name we used for simplicity. You can name it however you want.

Don't worry if you're not familiar with what remotes are. The following section will explain more about remotes.

Now you have all your code on your local machine!

#### **8.4 Getting to work**

First let's talk about remotes. To communicate with the outside world, git uses what are called remotes. These are repositories other than the one on your local disk which you can push your changes into (so that other people can see them) or pull from (so that you can get others changes). Now you should add a remote of your fork to your local machine so that you can pull and push your commits. This can be simply done by using the command:

\$ git remote add myfork <your\_fork\_link>

Note: myfork is just a name we used for simplicity. You can name it however you want.

The next thing you should know before getting down to work is how to check on the changes you've made to your project, and your current branch. The ability to check your current branch is also extremely important, as you'll see in the next section. The command to check this information is:

\$ git status

Before we move onto the next section, you need to know about a very important branch called master. Master is the default branch that git checkouts for you when you clone a repository. It's our policy here at coala to never develop on your fork's master branch. This is why we create new branches, which leads us to the next section.

#### **8.5 Creating a new branch**

To start working on an issue, you first need to create a new branch where you will work. Do not change files when you are on your fork's master branch. If you submit a Pull Request from your fork's master branch, maintainers will assume that you didn't read this guide. coala developers may even reject your work (even if it is a good patch), because you are showing you haven't checked our documentation. The reason why you should never develop on your master branch is because your fork's master branch should always be synchronized with the main repository's master branch, which is much more challenging if it has new commits on it. This is why we create our own branch:

\$ git checkout -b branchname

Note: checkout will switch to the newly created branch.

-b will create a new branch if the branch doesn't already exist.

Some sample naming conventions for branches:  $+$  issueXXX + patchXXX + gh-XXX + A short form of the issue name (Where XXX is your issue number.)

We also recommend naming your first branch "my-first-good-pull-request", for the purpose of this guide.

#### **8.6 Checking your work**

After the issue is fixed and you have tested it (tests are very important! never submit a change that isn't tested), you should check your progress. Type:

\$ git status

It will give you an idea about what files are currently modified and which branch you're developing on.

Note: Tip: If there's something you don't find, you can always use:

```
$ git grep "syntax"
```
This will search through the whole repository and show you the files that contain the syntax.

See also:

For more information about tests, check *[this link.](#page-256-0)*

#### **8.7 Adding the files and commiting**

First, make sure you're on the correct branch and not developing on master! If you've been following this guide, and this is your first pull request, you should be developing on the "my-first-good-pull-request" branch. You can check your branch with:

```
$ git status
```
Now you can add your files/folders to the current commit:

\$ git add <file/folder\_name>

Do this until you have added all the files needed for your commit. Then type:

\$ git commit

This will lead you to a text editor. Now you need to write your commit message. We are very strict about writing commit messages as they help us maintain coala **clean** and **stable**. Commit messages usually consists of three main parts. They should have a newline between them.

• The header

The header should have the name of the file that you have made the change on, followed by ":", a space, and then a short title that explains the change made.

Example: *.gitignore: Add a new Constants variable*

• The body

The body should have a short paragraph that briefly describes the change that was made, and the reason why this change was needed in imperative. Its maximum length is 50 characters.

#### • The issue that is being fixed

This part will usually have "Fixes <issue\_link>", so the issue gets referenced on GitHub.

#### See also:

For more information about writing commit messages, check this [link.](http://coala.io/commit)

Now that your message is written, you will have to save the file. Press escape to exit insert mode, and save the file (in Vim that is being done by pressing shift  $+ Z$  twice).

#### **8.8 Run coala**

Now you can check if your commit messages and code formattings conform with the community guidelines. If something goes wrong, coala will let you know. The continuous integration (CI) will fail if coala reports errors which means that we cannot proceed with merging your fix/pull request.

\$ coala

#### **8.9 Pushing the commit**

Before you push the commit, ensure that you are not developing on master again by running:

```
$ git status
```
Now you will need to push the commit to the fork. All you have to do is:

\$ git push myfork

It will most likely ask for your login credentials from GitHub. Type them in, and your commit will be pushed online.

### **8.10 Creating a Pull Request**

If you've made it this far, and you're still using your 'master' branch, then we're definitely going to be able to tell you have not been reading this documentation. Naughty, naughty, but there is still a way to fix your changes if you have already commited. You can run the following command, which will take you to a new branch containing all of your commited changes (Note: Some sample naming conventions can be found under the "Creating a branch" section). Then, to set your fork's master branch back to a pristine state, check the commands in our [Common Git Issues section](http://api.coala.io/en/latest/Developers/Git_Basics.html#common-git-issues)

\$ git checkout -b <br />branchname>

Now you would like to get your commit into the actual master branch. Making your changes available to all future users of the project. For this, you will have to create a Pull Request. To do this, you will have to go on GitHub, on your fork page. You should change the branch to the one you have worked on and submitted the commit on. Now you can create a Pull Request by clicking the New Pull Request button in the pull request tab.

Congratulations! You have just created your first Pull Request! You are awesome!

Note: If you see any error like 1 commit ahead of the master branch you need to sync your local fork with the remote repository before sending a pull request.

More information regarding syncing can be found [here.](http://coala.io/git#rebasing)

### **8.11 Follow-up**

Now after you have created the Pull Request, there are two possibilities:

- your PR will get accepted, and your commit will get merged into the master branch sadly, this rarely happens on the first Pull Request
- your PR will be rejected. There are 2 cases when a PR is rejected:
	- Test fails
	- Reviewer wants something changed (This also causes gitmate to fail)

It's highly unlikely that your PR will be accepted on the first attempt - but don't worry that's just how it works. It helps us maintain coala clean and stable.

#### See also:

#### *[Review Process.](#page-206-0)*

Now if you need to modify your code, you can simply edit it again, add it and commit it using

\$ git commit -a --amend

This will edit your last commit message. If your commit message was considered fine by our reviewers, you can simply send it again like this. If not, edit it and send it. Now you have successfully edited your last commit!

If you need to rebase, or want to edit an older commit from your branch, we have an amazing [tutorial that you can](https://asciinema.org/a/78683) [watch](https://asciinema.org/a/78683) to understand how it works.

#### **8.12 Rebasing**

As people work on coala new commits will be added. This will result in your local fork going out of sync with the remote repository. To sync your changes with the remote repository run the following commands in the desired branch:

Note: This assumes that the remote upstream is the original coala repository at <https://github.com/coala/coala> (or other, like coala/coala-bears, etc.), not your fork.

If you have followed the steps outlined in this guide and cloned the original coala repository, upstream should refer to it. You can proceed to the following section without worry.

If you're unsure about this, run git remote -v to check which remote points to the original repository and use that instead of upstream in the following section.

```
$ git fetch upstream
$ git rebase upstream/master
```
This will fetch the commits from the remote repository and will merge it into the branch where you are currently working, and move all of the local commits that are ahead of the rebased branch to the top of the history on that branch.

Note: After following these instructions when you try to push to remote you may get fast-forwarding error. If that is the case, then you will have to force push since you are attempting to rewrite the git commit history. To do that append the --force argument in the push command:

\$ git push myfork --force

Warning: Never force-push on the master branch, or any branch not owned by you.

To verify whether you have rebased correctly, go to the web page of the branch in your fork. If it says your branch is n commits behind coala:master (or whichever repo you are contributing to), then you haven't correctly rebased yet. Otherwise, you're good to go!

#### **8.13 Squashing your commits**

It's possible that you have more than one commit and you want them to be squashed into a single commit. You can take your series of commits and squash them down into a single commit with the interactive rebasing tool. To squash your commits run the following command:

\$ git rebase -i master

Note: master is the SHA1 hash of the commit before which you want to squash all the commits and make sure that rebase is done onto master branch.

An editor will be fired up with all the commits in your current branch (ignoring merge commits), which come after the given commit. Keep the first one as "pick" and on the second and subsequent commits with "squash". After saving, another editor will be fired up with all the messages of commits which you want to squash. Clean up all the messages and add a new message to be displayed for the single commit.

#### **8.14 Common Git Issues**

Sometimes, you use  $q$ it add  $-A$  and add files you didn't want to your push (often after rebasing) and push it to the remote. Here ,is a short outline of, how can you remove (or revert changes in) particular files from your commit even after pushing to remote.

In your local repo, to revert the file to the state before the previous commit run the following:

```
$ git checkout HEAD^ /path/to/file
```
Now , after reverting the file(s) update your last commit, by running :

\$ git commit -a --amend

To apply these changes to the remote you need to force update the branch :

\$ git push -f myfork

Note: The procedure outlined above helps roll back changes by one commit only. 'myfork' mentioned above is your forked repository, where you push your commits.

The git checkout <revision sha> path/to/file command offers you more flexibility in reverting the changes in a file, done even from earlier than the last commit. By replacing the  $HEAD^{\wedge}$  by the revision number of the particular HEAD commit, you can refer to the required revision of the file.

Might sound a little intimidating, but don't worry, an example has been provided for you. First you can check the commit's revision number, where the file was revised by running the following command:

```
$ git log /path/to/file
```
The revision number might look like 3cdc61015724f9965575ba954c8cd4232c8b42e4 Now, to revert the file to that revision, run the command:

\$ git checkout 3cdc61015724f9965575ba954c8cd4232c8b42e4 /path/to/file.txt

Now, after the file gets reverted back to the required revision, commit the changes and (force) push to the remote.

While rebasing, you may come across mid-rebase conflicts. For information regarding how to resolve mid-rebase conflicts, please check this [tutorial.](http://gitforteams.com/resources/rebasing.html)

<http://ohshitgit.com/> contains helpful Git snippets for recovering from various common Git issues. It is a great resource to check out when something has gone wrong.

If at any stage you are confused, or have an issue, do not close your Pull Request. Instead, contact us on gitter so that we can help you resolve your problem.

#### **8.15 Useful Git commands**

This section will briefly explain some other Git commands you will most likely use and will really make your work easier.

\$ git config

The git config command lets you configure your Git installation (or an individual repository) from the command line. This command can define everything from user info to preferences to the behavior of a repository.

```
$ git log
```
The git log command displays committed snapshots. It lets you list the project history, filter it, and search for specific changes. While git status lets you inspect the working directory and the staging area, git log only operates on the committed history.

```
$ git push --force myfork
```
While we normally use git push myfork to push your commit to your fork, after further editing and work on your commit, you will need to use the --force parameter to your push to automatically update your Pull Request.

\$ git reset --hard

Reset the staging area and the working directory to match the most recent commit. In addition to unstaging changes, the --hard flag tells Git to overwrite all changes in the working directory, too. Put another way: this obliterates all uncommitted changes, so make sure you really want to throw away your local developments before using it.

\$ git clean

The git clean command removes untracked files from your working directory. This is really more of a convenience command, since it's trivial to see which files are untracked with git status and remove them manually. Like an ordinary rm command, git clean is not undoable, so make sure you really want to delete the untracked files before you run it.

\$ git checkout <br anch>

The git checkout command is used to switch to another branch in the repository. Here  $\alpha$ -branch is the name of the branch you want to switch to.

\$ git rebase

Rebasing is the process of moving a branch to a new base commit. From a content perspective, rebasing really is just moving a branch from one commit to another. But internally, Git accomplishes this by creating new commits and applying them to the specified base—it's literally rewriting your project history. It's very important to understand that, even though the branch looks the same, it's composed of entirely new commits.

\$ git rebase -i

Running git rebase with the -i flag begins an interactive rebasing session. Instead of blindly moving all of the commits to the new base, interactive rebasing gives you the opportunity to alter individual commits in the process. This lets you clean up history by removing, splitting, and altering an existing series of commits. It's like git commit  $-$ amend on steroids. Usage is  $\varsigma$  git rebase  $-i$  <br/>kase>. Rebase the current branch onto <br/>kase>, but use an interactive rebasing session. This opens an editor where you can enter commands (described below) for each commit to be rebased. These commands determine how individual commits will be transferred to the new base. You can also reorder the commit listing to change the order of the commits themselves.

If you would like more information/commands, please use your favourite search engine to look for it. Git is widely used throughout the world and there are many good tutorials and git related Q&A threads out there.

#### **Reviewing**

<span id="page-206-0"></span>This document is a guide to coala's review process.

## **9.1 Am I Good Enough to Do Code Review?**

Yes, if you already fixed a newcomer issue.

Reviewing can help you understand the other side of the table and learn more about coala and python. When reviewing you will get to know new people, more code and it ultimately helps you to become a better coder than you could do on your own.

You can totally help us review source code. Especially try to review source code of others and share what you have learnt with them. You can use acks and unacks like everyone else and corobo even allows you to set PRs to WIP. Check the section below for more information.

Generally follow this process:

- 1. Check if the change is helping us. Sometimes people propose changes that are only helpful for specific usecases but may break others. The concept has to be good. Consider engaging in a discussion on gitter if you are unsure!
- 2. Check for automatic builds. Give the contributor hints on how he can resolve them.
- 3. Review the actual code. Suggest improvements and simplifications.

Be sure to not value quantity over quality! Be transparent and polite: Explain why something has to be changed and don't just "command" the coder to obey guidelines for no reason. Reviewing always involves saying someone that their code isn't right, be very careful not to appear rude even if you don't mean it! Bad reviews will scare away other contributors.

Note: Commits should have a good size, every logical change should be one commit. If there are multiple changes, those make multiple commits. Don't propose to squash commits without a reason!

When reviewing, try to be thorough: if you don't find any issues with a pull request, you likely missed something.

If you don't find any issues with a Pull Request and acknowledge it, a senior member will look over it and perform the merge if everything is good.

### **9.2 Manual Review Process**

The review process for coala is as follows:

- 1. Anyone can submit commits for review. These are submitted via Pull Requests on Github.
- 2. The Pull Request will be labeled with a process label:
	- pending review the commit has just been pushed and is awaiting review
	- wip the Pull Request has been marked as a Work in Progress by the reviewers and has comments on it regarding how the commits shall be changed
	- approved the commits have been reviewed by the developers and they are ready to be merged into the master branch

If you don't have write access to coala, you can change the labels using corobo mark wip <URL> or corobo mark pending <URL>.

- 3. The developers will acknowledge the commits by writing
	- In case a member is reviewing it:
	- Looks good to me better known as LGTM in case the commit is ready.
	- In case a maintainer is reviewing it:
		- ack commit\_SHA or commit\_SHA is ready, in case the commit is ready, or
		- unack commit SHA or commit SHA needs work in case it is not ready yet and needs some more work or
		- reack commit\_SHA in case the commit was acknowledged before, was rebased without conflicts and the rebase did not introduce logical problems.

Note: Only one acknowledgment is needed per commit i.e ack commit\_SHA.

- 4. If the commits are not linearly mergeable into master, rebase and go to step one.
- 5. All commits are acknowledged and fit linearly onto master. All continuous integration services (as described below) pass. A maintainer may leave the @gitmate-bot ff command to get the PR merged automatically.

### **9.3 Automated Review Process**

It is only allowed to merge a pull request into master if all required GitHub states are green. This includes the GitMate review as well as the Continuous Integration systems.

Continuous integration is always done for the last commit on a pull request but should ideally pass for every commit.

#### **9.4 For the Reviewers**

• All the pull requests waiting to be reviewed can be found at : [https://coala.io/review.](https://coala.io/review)

- Check the commit message.
- Read and try to understand the code. If something looks ineffective or bug prone, leave a comment. If in doubt, let the code-writer explain their reasoning until reviewers have understood the code.
- Generated code is not intended to be reviewed. Instead rather try to verify that the generation was done right. The commit message should expose that.
- Every commit is reviewed independently from the other commits.
- Tests should pass for each commit. If you suspect that tests might not pass and a commit is not checked by continuous integration, try running the tests locally.
- Check the surroundings. In many cases people forget to remove the import when removing the use of something or similar things. It is usually good to take a look at the whole file to see if it's still consistent.
- Take a look at continuous integration results in the end even if they pass.
- Coverage must not fall.
- Be sure to assure that the tests cover all corner cases and validate the behaviour well. E.g. for bear tests just testing for a good and bad file is not sufficient. [Writing Tests](http://api.coala.io/en/latest/Developers/Writing_Tests.html) explains how tests should be written. Bears require special attention during testing. [Testing Bears](http://api.coala.io/en/latest/Developers/Testing_Bears.html) provides a guideline for how to test bears.

Note: While reviewing pull requests or patches for difficulty/low issues, make sure that the patch solves the issue and doesn't create any further issues.

You need to thoroughly review the code, i.e. understand the functionality of the code, check whether it is efficient or not, and leave critical comments. Otherwise, don't review! We need human reviews to find the problems which can't be found automatically.

As you perform your review of each commit, please make comments on the relevant lines of code in the GitHub pull request. After performing your review, please comment on the pull request directly as follows:

- If any commit passed review, make a comment that begins with "ack", "reack", or "ready" (all case-insensitive) and contains at least the first 6 characters of each passing commit hash delimited by spaces, commas, or forward slashes (the commit URLs from GitHub satisfy the commit hash requirements).
- If any commit failed to pass review, make a comment that begins with "unack" or "needs work" (all caseinsensitive) and contains at least the first 6 characters of each passing commit hash delimited by spaces, commas, or forward slashes (the commit URLs from GitHub satisfy the commit hash requirements).

Note: GitMate only separates by spaces and commas. If you copy and paste the SHAs they sometimes contain tabs or other whitespace, be sure to remove those!

Example:

```
unack 14e3ae1 823e363 342700d
```
If you have a large number of commits to ack, you can easily generate a list with  $q$ it log --oneline master. . and write a message like this example:

```
reack
a8cde5b Docs: Clarify that users may have pyvenv
5a05253 Docs: Change Developer Tutorials -> Resources
c3acb62 Docs: Create a set of notes for development setup
```
Rebased on top of changes that are not affected by documentation changes.

#### Development Setup Notes

The following are some useful notes for setting up an environment to work on coala.

#### **10.1 Virtualenv**

We highly recommend installing coala in a virtualenv for development. This will allow you to have a contained environment in which to modify coala, separate from any other installation of coala that you may not want to break. Here we will be showing how to have a virtualenv using veny and virtualenv. We recommend using veny as it is part of the standard library and requires no extra installation. However, you can use whichever you find suitable to yourself.

#### **10.1.1 Using venv**

- Make sure to have Python 3 installed in your local machine.
- Setting up virtualenv with venv :

```
$ cd working_dir # move into the dir where you want to create coala-venv
$ python3 -m venv coala-venv
# This creates an isolated Python 3 environment called coala-venv
# in your current directory.
# To activate the environment type:
$ source coala-venv/bin/activate
# To exit the environment simply type:
(coala-venv) $ deactivate
```
• Now you can activate the environment and start [the next part.](https://api.coala.io/en/latest/Developers/Development_Setup.html#id1)

#### **10.1.2 Using virtualenv**

• Install virtualenv using pip3 :

\$ pip3 install virtualenv

#### • Create the virtualenv :

```
$ cd working_dir # move into the dir where you want to create coala-venv
$ virtualenv coala-venv
```
NOTE: If you have both Python 3 and Python 2 installed try this command it creates an isolated Python 3 environment called coala-venv in your current directory, as coala only works for Python >= 3.4.4

```
$ virtualenv coala-venv -p $(which python3)
```
• Run coala-venv :

```
$ source coala-venv/bin/activate
(cocala-venv)$ deactivate # to exit the environment
```
• After this, you can start [installing from git.](https://api.coala.io/en/latest/Developers/Development_Setup.html#id1)

## **10.2 Repositories**

If you are interested in contributing to coala, we recommend that you read our [newcomers' guide](http://api.coala.io/en/latest/Developers/Newcomers_Guide.html) to familiarize yourself with our workflow, and perhaps with GitHub itself.

You will most likely need to work only in the coala or coala-bears repository. The former is the core of coala, and the latter contains the set of standard bears. You can fork and clone the repositories from:

<https://github.com/coala/coala>

<https://github.com/coala/coala-bears>

Beside those repositories above, package\_manager and coala-utils are fundamental parts of coala which is hosted on GitLab.

[https://gitlab.com/coala/package\\_manager/](https://gitlab.com/coala/package_manager/)

<https://gitlab.com/coala/coala-utils/>

### **10.3 Installing from Git**

We recommend installing coala and coala-bears from the master branch for latest updates and its dependencies with pip3 using the commands given below. The -e tag installs the project in the editable mode from the given path.

```
(coala-venv)$ git clone https://github.com/coala/coala
(coala-venv)$ cd coala
(coala-venv)$ pip3 install -e .
(coala-venv)$ cd ..
(coala-venv)$ git clone https://github.com/coala/coala-bears
(coala-venv)$ cd coala-bears
(coala-venv)$ pip3 install -e .
```
You will then be able to edit the repository and have the changes take effect in your virtualenv immediately. You will also be able to use pip3 to manage your installation of the package should you need to install from a different source in the future.

# **10.4 Building Documentation**

You should run this command before trying to build the documentation:

(coala-venv)\$ pip3 install -r docs-requirements.txt

Once you have done so, you can build the documentation by entering the docs directory and running python3 setup.py docs. The documentation on the coala website is in the coala (not coala-bears) repository.

### Adding CI to your Fork

This tutorial will help you add the CI tools, that are used in coala repositories to test the code, to your forked repository. We recommend you to add all the CI and test everything in your own repository before doing a PR.

Before we start adding CI it's important you have a GitHub account and know how to fork repositories. In case you don't, you should have a look into our [Git Tutorial.](https://coala.io/gitbasics)

#### **11.1 Travis CI**

Travis is used to confirm that the tools install and build properly. It also runs the tests and confirms all test cases pass and have 100% coverage. These are examples of travis CI checks used in coala and coala-bears repository: <https://travis-ci.org/coala/coala/> and [https://travis-ci.org/coala/coala-bears/.](https://travis-ci.org/coala/coala-bears/) To run identical CI checks in travis you will need to configure your forked repository and to do that follow the steps mentioned below.

- 1. Go to [travis-ci.org](https://travis-ci.org/) and create an account. You can simply use your GitHub account for that.
- 2. On the top left corner you will see a "+" icon beside "My Repositories". Click on that, and it will take you to your travis-ci profile.
- 3. Sync your account with github by clicking on the top right button saying "Sync account".
- 4. Find the forked coala repository in the list and enable builds for it.
- 5. Travis CI requires a .travis.yml file containing the settings and build instructions, e.g [coala's .travis.yml.](https://github.com/coala/coala/blob/master/.travis.yml) Your forked repository from coala will already have that file.
- 6. Watch the builds at travis-ci.org/<username>/<repository>/builds.

#### **11.2 AppVeyor CI**

To find out how coala acts in Microsoft Windows, we use AppVeyor which runs test and build commands in a Microsoft Windows box. Here are examples of CI build in AppVeyor : <https://ci.appveyor.com/project/coala/coala/> and [https:](https://ci.appveyor.com/project/coala/coala-bears/) [//ci.appveyor.com/project/coala/coala-bears/.](https://ci.appveyor.com/project/coala/coala-bears/) Now to add an indentical Appveyor CI to your forked repository, follow the following instructions.

- 1. Go to [ci.appveyor.com](http://ci.appveyor.com) and login using your GitHub account.
- 2. Click on "New Project" and find forked repository from the repositories listed under your username.
- 3. On the right side, you will see an "Add" button, click on it and it will add it to your projects.
- 4. AppVeyor CI requires appvyor.yml file that should have the settings and instructions for windows, e.g [coala's](https://github.com/coala/coala/blob/master/.misc/appveyor.yml) [appveyor.yml.](https://github.com/coala/coala/blob/master/.misc/appveyor.yml) Your forked repository already has that file.
- 5. In case it has a different name or not in the root directory you have to configure it in the settings which can be found at ci.appveyor.com/project/<username>/<repository>/settings. For coala's repository the appveyor.yml file is inside the .misc directory. So you have to go to Settings and under "Custom configuration .yml file name", enter .misc/appveyor.yml. For coala-bears's repository the the appveyor.yml file is in the .ci directory. So you have to enter .ci/appveyor.yml. If you have forked a different repository, enter the right .yml file path for that.
- 6. In coala, the appveyor.yml sets the setting to only build from the master branch, however in your fork you may want it to build other branches as well. You can do that by configuring "Branches to Build" in Settings, so there will be no need to change the file for that.
- 7. From now on appveyor will run the builds for every commit you push, which you can watch at ci.appveyor.com/project/<username>/<repository>. You can also start a build by yourself by clicking on "New Build"

#### **11.3 Codecov**

We require 100% test coverage, and to test that we use [codecov.io](https://codecov.io) which takes data from all other CI to confirm its coverage. Here are two example reports from coala and coala-bears repository : <https://codecov.io/gh/coala/coala/> and [https://codecov.io/gh/coala/coala-bears/.](https://codecov.io/gh/coala/coala-bears/) Once you follow the instructions here, you will have identical reports for your forked repository.

- 1. Go to [codecov.io](https://codecov.io) and sign up using your GitHub account.
- 2. Click on your username, and that will take you to a page where the repositories that use codecov are listed.
- 3. Click on "Add new repository" and it will take you to a page that lists all your repositories. Choose the forked repository for which you want to enable codecov.
- 4. Like other CI, this also has a configuration file, .codecov.yml file which your forked repository will already have. e.g [coala's .codecov.yml](https://github.com/coala/coala/blob/master/.codecov.yml) The CI uploads the test reports to codecov, which then creates an overall coverage report.
- 5. You can watch the reports at codecov.io/gh/<username>/<repository>

Note: Please refrain from enabling CircleCI on your fork since they use shared build pools. You can use TravisCI instead if you need access to private builds.

### **11.4 Circle CI**

Circle CI is also used for the same purpose as travis, to check everything installs and builds properly, and also to run the tests. Here are examples of checks in circle CI : <https://circleci.com/gh/coala/coala/> and [https://circleci.com/gh/](https://circleci.com/gh/coala/coala-bears/) [coala/coala-bears/.](https://circleci.com/gh/coala/coala-bears/) To add these CI builds to your forked repositories follow the instructions here.
- 1. Go to [circleci.com](https://circleci.com) and sign up using your GitHub account.
- 2. After signing up it will take you to the dashboard which lists the project that already use circle and which don't. By default it selects all the repositories, but if you want you can deselect them and only choose the forked repository.
- 3. Then click the "Follow and Build" button.
- 4. In project settings go to Adjust Parallelism under Build Settings and enable a second container by clicking on the box with "2x".
- 5. Using a circle.yml file it runs the builds. e.g [coala's circle.yml.](https://github.com/coala/coala/blob/master/circle.yml) Your forked repository from coala will already have that file.
- 6. You can then watch the builds at circleci.com/gh/<username>/<repository>.
- 7. In project settings go to Build Environments under Build Settings. You will see by default the OS used for builds is Trusty one, however we recommend using Precise as its faster.

# CHAPTER 12

### Guide to Writing a Native Bear

<span id="page-218-0"></span>Welcome. This document presents information on how to write a bear for coala. It assumes you know how to use coala. If not, please read our [main tutorial](https://docs.coala.io/en/latest/Users/Tutorial.html)

The sample sources for this tutorial lie at our coala-tutorial repository, go clone it with:

git clone https://github.com/coala/coala-tutorial

All paths and commands given here are meant to be executed from the root directory of the coala-tutorial repository.

Note: If you want to wrap an already existing tool, please refer to *[this tutorial instead](#page-228-0)*.

#### **12.1 What is a bear?**

A bear is meant to do some analysis on source code. The source code will be provided by coala so the bear doesn't have to care where it comes from or where it goes.

There are two kinds of bears:

- LocalBears, which only perform analysis on each file itself
- GlobalBears, which are project wide, like the GitCommitBear

A bear can communicate with the user via two ways:

- Via log messages
- Via results

Log messages will be logged according to the users settings and are usually used if something goes wrong. However you can use debug for providing development related debug information since it will not be shown to the user by default. If error/failure messages are used, the bear is expected not to continue analysis.

#### **12.2 A Hello World Bear**

Below is the code given for a simple bear that sends a debug message for each file:

```
import logging
from coalib.bears.LocalBear import LocalBear
class HelloWorldBear(LocalBear):
    def run(self,
           filename,
            file):
        logging.debug("Hello World! Checking file", filename, ".")
```
This bear is stored at ./bears/HelloWorldBear.py

In order to let coala execute this bear you need to let coala know where to find it. We can do that with the  $-d$ (--bear-dirs) argument:

coala -f src/\*.c -d bears -b HelloWorldBear -L DEBUG --flush-cache

Note: The given bear directories must not have any glob expressions in them. Any character that could be interpreted as a part of a glob expression will be escaped. Please use comma separated values to give several such directories instead. Do not forget to flush the cache (by adding the argument --flush-cache when running coala) if you run a new bear on a file which has been previously analyzed (by coala).

You should now see an output like this on your command line:

```
[WARNING][15:07:39] Default coafile '.coafile' not found!
Here's what you can do:
* add `--save` to generate a config file with your current options
* add `-I` to suppress any use of config files
[DEBUG][15:07:39] Platform Linux -- Python 3.5.2, coalib
0.12.0.dev20170626132008
[DEBUG][15:07:39] The file cache was successfully flushed.
[DEBUG][15:07:39] Files that will be checked:
/home/LordVoldemort/programs/coa_dir/coala-tutorial/src/main.c
[DEBUG][15:07:40] coala is run only on changed files, bears' log
messages from previous runs may not appear. You may use the
`--flush-cache` flag to see them.
[DEBUG][15:07:40] Running bear HelloWorldBear...
[DEBUG][15:07:40] Hello World! Checking file /home/LordVoldemort/
programs/coa_dir/coala-tutorial/src/main.c .
Notice that the last ``[DEBUG]`` message is what was coded in
``HelloWorldBear.py``. All the other messages are inherited from the
``LocalBear`` class or run by the code responsible for executing the
bear.
```
Note: The first WARNING message is because our directory, does not contain a . coafile. If you have followed the instructions in our [main tutorial,](https://docs.coala.io/en/latest/Users/Tutorial.html) you will have a .coafile in your working directory. Its best if you delete that file before working on this tutorial, else you will see a bunch of other outputs from other bears as well.

For more detail about Python's built-in  $\log$ ging facility, see [https://docs.python.org/3/library/logging.html.](https://docs.python.org/3/library/logging.html)

#### **12.3 Communicating with the User**

Now we can send messages through the queue, we can do the real work. Let's say:

- We want some information from the user (e.g. the tab width if we rely on indentation).
- We've got some useful information for the user and want to show it to them. There might be some issue with their code or just an information like the number of lines.

So let's extend our HelloWorldBear a bit, I've named the new bear with the creative name CommunicationBear:

```
import logging
from coalib.bears.LocalBear import LocalBear
class CommunicationBear(LocalBear):
    def run(self,
            filename,
            file,
            user_input: str):
        """
        Communicates with the user.
        :param user_input: Arbitrary user input.
        """
        logging.debug("Got '{ui}' as user input of type {type}.".format(
            ui=user_input,
           type=type(user_input)))
        yield self.new_result(message="A hello world result.",
                              file=filename)
```
Try executing it:

coala -f=src/\\*.c -d=bears -b=CommunicationBear -L=DEBUG --flush-cache

Hey, we'll get asked for the user\_input!

```
[WARNING][15:20:18] Default coafile '.coafile' not found!
Here's what you can do:
* add `--save` to generate a config file with your current options
* add `-I` to suppress any use of config files
Please enter a value for the setting "user input" (No description given.)
needed by CommunicationBear for section "cli":
```
Wasn't that easy? Go ahead, enter something and observe the output.

```
Avada Kedavra
[DEBUG][15:22:55] Platform Linux -- Python 3.5.2, coalib
0.12.0.dev20170626132008
[DEBUG][15:22:55] The file cache was successfully flushed.
[DEBUG][15:22:55] Files that will be checked:
/home/LordVoldemort/programs/coa_dir/coala-tutorial/src/main.c
[DEBUG][15:22:55] coala is run only on changed files, bears' log messages
from previous runs may not appear. You may use the `--flush-cache` flag to
see them.
[DEBUG][15:22:55] Running bear CommunicationBear...
[DEBUG][15:22:55] Got 'Avada Kedavra' as user input of type <class 'str'>.
```

```
**** CommunicationBear [Section: cli] ****
! ! [Severity: NORMAL]
! ! A hello world result.
[ ] Do (N) othing
[ ] (O)pen file
[ ] Add (I) gnore comment
    ] Enter number (Ctrl-D to exit):
```
So, what did coala do here?

First, coala looked at the parameters of the run method and found that we need some value named user\_input. Then it parsed our documentation comment and found a description for the parameter which was shown to us to help us choose the right value. After the needed values are provided, coala converts us the value into a string because we've provided the str annotation for this parameter. If no annotation is given or the value isn't convertible into the desired data type, you will get a coalib.settings. Setting. Setting.

Your docstring can also be used to tell the user what exactly your bear does.

Try executing

This will show the user a bunch of information related to the bear like: - A description of what the bear does - The sections which uses it - The settings it uses (optional and required)

Note: The bears are not yet installed. We still have to specify the bear directory using  $-d$  or  $-d$  bear-dirs flag.

#### **12.3.1 Install locally Written Bears**

Let's say that we wrote a file NewBear.py that contain our NewBear and we want to run it locally. To install our NewBear:

- Move the NewBear.py to our clone of coala-bears in coala-bear/bears/<some\_directory>.
- Update all bears from source with:

pip3 install -U <path/to/coala-bears>

Our NewBear is installed.

Try Executing:

coala --show-bears

This shows a list of all installed bears. We can find our NewBear in the list.

#### **12.3.2 What Data Types are Supported?**

The Setting does support some very basic types:

- String (str)
- Float (float)
- Int $(int)$
- Boolean (bool, will accept values like true, yes, yeah, no, nope, false)
- List of strings (list, values will be split by comma)
- Dict of strings (dict, values will be split by comma and colon)

You can use shortcuts for basic types, str\_list for strings, int\_list for ints, float\_list for floats and bool\_list for boolean values.

If you need another type, you can write the conversion function yourself and use this function as the annotation (if you cannot convert value, be sure to throw TypeError or ValueError). We've provided a few advanced conversions for you:

- coalib.settings.Setting.path, converts to an absolute file path relative to the file/command where the setting was set
- coalib.settings.Setting.path\_list, converts to a list of absolute file paths relative to the file/command where the setting was set
- coalib.settings.Setting.typed list(typ), converts to a list and applies the given conversion  $(typ)$  to each element.
- coalib.settings.Setting.typed\_ordered\_dict(key\_type, value\_type, default), converts to a dict while applying the key\_type conversion to all keys, the value\_type conversion to all values and uses the default value for all unset keys. Use typed\_dict if the order is irrelevant for you.
- coalib.settings.Setting.language, converts into coala Language object.

## **12.4 Results**

In the end we've got a result. If a file is provided, coala will show the file, if a line is provided, coala will also show a few lines before the affecting line. There are a few parameters to the Result constructor, so you can e.g. create a result that proposes a code change to the user. If the user likes it, coala will apply it automatically - you don't need to care.

Your function needs to return an iterable of Result objects: that means you can either return a list of Result objects or simply yield them and write the method as a generator.

Note: We are currently planning to simplify Bears for bear writers and us. In order to make your Bear future proof, we recommend writing your method in generator style.

Don't worry: in order to migrate your Bears to our new API, you will likely only need to change two lines of code. For more information about how bears will look in the future, please read up on <https://github.com/coala/coala/issues/725> or ask us on [https://coala.io/chat.](https://coala.io/chat)

## <span id="page-222-0"></span>**12.5 Bears Depending on Other Bears**

So we've got a result, but what if we need our Bear to depend on results from a different Bear?

Well coala has an efficient dependency management system that would run the other Bear before your Bear and get its results for you. All you need to do is to tell coala which Bear(s) you want to run before your Bear.

So let's see how you could tell coala which Bears to run before yours:

```
from coalib.bears.LocalBear import LocalBear
from bears.somePathTo.OtherBear import OtherBear
class DependentBear(LocalBear):
    def run(self, filename, file, dependency_results):
        results = dependency_results[OtherBear.name]
```
As you can see we have a [BEAR\\_DEPS](#page-90-0) set which contains a list of bears we wish to depend on. In this case it is a set with 1 item: "OtherBear".

Note: The *BEAR\_DEPS* set must have classes of the bear itself, not the name as a string.

coala gets the BEAR\_DEPS before executing the DependentBear and runs all the Bears in there first.

After running these bears, coala gives all the results returned by the Bears in the dependency\_results dictionary, which has the Bear's name as a key and a list of results as the value. E.g. in this case, we would have dependency\_results == {'OtherBear' : [list containing results of OtherBear]]}.

Note: dependency\_results is a keyword here and it cannot be called by any other name.

#### **12.6 Hidden Results**

Apart from regular Results, coala provides HiddenResults, which are used to share data between Bears as well as giving results which are not shown to the user. This feature is specifically for Bears that are dependencies of other Bears, and do not want to return Results which would be displayed when the bear is run.

Let's see how we can use HiddenResults in our Bear:

```
from coalib.bears.LocalBear import LocalBear
from coalib.results.HiddenResult import HiddenResult
class OtherBear(LocalBear):
    def run(self, filename, file):
        yield HiddenResult(self, ["Some Content", "Some Other Content"])
```
Here we see that this Bear (unlike normal Bears) yields a [HiddenResult](#page-149-0) instead of a Result. The first parameter in HiddenResult should be the instance of the Bear that yields this result (in this case self), and second argument should be the content we want to transfer between the Bears. Here we use a list of strings as content but it can be any object.

#### **12.7 More Configuration Options**

coala provides metadata to further configure your bear according to your needs. Here is the list of all the metadata you can supply:

```
• LANGUAGES
```
- *[REQUIREMENTS](#page-224-1)*
- *[INCLUDE\\_LOCAL\\_FILES](#page-224-2)*
- *[CAN\\_DETECT and CAN\\_FIX](#page-225-0)*
- *[BEAR\\_DEPS](#page-225-1)*
- *[Other Metadata](#page-226-0)*

#### <span id="page-224-0"></span>**12.7.1 LANGUAGES**

To indicate which languages your bear supports, you need to give it a *set* of strings as a value:

```
class SomeBear(Bear):
    LANGUAGES = \{ 'C', 'CPP', 'C#', 'D' \}
```
#### <span id="page-224-1"></span>**12.7.2 REQUIREMENTS**

To indicate the requirements of the bear, assign REQUIREMENTS a set with instances of subclass of PackageRequirement such as:

- PipRequirement
- NpmRequirement
- CondaRequirement
- DistributionRequirement
- GemRequirement
- GoRequirement
- JuliaRequirement
- RscriptRequirement

```
class SomeBear(Bear):
    PipRequirement('coala_decorators', '0.2.1')}
```
To specify multiple requirements you can use the multiple method. This can receive both tuples of strings, in case you want a specific version, or a simple string, in case you want the latest version to be specified.

```
class SomeBear(Bear):
   REQUIREMENTS = PipRequirement.multiple(
        ('colorama', '0.1'),
        'coala_decorators')
```
#### <span id="page-224-2"></span>**12.7.3 INCLUDE\_LOCAL\_FILES**

If your bear needs to include local files, then specify it by giving strings containing file paths, relative to the file containing the bear, to the INCLUDE\_LOCAL\_FILES.

```
class SomeBear(Bear):
    INCLUDE_LOCAL_FILES = {'checkstyle.jar',
        'google_checks.xml'}
```
#### <span id="page-225-0"></span>**12.7.4 CAN\_DETECT and CAN\_FIX**

To easily keep track of what a bear can do, you can set the value of *CAN\_FIX* and *CAN\_DETECT* sets.

```
class SomeBear(Bear):
   CAN DETECT = {'Unused Code', 'Spelling'}
    CAN_FIX = {'Syntax', 'Formatting'}
```
To view a full list of possible values, check this list:

- *Syntax*
- *Formatting*
- *Security*
- *Complexity*
- *Smell*
- *Unused Code*
- *Redundancy*
- *Variable Misuse*
- *Spelling*
- *Memory Leak*
- *Documentation*
- *Duplication*
- *Commented Code*
- *Grammar*
- *Missing Import*
- *Unreachable Code*
- *Undefined Element*
- *Code Simplification*

Specifying something to *CAN\_FIX* makes it obvious that it can be detected too, so it may be omitted from *CAN\_DETECT*

#### <span id="page-225-1"></span>**12.7.5 BEAR\_DEPS**

BEAR\_DEPS contains bear classes that are to be executed before this bear gets executed. The results of these bears will then be passed to the run method as a dict via the *dependency\_results* argument. The dict will have the name of the Bear as key and the list of its results as value:

```
class SomeOtherBear(Bear):
```
For more detail see *[Bears Depending on Other Bears](#page-222-0)*.

#### <span id="page-226-0"></span>**12.7.6 Other Metadata**

Other metadata such as AUTHORS, AUTHORS\_EMAILS, MAINTAINERS, MAINTAINERS\_EMAILS, LICENSE, ASCIINEMA\_URL, SEE\_MORE can be used as follows:

```
class SomeBear(Bear):
   AUTHORS = {'Jon Snow'}
   AUTHORS_EMAILS = {'jon_snow@gmail.com'}
   MAINTAINERS = {'Catelyn Stark'}
   MAINTAINERS_EMAILS = {'catelyn_stark@gmail.com'}
   LICENSE = 'AGPL-3.0'
   ASCIINEMA_URL = 'https://asciinema.org/a/80761'
    SEE_MORE = 'https://www.pylint.org'
```
#### **12.8 Aspect Bear**

Aspect is a feature in coala that make configuring coala in project more easy and language agnostic. For more detail about aspect, see cEP-0005 in [https://github.com/coala/cEPs/blob/master/cEP-0005.md.](https://github.com/coala/cEPs/blob/master/cEP-0005.md)

An aspect-compliant bear MUST:

- 1. Declare list of aspect it can fix and detected. Note that the aspect MUST be a leaf aspect. You can see list of supported aspect here [https://github.com/coala/aspect-docs.](https://github.com/coala/aspect-docs)
- 2. Declare list of supported language. See list of supported language [https://github.com/coala/coala/tree/master/](https://github.com/coala/coala/tree/master/coalib/bearlib/languages/definitions) [coalib/bearlib/languages/definitions.](https://github.com/coala/coala/tree/master/coalib/bearlib/languages/definitions)
- 3. Map setting to its equivalent aspect or taste using map\_setting\_to\_aspect decorator.
- 4. Yield result with relevant aspect.

For example, let's make an aspect bear named SpellingCheckBear.

```
from coalib.bearlib.aspects import map_setting_to_aspect
from coalib.bearlib.aspects.Spelling import (
    DictionarySpelling,
    OrgSpecificWordSpelling,
from coalib.bears.LocalBear import LocalBear
class SpellingCheckBear(
        LocalBear,
            'detect': [
               DictionarySpelling,
                OrgSpecificWordSpelling,
            ],
        },
        languages=['Python']):
    @map_setting_to_aspect(
        use_standard_dictionary=DictionarySpelling,
        additional_dictionary_words=OrgSpecificWordSpelling.specific_word,
    def run(self,
            filename,
            file,
```

```
use_standard_dictionary: bool=True,
    additional_dictionary_words: list=None):
"" ""
Detect wrong spelling.
:param use_standard_dictionary: Use standard English dictionary.
:param additional_dictionary_words: Additional list of word.
"""
if use_standard_dictionary:
    # Imagine this is where we save our standard dictionary.
   dictionary_words = ['lorem', 'ipsum']
else:
   dictionary_words = []
if additional_dictionary_words:
    dictionary_words += additional_dictionary_words
for word in file.split():
    if word not in dictionary_words:
        yield self.new_result(
            message='Wrong spelling in word `{}`'.format(word),
            aspect=DictionarySpelling('py'),
```
## CHAPTER 13

#### Linter Bears

<span id="page-228-0"></span>Welcome. This tutorial aims to show you how to use the @linter [\(ref\)](http://api.coala.io/en/latest/coalib.bearlib.abstractions.html#module-coalib.bearlib.abstractions.Linter) decorator in order to integrate linters in your bears.

Note: If you are planning to create a bear that does static code analysis without wrapping a tool, please refer to *[this](#page-218-0) [link instead](#page-218-0)*.

This tutorial takes you through the process of writing a local linter Bear. If you want to write a global linter Bear, for a tool that does not run once for each file, but only once for the whole project, you can still go through the steps and then read about the differences of global linter Bears at *[global\\_bears](#page-235-0)*.

#### **13.1 Why is This Useful?**

A lot of programming languages already have linters implemented, so if your project uses a language that does not already have a linter Bear you might need to implement it on your own. Don't worry, it's easy!

#### **13.2 What do we Need?**

First of all, we need the linter executable that we are going to use. In this tutorial we will build the PylintTutorialBear so we need Pylint, a common linter for Python. It can be found [here.](https://www.pylint.org/) Since it is a python package we can go ahead and install it with

\$ pip3 install pylint

#### **13.3 Writing the Bear**

To write a linter bear, we need to create a class that interfaces with our linter-bear infrastructure, which is provided via the @linter decorator.

```
from coalib.bearlib.abstractions.Linter import linter
@linter(executable='pylint')
class PylintTutorialBear:
   pass
```
As you can see pylint is already provided as an executable name which gets invoked on the files you are going to lint. This is a mandatory argument for the decorator.

The linter class is only capable of processing one file at a time, for this purpose pylint or the external tool needs to be invoked every time with the appropriate parameters. This is done inside create\_arguments,

```
@linter(executable='pylint')
class PylintTutorialBear:
   @staticmethod
    def create_arguments(filename, file, config_file):
        pass
```
create\_arguments accepts three parameters:

- filename: The absolute path to the file that gets processed.
- file: The contents of the file to process, given as a list of lines (including the return character).
- config\_file: The absolute path to a config file to use. If no config file is used, this parameter is None. Processing of the config file is left to the Bear's implementation of the method.

You can use these parameters to construct the command line arguments. The linter expects from you to return an argument sequence here. A tuple is preferred. We will do this soon for PylintTutorialBear.

Note: create\_arguments doesn't have to be a static method. In this case you also need to prepend self to the parameters in the signature. Some functionality of @linter is only available inside an instance, like logging.

```
def create_arguments(self, filename, file, config_file):
    self.log("Hello world")
```
So which are the exact command line arguments we need to provide? It depends on the output format of the linter. The @linter decorator is capable of handling different output formats:

- regex: This parses issue messages yielded by the underlying executable.
- corrected: Auto-generates results from a fixed/corrected file provided by the tool.
- unified-diff: This auto-generates results from a unified-diff output provided by the executable.

In this tutorial we are going to use the regex output format. But before we continue with modifying our bear, we need to figure out how exactly output from Pylint looks like so we can parse it accordingly.

We get some promising output when invoking Pylint with

\$ pylint --msg-template="L{line}C{column}: {msg\_id} - {msg}" --reports=n

Sample output looks like this:

```
No config file found, using default configuration
************* Module coalib.bearlib.abstractions.Linter
L1C0: C0111 - Missing module docstring
L42C48: E1101 - Class 'Enum' has no 'reverse' member
L77C32: E1101 - Class 'Enum' has no 'reverse' member
L21C0: R0912 - Too many branches (16/12)L121C28: W0613 - Unused argument 'filename'
```
This is something we can parse easily with a regex. So let's implement everything we've found out so far:

```
@linter(executable='pylint',
        output_format='regex',
       output regex=r'L(?P<line)&d+)C(?P<column)&d+): (?P<message>,*)')class PylintTutorialBear:
   @staticmethod
   def create_arguments(filename, file, config_file):
        return ('--msg-template="L{line}C{column}: {msg_id} - {msg}"',
                '--reports=n', filename)
```
As you can see, the output\_regex parameter consists of named groups. These are important to construct a meaningful result that contains the information that is printed out.

For the exact list of named groups @linter recognizes, see the [API documentation.](https://api.coala.io/en/latest/)

Please refer to [Python3 re module](https://docs.python.org/3/library/re.html) and [Dive into python](http://www.diveintopython3.net/regular-expressions.html) for information about regular expressions.

Let's brush up our output\_regex a bit to use even more information:

```
@linter(...
       output regex=r'L(?P<line>\d+)C(?P<column>\d+): '
                     r'(?P<message>(?P<origin>.\d+) - .*)'),
        ...)
```
Now we use the issue identification as the origin so we are able to deactivate single rules via ignore statements inside code.

This class is already fully functional and allows to parse issues yielded by Pylint!

#### **13.4 Using Severities**

coala uses three types of severities that categorize the importance of a result:

- INFO
- NORMAL
- MAJOR

which are defined in coalib.results.RESULT\_SEVERITY. Pylint output contains severity information we can use:

L1C0: C0111 - Missing module docstring

The letter before the error code is the severity. In order to make use of the severity, we need to define it inside the output\_regex parameter using the named group severity:

```
@linter(...
       output_regex=r'L(?P<line>\d+)C(?P<column>\d+): (?P<message>'
                     r'(?P<origin>(?P<severity>[WFECRI])\d+) - .*)'
```
So we want to take up the severities denoted by the letters  $W, F, E, C, R$  or I. In order to use this severity value, we will first have to provide a map that takes the matched severity letter and maps it to a severity value of coalib. results.RESULT\_SEVERITY so coala understands it. This is possible via the severity\_map parameter of @linter:

```
from coalib.results.RESULT_SEVERITY import RESULT_SEVERITY
@linter(...
        severity_map={'W': RESULT_SEVERITY.NORMAL,
                      'F': RESULT_SEVERITY.MAJOR,
                      'E': RESULT_SEVERITY.MAJOR,
                      'C': RESULT_SEVERITY.NORMAL,
                      'R': RESULT_SEVERITY.NORMAL,
                      'I': RESULT_SEVERITY.INFO},
        ...)
```
We can test our bear like this

\$ coala --bear-dirs=. --bears=PylintTutorialBear --files=sample.py

Note: In order for the above command to work we should have 2 files in our current dir: PylintTutorialBear. py and our sample.py. Naming is very important in coala. coala will look for bears by their filename and display them based on their classname.

Normally, providing a severity-map is not needed, as coala has a default severity-map which recognizes many common words used for severities. Check out the API documentation for keywords supported!

## **13.5 Normalize Line or Column Numbers**

coala uses 1-based line & column convention, i.e. the first line and the first column are 1. However, some linters use 0-based convention. For example, pylint uses 1-based line convention and 0-based column convention. The options normalize\_line\_numbers and normalize\_column\_numbers can help us easily map linter's convention to coala's. They are False by default. If normalize\_line\_numbers is True, line numbers would be increased by one. If normalize\_column\_numbers is True, column numbers would be increased by one.

Note pylint uses 0-based column convention. We need to map that to coala's convention as follows:

```
@linter(...
        normalize_column_numbers = True,
```
## **13.6 Suggest Corrections Using the corrected and unified-diff Output Formats**

These output formats are very simple to use and don't require further setup from your side inside the bear:

```
@linter(...
        output_format='corrected')
```
or

```
@linter(...
        output_format='unified-diff')
```
If your underlying tool generates a corrected file or a unified-diff of the corrections, the class automatically generates patches for the changes made and yields results accordingly.

## **13.7 Adding Settings to our Bear**

If we run

\$ pylint --help

We can see that there is a  $-\text{rcfile}$  option which lets us specify a configuration file for Pylint. Let's add that functionality to our bear.

```
import os
from coalib.bearlib.abstractions.Linter import linter
from coalib.results.RESULT_SEVERITY import RESULT_SEVERITY
@linter(executable='pylint',
       output_format='regex',
        output_regex=r'L(?P<line>\d+)C(?P<column>\d+): '
                     r'(?P<message>(?P<severity>[WFECRI]).*)',
        severity_map={'W': RESULT_SEVERITY.NORMAL,
                      'F': RESULT_SEVERITY.MAJOR,
                      'E': RESULT_SEVERITY.MAJOR,
                      'C': RESULT_SEVERITY.NORMAL,
                      'R': RESULT_SEVERITY.NORMAL,
                      'I': RESULT_SEVERITY.INFO})
class PylintTutorialBear:
   @staticmethod
   def create_arguments(filename, file, config_file,
                        pylint_rcfile: str=os.devnull):
        return ('--msg-template="L{line}C{column}: {msg_id} - {msg}"',
                '--reports=n', '--rcfile=' + pylint_rcfile, filename)
```
Just adding the needed parameter to the create arguments signature suffices, like you would do for other bears inside run! Additional parameters are automatically queried from the coafile. Let's also add some documentation together with the metadata attributes:

```
@linter(...)
class PylintTutorialBear:
   "''''"''"Lints your Python files!
   Checks for coding standards (like well-formed variable names), detects
    semantical errors (like true implementation of declared interfaces or
   membership via type inference), duplicated code.
```

```
See http://pylint-messages.wikidot.com/all-messages for a list of all
checks and error codes.
"" "" ""
@staticmethod
def create_arguments(filename, file, config_file,
                      pylint_rcfile: str=os.devnull):
    "" "" ""
    :param pylint_rcfile:
        The configuration file Pylint shall use.
    "" "" ""
```
Note: The documentation of the param is parsed by coala and it will be used as help to the user for that specific setting.

## **13.8 Finished Bear**

Well done, you made it this far! Now you should have built a fully functional Python linter Bear. If you followed the code from this tutorial it should look something like this

```
import os
from coalib.bearlib.abstractions.Linter import linter
from coalib.results.RESULT_SEVERITY import RESULT_SEVERITY
@linter(executable='pylint',
        output_format='regex',
        output_regex=r'L(?P<line>\d+)C(?P<column>\d+): '
                     r'(?P<message>(?P<severity>[WFECRI]).*)',
        severity_map={'W': RESULT_SEVERITY.NORMAL,
                      'F': RESULT_SEVERITY.MAJOR,
                      'E': RESULT_SEVERITY.MAJOR,
                      'C': RESULT_SEVERITY.NORMAL,
                      'R': RESULT_SEVERITY.NORMAL,
                      'I': RESULT_SEVERITY.INFO})
class PylintTutorialBear:
    "" ""
   Lints your Python files!
   Checks for coding standards (like well-formed variable names), detects
    semantical errors (like true implementation of declared interfaces or
   membership via type inference), duplicated code.
    See http://pylint-messages.wikidot.com/all-messages for a list of all
    checks and error codes.
    https://pylint.org/
    "" "" ""
    @staticmethod
    def create_arguments(filename, file, config_file,
                         pylint_rcfile: str=os.devnull):
```

```
:param pylint_rcfile:
    The configuration file Pylint shall use.
"" "" ""
return ('--msg-template="L{line}C{column}: {msg_id} - {msg}"',
        '--reports=n', '--rcfile=' + pylint_rcfile, filename)
```
### **13.9 Adding Metadata Attributes**

"" "" ""

Now we need to add some more precious information to our bear. This helps by giving more information about each bear and also helps some functions gather information by using these values. Our bear now looks like:

```
import os
from coalib.bearlib.abstractions.Linter import linter
from dependency_management.requirements.PipRequirement import PipRequirement
from coalib.results.RESULT_SEVERITY import RESULT_SEVERITY
@linter(executable='pylint',
        output format='regex'
        output_regex=r'L(?P<line>\d+)C(?P<column>\d+): '
                     r'(?P<message>(?P<severity>[WFECRI]).*)',
        severity_map={'W': RESULT_SEVERITY.NORMAL,
                      'F': RESULT_SEVERITY.MAJOR,
                      'E': RESULT_SEVERITY.MAJOR,
                      'C': RESULT_SEVERITY.NORMAL,
                      'R': RESULT_SEVERITY.NORMAL,
                      'I': RESULT_SEVERITY.INFO})
class PylintTutorialBear:
   """
    Lints your Python files!
    Checks for coding standards (like well-formed variable names), detects
    semantical errors (like true implementation of declared interfaces or
   membership via type inference), duplicated code.
    See http://pylint-messages.wikidot.com/all-messages for a list of all
    checks and error codes.
   https://pylint.org/
    "" "" ""
    LANGUAGES = {'Python', 'Python 2', 'Python 3'}
    REQUIREMENTS = {PipRequirement('pylint', '1.*')}
    AUTHORS = {'The coala developers'}
    AUTHORS_EMAILS = {'coala-devel@googlegroups.com'}
    LICENSE = 'AGPL-3.0'CAN_DETECT = {'Unused Code', 'Formatting', 'Duplication', 'Security',
                  'Syntax'}
    SEE_MORE = 'https://pylint.org/'
    @staticmethod
    def create_arguments(filename, file, config_file,
                         pylint rcfile: str=os.devnull):
      "" "" ""
```

```
:param pylint_rcfile:
   The configuration file Pylint shall use.
"" ""
return ('--msg-template="L{line}C{column}: {msg_id} - {msg}"',
        '--reports=n', '--rcfile=' + pylint_rcfile, filename)
```
## **13.10 Running and Testing our Bear**

By running

\$ coala --bear-dirs=. --bears=PylintTutorialBear -B

We can see that our Bear setting is documented properly. To use coala with our Bear on *sample.py* we run

\$ coala --bear-dirs=. --bears=PylintTutorialBear --files=sample.py

To use our *pylint\_rcfile* setting we can do

```
$ coala --bear-dirs=. --bears=PylintTutorialBear \
> -S pylint rcfile=my rcfile --files=sample.py
```
You now know how to write a linter Bear and also how to use it in your project.

Congratulations!

#### <span id="page-235-0"></span>**13.11 Global Linter Bears**

Some linting tools do not run on file level, i.e. once for each file, but on project level. They might check some properties of the directory structure or only check one specific file like the setup.py.

For these tools we need a GlobalBear and we can also use @linter to give us one, by passing the parameter global\_bear=True:

```
from coalib.bearlib.abstractions.Linter import linter
@linter(executable='some_tool',
       global_bear=True,
       output format='regex',
       output_regex=r'<filename>: <message>')
class SomeToolBear:
   @staticmethod
   def create_arguments(config_file):
       return
```
The create arguments method takes no filename and file in this case since there is no file context. You can still make coala aware of the file an issue was detected in, by using the filename named group in your output\_regex if relevant to the wrapped tool.

As mentioned before, create arguments doesn't have to be a static method. In this case remember to prepend self to the parameters in the signature:

```
from coalib.bearlib.abstractions.Linter import linter
```
@linter(executable='some\_tool',

```
global_bear=True,
        output_format='regex',
        output_regex=r'<filename>: <message>')
class PythonTestBear:
   def create_arguments(self, config_file):
        return '--lint', self.file_dict.keys()
```
You can access the complete list of files using self.file\_dict which return a dictionary of {filename: file contents}. Pay attention that putting the complete list of files on the command line will cause breakages when the length of the command line exceeds the OS permitted length, or the complete list of files is greater than the OS permitted number of arguments. For more information, check [here.](https://www.in-ulm.de/~mascheck/various/argmax/)

## **13.12 Where to Find More. . .**

If you need more information about the @linter decorator, refer to the [API documentation.](http://api.coala.io/en/latest/coalib.bearlib.abstractions.html#module-coalib.bearlib.abstractions.Linter)

## CHAPTER 14

#### Linter Bears - Advanced Feature Reference

Often linters are no easy tools. To squeeze out the last bit of functionality and efficiency, @linter provides some advanced features ready for use.

## **14.1 Supplying Configuration Files with generate\_config**

Sometimes tools require a configuration file to run. @linter supports that easily by overriding generate\_config().

```
@linter(executable='...')
class MyBear:
   @staticmethod
   def generate_config(filename, file):
       config_file = ("value1 = 1\n""value2 = 2"return config_file
```
The string returned by this method is written into a temporary file before invoking create\_arguments().

The path of the temporary configuration file can be accessed inside create\_arguments() via the config\_file parameter:

```
@linter(executable='...')
class MyBear:
   @staticmethod
   def generate_config(filename, file):
      config_file = ("value1 = 1\nu""value2 = 2"return config_file
   @staticmethod
    def create_arguments(filename, file, config_file):
       return "--use-config", config_file
```
If you return None, no configuration file is generated. A common case where to explicitly return None is when you want to expose a setting for the user to use his own tool-specific config. In case the user specifies such a config file, we can avoid generating one again with generate config to reduce I/O load.

```
@linter(executable='...')
class MyBear:
   @staticmethod
   def generate_config(filename, file,
                        user config: str='',
                        setting_a: bool=False):
        if user_config:
           return None
        else:
            return 'A={}'.format(setting_a)
   def create_arguments(filename, file, config_file,
                        user_config: str=''):
        return (filename, '--use-config',
               user_config if user_config else config_file)
```
Note: By default, no configuration file is generated.

#### **14.2 Custom Processing Functions with process\_output**

Inside @linter only a few output formats are supported. And they can't be combined for different output streams. To specify an own output parsing/processing behaviour, process\_output can be overridden.

```
@linter(executable='my_tool')
class MyBear:
    def process_output(self, output, filename, file):
        pass
```
The output variable contains the string output from the executable. Depending on how you use the use\_stdout and use\_stderr parameters from @linter, output can contain either a tuple or a plain string: If use\_stdout and use\_stderr are both True, a tuple is placed with (stdout, stderr). If only one of them is True, a string is passed (containing the output stream chosen).

Inside process\_output you need to yield results according to the executable output. It is also possible to combine the built-in capabilities. There are several functions accessible with the naming scheme process\_output\_<output-format>.

• process\_output\_regex: Extracts results using a regex.

```
@linter(executable='my_tool',
       use_stdout=False,
       use_stderr=True)
class MyBear:
    # Assuming the tool puts some issue messages into stderr.
    def process_output(self, output, filename, file):
        # output is a string, as we activated just ``use_stderr``
        map = {'info': RESULT_SEVERITY.INFO,
               'warn': RESULT_SEVERITY.NORMAL,
               'error': RESULT_SEVERITY.MAJOR}
        r = m (?P<line>\d+):(?P<message>(?P<severity>[WEI]).*)"
```

```
yield from self.process_output_regex(stderr,
                                       filename,
                                       file,
                                       regex,
                                       map)
```
A static message to use for results instead of grabbing it from the executable output (via the message named regex group) can also be provided using the result\_message parameter.

• process\_output\_corrected: Extracts results (with patches) by using a corrected version of the file processed.

```
@linter(executable='my_tool',
       use_stdout=True,
       use_stderr=False)
class MyBear:
    # Assuming the tool puts a corrected version of the file into stdout.
   def process_output(self, output, filename, file):
        # output is a string, as we activated just ``use_stdout``
       yield from self.process_output_corrected(
                            stdout,
                            filename,
                            file,
                            diff_severity=RESULT_SEVERITY.NORMAL,
                            diff_distance=2)
```
The diff\_distance parameter takes the number of unchanged lines allowed in between two changed lines so they get yielded as a single diff. If  $-1$  is given, every change will be yielded as an own diff.

• process\_output\_unified\_diff: Extracts results (with patches) by processing a unified diff.

```
@linter(executable='my_tool',
        use_stdout=True,
        use_stderr=True)
class MyBear:
    # Assuming the tool puts a unified diff into stdout
    # and additional issue messages (that can't be fixed automatically)
    # into stderr, let's combine both streams!
    def process_output(self, output, filename, file):
       # output is now a tuple, as we activated both, ``use_stdout`` and
        # ``use_stderr``.
       stdout, stderr = output
        yield from self.process_output_unified_diff(stdout,
                                                     filename,
                                                     file)
        regex = " (?P<message>.*)"
        yield from self.process_output_regex(stderr,
                                              filename,
                                              file,
                                              regex)
```
JSON output is also very common:

```
@linter(executable='my_tool')
class MyBear:
   def process_output(self, output, filename, file):
        for issue in json.loads(output):
            yield Result.from_values(origin=self,
```

```
message=issue["message"],
file=filename)
```
## **14.3 Additional Prerequisite Check**

@linter supports doing an additional executable check before running the bear, together with the normal one (checking if the executable exists). For example, this is useful to test for the existence of external modules (like Java modules).

To enable this additional check with your commands, use the prerequisite\_check\_command parameter of @linter.

```
@linter(executable='...'
       prerequisite_check_command=('python3', '-c', 'import my_module'))
class MyBear:
   pass
```
If the default error message does not suit you, you can also supply prerequisite\_check\_fail\_message together with prerequisite\_check\_command.

```
@linter(executable='...'
        prerequisite_check_command=('python3', '-c', 'import my_module'),
       prerequisite_check_fail_message='my_module does not exist.')
class MyBear:
   pass
```
# CHAPTER 15

## External Bears

Welcome. This tutorial will teach you how to use the  $@$ external\_bear\_wrap decorator in order to write Bears in languages other than Python.

Note: This tutorial assumes that you already know the basics. If you are new, please refer to the *[Writing Native Bears](#page-218-0)* section.

If you are planning to create a bear that uses an already existing tool (aka linter), please refer to the *[Linter Bears](#page-228-0)* section.

#### **15.1 Why is This Useful?**

coala is a great language independent static analysis tool, where users can write their own static analysis routines.

Enabling users to write external bears means that they can write their own static analysis routine in their favourite language.

#### **15.2 How Does This Work?**

By using the @external\_bear\_wrap decorator you will have all the necessary data sent to your external executable (filename, lines, settings) as a JSON string via stdin. Afterwards, the analysis takes place in your executable that can be written in **literally** any language. In the end, you will have to provide the Results in a JSON string via stdout.

In this tutorial, we will go through 2 examples where we create a very simple bear. The first example will use a compiled language, C++, that creates a standalone binary whilst in the second example we will take a look at JS that needs node in order to run out of the browser.

#### **15.3 External Bear Generation Tool**

If you really do not want to write any Python code, there is a tool [here,](https://gitlab.com/coala/coala-bear-management) coala-bears-create, that will create the wrapper for you. We will be using

\$ coala-bears-create -ext

in order to generate the wrapper for the bear.

### **15.4 Writing a Bear in C++**

The bear that will be created with this tutorial will check whether there is any **coala** spelled with a capital  $\mathbb C$  since that is a horrible mistake for one to make.

- 1. Create a new directory and make it your current working directory.
- 2. Run coala-bears-create as mentioned above in order to create the wrapper for our C++ bear. Answer the first question with a path to your created directory (since it should be the current one you can choose the default value and just hit Enter).
- 3. The most important questions are the ones regarding the executable name and the bear name. Use coalaCheckBear for the bear name and coalaCheck\_cpp for the executable name.
- 4. The rest of the questions are not important (languages, developer name and contact info, license, etc) to the tutorial and you can go with the defaults. When you are prompted about settings answer no (default). After the script is finished running there should be 2 files in your current directory: coalaCheckBear.py (the wrapper) and coalaCheckBearTest.py.
- 5. This tutorial will not focus on testing so ignore the second file for now. The wrapper should look similar to the code block presented below. Some code has been cleaned for convenience of explanation.

Note: The LICENSE specified applies only to the python code. You can license your executable however you see fit.

```
import os
from coalib.bearlib.abstractions.ExternalBearWrap import (
@external_bear_wrap(executable='coalaCheck_cpp',
                 settings={})
class coalaCheckBear:
    """
    Checks for coala written with uppercase 'C'
    """
    LANGUAGES = \{ 'A11' \}REQUIREMENTS = {''}
    AUTHORS = {'}Me'AUTHORS EMAILS = { 'me@mail.com' }
    LICENSE = 'AGPL'
    @staticmethod
    def create_arguments():
        return ()
```
- 6. Since the input will be a JSON string some kind of JSON class is needed. nlohmann's JSON library ( [https:](https://github.com/nlohmann/json) [//github.com/nlohmann/json\)](https://github.com/nlohmann/json) is a great choice because it is easy to integrate and is used in this tutorial.
- 7. Create coalaCheck.cpp and start by testing the input. The best thing about nlohmann's JSON library is that you can parse JSON directly from stdin like this:

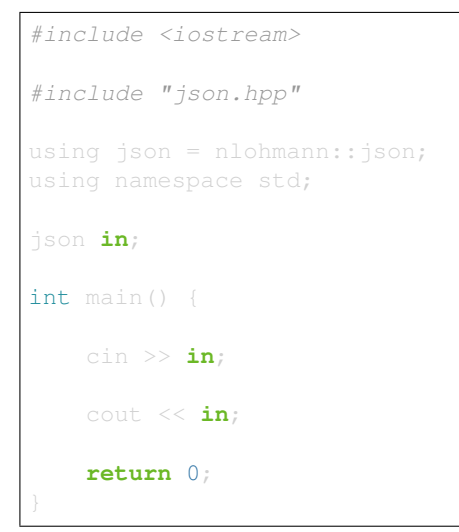

8. Create a Makefile. The JSON library requires C++11 so a sample Makefile would look like this:

```
g++ -std=c++11 -o coalaCheck_cpp coalaCheck.cpp
```
- 9. Compile and test the binary by giving it a JSON string. It should print the JSON string back at stdout.
- 10. Read about the JSON Spec that the input uses (*[The JSON Spec](#page-249-0)*). The filename is found in in["filename"] and the list of lines is found in  $in$  ["file"].
- 11. Create a result adding function, also an init function proves quite useful for initializing the output json.

```
#include <string>
#include "json.hpp"
using json = nlohmann::json;
using namespace std;
json in;
json out;
string origin;
void init_results(string bear_name) {
   origin = bear_name;
    out["results"] = json::array(\{\});
void add_result(string message, int line, int column, int severity) {
    json result = {
       {"origin", origin},
        {"message", message},
        {"affected_code", json::array({{
```
#include <iostream>

```
{"file", in["filename"]},
            {"start", {
                {"column", column},
                {"file", in["filename"]},
                {"line", line}
            }},
            {"end", {
                {"column", column+6},
                {"file", in["filename"]},
                {"line", line}
        }})},
        {"severity", severity}
    };
    out["results"] += result;
int main() {
    cin >> in;
    init_results("coalaCheckBear");
    cout << out;
    return 0;
```
Note: The C++ operators and syntax are not well suited for JSON manipulation but nlohmann's JSON lib makes it as easy as possible.

12. Iterate over the lines and check for "coala" with an uppercase "C". Use string's find function like so:

```
#include <iostream>
#include <string>
#include "json.hpp"
using json = nlohmann::json;
using namespace std;
json in;
json out;
string origin;
void init_results(string bear_name) {
   origin = bear_name;
   out ["results"] = json::array({});
void add_result(string message, int line, int column, int severity) {
    json result = {
        {"origin", origin},
        {"message", message},
        {"affected_code", json::array({{
            {"file", in["filename"]},
            {"start", {
```

```
{"column", column},
                {"file", in["filename"]},
                {"line", line}
            }},
            {"end", {
                {"column", column+6},
                {"file", in["filename"]},
                {"line", line}
        }})},
        {"severity", severity}
    };
    out ["results"] += result;
int main() {
    cin >> in;
    init_results("coalaCheckBear");
    int i = 0;
    for (auto it=in["file"].begin(); it !=in["file"].end(); it++) {
        i++;string line = *it;size_t found = line.find("Coala");
        while (found != string::npos) {
            add_result("Did you mean 'coala'?", i, found, 2);
            found = line.find("Coala", found+1);
    cout << out;
    return 0;
```
13. After building the executable it has to be added to the PATH env variable. It is possible to modify the wrapper and give it the full path. Add the current directory to the PATH like so:

\$ export PATH=\$PATH:\$PWD

The last step is to test if everything is working properly. This is the testfile used in this tutorial ( [testfile\)](https://raw.githubusercontent.com/Redridge/coalaCheckBear-cpp/master/testfile).

14. Execute the Bear by running:

\$ coala -d . -b coalaCheckBear -f testfile

Note: If you have ran coala over a file more than once without modifying it, coala will try to cache it. In order to avoid such behavior add --flush-cache at the end of the command.

#### **15.5 Writing a Bear With Javascript and Node**

This part of the tutorial will demonstrate how to make an External Bear that uses a script that needs another binary to run (e.g. python, bash, node).

1. Run coala-bears-create -ext but supply node as the executable name.

Note: This tutorial uses node  $\sqrt{6}$ . 2.2. It should work with older versions too but we suggest that you update.

When another binary is needed to run the source code, the create\_arguments method comes in handy.

2. Add the source code file as an argument to the create\_arguments method (so that the command becomes node coalaCheck.js).

The create\_arguments method returns a tuple so if only one argument is added then a comma has to be used at the end (e.g. (one\_item,)).

Note: The LICENSE specified applies only to the python code. You can license your executable however you see fit.

#### **import** os

```
from coalib.bearlib.abstractions.ExternalBearWrap import (
    external_bear_wrap)
@external_bear_wrap(executable='node',
class coalaCheckBear:
    """
   Checks for coala written with uppercase 'C'
    """
    LANGUAGES = \{ 'A11' \}REQUIREMENTS = {'node'}
    AUTHORS = {'}Me'AUTHORS_EMAILS = {'me@mail.com'}
    LICENSE = 'AGPL'
    @staticmethod
    def create_arguments():
        return ('coalaCheck.js',)
```
3. Create coalaCheck.js and add basic I/O handling.

```
var input = "";
console.log = (msg) => {
    process.stdout.write(`${msg}\n`);
};
process.stdin.setEncoding('utf8');
process.stdin.on('readable', () => {
   var chunk = process.stdin.read();
```

```
if (chunk != null) {
       input += chunk;
    }
});
process.stdin.on('end', () => {
   input = JSON.parse(input);
    console.log(JSON.stringify(input));
});
```
4. The I/O can be tested by running node coalaCheck. js and supplying a valid JSON string in the stdin.

5. Add the init and the add result functions.

```
var out = \{\};
var origin;
init\_results = (bear_name) \Rightarroworigin = bear_name;
    out["results"] = [];
};
add result = (message, line, column, severity) => {
    var result = {
        "origin": origin,
        "message": message,
        "affected_code": [{
             "file": input["filename"],
             "start": {
                 "column": column,
                 "file": input["filename"],
                 "line": line
             },
             "end": {
                 "column": column+6,
                 "file": input["filename"],
                 "line": line
        }],
        "severity": severity
    };
    out["results"].push(result)
};
```
6. Iterate over the lines and check for "coala" spelled with a capital "C". The final source should look like this:

```
var input = " ";
var out = \{\};
var origin;
console.log = (msq) => {
   process.stdout.write(`${msg}\n`);
};
init_results = (bear_name) => {
   origin = bear_name;
   out["results"] = [];
};
```

```
add_result = (message, line, column, severity) => {
   var result = {
        "origin": origin,
        "message": message,
        "affected_code": [{
             "file": input["filename"],
             "start": {
                 "column": column,
                 "file": input["filename"],
                 "line": line
             },
             "end": {
                 "column": column+6,
                 "file": input["filename"],
                 "line": line
             }
        }],
        "severity": severity
    };
    out["results"].push(result)
};
process.stdin.setEncoding('utf8');
process.stdin.on('readable', () => {
    var chunk = process.stdin.read();
    if (chunk !== null) {
       input += chunk;
    }
});
process.stdin.on('end', () => {
    input = JSON.parse(input);
    init_results("coalaCheckBear");
    for (i in input["file"]) {
       var line = input["file"][i];
        var found = line.indexOf("Coala");
        while (found != -1) {
            add_result("Did you mean 'coala'?",
                       parseInt(i)+1, found+1, 2);
            found = line.indexOf("Coala", found+1)
        }
    }
    console.log(JSON.stringify(out));
});
```
In order to run this Bear there is no need to add the source code to the path because the binary being run is node. Although there is a problem: the argument supplied will be looked up only in the current directory. To fix this you can add the full path of the  $\cdot$  js file in the argument list. In this case just run the bear from the same directory as coalaCheck.js. The code for this example can be found [here.](https://github.com/Redridge/coalaCheckBear-js)

## <span id="page-249-0"></span>**15.6 The JSON Spec**

coala will send you data in a JSON string via stdin and the executable has to provide a JSON string via stdout. The specs are the following:

#### • input JSON spec

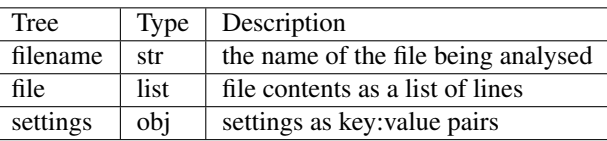

• output JSON spec

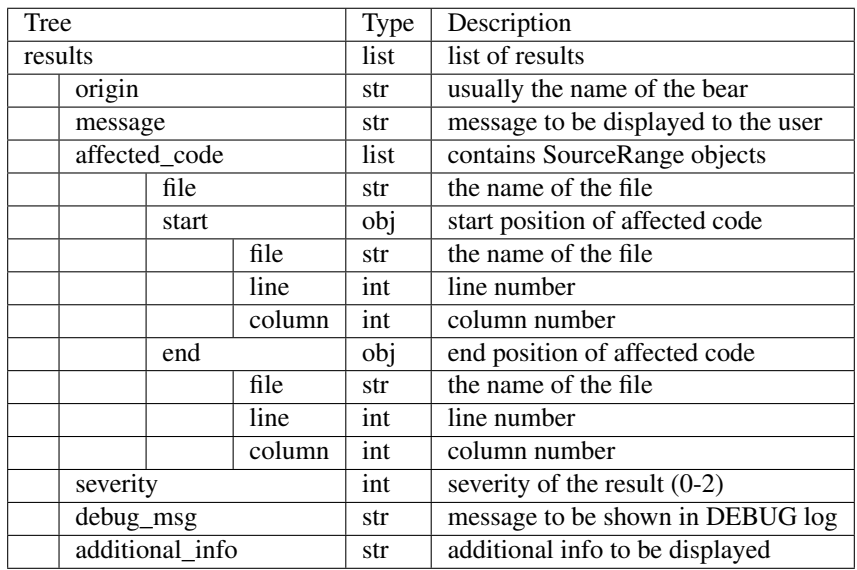

Note: The output JSON spec is the same as the one that coala --json uses. If you ever get lost you can run coala --json over a file and check the results.
#### How to use LocalBearTestHelper to test your bears

coala has an awesome testing framework to write tests for bears with ease.

You can use the following to test your bears:

- LocalBearTestHelper.check\_validity
- LocalBearTestHelper.check\_results
- verify\_local\_bears

#### **16.1 Understanding through examples**

Let us understand how to write tests for TooManyLinesBear in some\_dir. TooManyLinesBear checks if a file has less than or equal to max\_number\_of\_lines lines. max\_number\_of\_lines by default is 10.

```
from coalib.results.Result import Result
from coalib.bears.LocalBear import LocalBear
class TooManyLinesBear(LocalBear):
   def run(file,
           filename,
           max_number_of_lines: int=10):
        """
        Detects if a file has more than ``max_number_of_lines`` lines.
        :param max_number_of_lines:
           Maximum number of lines to be allowed for a file. Default is 10.
        ....
        if len(file) > max_number_of_lines:
            yield Result(self, 'Too many lines')
```
EXAMPLE 1 using verify local bear

```
from bears.some_dir.TooManyLinesBear import TooManyLinesBear
from coalib.testing.LocalBearTestHelper import verify_local_bear
good_file = '1\n2\n3\n4\n' .splitlines()bad file = '1\n2\n3\n4\n5\n6\n17\n8\n9\n10\n11\nn'.splitlines()TooManyLinesBearTest = verify_local_bear(TooManyLinesBear,
                                         valid_files=(good_file,),
                                          invalid_files=(bad_file,))
```
good\_file is a file which your bear considers as non-style-violating and a bad\_file is one which has at least one error/warning/info. We need to write a good\_file which has less than or equal to max\_number\_of\_lines lines and a bad\_file which has more than max\_number\_of\_lines lines and feed them to verify\_local\_bear as input along with your bear (TooManyLinesBear in this case) and a few additional arguments.

Note: good file and bad file are sequences just like file. A file is a sequence of an input file.

EXAMPLE 2 using LocalBearTestHelper.check\_validity

```
from queue import Queue
from bears.some_dir.TooManyLinesBear import TooManyLinesBear
from coalib.testing.LocalBearTestHelper import LocalBearTestHelper
from coalib.settings.Section import Section
from coalib.settings.Setting import Setting
class TooManyLinesBearTest(LocalBearTestHelper):
    def setUp(self):
        self.section = Section('name')
        self.section.append(Setting('max_number_of_lines', '10'))
        self.uut = TooManyLinesBear(self.section, Queue())
   def test_valid(self):
        self.check_validity(self.uut, ["import os"])
    def test_invalid(self):
        self.check_validity(self.uut, bad_file, valid=False)
```
Note: bad\_file here is same as bad\_file in the above example.

check validity asserts if your bear does not yield any results for a particular check with a list of strings. First a *Section* and your Bear (in this case TooManyLinesBear) is setUp. Now your *Section* consists by default *Settings*. You can append any *Setting* depending on your test. Validate a check by passing your bear, lines to check as parameters (pass a few other parameters if necessary) to check\_validity. The method self.check\_validity(self. uut, ["import os"]) asserts if your bear self.uut does not yield a result when a list of strings ["import os"] is passed. The method self.check validity(self.uut, bad file, valid=False) asserts if your bear self.uut yields a result when bad file is passed.

EXAMPLE 3 using LocalBearTestHelper.check\_results

```
from queue import Queue
from bears.some_dir.TooManyLinesBear import TooManyLinesBear
from coalib.testing.LocalBearTestHelper import LocalBearTestHelper
from coalib.results.Result import Result
from coalib.settings.Section import Section
class TooManyLinesBearTest(LocalBearTestHelper):
   def setUp(self):
        self.uut = TooManyLinesBear(Section('name'), Queue())
   def test_run(self):
        self.check_results(
           self.uut,
            file,
            [Result.from_values('TooManyLinesBear',
                                'Too many lines',
                                'filename')],
            settings={'max_number_of_lines': 20})
```
check\_results asserts if your bear results match the actual results on execution on CLI. Just like the above example, we need to setUp a *Section* and your Bear with some *Settings*. check\_results validates your results by giving your local bear, lines to check and expected results as input. check\_results asserts if your bear's results on checking the file match with Results.from\_values(...).

### **16.2 A Final Note**

LocalBearTestHelper is written to ease off testing for bears. Make sure that your tests have 100% coverage and zero redundancy. Use check\_results as much as possible to test your bears.

### **16.3 Glossary**

• uut - Unit Under Test

#### Introduction

Tests are an essential element to check if your written components in coala really do work like they should. Even when you think "I really looked over my code, no need for tests" you are wrong! Bugs introduced when not writing tests are often the most horrible ones, they have the characteristic to be undiscoverable (or only discoverable after dozens of hours of searching). Try to test as much as possible! The more tests you write the more you can be sure you did everything correctly. Especially if someone else modifies your component, they can be sure with your tests that they don't introduce a bug. Keep these points in your mind when you're writing a test:

- 100% test-coverage
- zero redundancy

A patch will not be accepted unless there is a 100% branch coverage. Redundant tests are a waste of effort because you are testing the same piece of code again and again, which is unnecessary.

#### **17.1 Actually Writing a Test**

So how do you implement a test in coala? First up, tests are placed into the coala-bears/tests (if you want to write a test for a bear) or coala/tests (if you test a component written for the coalib) directory. They are also written in Python (version 3) and get automatically executed by running:

#### \$ pytest

There's only one constraint: The name of the test file has to end with Test.py (for example MyCustomTest.py, but not MyCustomTestSuite.py).

Note: If pytest seems to give errors, try running python3 -m pytest instead.

Often you don't want to run all available tests. To run your specific one, type (in the coala root folder):

\$ pytest -k <your-test>

You can even give partial names or queries like "not MyCustomTest" to not run a specific test. More information is shown with  $pytest -h$ 

Coming to the test file structure. Every test script starts with your imports. According to the coala code style (and pep8 style) we first do system imports (like re or subprocessing), followed by first party imports (like coalib. result.Result).

Then the actual test suite class follows, that contains the tests. Each test suite is made up of test cases, where the test suite checks the overall functionality of your component by invoking each test case.

The basic declaration for a test suite class is as follows:

```
class YourComponentTest(unittest.TestCase):
    # Your test cases.
   pass
```
You should derive your test suite from unittest. TestCase to have access to the setUp() and tearDown() functions (covered in section below: " $setUp()$ " and " $tearDown()$ ") and also to the assertion functions.

Now to the test cases: To implement a test case, just declare a class member function without parameters, starting with test\_. Easy, isn't it?

```
class YourComponentTest(unittest.TestCase):
   # Tests somethin'.
   def test_case1(self):
       pass
   # Doesn't test, this is just a member function, since the function name
    # does not start with 'test_'.
   def not_testing(self):
       pass
```
But how do you actually test if your component is correct? For that purpose you have asserts. Asserts check whether a condition is fulfilled and pass the result to the overall test-suite-invoking-instance, that manages all tests in coala. The result is processed and you get a message if something went wrong in your test.

#### See also:

[unittest assert-methods](https://docs.python.org/3/library/unittest.html#assert-methods) Documentation on the assert functions from python's inbuilt unittest.

So an example test that succeeds would be:

```
# The sys import and setup is not needed here because this example doesn't
# use coala components.
import unittest
class YourComponentTest(unittest.TestCase):
    # Tests somethin'.
    def test_case1(self):
        # Does '1' equal '1'? Interestingly it does... mysterious...
        self.assertEqual(1, 1)
        # Hm yeah, True is True.
        self.assertTrue(True)
```
Note: Tests in coala are evaluated against their coverage, means how many statements will be executed from your component when invoking your test cases. A branch coverage of 100% is needed for any commit in order to be pushed to master - please ask us on gitter if you need help raising your coverage!

The branch coverage can be measured locally with the  $p$  v test  $-$ -cov command.

See also:

Module *[Executing Tests](#page-262-0)* Documentation of running Tests with coverage

As our coverage is measured across builds against several python versions (we need version specific branches here and there) you will not get the full coverage locally! Simply make a pull request to get the coverage measured automatically.

If some code is untestable, you need to mark your component code with # pragma: no cover. Important: Provide a reason why your code is untestable. Code coverage is measured using python 3.4.4 and 3.5 on linux.

```
# Reason why this function is untestable.
def untestable_func(): # pragma: no cover
    # Untestable code.
    pass
```
#### **17.2 setUp() and tearDown()**

Often you reuse components or need to make an initial setup for your tests. For that purpose the function  $setUp()$ exists. Just declare it inside your test suite and it is invoked automatically once at test suite startup:

```
class YourComponentTest(unittest.TestCase):
   def setUp(self):
        # Your initialization of constants, operating system API calls etc.
       pass
```
The opposite from this is the tearDown() function. It gets invoked when the test suite finished running all test cases. Declare it like setUp() before:

```
class YourComponentTest(unittest.TestCase):
   def tearDown(self):
       # Deinitialization, release calls etc.
       pass
```
#### **17.3 Kickstart**

This section contains a concluding and simple example that you can use as a kickstart for test-writing.

Put the code under the desired folder inside tests, modify it to let it test your stuff and run the test from the coala root folder using pytest.

```
# Import here your needed system components.
import sys
import unittest
# Import here your needed coala components.
# Your test unit. The name of this class is displayed in the test
# evaluation.
class YourTest (unittest.TestCase):
   def setUp(self):
```

```
# Here you can set up your stuff. For example constant values,
    # initializations etc.
    pass
def tearDown(self):
   # Here you clean up your stuff initialized in setUp(). For example
    # deleting arrays, call operating system API etc.
   pass
def test_case1(self):
    # A test method. Put your test code here.
    pass
```
#### Writing Documentation

This document gives a short introduction on how to write documentation for the coala project.

Documentation is written in reStructuredText and rendered by [Read the Docs](https://readthedocs.io) to our lovely users. You can view the current user documentation on [http://docs.coala.io.](http://docs.coala.io)

To familiarize yourself with the reStructuredText syntax please see this [guide.](http://www.sphinx-doc.org/en/master/rest.html)

After getting the coala source code (see [Installation Instructions\)](https://docs.coala.io/en/latest/Users/Install.html), you can start hacking on existent documentation files. They reside in a separate repository that can be found [here.](https://github.com/coala/documentation)

If you want to add new pages, you need to alter the index.rst file in the root of the repository. Please read <http://www.sphinx-doc.org/en/stable/markup/toctree.html#toctree-directive> for an explanation of the syntax.

You should run this command before trying to build the documentation:

pip3 install -r docs-requirements.txt

You can test the documentation locally through simply running make html in the root directory. This generates \_build\html\index.html that you can view on your browser.

### **Testing**

<span id="page-262-0"></span>You can help us test coala in several ways.

#### **19.1 Executing our Tests**

coala has a big test suite. It is meant to work on every platform on every PC. If you just execute our tests you are doing us a favor.

To run tests, You first need to install some dependencies. This can be done by following these steps:

If you have not already, clone the [repository](https://github.com/coala/coala) (or a fork of it) by running:

\$ git clone https://github.com/coala/coala

Navigate to the directory where coala is located.

Next you need to install some requirements. This can be done by executing the following command while in the root of the coala project directory.

\$ pip3 install -r test-requirements.txt -r requirements.txt

You can then execute our tests with

```
$ pytest
```
Note: If pytest seems to give errors, try running python3 -m pytest instead.

and report any errors you get!

To run our tests, you can also use python3 setup.py test

Note: If you need to customize test running, you can get more options about allowing skipped tests, getting code coverage displayed or omitting/selecting tests using pytest directly.

\$ pytest --help

Note: You may not get a test coverage of 100% locally. The coverage published on [codecov.io](https://codecov.io/gh/coala/) (GitHub Projects) and [codecov.io](https://codecov.io/gl/coala/) (GitLab Projects) are actually merged results for several python versions. The results are merged from different OS. Appveyor results provide coverage of Windows specific lines, and Travis/Circle provide coverage of Unix specific lines. Also, the lack of tests that developers often forget to write is typically why one will see test coverage not reach 100%. Thus, your test coverage can 'pass' without reaching 100%. If you make changes to the code, then you should concentrate on getting 100% coverage on the changes made rather than worrying about the coverage of the whole project.

#### **19.2 Using test coverage**

To get coverage information, you can run:

```
$ pytest --cov
```
You can view the coverage report as html by running:

\$ pytest --cov --cov-report html

The html report will be saved . html report inside the coala repository.

### Useful Links

The purpose of this document is to gather links that coala developers usually use throughout their work.

If you ever encounter a link that helped you or that is not a part of the document and should be, feel free to suggest it by creating an issue in our [issue tracker.](https://github.com/coala/coala/issues/new)

### **20.1 Git-Links**

- [Git Tutorial](https://try.github.io/levels/1/challenges/1)
- *[coala's Git Tutorial](#page-198-0)*
- [Commit message guidelines](https://wiki.gnome.org/Git/CommitMessages)
- *[coala Commits](#page-192-0)*
- [How to rebase](https://asciinema.org/a/78683)
- [Rebase Concept](http://jeffkreeftmeijer.com/2010/the-magical-and-not-harmful-rebase/)
- [Short Rebase Tutorial](http://stackoverflow.com/questions/7244321/how-do-i-update-a-github-forked-repository)
- [coala Git Repository](https://github.com/coala/coala)

#### **20.2 Python-Links**

- [Code Style](https://www.python.org/dev/peps/pep-0008/)
- *[coala Code Style](#page-196-0)*
- [Python Tutorial](https://docs.python.org/3/tutorial/)
- [Shorter Tutorial Version](https://www.stavros.io/tutorials/python/)

### **20.3 rST-Links**

- [Basic rST](http://www.sphinx-doc.org/en/latest/rest.html)
- [Syntax](http://www.sphinx-doc.org/en/stable/markup/toctree.html#toctree-directive)

## **20.4 coala-Links**

- [coala Shortlinks](#page-0-0)
- [Install coala](http://docs.coala.io/en/latest/Users/Install.html)
- [coala Issues](https://github.com/coala/coala/issues)
- [coala Tutorial](http://docs.coala.io/en/latest/Users/Tutorial.html)
- [coala Chat](https://gitter.im/coala/coala)
- *[coala Newcomers' Guide](#page-172-0)*
- *[coala Review Process](#page-206-0)*

## **20.5 Regex-Links**

- [Regex Overview/Tutorial](https://ryanstutorials.net/regular-expressions-tutorial/)
- [Regex Interactive Exercises](https://regexone.com/)
- [Python Regex Module Documentation](https://docs.python.org/3.6/library/re.html)

#### Python Module Index

c coalib, [166](#page-171-0) coalib.bearlib, [80](#page-85-0) coalib.bearlib.abstractions, [8](#page-13-0) coalib.bearlib.abstractions.ExternalBear@Pabib.bearlib.languages.definitions.Java, [3](#page-8-0) coalib.bearlib.abstractions.Linter, [3](#page-8-1) coalib.bearlib.abstractions.LinterClass,  $\overline{7}$  $\overline{7}$  $\overline{7}$ coalib.bearlib.abstractions.SectionCreatable, [7](#page-12-1) coalib.bearlib.aspects, [50](#page-55-0) coalib.bearlib.aspects.base, [35](#page-40-0) coalib.bearlib.aspects.collections, [36](#page-41-0) coalib.bearlib.aspects.decorators, [36](#page-41-1) coalib.bearlib.aspects.docs, [37](#page-42-0) coalib.bearlib.aspects.exceptions, [37](#page-42-1) coalib.bearlib.aspects.Formatting, [8](#page-13-1) coalib.bearlib.aspects.meta, [37](#page-42-2) coalib.bearlib.aspects.Metadata, [15](#page-20-0) coalib.bearlib.aspects.Redundancy, [22](#page-27-0) coalib.bearlib.aspects.root, [38](#page-43-0) coalib.bearlib.aspects.Security, [26](#page-31-0) coalib.bearlib.aspects.Smell, [26](#page-31-1) coalib.bearlib.aspects.Spelling, [34](#page-39-0) coalib.bearlib.aspects.taste, [49](#page-54-0) coalib.bearlib.languages, [78](#page-83-0) coalib.bearlib.languages.definitions, [65](#page-70-0) coalib.bearlib.languages.definitions.C, [65](#page-70-1) coalib.bearlib.languages.definitions.CPP, [65](#page-70-2) coalib.bearlib.languages.definitions.CSharp, [65](#page-70-3) coalib.bearlib.languages.definitions.CSS, [65](#page-70-4) coalib.bearlib.languages.definitions.Fortran, [65](#page-70-5) coalib.bearlib.languages.definitions.Golang, [65](#page-70-6) coalib.bearlib.languages.definitions.html, [65](#page-70-7) [65](#page-70-8) coalib.bearlib.languages.definitions.JavaScript, [65](#page-70-9) coalib.bearlib.languages.definitions.Jinja2, [65](#page-70-10) coalib.bearlib.languages.definitions.JSP, [65](#page-70-11) coalib.bearlib.languages.definitions.Markdown, [65](#page-70-12) coalib.bearlib.languages.definitions.Matlab, [65](#page-70-13) coalib.bearlib.languages.definitions.ObjectiveC, [65](#page-70-14) coalib.bearlib.languages.definitions.PHP, [65](#page-70-15) coalib.bearlib.languages.definitions.PLSQL, [65](#page-70-16) coalib.bearlib.languages.definitions.Python, [65](#page-70-17) coalib.bearlib.languages.definitions.Ruby, [65](#page-70-18) coalib.bearlib.languages.definitions.Scala, [65](#page-70-19) coalib.bearlib.languages.definitions.Shell, [65](#page-70-20) coalib.bearlib.languages.definitions.Swift, [65](#page-70-21) coalib.bearlib.languages.definitions.TypeScript, [65](#page-70-22) coalib.bearlib.languages.definitions.Unknown, [65](#page-70-23) coalib.bearlib.languages.definitions.Vala, [65](#page-70-24) coalib.bearlib.languages.documentation, [72](#page-77-0)

```
119
      66
112
      67
118
      70
111
      72
coalib.bearlib.languages.Language, 72
110
      77
coalib.bearlib.naming_conventions, 78
coalib.bearlib.spacing, 80
coalib.bearlib.spacing.SpacingHelper,
      80
coalib.bears, 88
coalib.bears.Bear, 82
coalib.bears.BEAR_KIND, 82
coalib.bears.GlobalBear, 87
coalib.bears.LocalBear, 87
coalib.bears.meta, 88
coalib.coala, 165
coalib.coala_ci, 165
coalib.coala_delete_orig, 165
coalib.coala_format, 165
coalib.coala_json, 165
coalib.coala_main, 165
coalib.coala_modes, 166
coalib.collecting, 92
coalib.collecting.Collectors, 88
coalib.collecting.Dependencies, 91
coalib.collecting.Importers, 91
coalib.core, 103
coalib.core.Bear, 92
coalib.core.CircularDependencyError, 96
coalib.core.Core, 97
coalib.core.DependencyBear, 98
coalib.core.DependencyTracker, 98
coalib.core.FileBear, 102
coalib.core.Graphs, 102
coalib.core.PersistentHash, 103
coalib.core.ProjectBear, 103
coalib.misc, 110
coalib.misc.BuildManPage, 103
coalib.misc.Caching, 104
coalib.misc.CachingUtilities, 105
coalib.misc.Compatibility, 107
coalib.misc.Constants, 107
coalib.misc.DeprecationUtilities, 107
coalib.misc.DictUtilities, 108
coalib.misc.Enum, 108
coalib.misc.Exceptions, 108
coalib.misc.IterUtilities, 108
coalib.misc.Shell, 108
                                     coalib.output.ConfWriter, 111
                                     coalib.output.Interactions, 118
                                     coalib.output.Logging, 118
                                      coalib.output.printers.ListLogPrinter,
                                            110
                                     coalib.output.printers.LogPrinter, 110
                                      coalib.parsing, 124
                                     coalib.parsing.CliParsing, 120
                                      coalib.parsing.ConfParser, 121
                                     coalib.parsing.DefaultArgParser, 121
                                      coalib.parsing.FilterHelper, 122
                                      coalib.parsing.filters, 120
                                      coalib.parsing.filters.CanDetectFilter,
                                            119
                                     coalib.parsing.filters.CanFixFilter, 119
                                      coalib.parsing.filters.LanguageFilter,
                                            119
                                      coalib.parsing.Globbing, 122
                                     coalib.parsing.InvalidFilterException,
                                            124
                                     coalib.parsing.LineParser, 124
                                      coalib.processes, 135
                                     coalib.processes.BearRunning, 125
                                      coalib.processes.communication, 125
                                      coalib.processes.communication.LogMessage,
                                            124
                                      coalib.processes.CONTROL_ELEMENT, 129
                                      coalib.processes.DebugProcessing, 129
                                     coalib.processes.LogPrinterThread, 130
                                      coalib.processes.Processing, 130
                                     coalib.results, 150
                                      coalib.results.AbsolutePosition, 140
                                      coalib.results.Diff, 140
                                      coalib.results.HiddenResult, 144
                                      coalib.results.LineDiff, 145
                                     coalib.results.Result, 145
                                      coalib.results.result_actions, 139
                                     coalib.results.result_actions.ApplyPatchAction,
                                            135
                                      coalib.results.result_actions.DoNothingAction,
                                            135
                                      coalib.results.result_actions.GeneratePatchesAction,
                                            135
                                     coalib.results.result_actions.IgnoreResultAction,
                                            136
                                     coalib.results.result_actions.OpenEditorAction,
                                            136
                                     coalib.results.result_actions.PrintAspectAction,
                                            137
```

```
coalib.results.result_actions.PrintDebugMessageAction,
       137
coalib.results.result_actions.PrintMoreInfoAction,
       137
coalib.results.result_actions.ResultAction,
       138
coalib.results.result_actions.ShowAppliedPatchesAction,
       139
coalib.results.result_actions.ShowPatchAction,
       139
coalib.results.RESULT_SEVERITY, 145
coalib.results.ResultFilter, 146
coalib.results.SourcePosition, 148
coalib.results.SourceRange, 148
coalib.results.TextPosition, 149
coalib.results.TextRange, 149
coalib.settings, 162
coalib.settings.Annotations, 150
coalib.settings.ConfigurationGathering,
       151
coalib.settings.DocstringMetadata, 155
coalib.settings.FunctionMetadata, 155
coalib.settings.Section, 157
coalib.settings.SectionFilling, 160
coalib.settings.Setting, 161
coalib.testing, 165
coalib.testing.BaseTestHelper, 162
coalib.testing.BearTestHelper, 162
coalib.testing.LocalBearTestHelper, 162
```
## Index

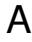

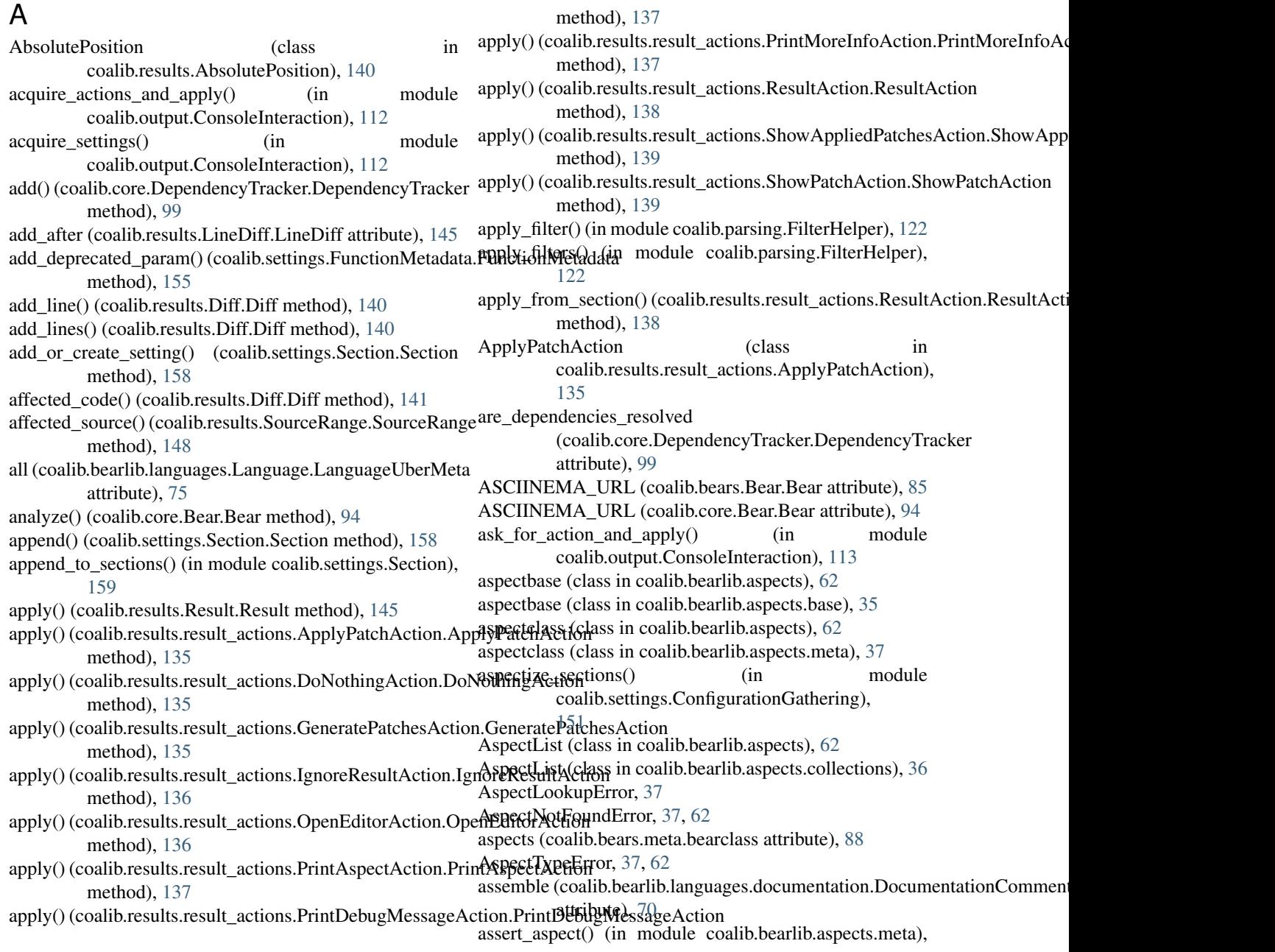

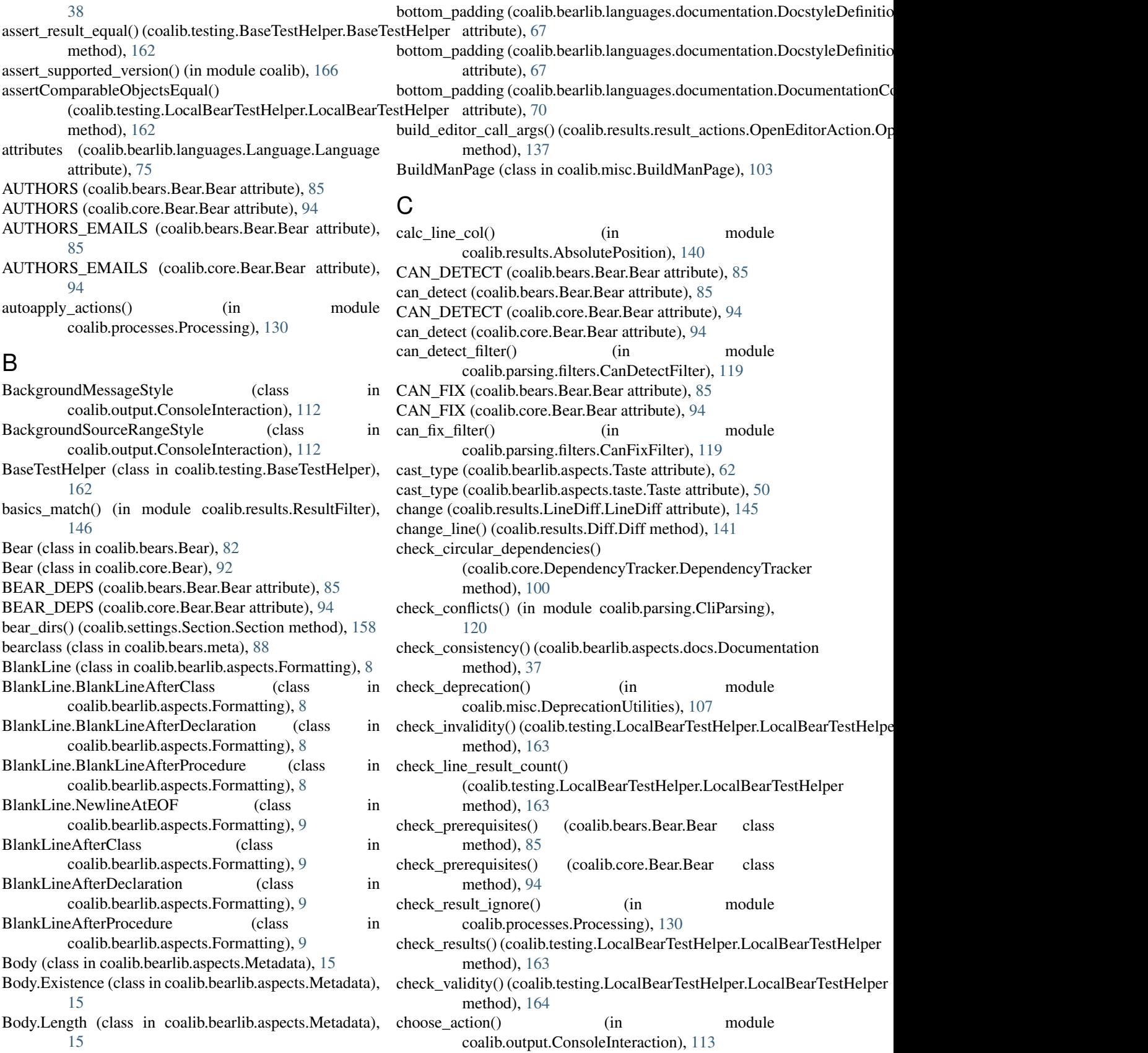

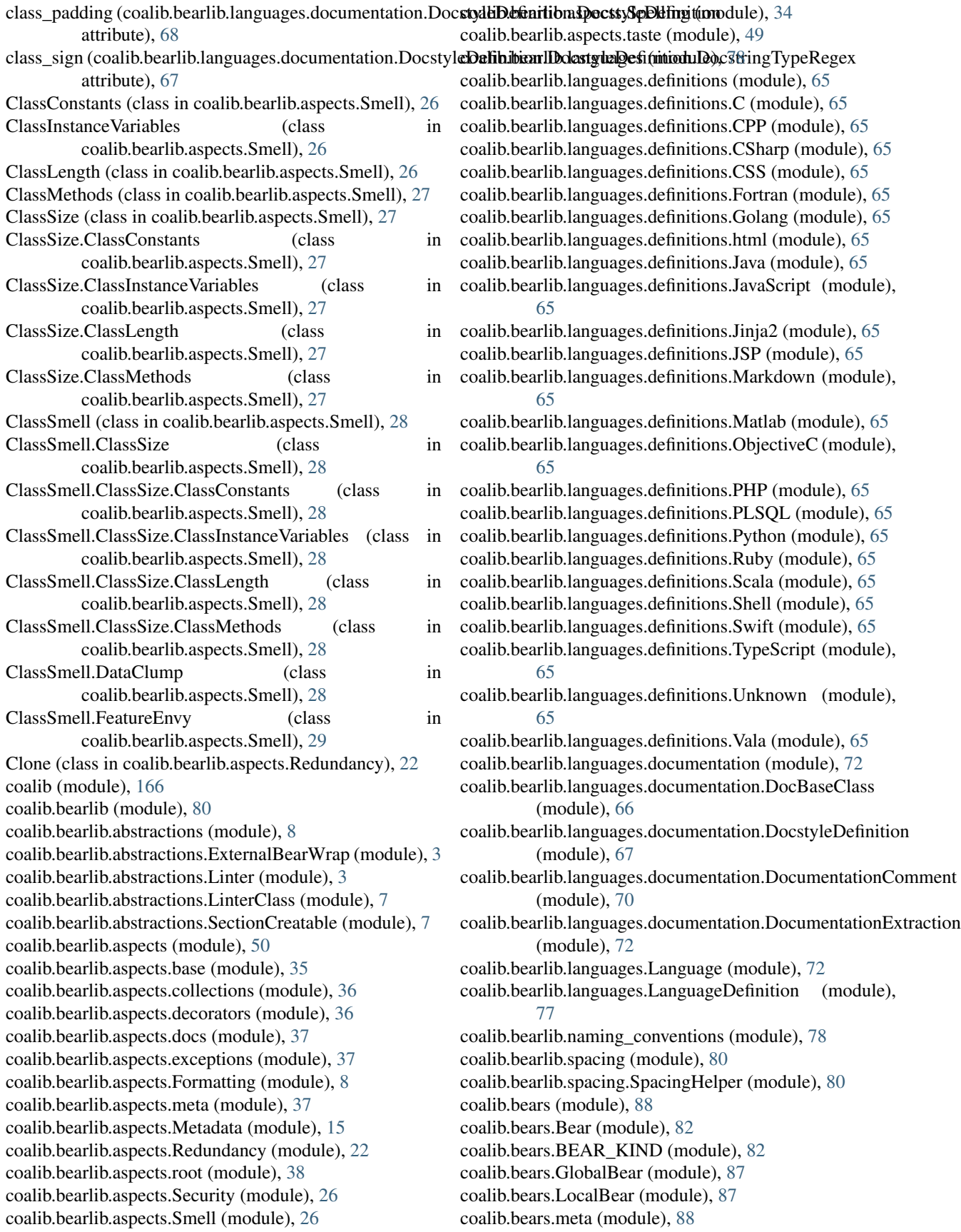

coalib.coala (module), [165](#page-170-7) coalib.coala\_ci (module), [165](#page-170-7) coalib.coala\_delete\_orig (module), [165](#page-170-7) coalib.coala\_format (module), [165](#page-170-7) coalib.coala\_json (module), [165](#page-170-7) coalib.coala\_main (module), [165](#page-170-7) coalib.coala\_modes (module), [166](#page-171-2) coalib.collecting (module), [92](#page-97-2) coalib.collecting.Collectors (module), [88](#page-93-3) coalib.collecting.Dependencies (module), [91](#page-96-2) coalib.collecting.Importers (module), [91](#page-96-2) coalib.core (module), [103](#page-108-4) coalib.core.Bear (module), [92](#page-97-2) coalib.core.CircularDependencyError (module), [96](#page-101-1) coalib.core.Core (module), [97](#page-102-1) coalib.core.DependencyBear (module), [98](#page-103-2) coalib.core.DependencyTracker (module), [98](#page-103-2) coalib.core.FileBear (module), [102](#page-107-2) coalib.core.Graphs (module), [102](#page-107-2) coalib.core.PersistentHash (module), [103](#page-108-4) coalib.core.ProjectBear (module), [103](#page-108-4) coalib.misc (module), [110](#page-115-4) coalib.misc.BuildManPage (module), [103](#page-108-4) coalib.misc.Caching (module), [104](#page-109-1) coalib.misc.CachingUtilities (module), [105](#page-110-1) coalib.misc.Compatibility (module), [107](#page-112-3) coalib.misc.Constants (module), [107](#page-112-3) coalib.misc.DeprecationUtilities (module), [107](#page-112-3) coalib.misc.DictUtilities (module), [108](#page-113-5) coalib.misc.Enum (module), [108](#page-113-5) coalib.misc.Exceptions (module), [108](#page-113-5) coalib.misc.IterUtilities (module), [108](#page-113-5) coalib.misc.Shell (module), [108](#page-113-5) coalib.output (module), [119](#page-124-4) coalib.output.ConfWriter (module), [111](#page-116-2) coalib.output.ConsoleInteraction (module), [112](#page-117-1) coalib.output.Interactions (module), [118](#page-123-3) coalib.output.JSONEncoder (module), [118](#page-123-3) coalib.output.Logging (module), [118](#page-123-3) coalib.output.printers (module), [111](#page-116-2) coalib.output.printers.ListLogPrinter (module), [110](#page-115-4) coalib.output.printers.LOG\_LEVEL (module), [110](#page-115-4) coalib.output.printers.LogPrinter (module), [110](#page-115-4) coalib.parsing (module), [124](#page-129-4) coalib.parsing.CliParsing (module), [120](#page-125-2) coalib.parsing.ConfParser (module), [121](#page-126-2) coalib.parsing.DefaultArgParser (module), [121](#page-126-2) coalib.parsing.FilterHelper (module), [122](#page-127-2) coalib.parsing.filters (module), [120](#page-125-2) coalib.parsing.filters.CanDetectFilter (module), [119](#page-124-4) coalib.parsing.filters.CanFixFilter (module), [119](#page-124-4) coalib.parsing.filters.LanguageFilter (module), [119](#page-124-4) coalib.parsing.Globbing (module), [122](#page-127-2) coalib.parsing.InvalidFilterException (module), [124](#page-129-4) coalib.parsing.LineParser (module), [124](#page-129-4) coalib.processes (module), [135](#page-140-4) coalib.processes.BearRunning (module), [125](#page-130-2) coalib.processes.communication (module), [125](#page-130-2) coalib.processes.communication.LogMessage (module), [124](#page-129-4) coalib.processes.CONTROL\_ELEMENT (module), [129](#page-134-2) coalib.processes.DebugProcessing (module), [129](#page-134-2) coalib.processes.LogPrinterThread (module), [130](#page-135-2) coalib.processes.Processing (module), [130](#page-135-2) coalib.results (module), [150](#page-155-2) coalib.results.AbsolutePosition (module), [140](#page-145-2) coalib.results.Diff (module), [140](#page-145-2) coalib.results.HiddenResult (module), [144](#page-149-1) coalib.results.LineDiff (module), [145](#page-150-3) coalib.results.Result (module), [145](#page-150-3) coalib.results.result\_actions (module), [139](#page-144-3) coalib.results.result\_actions.ApplyPatchAction (module), [135](#page-140-4) coalib.results.result\_actions.DoNothingAction (module), [135](#page-140-4) coalib.results.result\_actions.GeneratePatchesAction (module), [135](#page-140-4) coalib.results.result\_actions.IgnoreResultAction (module), [136](#page-141-2) coalib.results.result\_actions.OpenEditorAction (module), [136](#page-141-2) coalib.results.result\_actions.PrintAspectAction (module), [137](#page-142-3) coalib.results.result\_actions.PrintDebugMessageAction (module), [137](#page-142-3) coalib.results.result\_actions.PrintMoreInfoAction (module), [137](#page-142-3) coalib.results.result\_actions.ResultAction (module), [138](#page-143-1) coalib.results.result\_actions.ShowAppliedPatchesAction (module), [139](#page-144-3) coalib.results.result\_actions.ShowPatchAction (module), [139](#page-144-3) coalib.results.RESULT\_SEVERITY (module), [145](#page-150-3) coalib.results.ResultFilter (module), [146](#page-151-1) coalib.results.SourcePosition (module), [148](#page-153-2) coalib.results.SourceRange (module), [148](#page-153-2) coalib.results.TextPosition (module), [149](#page-154-2) coalib.results.TextRange (module), [149](#page-154-2) coalib.settings (module), [162](#page-167-4) coalib.settings.Annotations (module), [150](#page-155-2) coalib.settings.ConfigurationGathering (module), [151](#page-156-1) coalib.settings.DocstringMetadata (module), [155](#page-160-2) coalib.settings.FunctionMetadata (module), [155](#page-160-2) coalib.settings.Section (module), [157](#page-162-1) coalib.settings.SectionFilling (module), [160](#page-165-1) coalib.settings.Setting (module), [161](#page-166-1) coalib.testing (module), [165](#page-170-7)

coalib.testing.BaseTestHelper (module), [162](#page-167-4)

coalib.testing.BearTestHelper (module), [162](#page-167-4) coalib.testing.LocalBearTestHelper (module), [162](#page-167-4) collect all bears from sections() (in module coalib.collecting.Collectors), [88](#page-93-3) collect bears() (in module coalib.collecting.Collectors), [88](#page-93-3) collect bears by aspects() (in module coalib.collecting.Collectors), [89](#page-94-0) collect dirs() (in module coalib.collecting.Collectors), [89](#page-94-0) collect\_files() (in module coalib.collecting.Collectors), [89](#page-94-0) collect\_registered\_bears\_dirs() (in module coalib.collecting.Collectors), [89](#page-94-0) ColonExistence (class in coalib.bearlib.aspects.Metadata), [16](#page-21-0) color letter() (in module coalib.output.ConsoleInteraction), [113](#page-118-0) column (coalib.results.TextPosition.TextPosition attribute), [149](#page-154-2) CommitMessage (class in coalib.bearlib.aspects.Metadata), [16](#page-21-0) CommitMessage.Body (class in coalib.bearlib.aspects.Metadata), [16](#page-21-0) CommitMessage.Body.Existence (class in coalib.bearlib.aspects.Metadata), [16](#page-21-0) CommitMessage.Body.Length (class in coalib.bearlib.aspects.Metadata), [16](#page-21-0) CommitMessage.Emptiness (class in coalib.bearlib.aspects.Metadata), [16](#page-21-0) CommitMessage.Shortlog (class in coalib.bearlib.aspects.Metadata), [16](#page-21-0) CommitMessage.Shortlog.ColonExistence (class in coalib.bearlib.aspects.Metadata), [17](#page-22-0) CommitMessage.Shortlog.FirstCharacter (class in coalib.bearlib.aspects.Metadata), [17](#page-22-0) CommitMessage.Shortlog.Length (class in coalib.bearlib.aspects.Metadata), [17](#page-22-0) CommitMessage.Shortlog.Tense (class in coalib.bearlib.aspects.Metadata), [17](#page-22-0) CommitMessage.Shortlog.TrailingPeriod (class in coalib.bearlib.aspects.Metadata), [17](#page-22-0) Complexity (class in coalib.bearlib.aspects.Smell), [29](#page-34-0) Complexity.CylomaticComplexity (class in coalib.bearlib.aspects.Smell), [29](#page-34-0) Complexity.MaintainabilityIndex (class i coalib.bearlib.aspects.Smell), [29](#page-34-0) configure\_json\_logging() (in module coalib.output.Logging), [119](#page-124-4) configure\_logging() (in module coalib.output.Logging), [119](#page-124-4) ConflictError, [145](#page-150-3) ConfParser (class in coalib.parsing.ConfParser), [121](#page-126-2) ConfWriter (class in coalib.output.ConfWriter), [111](#page-116-2) copy() (coalib.settings.Section.Section method), [158](#page-163-0) CounterHandler (class in coalib.output.Logging), [118](#page-123-3)

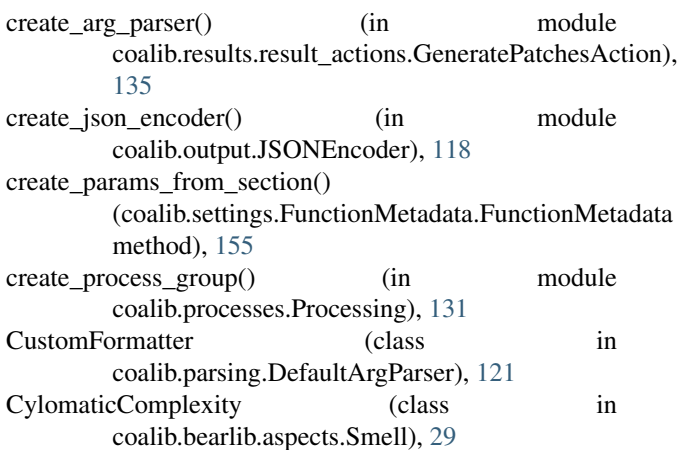

#### D

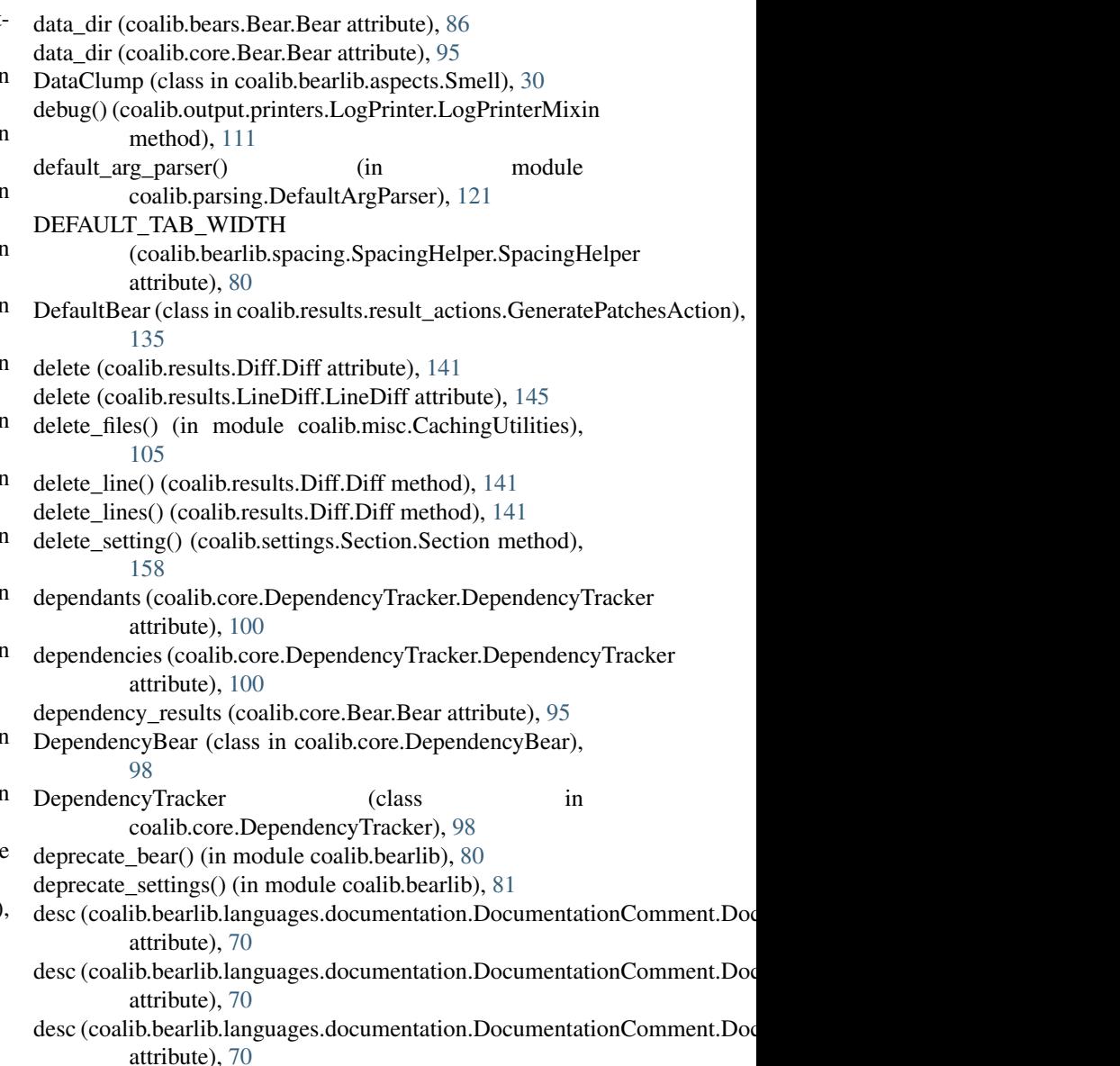

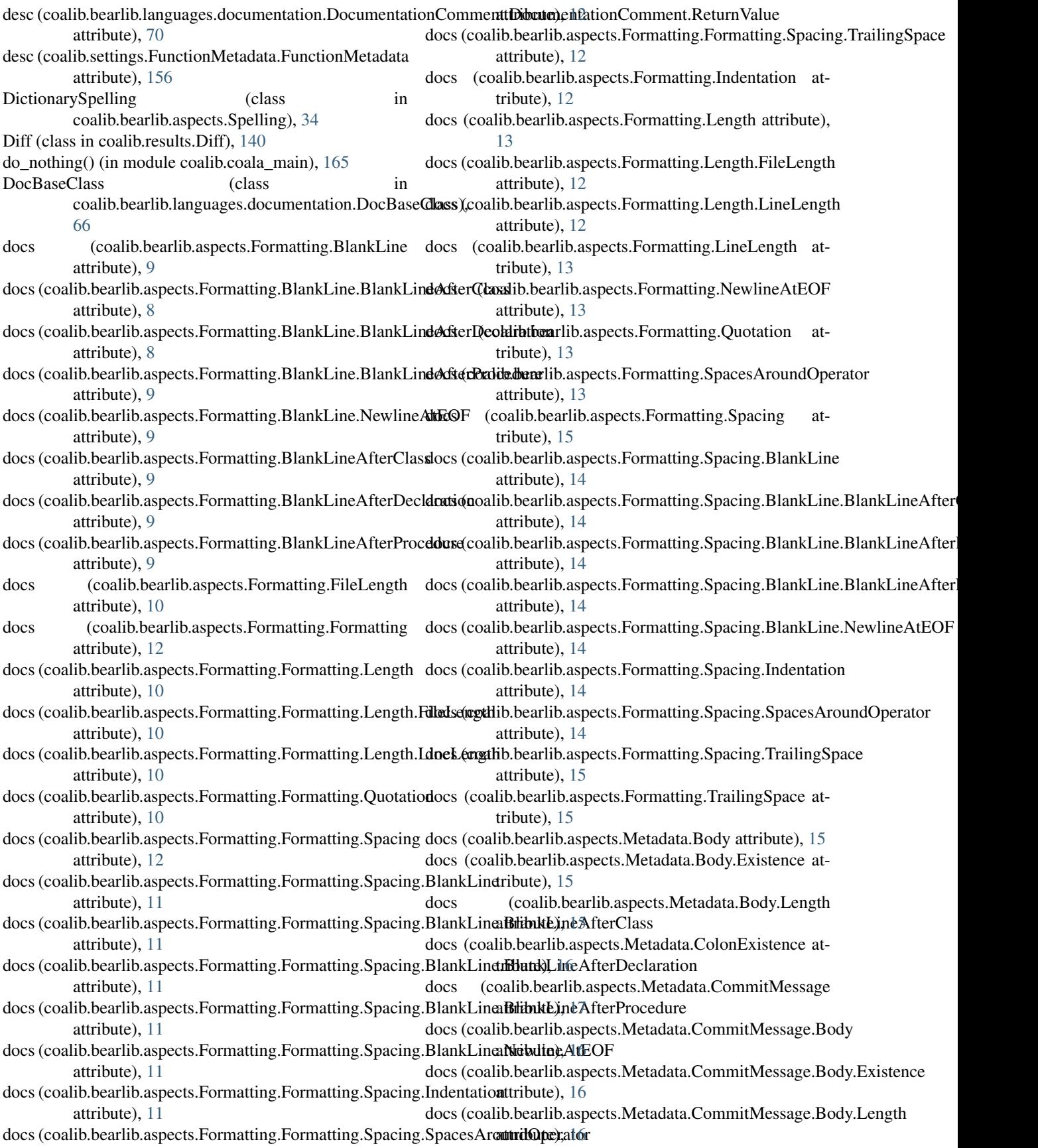

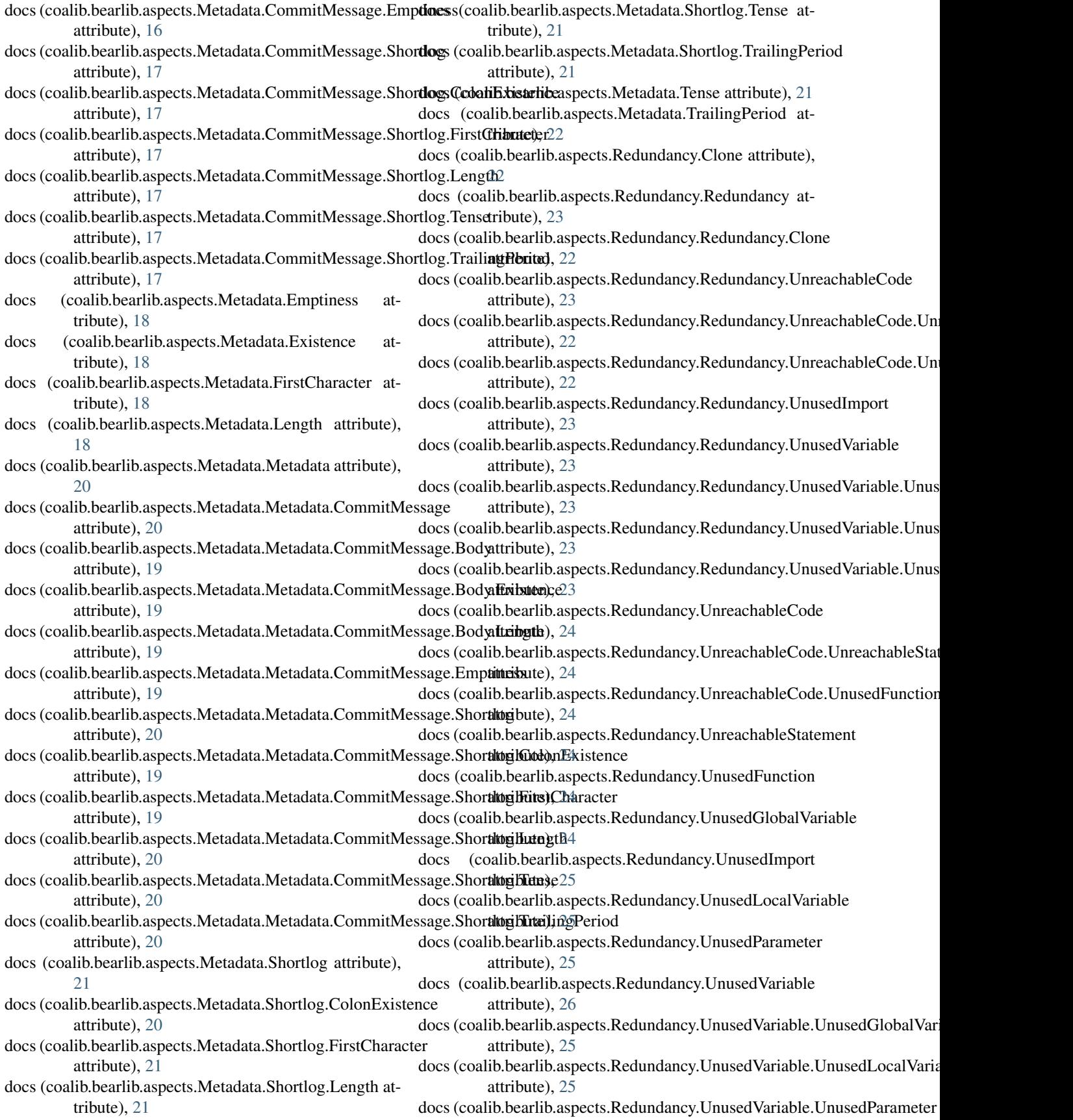

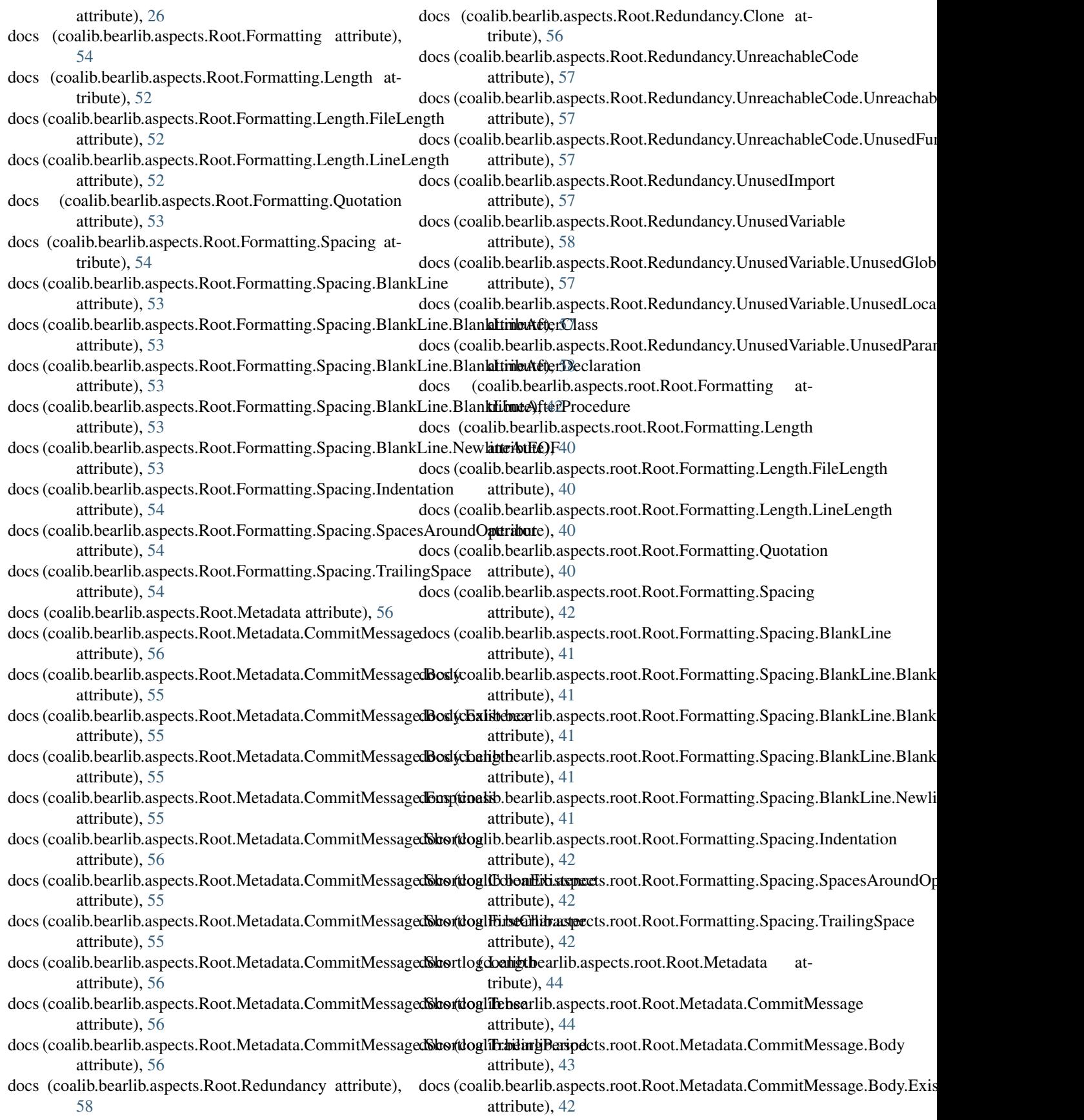

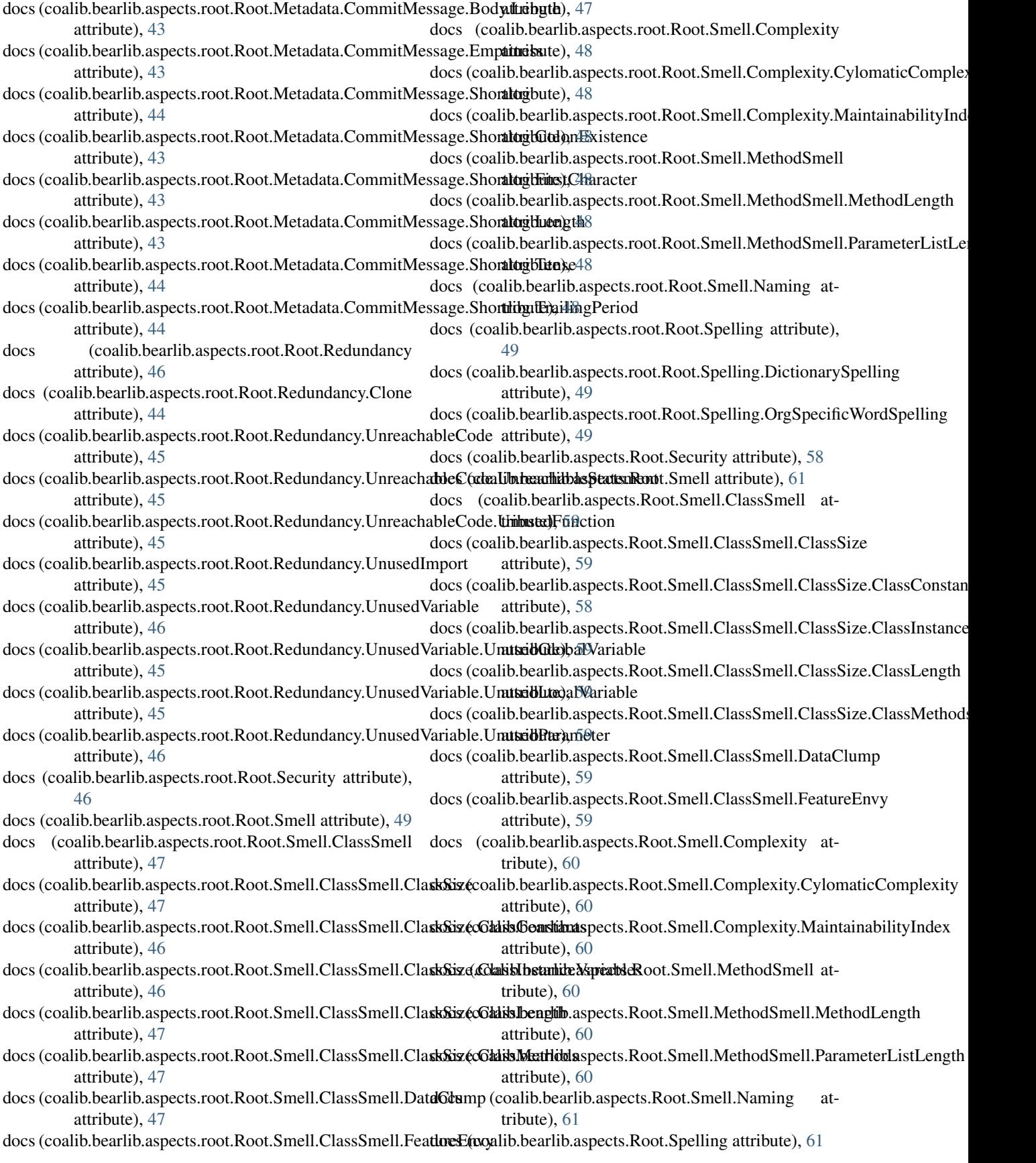

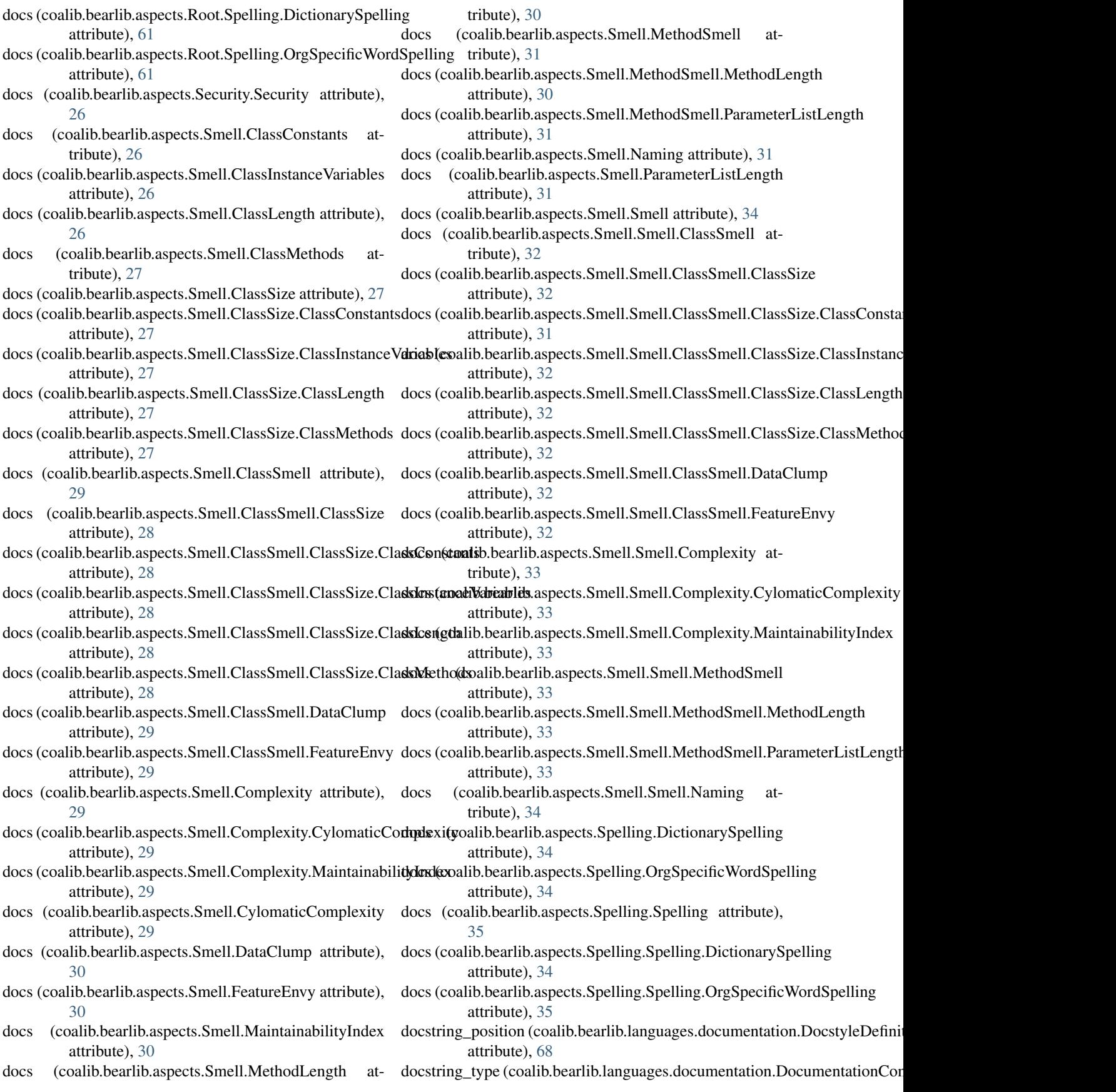

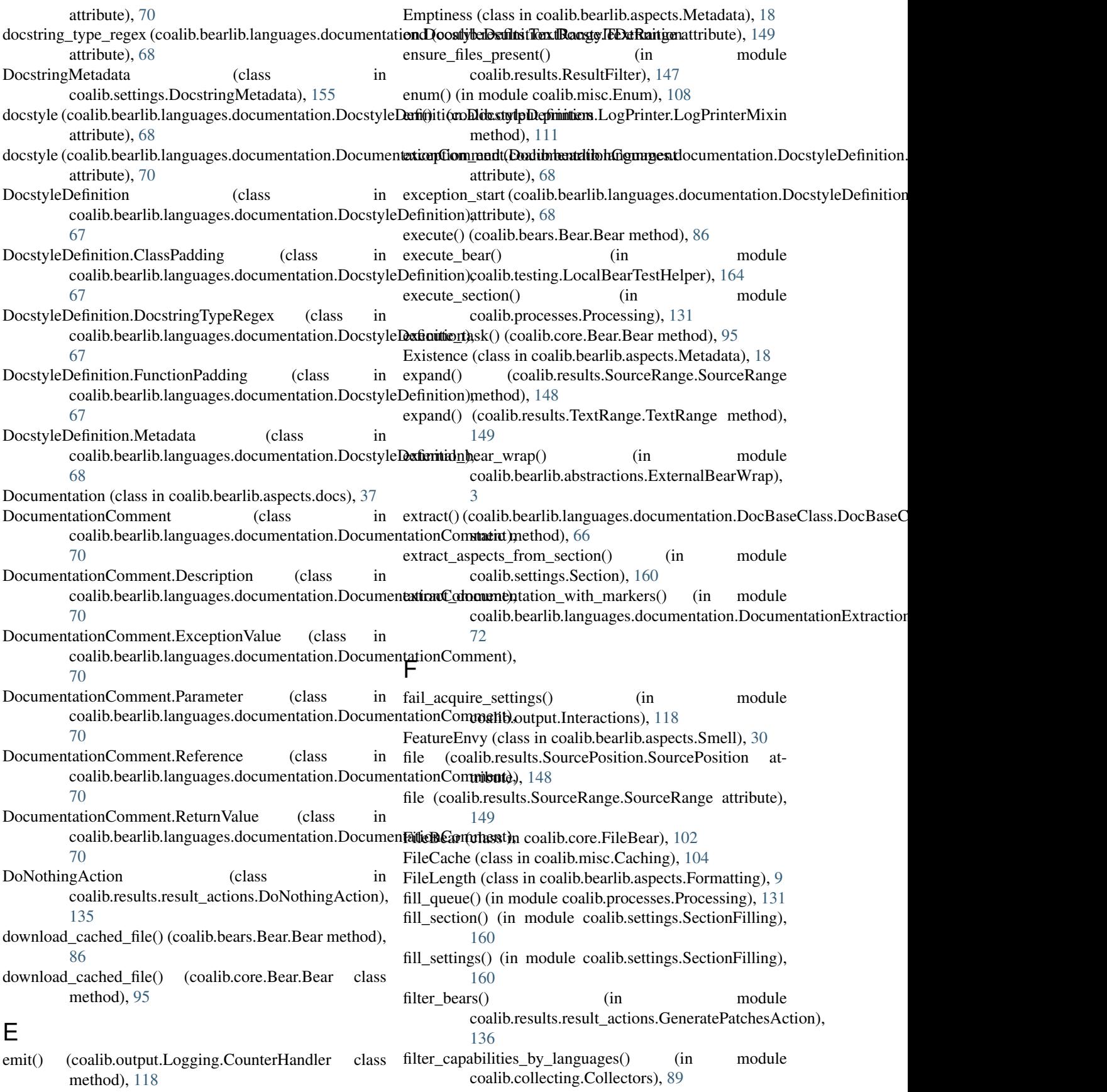

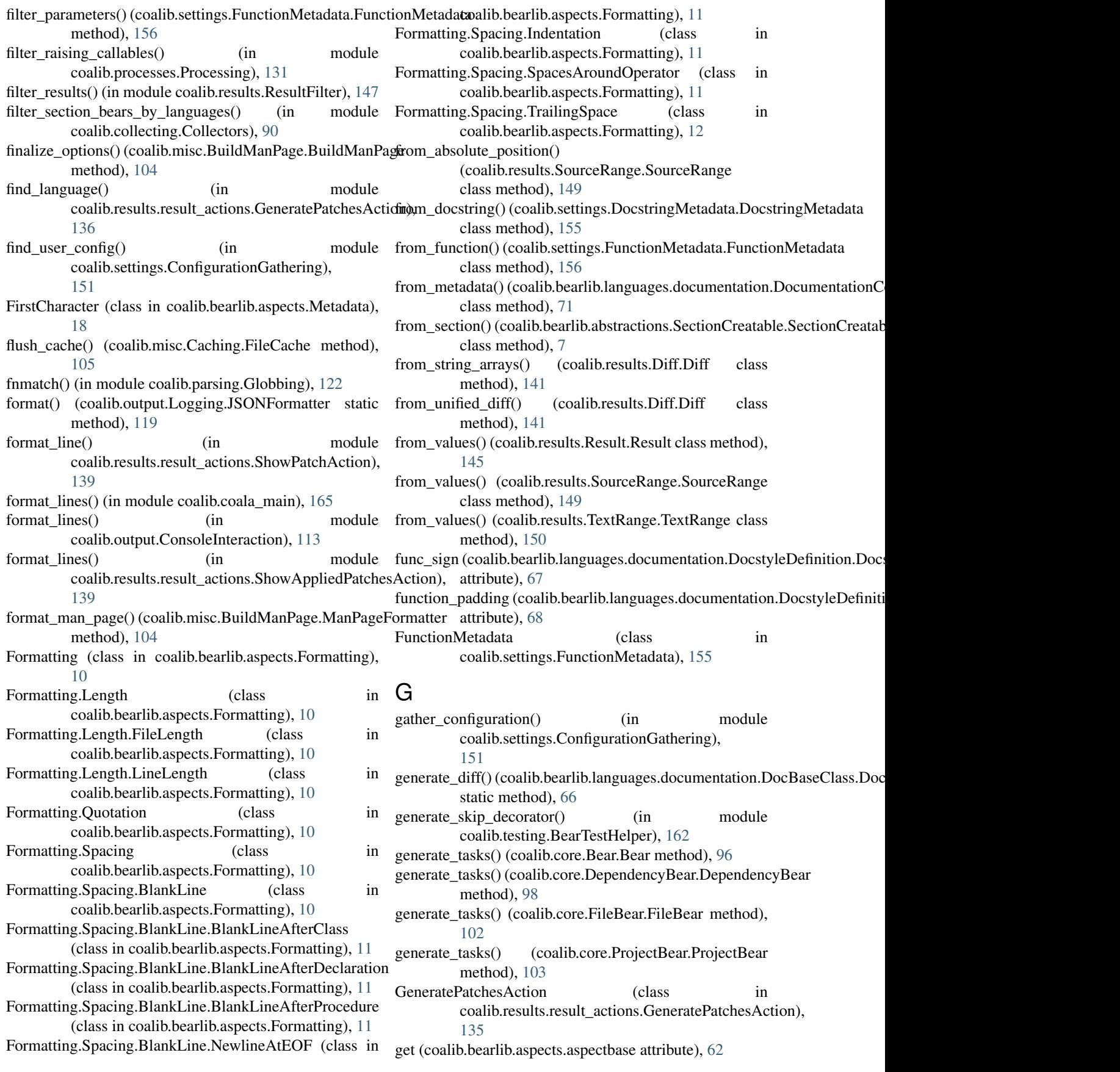

get (coalib.bearlib.aspects.base.aspectbase attribute), [35](#page-40-1) get() (coalib.bearlib.aspects.AspectList method), [63](#page-68-0) get() (coalib.bearlib.aspects.collections.AspectList method), [36](#page-41-2) get() (coalib.settings.Section.Section method), [158](#page-163-0) get action info() (in module coalib.output.ConsoleInteraction), [113](#page-118-0) get\_all\_bears() (in module coalib.collecting.Collectors), [90](#page-95-0) get\_all\_bears() (in module coalib.settings.ConfigurationGathering), [152](#page-157-0) get\_all\_bears\_names() (in module coalib.collecting.Collectors), [90](#page-95-0) get\_all\_dependants() (coalib.core.DependencyTracker.Dependency Tracker() (coalib.bears.Bear.Bear class method), [86](#page-91-0) method), [100](#page-105-0) get\_all\_dependencies() (coalib.core.DependencyTracker.DependencyTracthecd), [88](#page-93-3) method), [100](#page-105-0) get\_applied\_actions() (coalib.results.Result.Result method), [146](#page-151-1) get\_available\_definitions() (coalib.bearlib.languages.documentation.Docstyl[eDefi](#page-107-2)nitionrhathstowleDefinition static method), [68](#page-73-0) get\_config\_dir() (coalib.bears.Bear.Bear method), [86](#page-91-0) get\_config\_dir() (coalib.core.Bear.Bear method), [96](#page-101-1) get\_config\_directory() (in module coalib.settings.ConfigurationGathering), [152](#page-157-0) get\_cpu\_count() (in module coalib.processes.Processing), [132](#page-137-0) get\_data\_path() (in module coalib.misc.CachingUtilities), [106](#page-111-0) get\_default\_actions() (in module coalib.processes.Processing), [132](#page-137-0) get\_default\_version() (coalib.bearlib.languages.Language.Language method), [96](#page-101-1) method), [75](#page-80-0) get\_dependants() (coalib.core.DependencyTracker.DependencyTracker (coalib.output.Logging.CounterHandler class method), [101](#page-106-0) get\_dependencies() (coalib.core.DependencyTracker.Dependentcyprior kell settings() (coalib.bearlib.abstractions.SectionCreatable.Section method), [101](#page-106-0) get\_exitcode() (in module coalib.misc.Exceptions), [108](#page-113-5) get\_file\_dict() (in module coalib.processes.Processing), [132](#page-137-0) get\_file\_list() (in module coalib.processes.Processing), [132](#page-137-0) get\_filtered\_bears() (in module coalib.settings.ConfigurationGathering), [153](#page-158-0) get\_global\_dependency\_results() (in module coalib.processes.BearRunning), [125](#page-130-2) get\_ignore\_comment() (coalib.results.result\_actions.IgnoreRest<u>u</u>ktysteimnd**gable@e@inltActiole** coalib.misc.Constants), method), [136](#page-141-2) get\_ignore\_scope() (in module get\_uncached\_files() coalib.processes.Processing), [132](#page-137-0) get\_indentation() (coalib.bearlib.spacing.SpacingHelper.SpacingHelper method), [80](#page-85-3) get leaf aspects (coalib.bearlib.aspects.aspectbase attribute), [62](#page-67-0) get\_leaf\_aspects (coalib.bearlib.aspects.base.aspectbase attribute), [35](#page-40-1)<br>get\_leaf\_aspects()  $(coglib. bearlib. aspects. AspectList$ method), [63](#page-68-0) get\_leaf\_aspects() (coalib.bearlib.aspects.collections.AspectList method), [36](#page-41-2) get\_local\_dependency\_results() (in module coalib.processes.BearRunning), [125](#page-130-2) get\_metadata() (coalib.bearlib.abstractions.SectionCreatable.SectionCreatable class method), [8](#page-13-2) get\_metadata() (coalib.bears.LocalBear.LocalBear class get\_metadata() (coalib.core.Bear.Bear class method), [96](#page-101-1) get\_metadata() (coalib.core.DependencyBear.DependencyBear class method), [98](#page-103-2) get\_metadata() (coalib.core.FileBear.FileBear class get\_metadata() (coalib.core.ProjectBear.ProjectBear class method), [103](#page-108-4) get\_metadata() (coalib.results.result\_actions.ResultAction.ResultAction class method), [138](#page-143-1) get\_next\_global\_bear() (in module coalib.processes.BearRunning), [125](#page-130-2) get\_non\_optional\_settings() (coalib.bearlib.abstractions.SectionCreatable.SectionCreatable class method), [8](#page-13-2) get\_non\_optional\_settings() (coalib.bears.Bear.Bear class method), [86](#page-91-0) get\_non\_optional\_settings() (coalib.core.Bear.Bear class get num calls for level() method), [118](#page-123-3) class method), [8](#page-13-2) get results() (in module coalib.testing.LocalBearTestHelper), [164](#page-169-0) get running processes() (in module coalib.processes.Processing), [132](#page-137-0) get\_section() (coalib.parsing.ConfParser.ConfParser method), [121](#page-126-2) get\_settings\_hash() (in module coalib.misc.CachingUtilities), [106](#page-111-0) get\_subaspect() (in module coalib.bearlib.aspects.base), [35](#page-40-1) [107](#page-112-3) (coalib.misc.Caching.FileCache method), [105](#page-110-1)

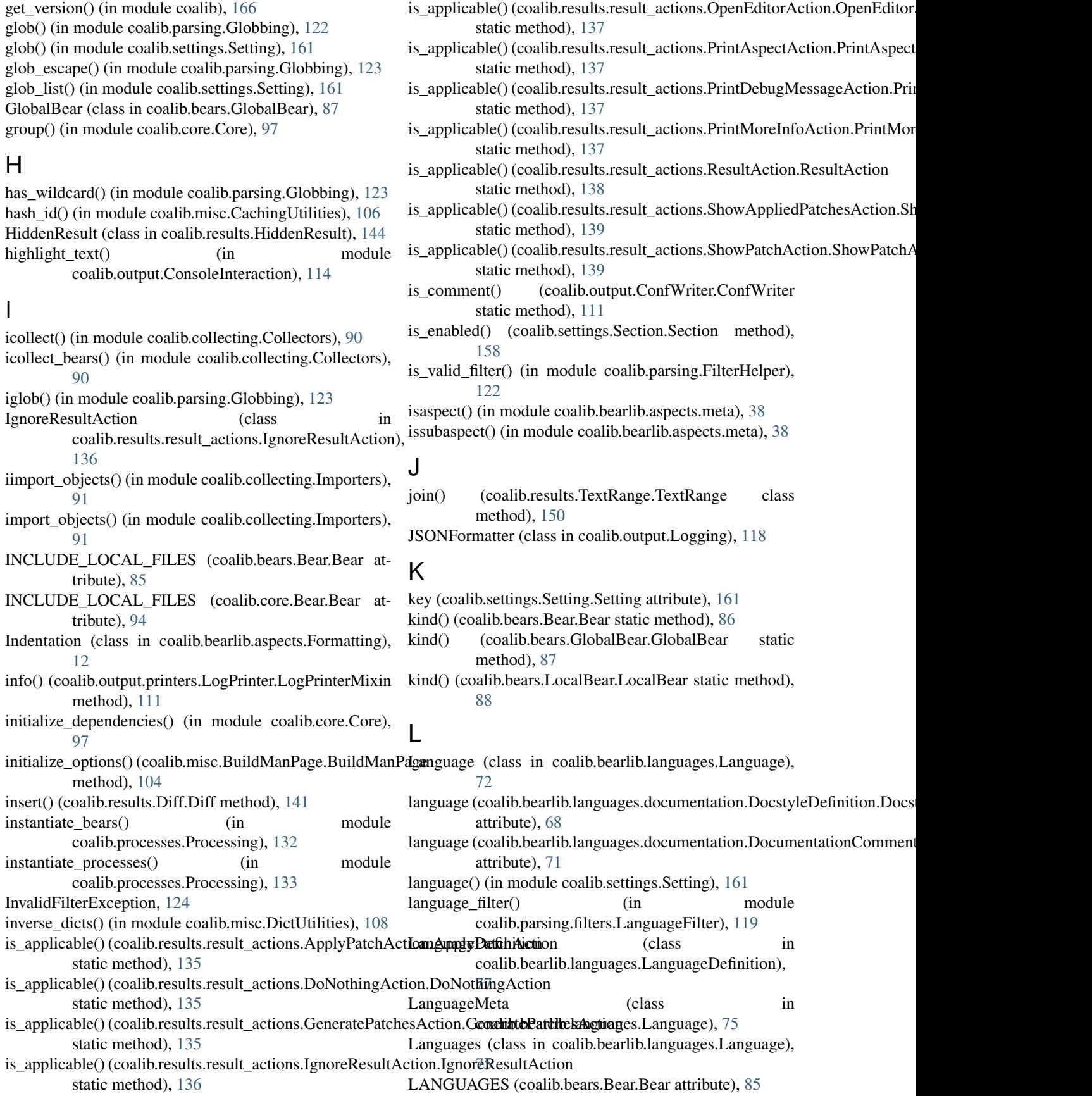

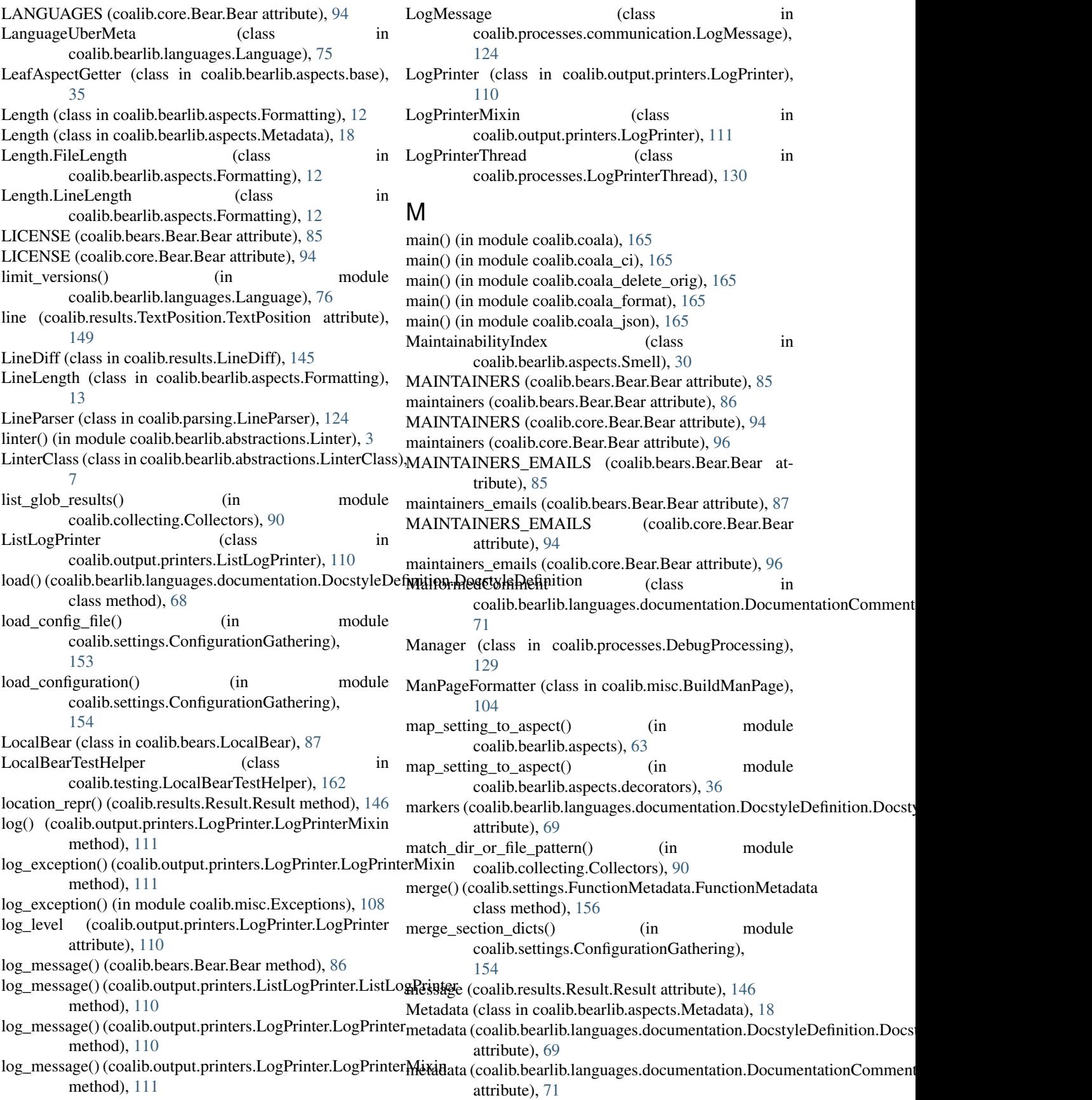

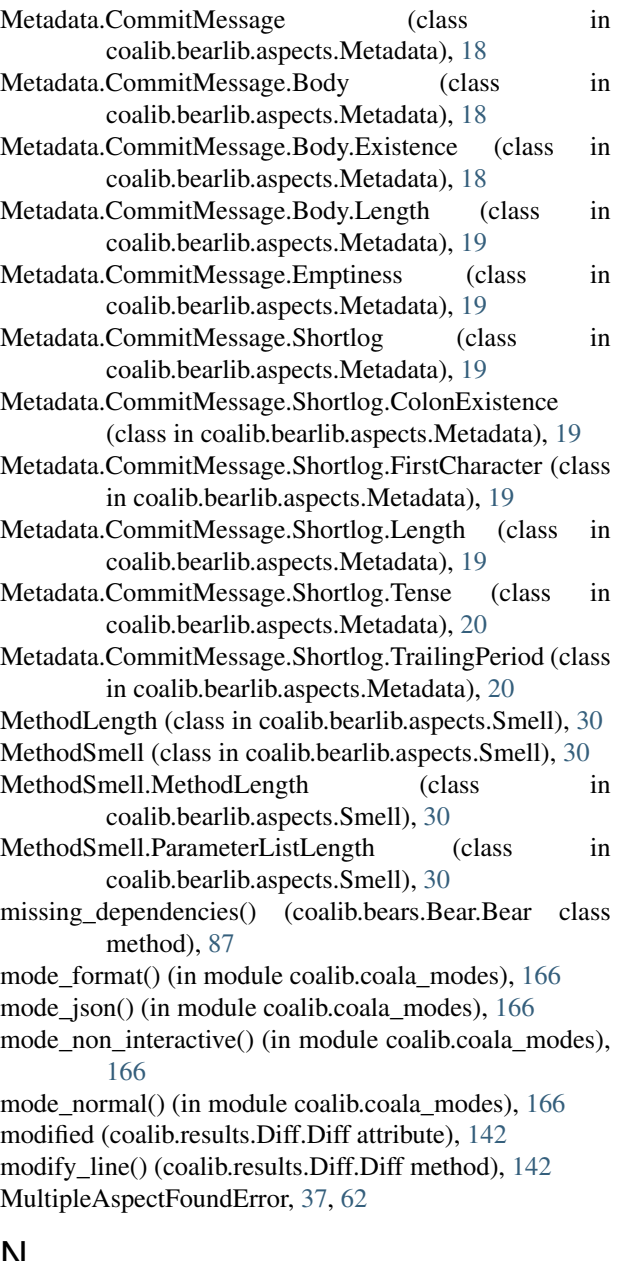

#### N

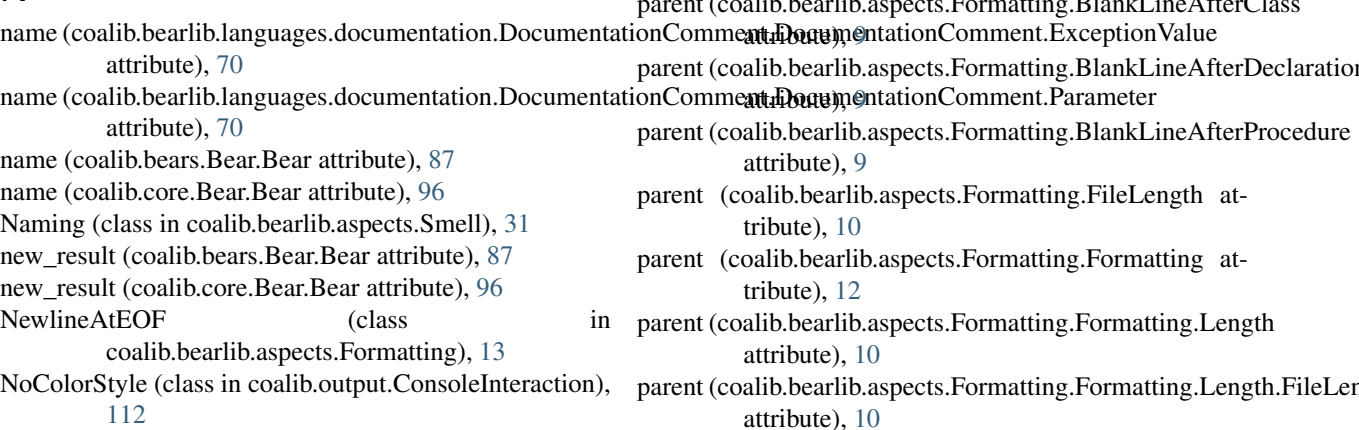

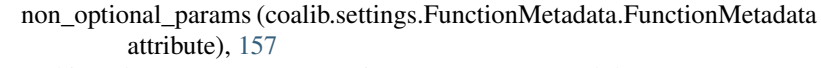

nothing\_done() (in module coalib.output.ConsoleInteraction), [114](#page-119-0)

#### O

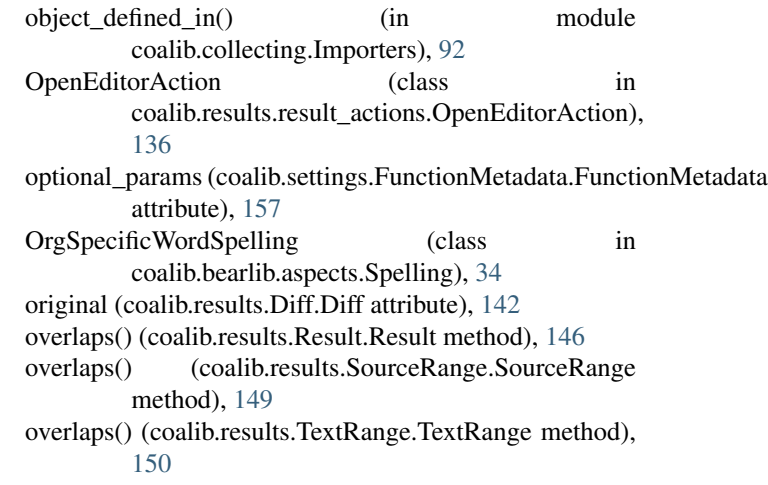

#### P

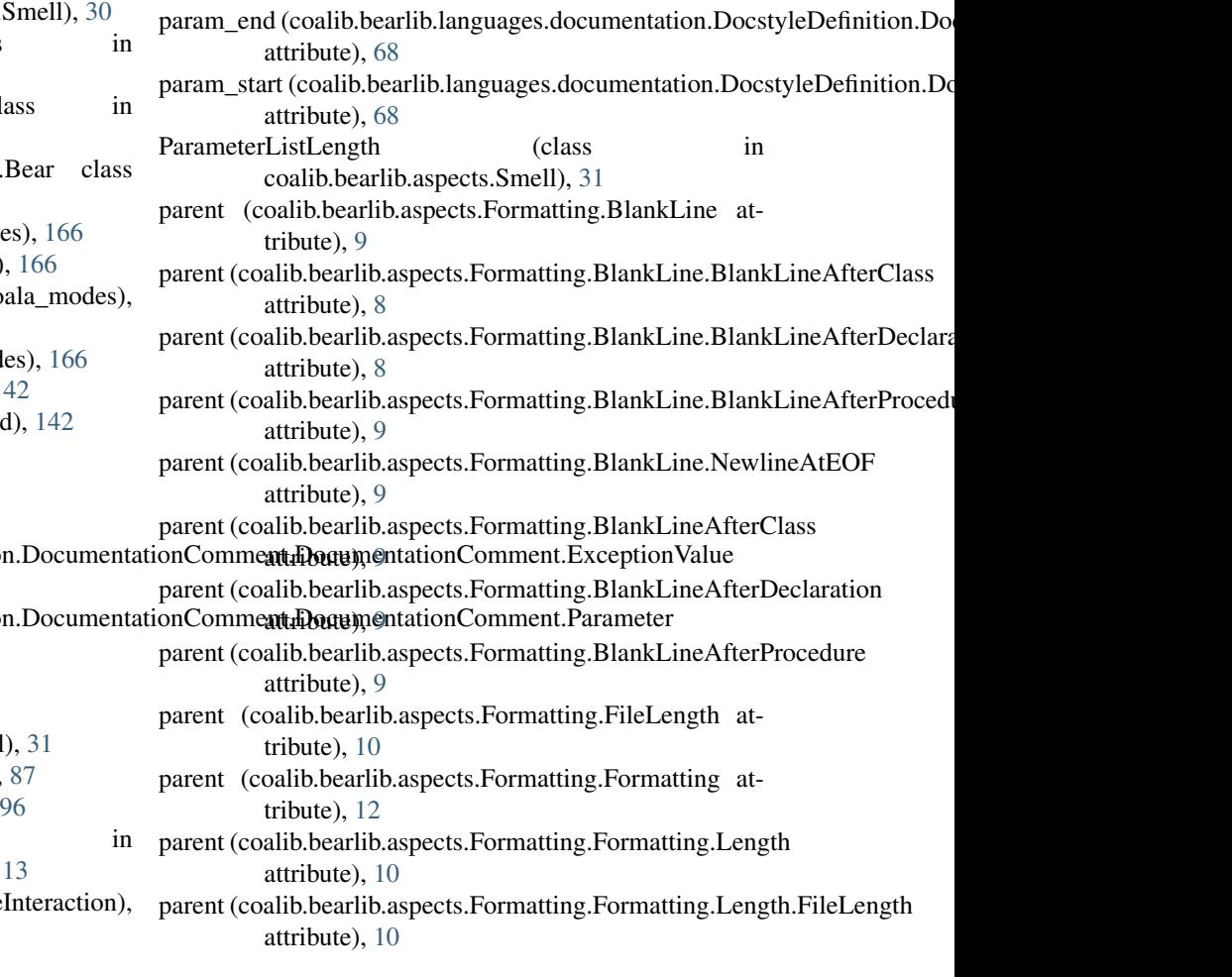

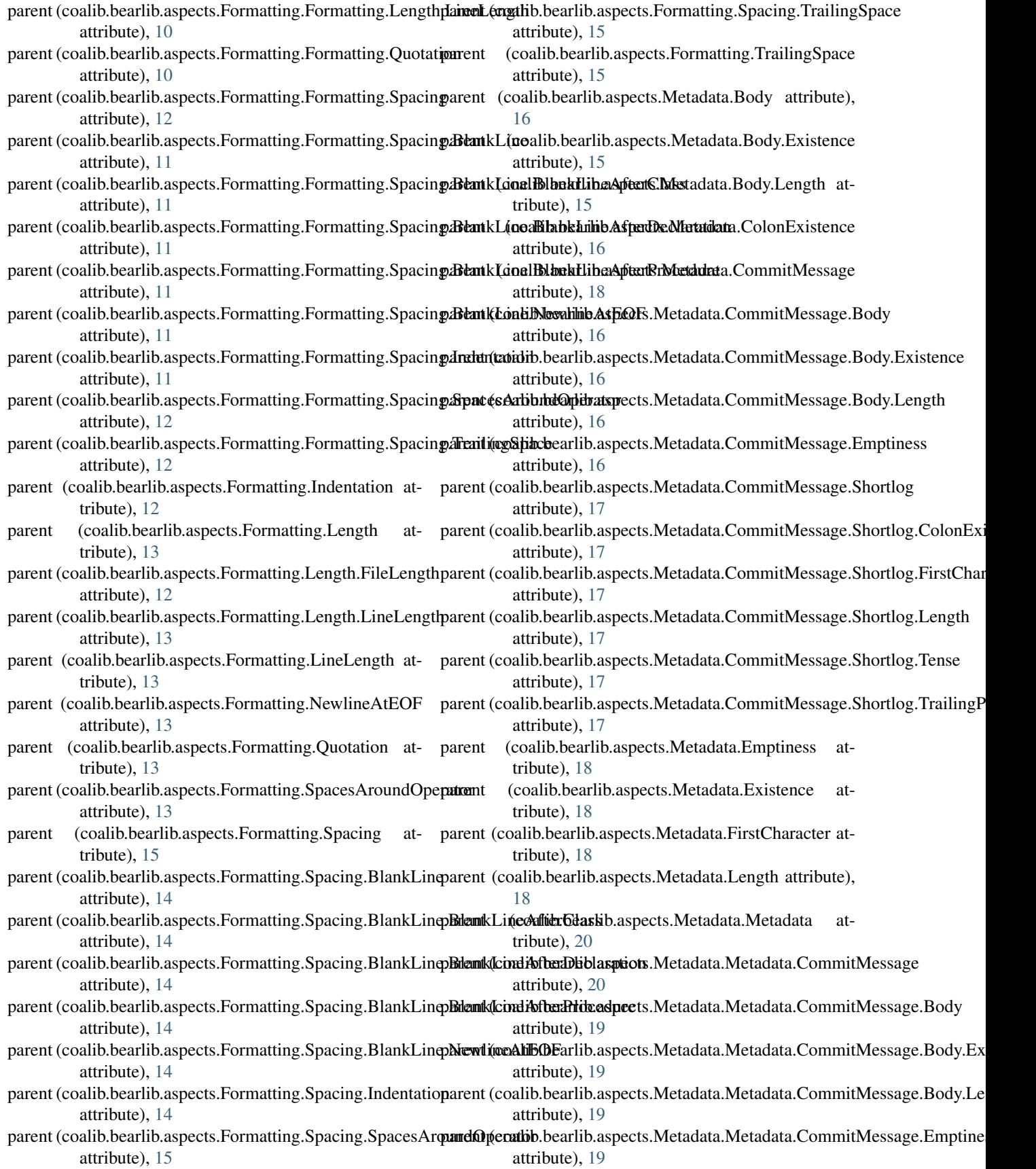

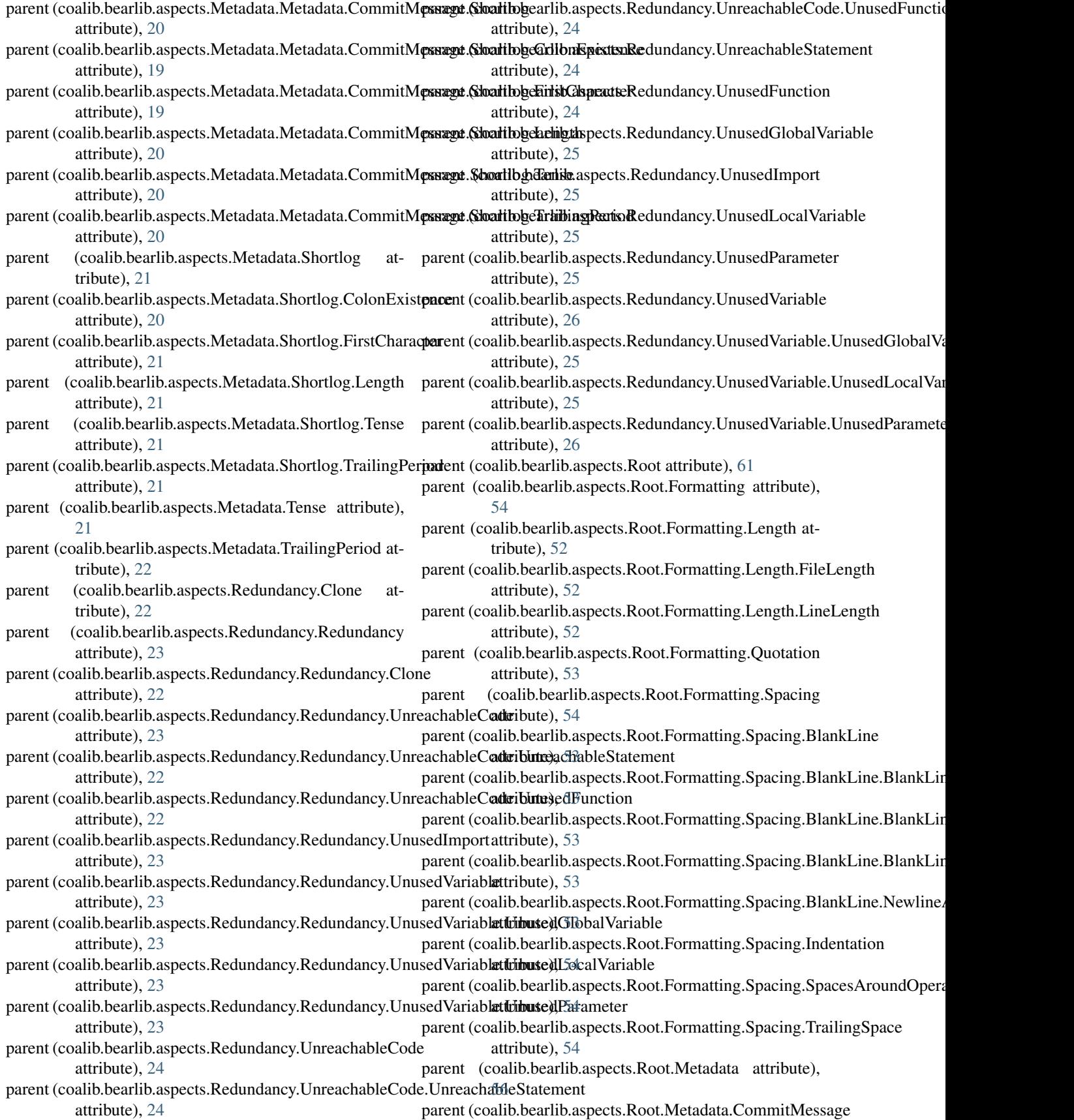
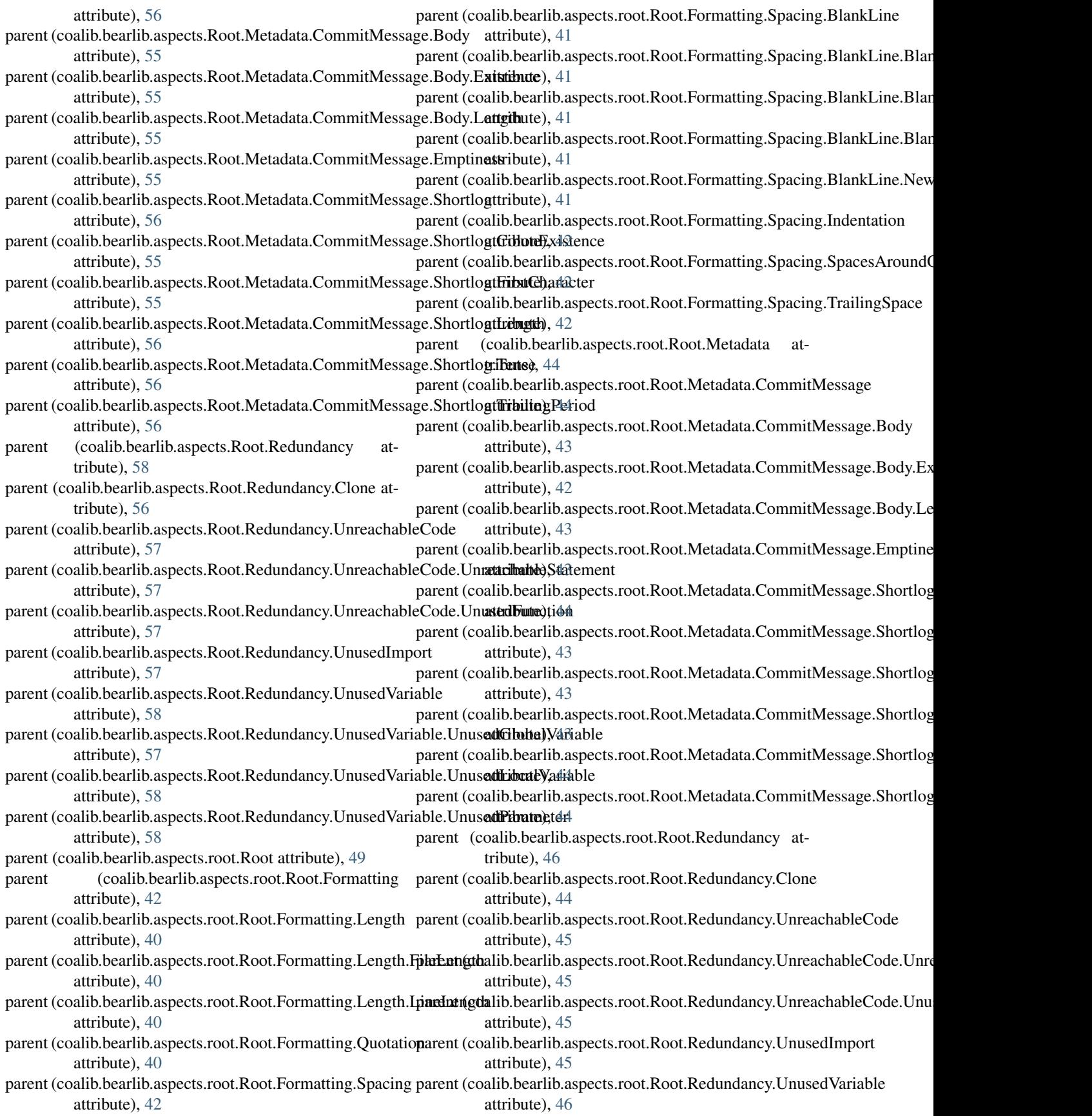

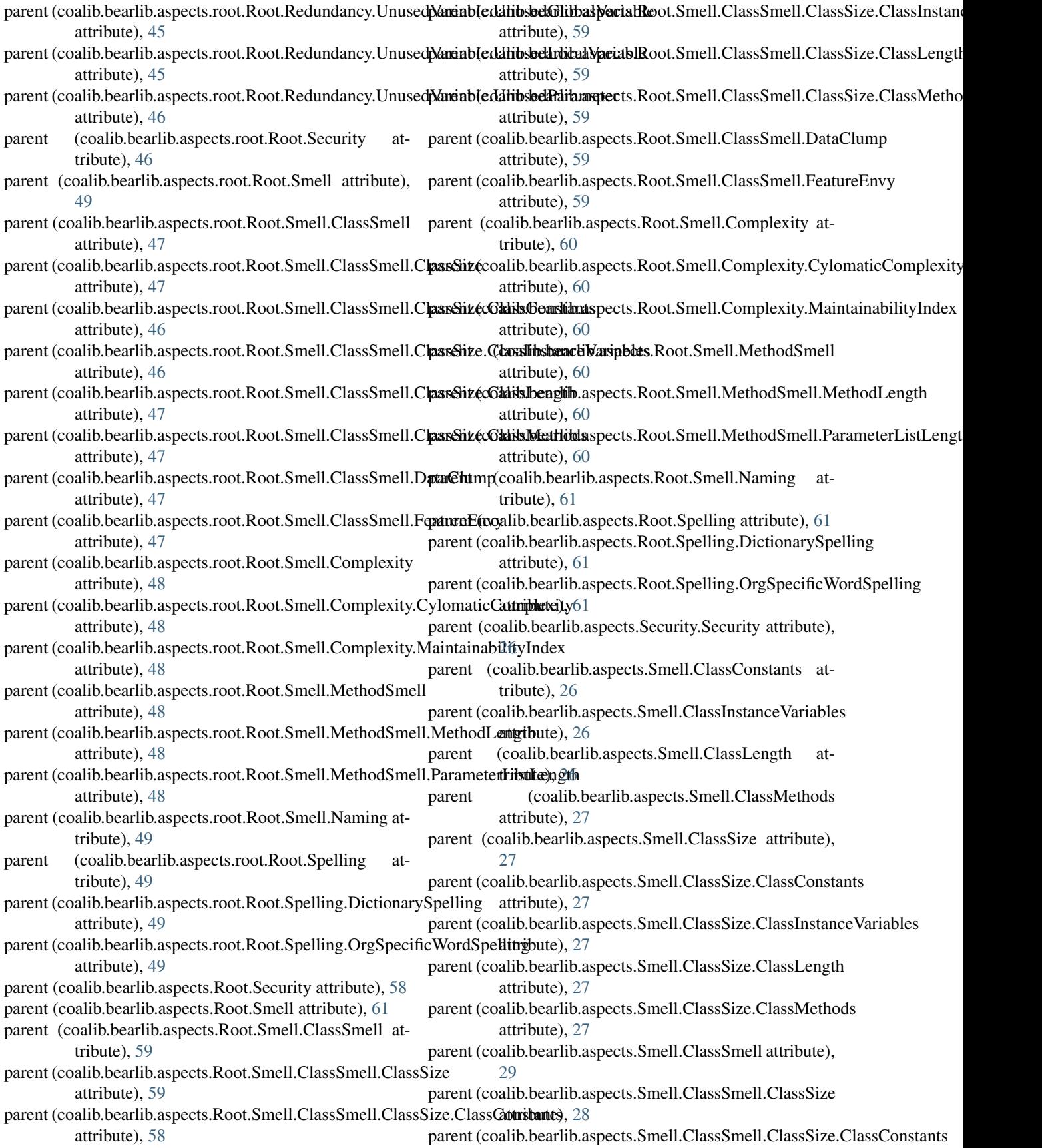

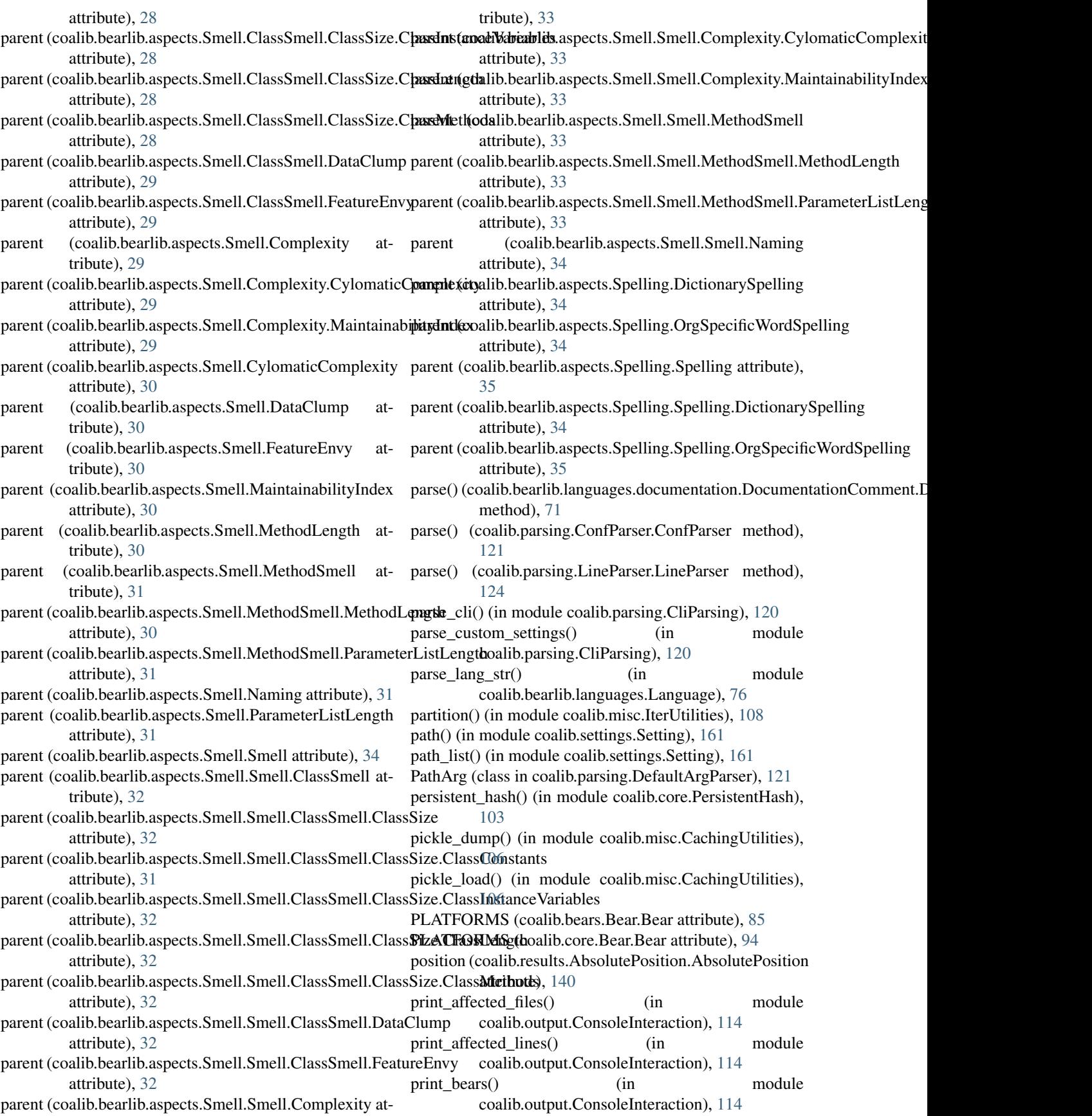

- print bears formatted() (in module coalib.output.ConsoleInteraction), [114](#page-119-0)
- print beautified diff() (in module coalib.results.result\_actions.ShowPatchAction), [139](#page-144-0)
- print\_diffs\_info() (in module coalib.output.ConsoleInteraction), [114](#page-119-0)
- print\_from\_name() (in module coalib.results.result\_actions.ShowPatchAction), [139](#page-144-0)
- print\_lines() (in module coalib.output.ConsoleInteraction), [114](#page-119-0)
- print\_result() (in module coalib.output.ConsoleInteraction), [115](#page-120-0)
- print\_result() (in module coalib.processes.Processing), [133](#page-138-0)
- print\_results() (in module coalib.output.ConsoleInteraction), [115](#page-120-0)
- print results formatted() (in module coalib.output.ConsoleInteraction), [115](#page-120-0)
- print\_results\_no\_input() (in module coalib.output.ConsoleInteraction), [115](#page-120-0)
- print\_section\_beginning() (in module coalib.output.ConsoleInteraction), [116](#page-121-0)
- print\_to\_name() (in module coalib.results.result\_actions.ShowPatchAction), [139](#page-144-0)
- PrintAspectAction (class in coalib.results.result\_actions.PrintAspectAction), [137](#page-142-0)
- PrintDebugMessageAction (class in coalib.results.result\_actions.PrintDebugMessageAction), [137](#page-142-0)
- printer (coalib.output.printers.LogPrinter.LogPrinter attribute), [110](#page-115-0)
- PrintMoreInfoAction (class in coalib.results.result\_actions.PrintMoreInfoAction), [137](#page-142-0)
- Process (class in coalib.processes.DebugProcessing), [129](#page-134-0) process\_documentation()
- method), [66](#page-71-0)
- process\_queues() (in module coalib.processes.Processing), [133](#page-138-0)

ProjectBear (class in coalib.core.ProjectBear), [103](#page-108-0) provide\_all\_actions() (in module coalib.coala\_main), [165](#page-170-0) put() (coalib.processes.DebugProcessing.Queue method), [130](#page-135-0)

## Q

Queue (class in coalib.processes.DebugProcessing), [130](#page-135-0) Quotation (class in coalib.bearlib.aspects.Formatting), [13](#page-18-0)

#### R

(coalib.bearlib.languages.documentation.DocBasefebraseD9&Basef51essults.Diff.Diff method), [143](#page-148-0) range() (coalib.results.Diff.Diff method), [142](#page-147-0) Redundancy (class in coalib.bearlib.aspects.Redundancy),  $22$ Redundancy.Clone (class in coalib.bearlib.aspects.Redundancy), [22](#page-27-0) Redundancy.UnreachableCode (class in coalib.bearlib.aspects.Redundancy), [22](#page-27-0) Redundancy.UnreachableCode.UnreachableStatement (class in coalib.bearlib.aspects.Redundancy), [22](#page-27-0) Redundancy.UnreachableCode.UnusedFunction (class in coalib.bearlib.aspects.Redundancy), [22](#page-27-0) Redundancy.UnusedImport (class in coalib.bearlib.aspects.Redundancy), [23](#page-28-0) Redundancy.UnusedVariable (class in coalib.bearlib.aspects.Redundancy), [23](#page-28-0) Redundancy.UnusedVariable.UnusedGlobalVariable (class in coalib.bearlib.aspects.Redundancy), [23](#page-28-0) Redundancy.UnusedVariable.UnusedLocalVariable (class in coalib.bearlib.aspects.Redundancy), [23](#page-28-0) Redundancy.UnusedVariable.UnusedParameter (class in coalib.bearlib.aspects.Redundancy), [23](#page-28-0) ref\_addr (coalib.bearlib.languages.documentation.DocumentationComment attribute), [70](#page-75-0) relative flat glob() (in module coalib.parsing.Globbing), [123](#page-128-0) relative\_recursive\_glob() (in module coalib.parsing.Globbing), [123](#page-128-0) relative\_wildcard\_glob() (in module coalib.parsing.Globbing), [123](#page-128-0) remove() (coalib.results.Diff.Diff method), [143](#page-148-0) remove\_range() (in module coalib.results.ResultFilter), [147](#page-152-0) remove result\_ranges\_diffs() (in module coalib.results.ResultFilter), [147](#page-152-0) rename (coalib.results.Diff.Diff attribute), [143](#page-148-0) renamed\_file() (coalib.results.SourceRange.SourceRange method), [149](#page-154-0) replace\_spaces\_with\_tabs() (coalib.bearlib.spacing.SpacingHelper.SpacingHelper method), [80](#page-85-0) replace tabs with spaces() (coalib.bearlib.spacing.SpacingHelper.SpacingHelper method), [80](#page-85-0) require\_setting() (in module coalib.output.ConsoleInteraction), [116](#page-121-0) REQUIREMENTS (coalib.bears.Bear.Bear attribute), [85](#page-90-0) REQUIREMENTS (coalib.core.Bear.Bear attribute), [94](#page-99-0) reset() (coalib.output.Logging.CounterHandler class method), [118](#page-123-0)

resolve() (coalib.core.DependencyTracker.DependencyTracker

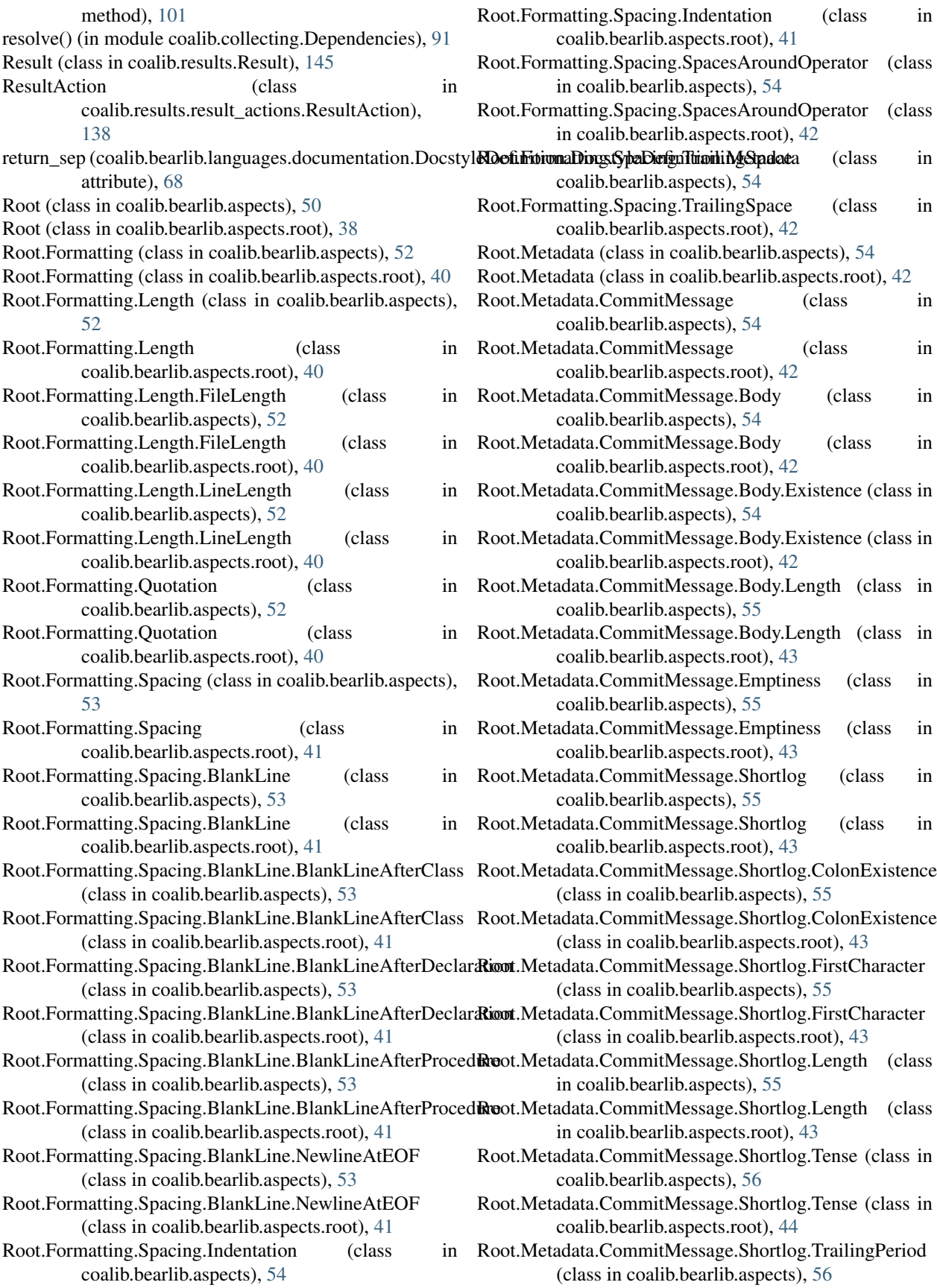

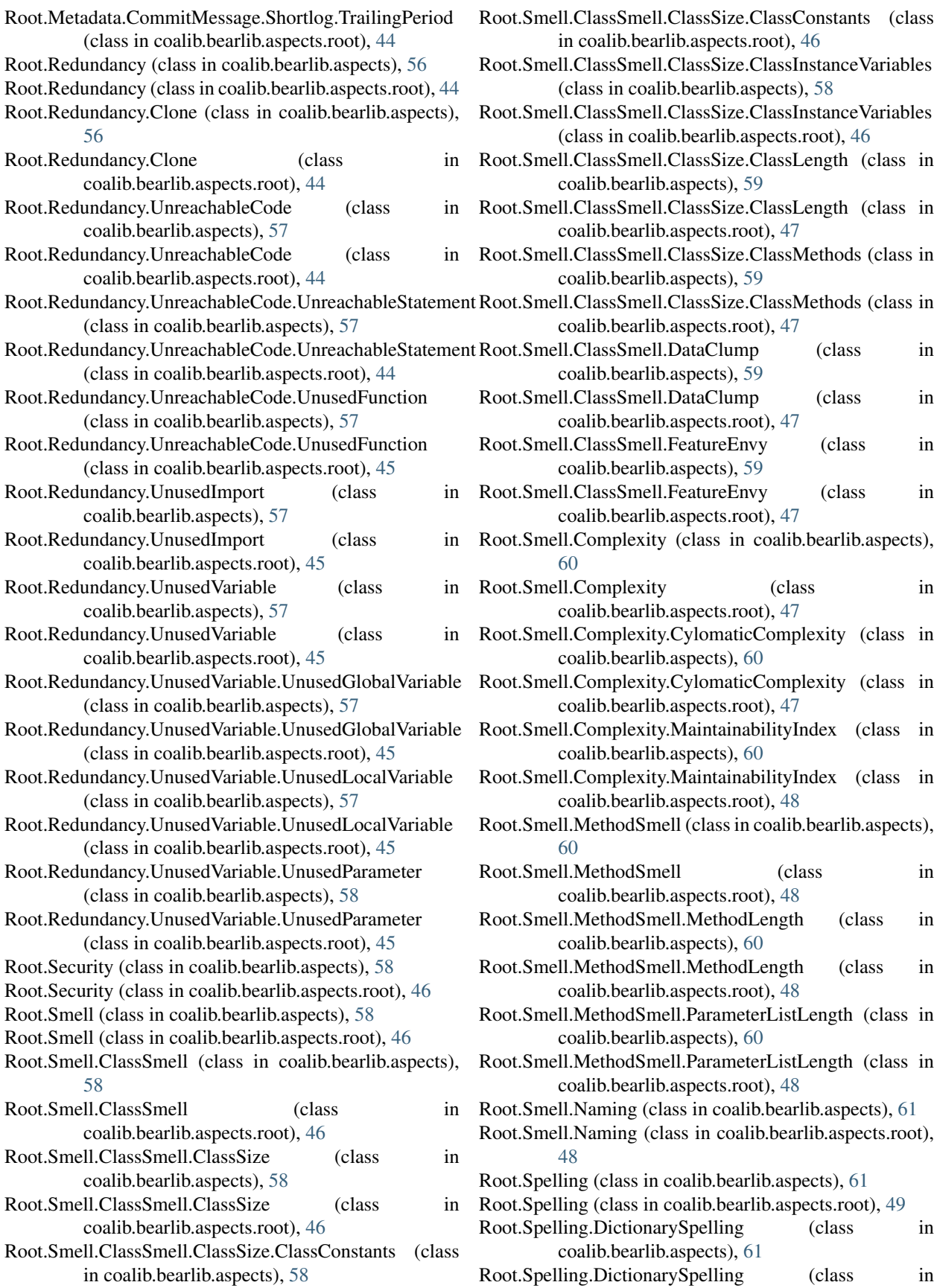

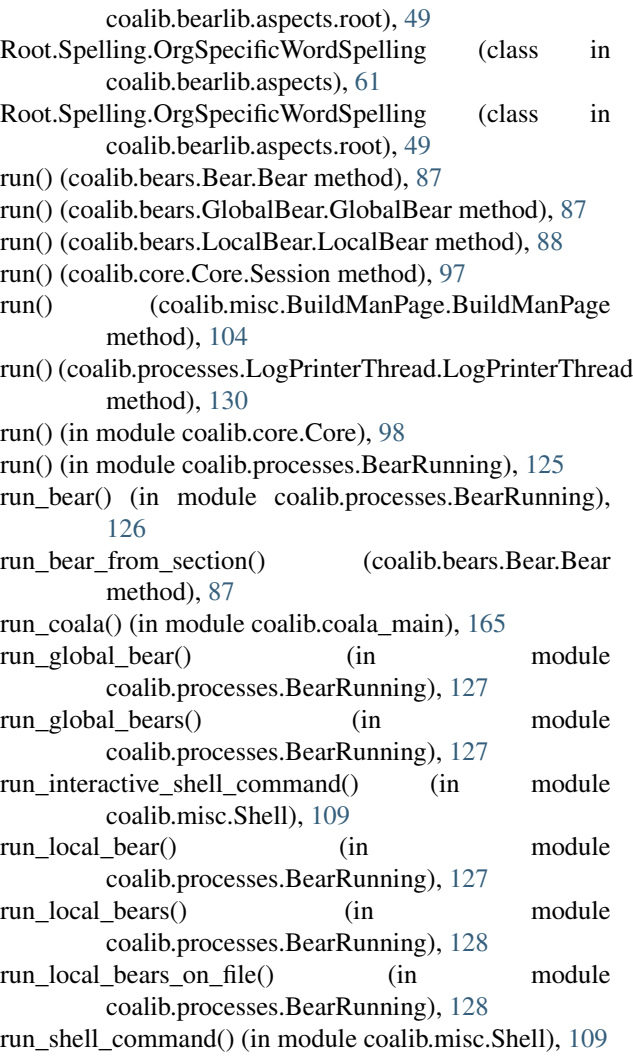

# S

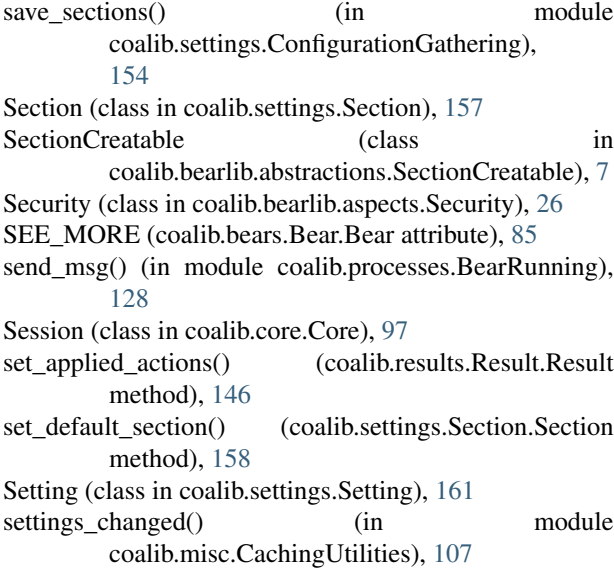

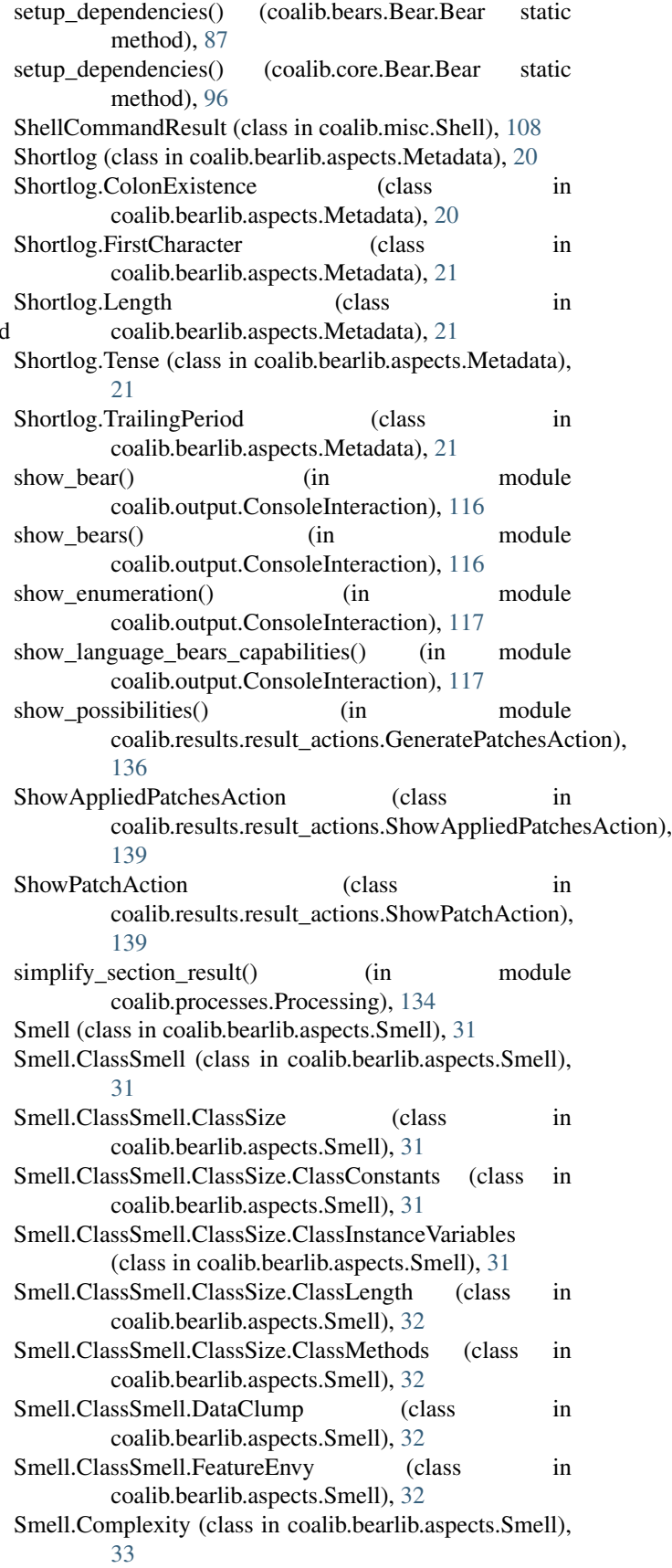

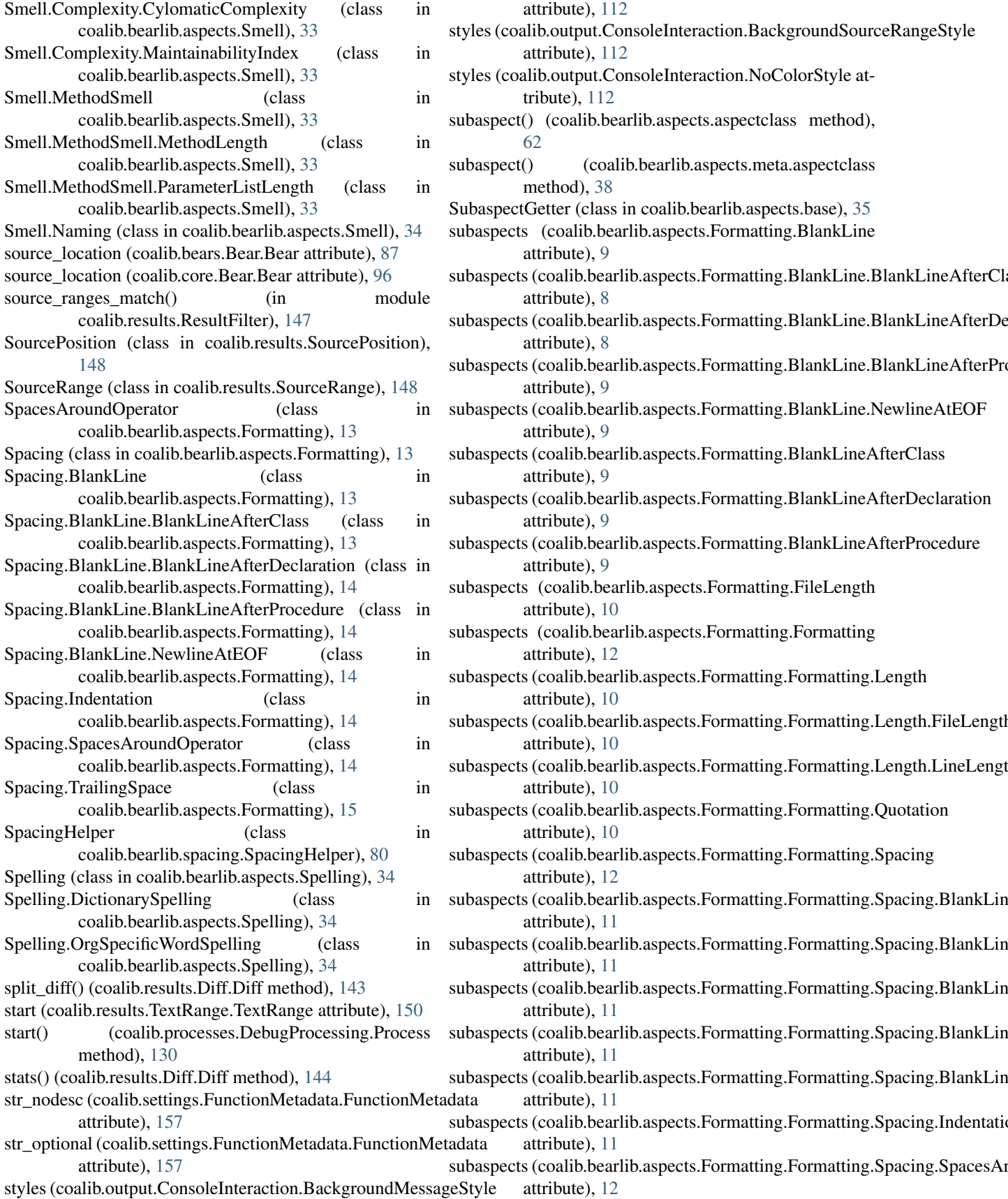

attribute), [112](#page-117-0) coalib.output.ConsoleInteraction.BackgroundSourceRangeStyle attribute), [112](#page-117-0) coalib.output.ConsoleInteraction.NoColorStyle attribute), [112](#page-117-0) ect() (coalib.bearlib.aspects.aspectclass method), [62](#page-67-0) ect() (coalib.bearlib.aspects.meta.aspectclass method), [38](#page-43-0) ectGetter (class in coalib.bearlib.aspects.base), [35](#page-40-0) ects (coalib.bearlib.aspects.Formatting.BlankLine attribute), [9](#page-14-0) ects (coalib.bearlib.aspects.Formatting.BlankLine.BlankLineAfterCla attribute), [8](#page-13-0) ects (coalib.bearlib.aspects.Formatting.BlankLine.BlankLineAfterDe attribute), [8](#page-13-0) ects (coalib.bearlib.aspects.Formatting.BlankLine.BlankLineAfterProcedure attribute), [9](#page-14-0) ects (coalib.bearlib.aspects.Formatting.BlankLine.NewlineAtEOF attribute), [9](#page-14-0) ects (coalib.bearlib.aspects.Formatting.BlankLineAfterClass attribute), [9](#page-14-0) ects (coalib.bearlib.aspects.Formatting.BlankLineAfterDeclaration attribute), [9](#page-14-0) ects (coalib.bearlib.aspects.Formatting.BlankLineAfterProcedure attribute), [9](#page-14-0) ects (coalib.bearlib.aspects.Formatting.FileLength attribute), [10](#page-15-0) ects (coalib.bearlib.aspects.Formatting.Formatting attribute), [12](#page-17-0) ects (coalib.bearlib.aspects.Formatting.Formatting.Length attribute), [10](#page-15-0) ects (coalib.bearlib.aspects.Formatting.Formatting.Length.FileLength attribute), [10](#page-15-0) ects (coalib.bearlib.aspects.Formatting.Formatting.Length.LineLengt attribute), [10](#page-15-0) ects (coalib.bearlib.aspects.Formatting.Formatting.Quotation attribute), [10](#page-15-0) ects (coalib.bearlib.aspects.Formatting.Formatting.Spacing attribute), [12](#page-17-0) ects (coalib.bearlib.aspects.Formatting.Formatting.Spacing.BlankLin attribute), [11](#page-16-0) ects (coalib.bearlib.aspects.Formatting.Formatting.Spacing.BlankLin attribute), [11](#page-16-0) ects (coalib.bearlib.aspects.Formatting.Formatting.Spacing.BlankLin attribute), [11](#page-16-0) ects (coalib.bearlib.aspects.Formatting.Formatting.Spacing.BlankLin attribute), [11](#page-16-0) ects (coalib.bearlib.aspects.Formatting.Formatting.Spacing.BlankLin attribute), [11](#page-16-0) ects (coalib.bearlib.aspects.Formatting.Formatting.Spacing.Indentation

attribute), [11](#page-16-0)

attribute), [12](#page-17-0)

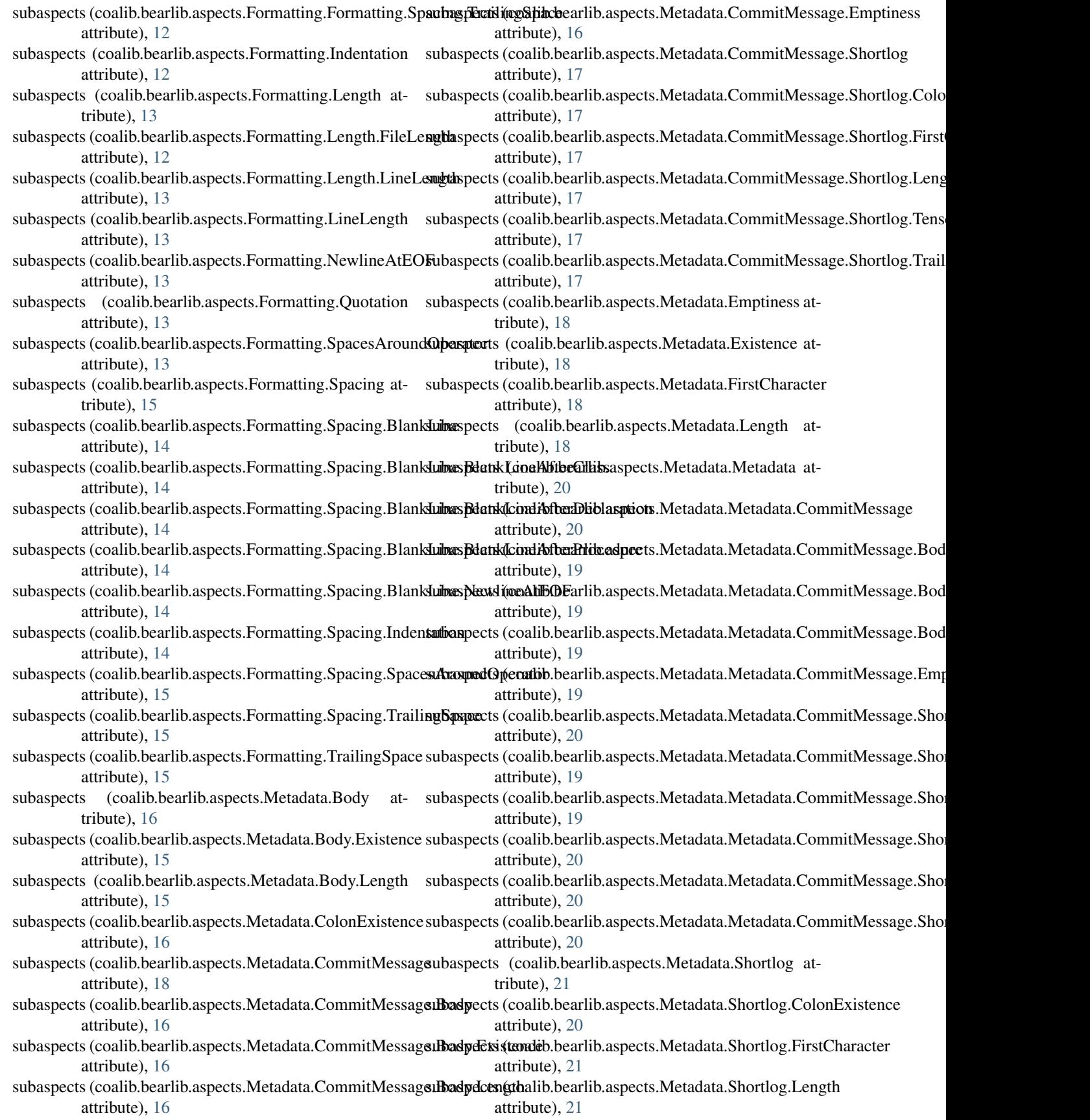

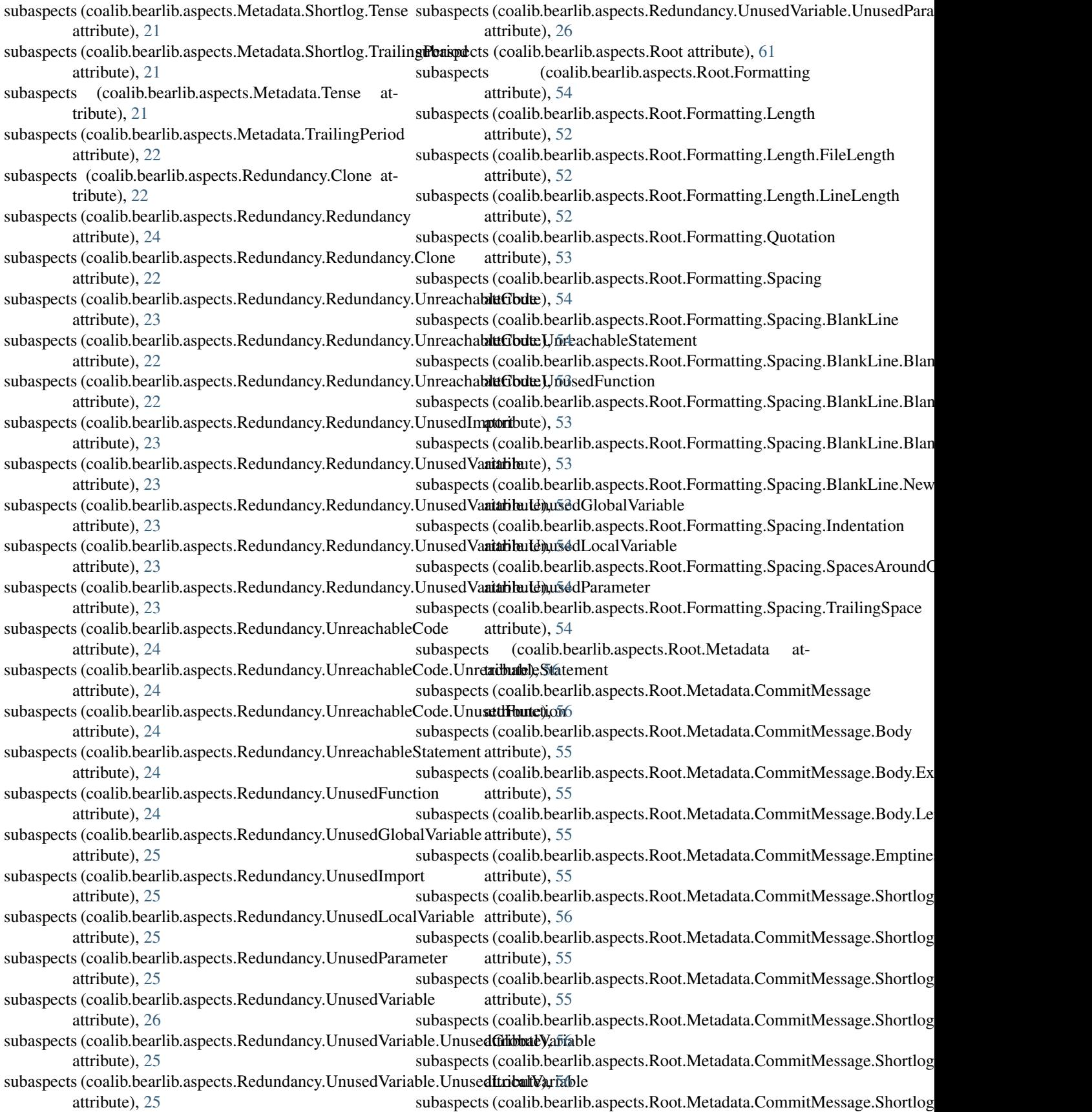

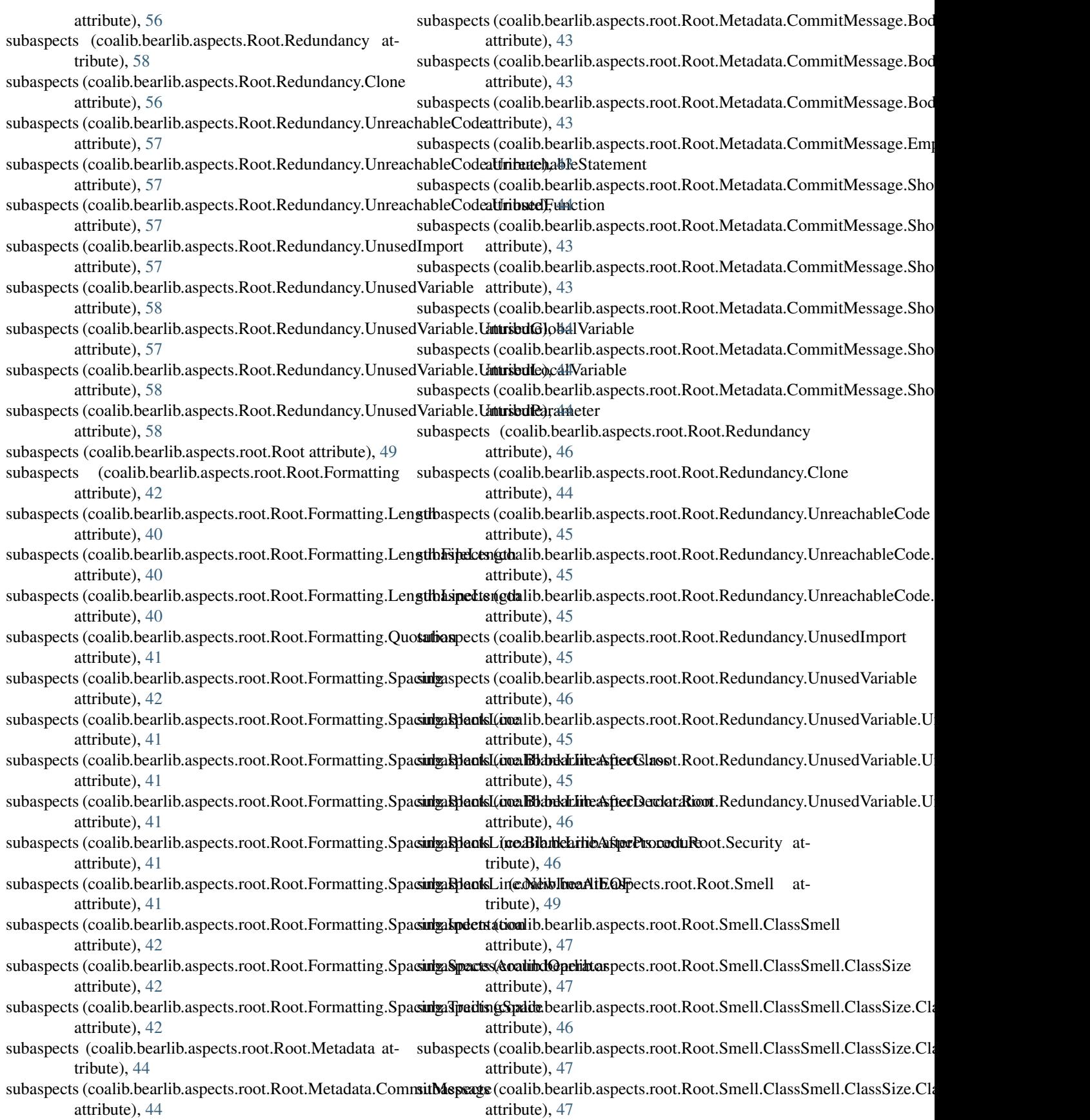

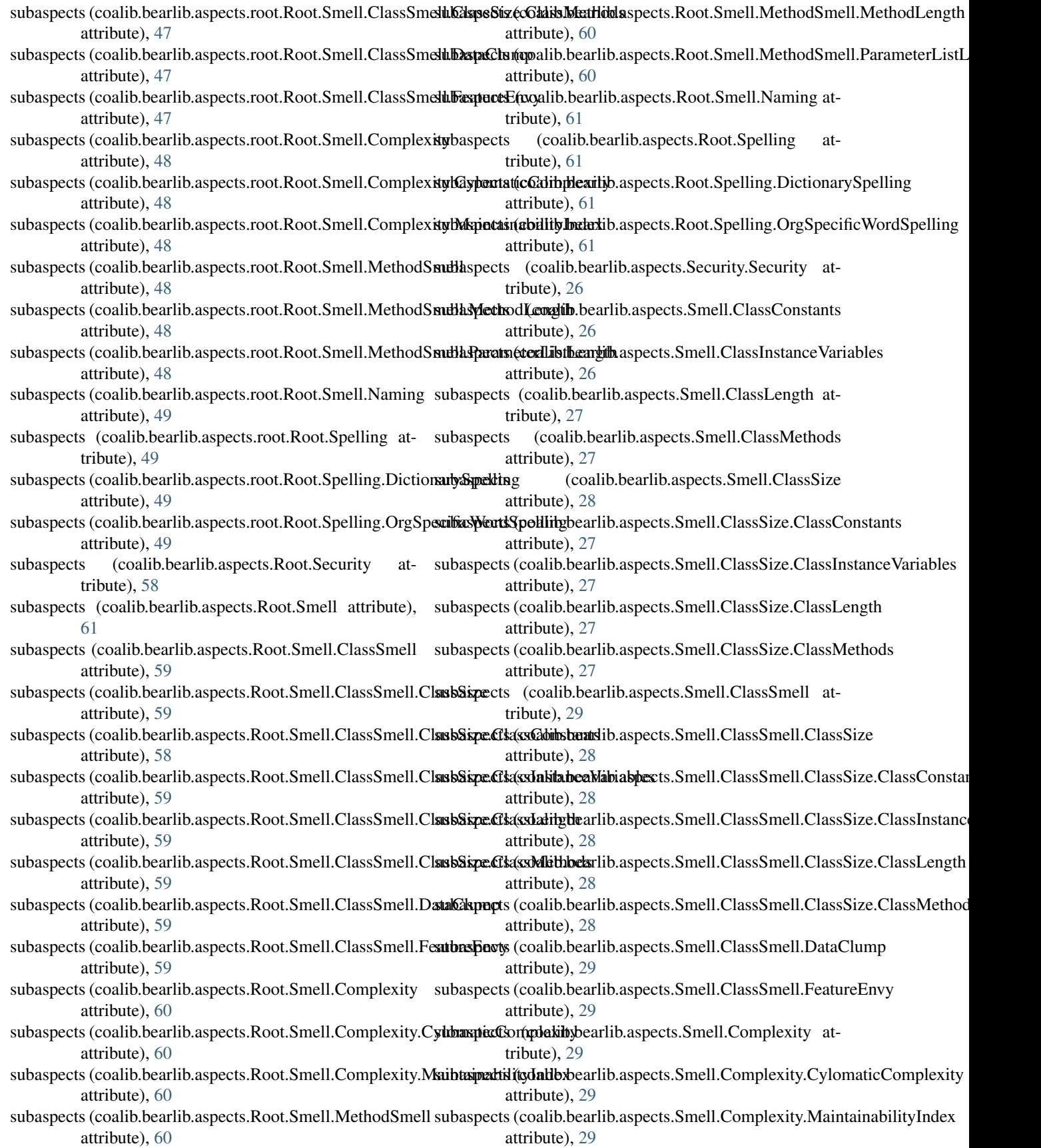

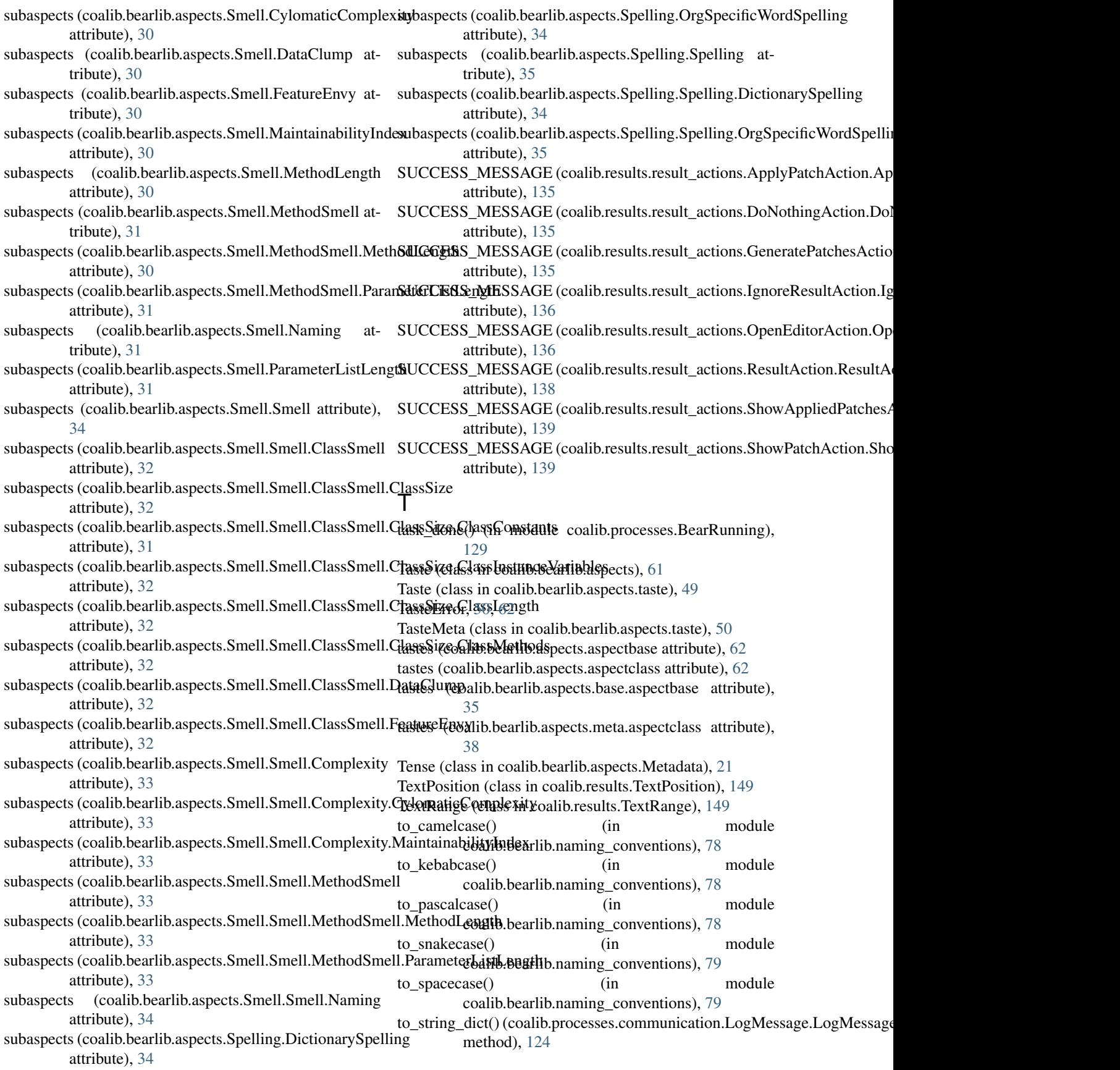

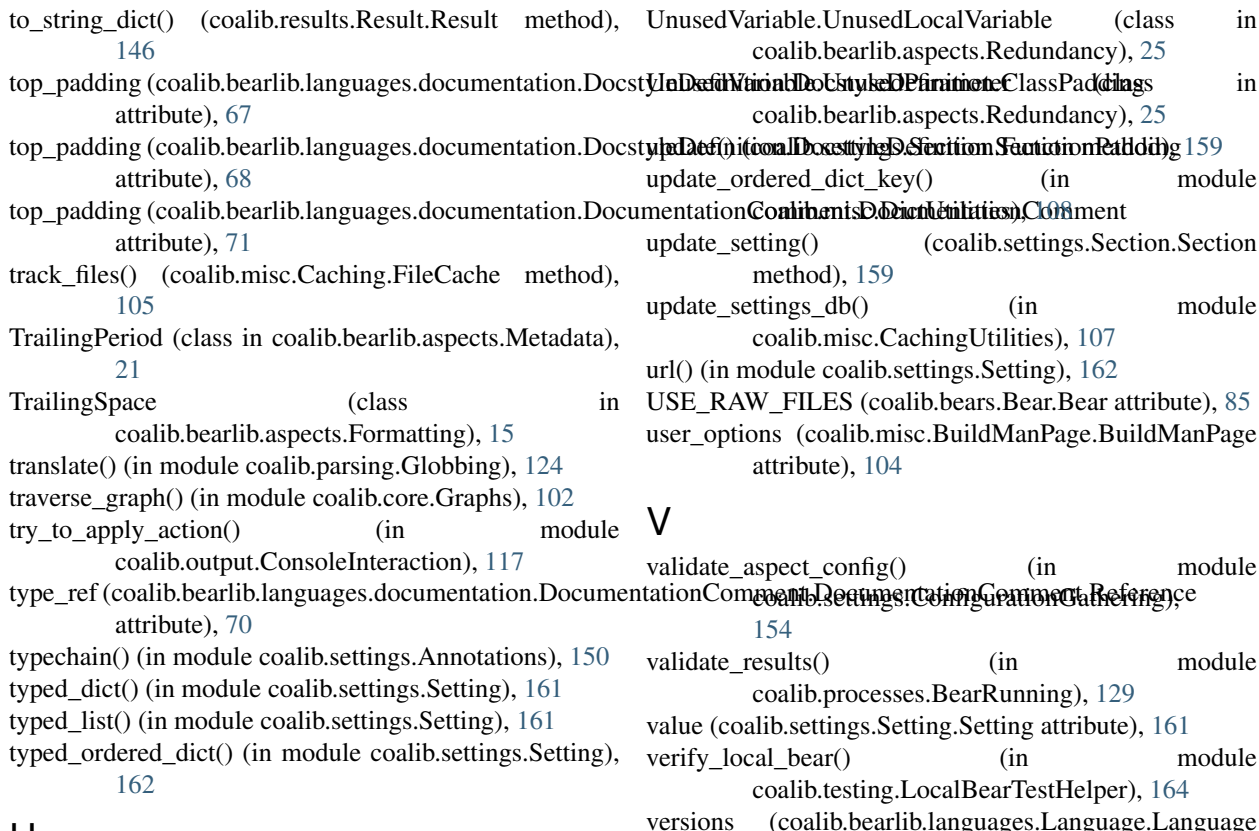

## U

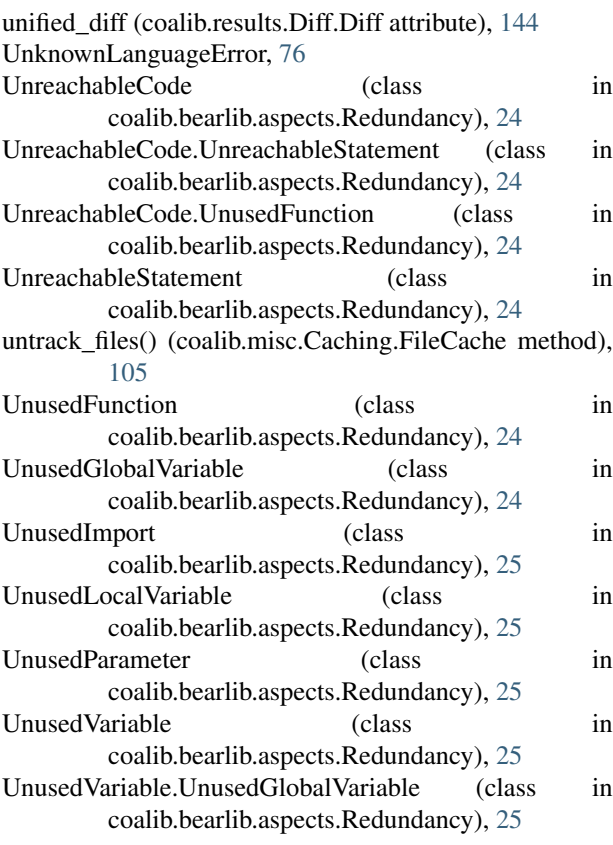

- 
- versions (coalib.bearlib.languages.Language.Language attribute), [75](#page-80-0)

## W

- warn() (coalib.output.printers.LogPrinter.LogPrinterMixin method), [111](#page-116-0) warn\_config\_absent() (in module
- coalib.settings.ConfigurationGathering), [154](#page-159-0)
- warn\_nonexistent\_targets() (in module coalib.settings.ConfigurationGathering), [154](#page-159-0)
- write() (coalib.misc.Caching.FileCache method), [105](#page-110-0) write\_section() (coalib.output.ConfWriter.ConfWriter method), [111](#page-116-0)
- write\_sections() (coalib.output.ConfWriter.ConfWriter method), [112](#page-117-0)

### Y

- yield\_ignore\_ranges() (in module coalib.processes.Processing), [134](#page-139-0)
- yield\_tab\_lengths() (coalib.bearlib.spacing.SpacingHelper.SpacingHelper method), [80](#page-85-0)

### Z

ZeroOffsetError, [149](#page-154-0)